# **TSG-RAN Meeting #23** RP-040095 **Phoenix, USA, 10-12 March 2004**

**Title: CRs on 25.331 R'99 (1) (and linked CRs from later releases)** 

**Source: TSG-RAN WG2** 

**Agenda item: 7.3.3** 

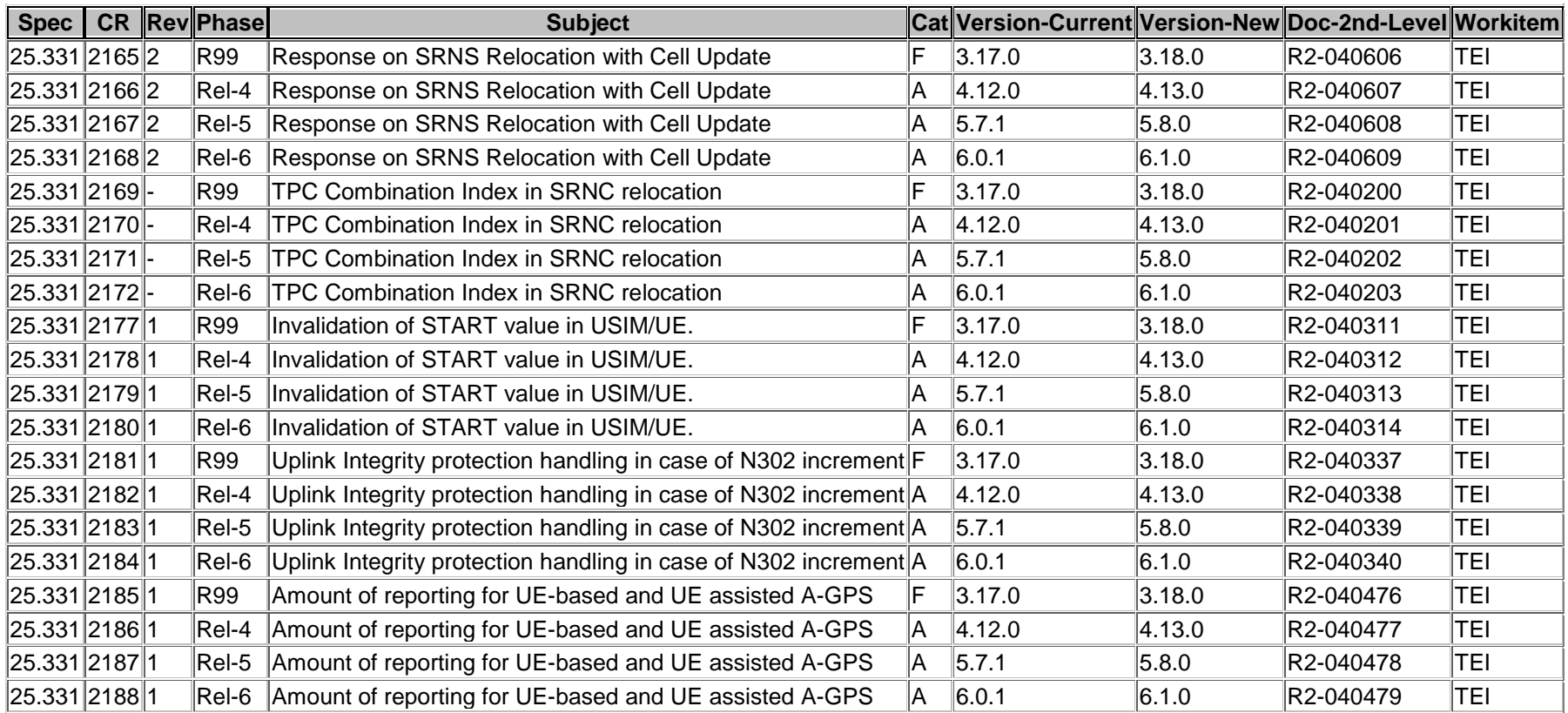

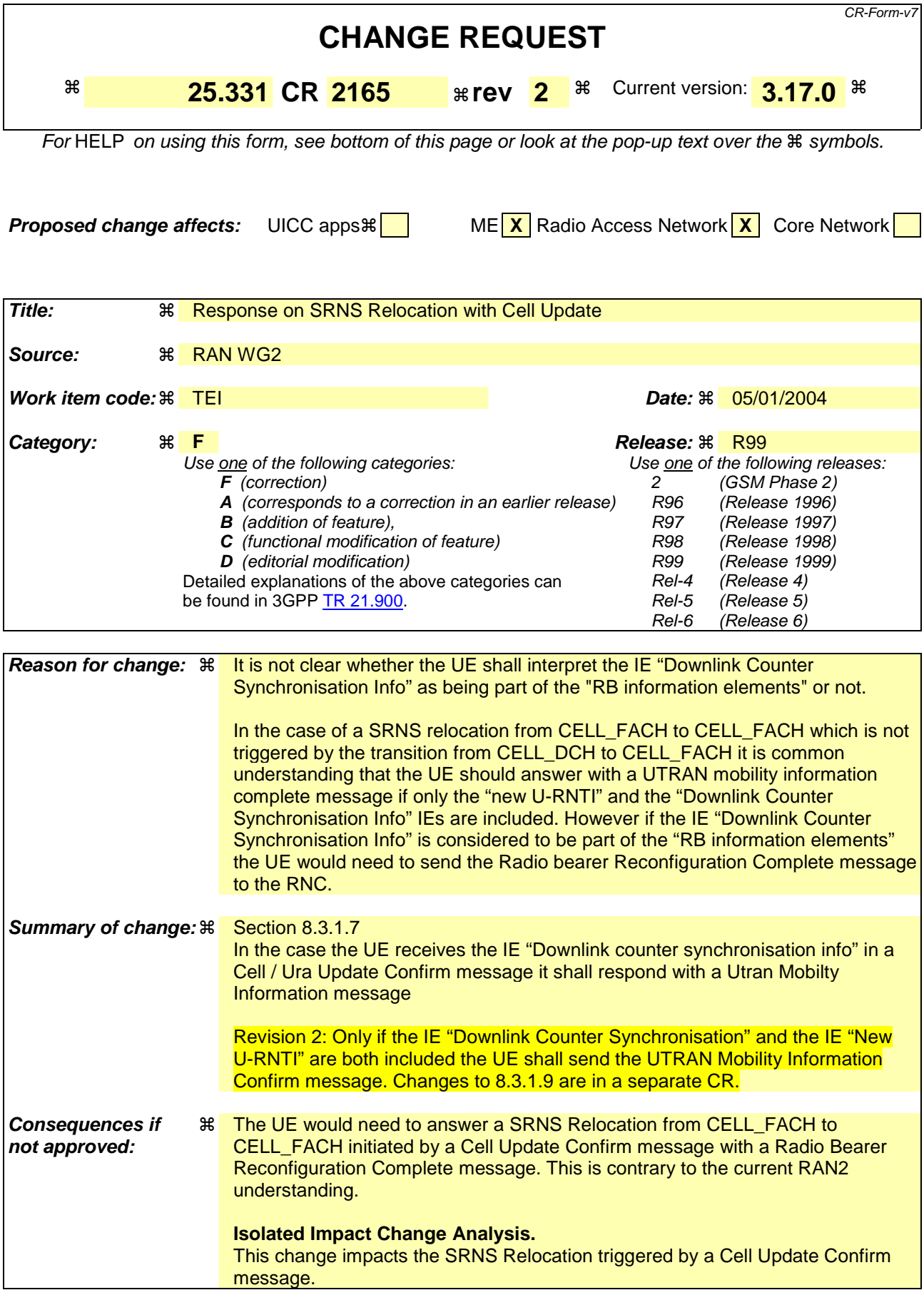

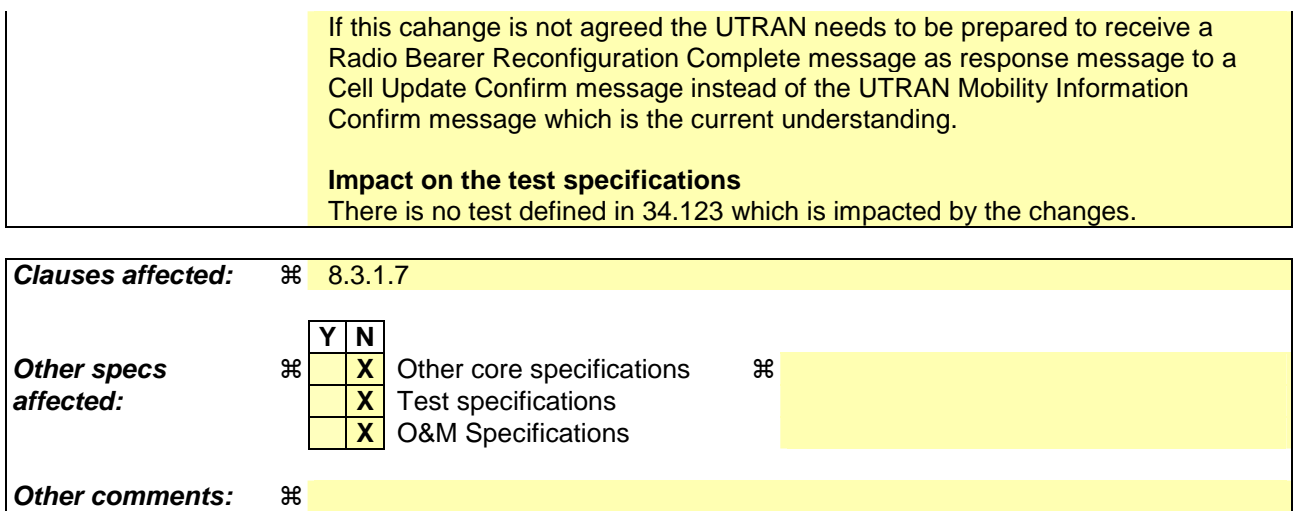

Comprehensive information and tips about how to create CRs can be found at http://www.3gpp.org/specs/CR.htm. Below is a brief summary:

- 1) Fill out the above form. The symbols above marked  $\frac{1}{2}$  contain pop-up help information about the field that they are closest to.
- 2) Obtain the latest version for the release of the specification to which the change is proposed. Use the MS Word "revision marks" feature (also known as "track changes") when making the changes. All 3GPP specifications can be downloaded from the 3GPP server under ftp://ftp.3gpp.org/specs/ For the latest version, look for the directory name with the latest date e.g. 2001-03 contains the specifications resulting from the March 2001 TSG meetings.
- 3) With "track changes" disabled, paste the entire CR form (use CTRL-A to select it) into the specification just in front of the clause containing the first piece of changed text. Delete those parts of the specification which are not relevant to the change request.

# 8.3.1.7 Transmission of a response message to UTRAN

#### If the CELL UPDATE CONFIRM message:

- includes the IE "RB information to release list":
- the UE shall:
	- 1> transmit a RADIO BEARER RELEASE COMPLETE as response message using AM RLC.

If the CELL UPDATE CONFIRM message:

- does not include the IE "RB information to release list"; and
- includes the IE "RB information to reconfigure list"; or
- includes the IE "RB information to be affected list":
- the UE shall:
	- 1> transmit a RADIO BEARER RECONFIGURATION COMPLETE as response message using AM RLC.

#### If the CELL UPDATE CONFIRM message:

- does not include the IE "RB information to release list", nor the IE "RB information to reconfigure list", nor the IE "RB information to be affected list""RB information elements"; and
- includes "Transport channel information elements":

the UE shall:

1> transmit a TRANSPORT CHANNEL RECONFIGURATION COMPLETE as response message using AM RLC.

### If the CELL UPDATE CONFIRM message:

- does not include the IE "RB information to release list", nor the IE "RB information to reconfigure list", nor the IE "RB information to be affected list""RB information elements"; and
- does not include "Transport channel information elements"; and
- includes "Physical channel information elements":

the UE shall:

1> transmit a PHYSICAL CHANNEL RECONFIGURATION COMPLETE as response message using AM RLC.

#### If the CELL UPDATE CONFIRM message:

- does not include the IE "RB information to release list", nor the IE "RB information to reconfigure list", nor the IE "RB information to be affected list""RB information elements"; and
- does not include "Transport channel information elements"; and
- does not include "Physical channel information elements"; and
- includes "CN information elements"; or
- includes the IE "Ciphering mode info"; or
- includes the IE "Integrity protection mode info"; or
- includes the IE "New C-RNTI"; or
- includes the IE "New U-RNTI"; or
- includes the IE "Downlink counter synchronisation info" and the IE "New U-RNTI"

the UE shall:

1> transmit a UTRAN MOBILITY INFORMATION CONFIRM as response message using AM RLC.

If the CELL UPDATE CONFIRM message:

- does not include "RB information elements"; and
- does not include "Transport channel information elements"; and
- does not include "Physical channel information elements"; and
- does not include "CN information elements"; and
- does not include the IE "Ciphering mode info"; and
- does not include the IE "Integrity protection mode info"; and
- does not include the IE "New C-RNTI"; and
- does not include the IE "New U-RNTI":

#### the UE shall:

1> transmit no response message.

If the URA UPDATE CONFIRM message:

- includes "CN information elements"; or
- includes the IE "Ciphering mode info"; or
- includes the IE "Integrity protection mode info"; or
- includes any one or both of the IEs "New C-RNTI" and "New U-RNTI"; or
- includes the IE "Downlink counter synchronisation info" and the IE "New U-RNTI":

#### the UE shall:

1> transmit a UTRAN MOBILITY INFORMATION CONFIRM as response message using AM RLC.

#### If the URA UPDATE CONFIRM message:

- does not include "CN information elements"; and
- does not include the IE "Ciphering mode info"; and
- does not include the IE "Integrity protection mode info"; and
- does not include the IE "New U-RNTI"; and
- does not include the IE "New C-RNTI":

#### the UE shall:

1> transmit no response message.

If the new state is CELL\_DCH or CELL\_FACH, the response message shall be transmitted using the new configuration after the state transition., and the UE shall:

- 1> if the IE "Downlink counter synchronisation info" was included in the received CELL UPDATE CONFIRM or URA UPDATE CONFIRM message:
	- 2> when RLC has confirmed the successful transmission of the response message:

3> if the variable PDCP\_SN\_INFO is empty:

4> configure the RLC entity for all AM and UM radio bearers and AM and UM signalling radio bearers except RB2 to "continue".

3> else:

- 4> configure the RLC entity for signalling radio bearers RB1, RB3 and RB4 to "continue";
- 4> configure the RLC entity for UM and AM radio bearers for which the IE "PDCP SN Info" is not included to "continue".
- 3> re-establish all AM and UM RLC entities with RB identities larger than 4 and set the first 20 bits of all the HFN component of the respective COUNT-C values to the START value included in the response message for the corresponding CN domain;
- 3> re-establish the RLC entities with RB identities 1, 3 and 4 and set the first 20 bits of all the HFN component of the respective COUNT-C values to the START value included in the response message for the CN domain stored in the variable LATEST\_CONFIGURED\_CN\_DOMAIN;
- 3> set the remaining bits of the HFN component of the COUNT-C values of all UM RLC entities to zero;
- 3> re-initialise the PDCP header compression entities of each radio bearer in the variable ESTABLISHED\_RABS as specified in [36].

1> if the variable PDCP\_SN\_INFO is empty:

- 2> if the CELL UPDATE CONFIRM or URA UPDATE CONFIRM message contained the IE "Ciphering mode info":
	- 3> when RLC has confirmed the successful transmission of the response message:

4> continue with the remainder of the procedure.

2> if the CELL UPDATE CONFIRM or URA UPDATE CONFIRM message did not contain the IE "Ciphering mode info":

3> when RLC has been requested to transmit the response message,

- 4> continue with the remainder of the procedure.
- 1> if the variable PDCP\_SN\_INFO non-empty:
	- 2> when RLC has confirmed the successful transmission of the response message:
		- 3> for each radio bearer in the variable PDCP\_SN\_INFO:
			- 4> if the IE "RB started" in the variable ESTABLISHED\_RABS is set to "started":

5> configure the RLC entity for that radio bearer to "continue".

3> continue with the remainder of the procedure.

If the new state is CELL\_PCH or URA\_PCH, the response message shall be transmitted in CELL\_FACH state, and the UE shall:

1> when RLC has confirmed the successful transmission of the response message:

2> for each radio bearer in the variable PDCP\_SN\_INFO:

- 3> if the IE "RB started" in the variable ESTABLISHED\_RABS is set to "started":
	- 4> configure the RLC entity for that radio bearer to "continue".

2> enter the new state (CELL\_PCH or URA\_PCH, respectively).

1> continue with the remainder of the procedure.

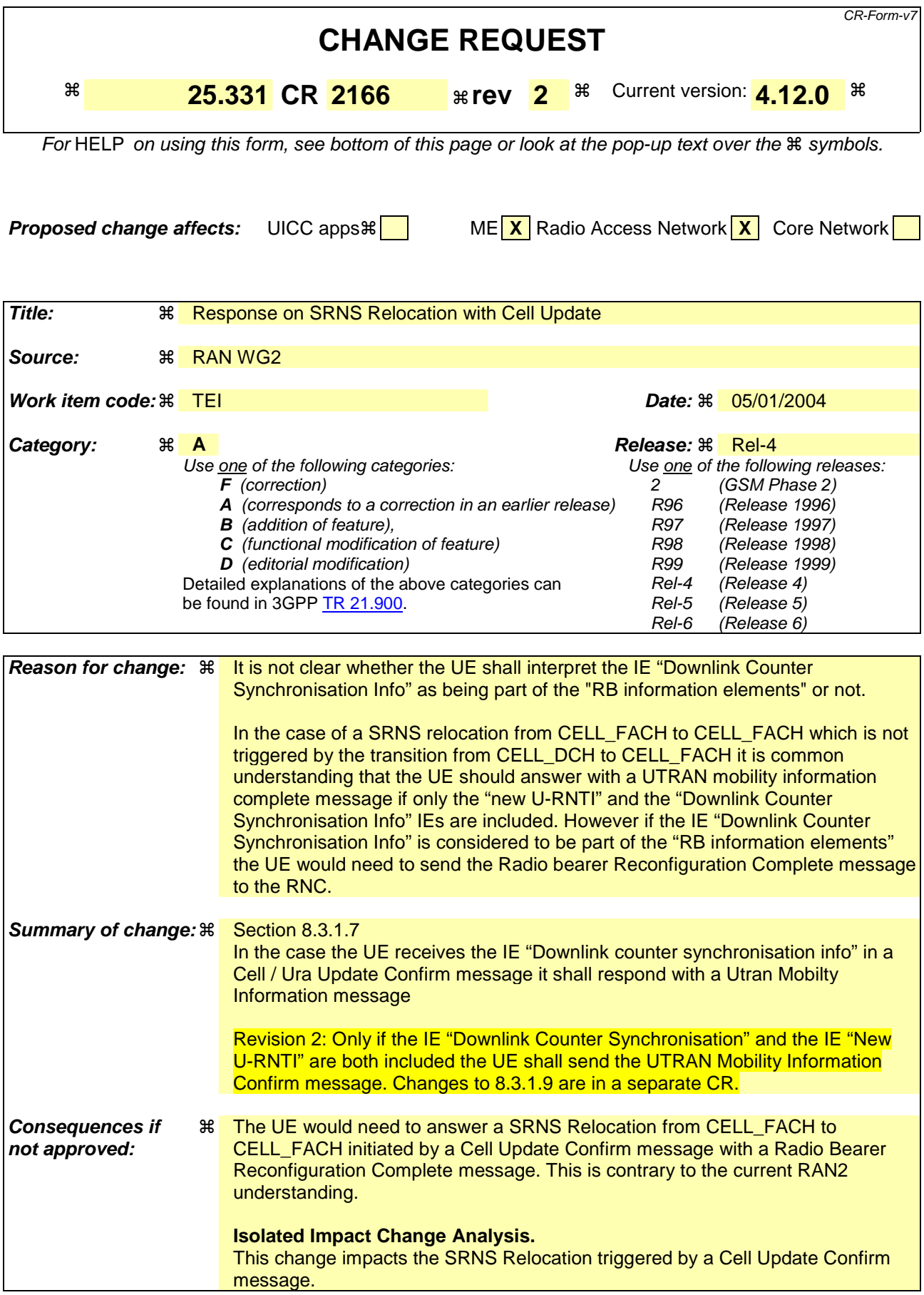

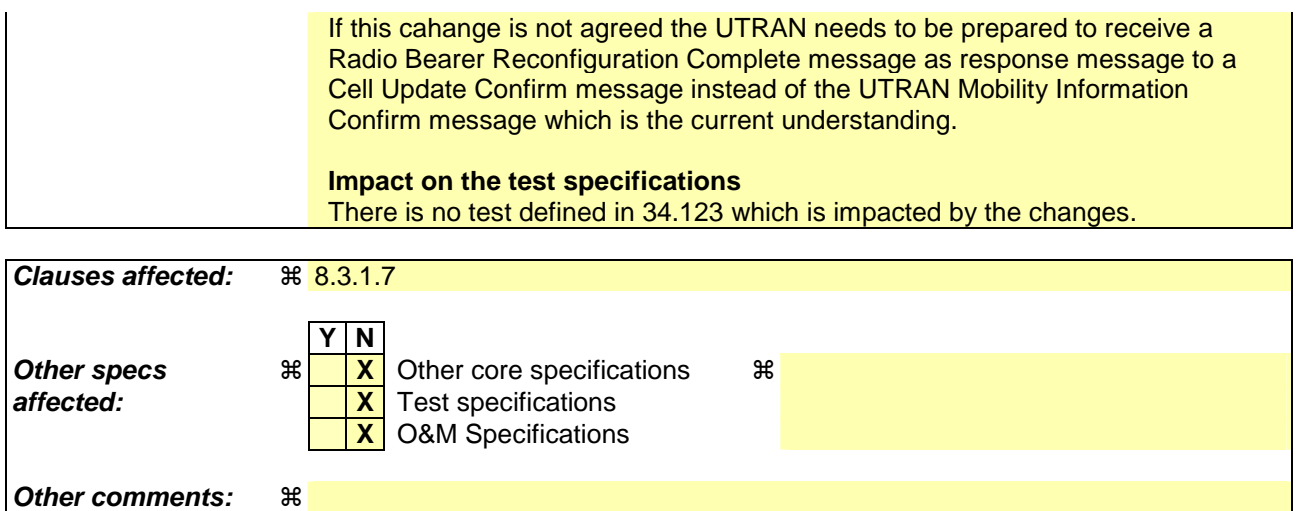

Comprehensive information and tips about how to create CRs can be found at http://www.3gpp.org/specs/CR.htm. Below is a brief summary:

- 1) Fill out the above form. The symbols above marked  $\frac{1}{2}$  contain pop-up help information about the field that they are closest to.
- 2) Obtain the latest version for the release of the specification to which the change is proposed. Use the MS Word "revision marks" feature (also known as "track changes") when making the changes. All 3GPP specifications can be downloaded from the 3GPP server under ftp://ftp.3gpp.org/specs/ For the latest version, look for the directory name with the latest date e.g. 2001-03 contains the specifications resulting from the March 2001 TSG meetings.
- 3) With "track changes" disabled, paste the entire CR form (use CTRL-A to select it) into the specification just in front of the clause containing the first piece of changed text. Delete those parts of the specification which are not relevant to the change request.

# 8.3.1.7 Transmission of a response message to UTRAN

#### If the CELL UPDATE CONFIRM message:

- includes the IE "RB information to release list":
- the UE shall:
	- 1> transmit a RADIO BEARER RELEASE COMPLETE as response message using AM RLC.

If the CELL UPDATE CONFIRM message:

- does not include the IE "RB information to release list"; and
- includes the IE "RB information to reconfigure list"; or
- includes the IE "RB information to be affected list":
- the UE shall:
	- 1> transmit a RADIO BEARER RECONFIGURATION COMPLETE as response message using AM RLC.

#### If the CELL UPDATE CONFIRM message:

- does not include the IE "RB information to release list", nor the IE "RB information to reconfigure list", nor the IE "RB information to be affected list""RB information elements"; and
- includes "Transport channel information elements":

the UE shall:

1> transmit a TRANSPORT CHANNEL RECONFIGURATION COMPLETE as response message using AM RLC.

### If the CELL UPDATE CONFIRM message:

- does not include the IE "RB information to release list", nor the IE "RB information to reconfigure list", nor the IE "RB information to be affected list""RB information elements"; and
- does not include "Transport channel information elements"; and
- includes "Physical channel information elements":

the UE shall:

1> transmit a PHYSICAL CHANNEL RECONFIGURATION COMPLETE as response message using AM RLC.

#### If the CELL UPDATE CONFIRM message:

- does not include the IE "RB information to release list", nor the IE "RB information to reconfigure list", nor the IE "RB information to be affected list""RB information elements"; and
- does not include "Transport channel information elements"; and
- does not include "Physical channel information elements"; and
- includes "CN information elements"; or
- includes the IE "Ciphering mode info"; or
- includes the IE "Integrity protection mode info"; or
- includes the IE "New C-RNTI"; or
- includes the IE "New U-RNTI"; or
- includes the IE "Downlink counter synchronisation info" and the IE "New U-RNTI"

the UE shall:

1> transmit a UTRAN MOBILITY INFORMATION CONFIRM as response message using AM RLC.

If the CELL UPDATE CONFIRM message:

- does not include "RB information elements"; and
- does not include "Transport channel information elements"; and
- does not include "Physical channel information elements"; and
- does not include "CN information elements"; and
- does not include the IE "Ciphering mode info"; and
- does not include the IE "Integrity protection mode info"; and
- does not include the IE "New C-RNTI"; and
- does not include the IE "New U-RNTI":

#### the UE shall:

1> transmit no response message.

If the URA UPDATE CONFIRM message:

- includes "CN information elements"; or
- includes the IE "Ciphering mode info"; or
- includes the IE "Integrity protection mode info"; or
- includes any one or both of the IEs "New C-RNTI" and "New U-RNTI"; or
- includes the IE "Downlink counter synchronisation info" and the IE "New U-RNTI":

#### the UE shall:

1> transmit a UTRAN MOBILITY INFORMATION CONFIRM as response message using AM RLC.

#### If the URA UPDATE CONFIRM message:

- does not include "CN information elements"; and
- does not include the IE "Ciphering mode info"; and
- does not include the IE "Integrity protection mode info"; and
- does not include the IE "New U-RNTI"; and
- does not include the IE "New C-RNTI:

#### the UE shall:

1> transmit no response message.

If the new state is CELL\_DCH or CELL\_FACH, the response message shall be transmitted using the new configuration after the state transition., and the UE shall:

- 1> if the IE "Downlink counter synchronisation info" was included in the received CELL UPDATE CONFIRM or URA UPDATE CONFIRM message:
	- 2> when RLC has confirmed the successful transmission of the response message:

3> if the variable PDCP\_SN\_INFO is empty:

4> configure the RLC entity for all AM and UM radio bearers and AM and UM signalling radio bearers except RB2 to "continue".

3> else:

- 4> configure the RLC entity for signalling radio bearers RB1, RB3 and RB4 to "continue";
- 4> configure the RLC entity for UM and AM radio bearers for which the IE "PDCP SN Info" is not included to "continue".
- 3> re-establish all AM and UM RLC entities with RB identities larger than 4 and set the first 20 bits of all the HFN component of the respective COUNT-C values to the START value included in the response message for the corresponding CN domain;
- 3> re-establish the RLC entities with RB identities 1, 3 and 4 and set the first 20 bits of all the HFN component of the respective COUNT-C values to the START value included in the response message for the CN domain stored in the variable LATEST\_CONFIGURED\_CN\_DOMAIN;
- 3> set the remaining bits of the HFN component of the COUNT-C values of all UM RLC entities to zero;
- 3> re-initialise the PDCP header compression entities of each radio bearer in the variable ESTABLISHED\_RABS as specified in [36].

1> if the variable PDCP\_SN\_INFO is empty:

- 2> if the CELL UPDATE CONFIRM or URA UPDATE CONFIRM message contained the IE "Ciphering mode info":
	- 3> when RLC has confirmed the successful transmission of the response message:

4> continue with the remainder of the procedure.

- 2> if the CELL UPDATE CONFIRM or URA UPDATE CONFIRM message did not contain the IE "Ciphering mode info":
	- 3> when RLC has been requested to transmit the response message,
		- 4> continue with the remainder of the procedure.
- 1> if the variable PDCP\_SN\_INFO non-empty:
	- 2> when RLC has confirmed the successful transmission of the response message:
		- 3> for each radio bearer in the variable PDCP\_SN\_INFO:
			- 4> if the IE "RB started" in the variable ESTABLISHED\_RABS is set to "started":
				- 5> configure the RLC entity for that radio bearer to "continue".
		- 3> continue with the remainder of the procedure.

If the new state is CELL\_PCH or URA\_PCH, the response message shall be transmitted in CELL\_FACH state, and the UE shall:

1> when RLC has confirmed the successful transmission of the response message:

- 2> if the IE "Downlink counter synchronisation info" was included in the received CELL UPDATE CONFIRM or URA UPDATE CONFIRM message:
	- 3> re-establish all AM and UM RLC entities with RB identities larger than 4 and set the first 20 bits of all the HFN component of the respective COUNT-C values to the START value included in the response message for the corresponding CN domain;
	- 3> re-establish the RLC entities with RB identities 1, 3 and 4 and set the first 20 bits of all the HFN component of the respective COUNT-C values to the START value included in the response message for the CN domain stored in the variable LATEST\_CONFIGURED\_CN\_DOMAIN;
- 3> set the remaining bits of the HFN component of the COUNT-C values of all UM RLC entities to zero;
- 3> re-initialise the PDCP header compression entities of each radio bearer in the variable ESTABLISHED\_RABS as specified in [36].
- 2> for each radio bearer in the variable PDCP\_SN\_INFO:
	- 3> if the IE "RB started" in the variable ESTABLISHED\_RABS is set to "started":
		- 4> configure the RLC entity for that radio bearer to "continue".
- 2> enter the new state (CELL\_PCH or URA\_PCH, respectively).

1> continue with the remainder of the procedure.

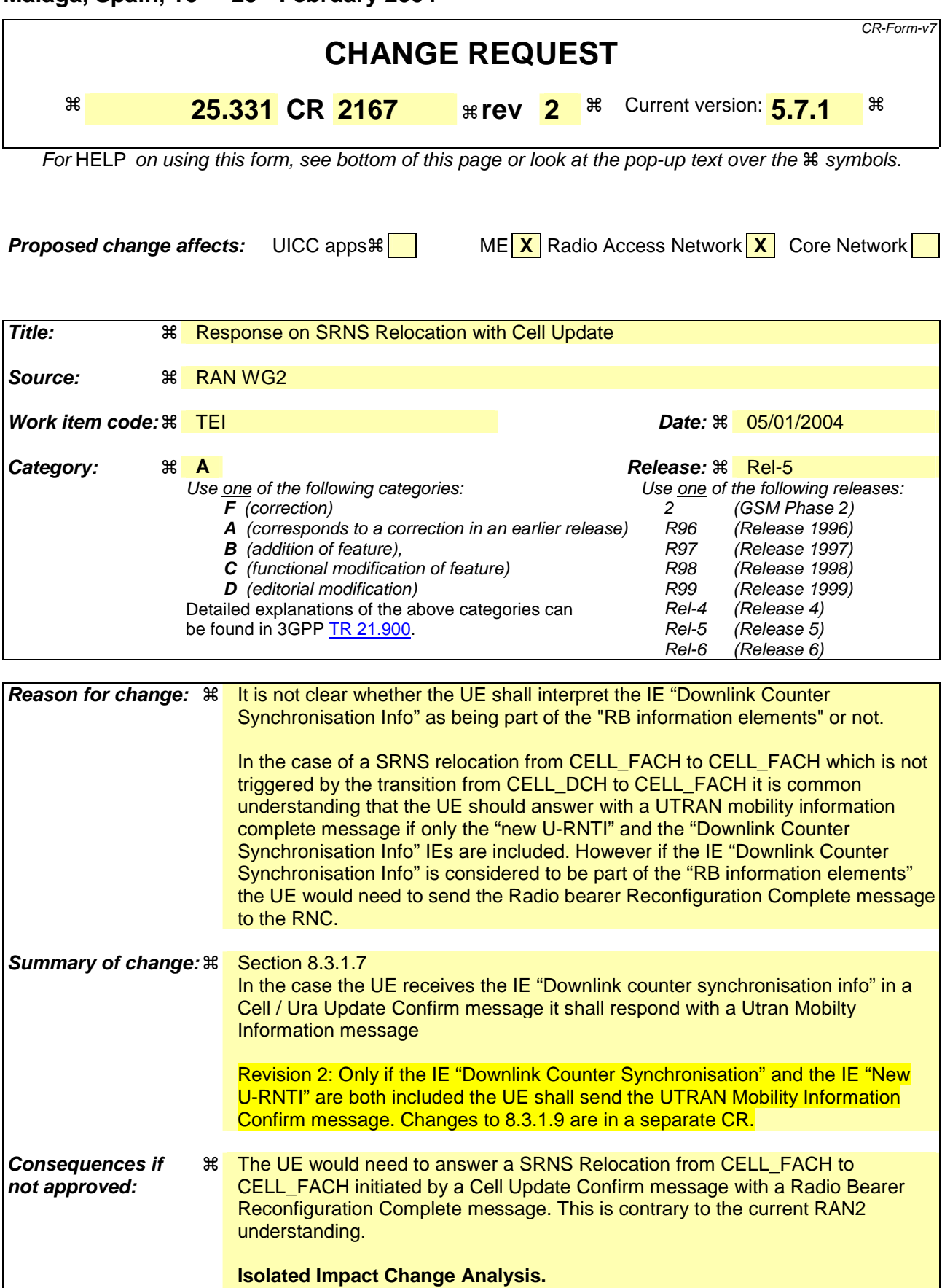

message.

This change impacts the SRNS Relocation triggered by a Cell Update Confirm

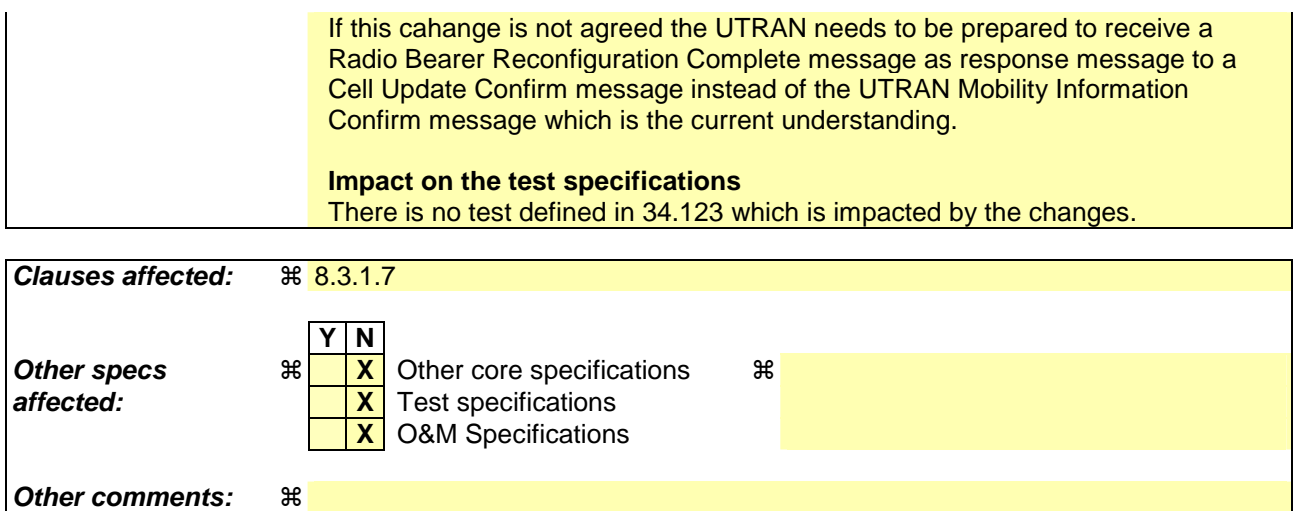

Comprehensive information and tips about how to create CRs can be found at http://www.3gpp.org/specs/CR.htm. Below is a brief summary:

- 1) Fill out the above form. The symbols above marked  $\frac{1}{2}$  contain pop-up help information about the field that they are closest to.
- 2) Obtain the latest version for the release of the specification to which the change is proposed. Use the MS Word "revision marks" feature (also known as "track changes") when making the changes. All 3GPP specifications can be downloaded from the 3GPP server under ftp://ftp.3gpp.org/specs/ For the latest version, look for the directory name with the latest date e.g. 2001-03 contains the specifications resulting from the March 2001 TSG meetings.
- 3) With "track changes" disabled, paste the entire CR form (use CTRL-A to select it) into the specification just in front of the clause containing the first piece of changed text. Delete those parts of the specification which are not relevant to the change request.

# 8.3.1.7 Transmission of a response message to UTRAN

#### If the CELL UPDATE CONFIRM message:

- includes the IE "RB information to release list":
- the UE shall:
	- 1> transmit a RADIO BEARER RELEASE COMPLETE as response message using AM RLC.

If the CELL UPDATE CONFIRM message:

- does not include the IE "RB information to release list"; and
- includes the IE "RB information to reconfigure list"; or
- includes the IE "RB information to be affected list":
- the UE shall:
	- 1> transmit a RADIO BEARER RECONFIGURATION COMPLETE as response message using AM RLC.

#### If the CELL UPDATE CONFIRM message:

- does not include the IE "RB information to release list", nor the IE "RB information to reconfigure list", nor the IE "RB information to be affected list""RB information elements"; and
- includes "Transport channel information elements":

the UE shall:

1> transmit a TRANSPORT CHANNEL RECONFIGURATION COMPLETE as response message using AM RLC.

### If the CELL UPDATE CONFIRM message:

- does not include the IE "RB information to release list", nor the IE "RB information to reconfigure list", nor the IE "RB information to be affected list""RB information elements"; and
- does not include "Transport channel information elements"; and
- includes "Physical channel information elements":

the UE shall:

1> transmit a PHYSICAL CHANNEL RECONFIGURATION COMPLETE as response message using AM RLC.

#### If the CELL UPDATE CONFIRM message:

- does not include the IE "RB information to release list", nor the IE "RB information to reconfigure list", nor the IE "RB information to be affected list""RB information elements"; and
- does not include "Transport channel information elements"; and
- does not include "Physical channel information elements"; and
- includes "CN information elements"; or
- includes the IE "Ciphering mode info"; or
- includes the IE "Integrity protection mode info"; or
- includes the IE "New C-RNTI"; or
- includes the IE "New U-RNTI"; or
- includes the IE "Downlink counter synchronisation info" and the IE "New U-RNTI":

the UE shall:

1> transmit a UTRAN MOBILITY INFORMATION CONFIRM as response message using AM RLC.

If the CELL UPDATE CONFIRM message:

- does not include "RB information elements"; and
- does not include "Transport channel information elements"; and
- does not include "Physical channel information elements"; and
- does not include "CN information elements"; and
- does not include the IE "Ciphering mode info"; and
- does not include the IE "Integrity protection mode info"; and
- does not include the IE "New C-RNTI"; and
- does not include the IE "New U-RNTI":

#### the UE shall:

1> transmit no response message.

If the URA UPDATE CONFIRM message:

- includes "CN information elements"; or
- includes the IE "Ciphering mode info"; or
- includes the IE "Integrity protection mode info"; or
- includes any one or both of the IEs "New C-RNTI" and "New U-RNTI"; or
- includes the IE "Downlink counter synchronisation info" and the IE "New U-RNTI":

#### the UE shall:

1> transmit a UTRAN MOBILITY INFORMATION CONFIRM as response message using AM RLC.

#### If the URA UPDATE CONFIRM message:

- does not include "CN information elements"; and
- does not include the IE "Ciphering mode info"; and
- does not include the IE "Integrity protection mode info"; and
- does not include the IE "New U-RNTI"; and
- does not include the IE "New C-RNTI":

#### the UE shall:

1> transmit no response message.

If the new state is CELL\_DCH or CELL\_FACH, the response message shall be transmitted using the new configuration after the state transition., and the UE shall:

- 1> if the IE "Downlink counter synchronisation info" was included in the received CELL UPDATE CONFIRM or URA UPDATE CONFIRM message:
	- 2> when RLC has confirmed the successful transmission of the response message:

3> if the variable PDCP\_SN\_INFO is empty:

4> configure the RLC entity for all AM and UM radio bearers and AM and UM signalling radio bearers except RB2 to "continue".

3> else:

- 4> configure the RLC entity for signalling radio bearers RB1, RB3 and RB4 to "continue";
- 4> configure the RLC entity for UM and AM radio bearers for which the IE " PDCP SN Info" is not included to "continue".
- 3> re-establish all AM and UM RLC entities with RB identities larger than 4 and set the first 20 bits of all the HFN component of the respective COUNT-C values to the START value included in the response message for the corresponding CN domain;
- 3> re-establish the RLC entities with RB identities 1, 3 and 4 and set the first 20 bits of all the HFN component of the respective COUNT-C values to the START value included in the response message for the CN domain stored in the variable LATEST\_CONFIGURED\_CN\_DOMAIN;
- 3> set the remaining bits of the HFN component of the COUNT-C values of all UM RLC entities to zero;
- 3> if the IE "PDCP context relocation info" is not present:
	- > re-initialise the PDCP header compression entities of each radio bearer in the variable ESTABLISHED\_RABS as specified in [36].
- 3> if the IE "PDCP context relocation info" is present:
	- 4> perform the actions as specified in subclause 8.6.4.13.
- 1> if the variable PDCP\_SN\_INFO is empty:
	- 2> if the CELL UPDATE CONFIRM or URA UPDATE CONFIRM message contained the IE "Ciphering mode info":
		- 3> when RLC has confirmed the successful transmission of the response message:
			- 4> continue with the remainder of the procedure.
	- 2> if the CELL UPDATE CONFIRM or URA UPDATE CONFIRM message did not contain the IE "Ciphering mode info":
		- 3> when RLC has been requested to transmit the response message,
			- 4> continue with the remainder of the procedure.
- 1> if the variable PDCP\_SN\_INFO is non-empty:
	- 2> when RLC has confirmed the successful transmission of the response message:
		- 3> for each radio bearer in the variable PDCP\_SN\_INFO:
			- 4> if the IE "RB started" in the variable ESTABLISHED\_RABS is set to "started":
				- 5> configure the RLC entity for that radio bearer to "continue".
		- 3> continue with the remainder of the procedure.

If the new state is CELL\_PCH or URA\_PCH, the response message shall be transmitted in CELL\_FACH state, and the UE shall:

- 1> when RLC has confirmed the successful transmission of the response message:
	- 2> if the IE "Downlink counter synchronisation info" was included in the received CELL UPDATE CONFIRM or URA UPDATE CONFIRM message:
- 3> re-establish all AM and UM RLC entities with RB identities larger than 4 and set the first 20 bits of all the HFN component of the respective COUNT-C values to the START value included in the response message for the corresponding CN domain;
- 3> re-establish the RLC entities with RB identities 1, 3 and 4 and set the first 20 bits of all the HFN component of the respective COUNT-C values to the START value included in the response message for the CN domain stored in the variable LATEST\_CONFIGURED\_CN\_DOMAIN;
- 3> set the remaining bits of the HFN component of the COUNT-C values of all UM RLC entities to zero;
- 3> re-initialise the PDCP header compression entities of each radio bearer in the variable ESTABLISHED\_RABS as specified in [36].
- 2> for each radio bearer in the variable PDCP\_SN\_INFO:
	- 3> if the IE "RB started" in the variable ESTABLISHED\_RABS is set to "started":
		- 4> configure the RLC entity for that radio bearer to "continue".
- 2> enter the new state (CELL\_PCH or URA\_PCH, respectively).

1> continue with the remainder of the procedure.

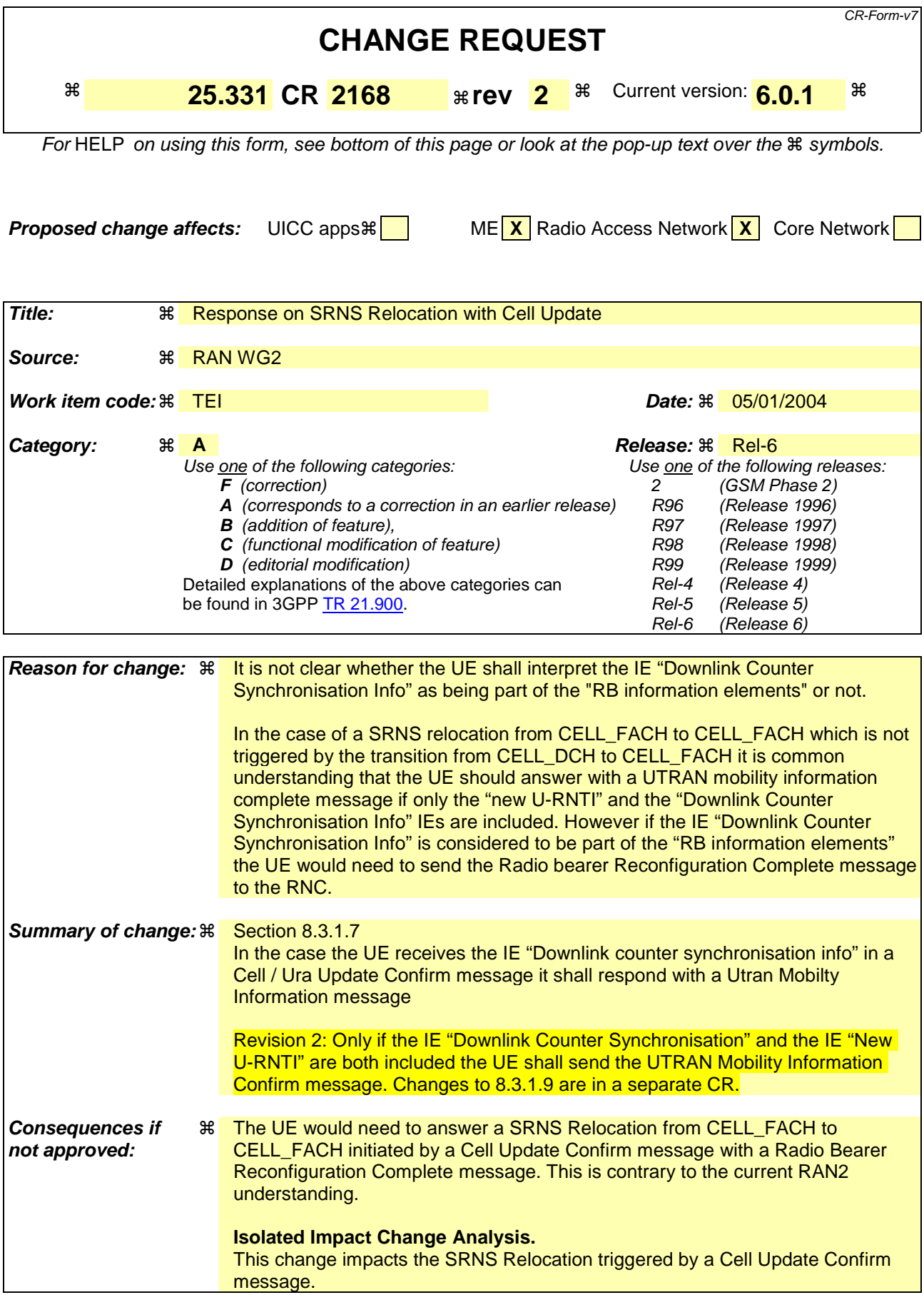

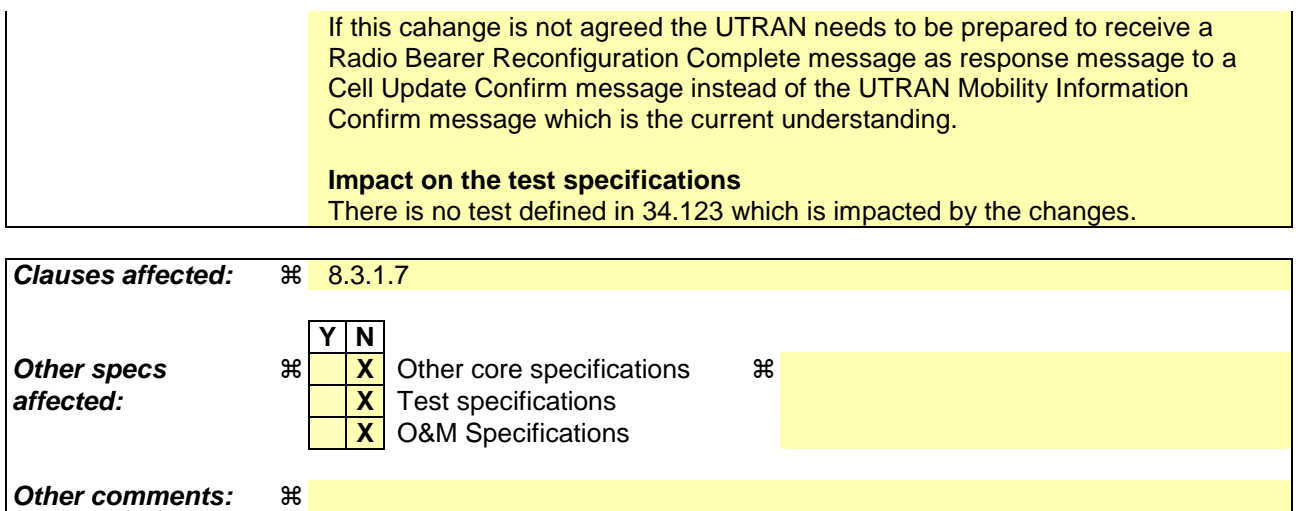

Comprehensive information and tips about how to create CRs can be found at http://www.3gpp.org/specs/CR.htm. Below is a brief summary:

- 1) Fill out the above form. The symbols above marked  $\frac{1}{2}$  contain pop-up help information about the field that they are closest to.
- 2) Obtain the latest version for the release of the specification to which the change is proposed. Use the MS Word "revision marks" feature (also known as "track changes") when making the changes. All 3GPP specifications can be downloaded from the 3GPP server under ftp://ftp.3gpp.org/specs/ For the latest version, look for the directory name with the latest date e.g. 2001-03 contains the specifications resulting from the March 2001 TSG meetings.
- 3) With "track changes" disabled, paste the entire CR form (use CTRL-A to select it) into the specification just in front of the clause containing the first piece of changed text. Delete those parts of the specification which are not relevant to the change request.

# 8.3.1.7 Transmission of a response message to UTRAN

#### If the CELL UPDATE CONFIRM message:

- includes the IE "RB information to release list":
- the UE shall:
	- 1> transmit a RADIO BEARER RELEASE COMPLETE as response message using AM RLC.

If the CELL UPDATE CONFIRM message:

- does not include the IE "RB information to release list"; and
- includes the IE "RB information to reconfigure list"; or
- includes the IE "RB information to be affected list":
- the UE shall:
	- 1> transmit a RADIO BEARER RECONFIGURATION COMPLETE as response message using AM RLC.

#### If the CELL UPDATE CONFIRM message:

- does not include the IE "RB information to release list", nor the IE "RB information to reconfigure list", nor the IE "RB information to be affected list""RB information elements"; and
- includes "Transport channel information elements":

the UE shall:

1> transmit a TRANSPORT CHANNEL RECONFIGURATION COMPLETE as response message using AM RLC.

### If the CELL UPDATE CONFIRM message:

- does not include the IE "RB information to release list", nor the IE "RB information to reconfigure list", nor the IE "RB information to be affected list""RB information elements"; and
- does not include "Transport channel information elements"; and
- includes "Physical channel information elements":

the UE shall:

1> transmit a PHYSICAL CHANNEL RECONFIGURATION COMPLETE as response message using AM RLC.

#### If the CELL UPDATE CONFIRM message:

- does not include the IE "RB information to release list", nor the IE "RB information to reconfigure list", nor the IE "RB information to be affected list""RB information elements"; and
- does not include "Transport channel information elements"; and
- does not include "Physical channel information elements"; and
- includes "CN information elements"; or
- includes the IE "Ciphering mode info"; or
- includes the IE "Integrity protection mode info"; or
- includes the IE "New C-RNTI"; or
- includes the IE "New U-RNTI"; or
- includes the IE "Downlink counter synchronisation info" and the IE "New U-RNTI":

the UE shall:

1> transmit a UTRAN MOBILITY INFORMATION CONFIRM as response message using AM RLC.

If the CELL UPDATE CONFIRM message:

- does not include "RB information elements"; and
- does not include "Transport channel information elements"; and
- does not include "Physical channel information elements"; and
- does not include "CN information elements"; and
- does not include the IE "Ciphering mode info"; and
- does not include the IE "Integrity protection mode info"; and
- does not include the IE "New C-RNTI"; and
- does not include the IE "New U-RNTI":

#### the UE shall:

1> transmit no response message.

If the URA UPDATE CONFIRM message:

- includes "CN information elements"; or
- includes the IE "Ciphering mode info"; or
- includes the IE "Integrity protection mode info"; or
- includes any one or both of the IEs "New C-RNTI" and "New U-RNTI"; or
- includes the IE "Downlink counter synchronisation info" and the IE "New U-RNTI":

#### the UE shall:

1> transmit a UTRAN MOBILITY INFORMATION CONFIRM as response message using AM RLC.

#### If the URA UPDATE CONFIRM message:

- does not include "CN information elements"; and
- does not include the IE "Ciphering mode info"; and
- does not include the IE "Integrity protection mode info"; and
- does not include the IE "New U-RNTI"; and
- does not include the IE "New C-RNTI":

#### the UE shall:

1> transmit no response message.

If the new state is CELL\_DCH or CELL\_FACH, the response message shall be transmitted using the new configuration after the state transition., and the UE shall:

- 1> if the IE "Downlink counter synchronisation info" was included in the received CELL UPDATE CONFIRM or URA UPDATE CONFIRM message:
	- 2> when RLC has confirmed the successful transmission of the response message:

3> if the variable PDCP\_SN\_INFO is empty:

4> configure the RLC entity for all AM and UM radio bearers and AM and UM signalling radio bearers except RB2 to "continue".

3> else:

- 4> configure the RLC entity for signalling radio bearers RB1, RB3 and RB4 to "continue";
- 4> configure the RLC entity for UM and AM radio bearers for which the IE " PDCP SN Info" is not included to "continue".
- 3> re-establish all AM and UM RLC entities with RB identities larger than 4 and set the first 20 bits of all the HFN component of the respective COUNT-C values to the START value included in the response message for the corresponding CN domain;
- 3> re-establish the RLC entities with RB identities 1, 3 and 4 and set the first 20 bits of all the HFN component of the respective COUNT-C values to the START value included in the response message for the CN domain stored in the variable LATEST\_CONFIGURED\_CN\_DOMAIN;
- 3> set the remaining bits of the HFN component of the COUNT-C values of all UM RLC entities to zero;
- 3> if the IE "PDCP context relocation info" is not present:
	- > re-initialise the PDCP header compression entities of each radio bearer in the variable ESTABLISHED\_RABS as specified in [36].
- 3> if the IE "PDCP context relocation info" is present:
	- 4> perform the actions as specified in subclause 8.6.4.13.
- 1> if the variable PDCP\_SN\_INFO is empty:
	- 2> if the CELL UPDATE CONFIRM or URA UPDATE CONFIRM message contained the IE "Ciphering mode info":
		- 3> when RLC has confirmed the successful transmission of the response message:
			- 4> continue with the remainder of the procedure.
	- 2> if the CELL UPDATE CONFIRM or URA UPDATE CONFIRM message did not contain the IE "Ciphering mode info":
		- 3> when RLC has been requested to transmit the response message,
			- 4> continue with the remainder of the procedure.
- 1> if the variable PDCP\_SN\_INFO is non-empty:
	- 2> when RLC has confirmed the successful transmission of the response message:
		- 3> for each radio bearer in the variable PDCP\_SN\_INFO:
			- 4> if the IE "RB started" in the variable ESTABLISHED\_RABS is set to "started":
				- 5> configure the RLC entity for that radio bearer to "continue".
		- 3> continue with the remainder of the procedure.

If the new state is CELL\_PCH or URA\_PCH, the response message shall be transmitted in CELL\_FACH state, and the UE shall:

- 1> when RLC has confirmed the successful transmission of the response message:
	- 2> if the IE "Downlink counter synchronisation info" was included in the received CELL UPDATE CONFIRM or URA UPDATE CONFIRM message:
- 3> re-establish all AM and UM RLC entities with RB identities larger than 4 and set the first 20 bits of all the HFN component of the respective COUNT-C values to the START value included in the response message for the corresponding CN domain;
- 3> re-establish the RLC entities with RB identities 1, 3 and 4 and set the first 20 bits of all the HFN component of the respective COUNT-C values to the START value included in the response message for the CN domain stored in the variable LATEST\_CONFIGURED\_CN\_DOMAIN;
- 3> set the remaining bits of the HFN component of the COUNT-C values of all UM RLC entities to zero;
- 3> re-initialise the PDCP header compression entities of each radio bearer in the variable ESTABLISHED\_RABS as specified in [36].
- 2> for each radio bearer in the variable PDCP\_SN\_INFO:
	- 3> if the IE "RB started" in the variable ESTABLISHED\_RABS is set to "started":
		- 4> configure the RLC entity for that radio bearer to "continue".
- 2> enter the new state (CELL\_PCH or URA\_PCH, respectively).

1> continue with the remainder of the procedure.

# **3GPP TSG-RAN 2 Meeting #40 Tdoc** \*R2-040200 **Sophia Antipolis, France, 12th-16th January 2004**

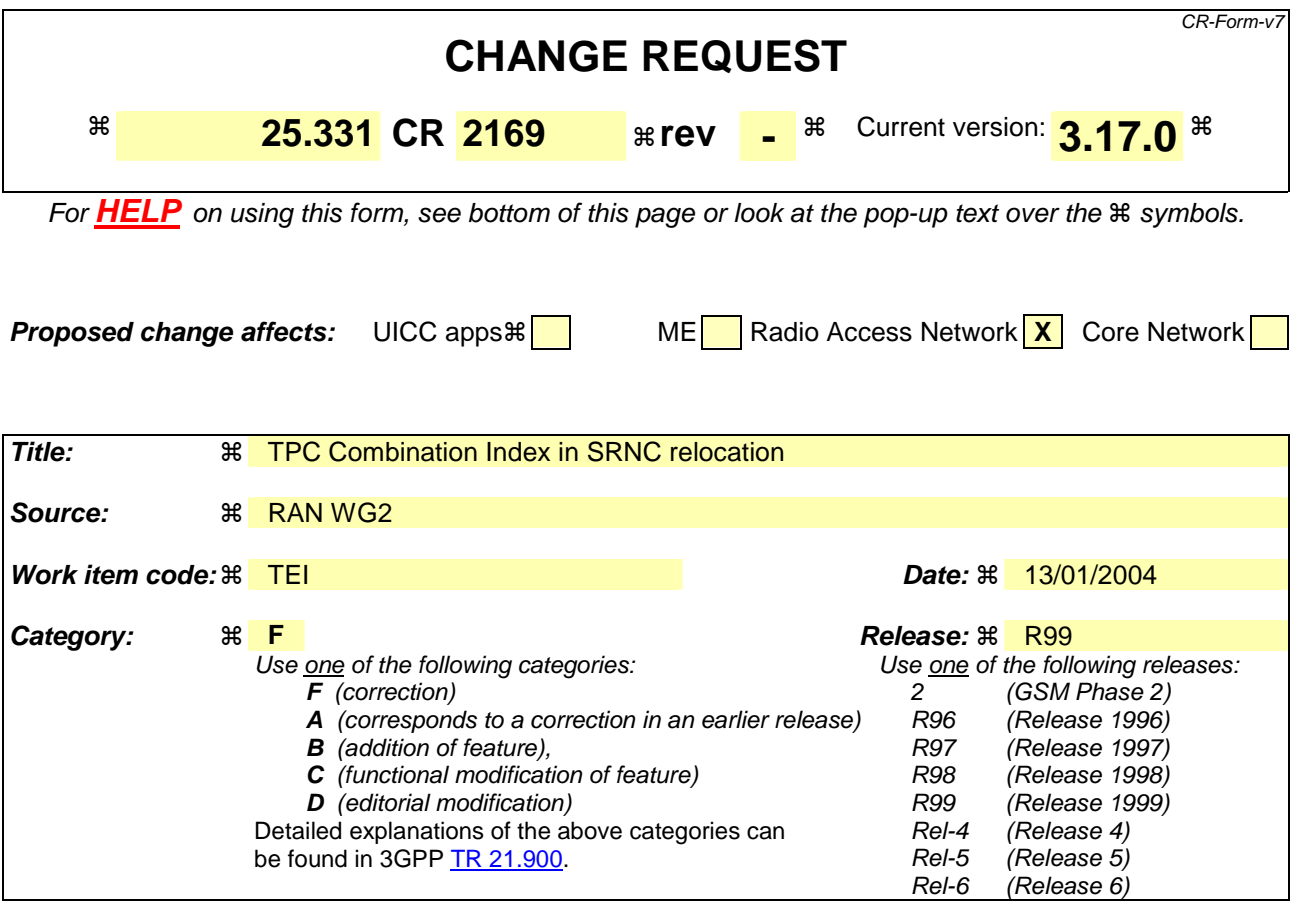

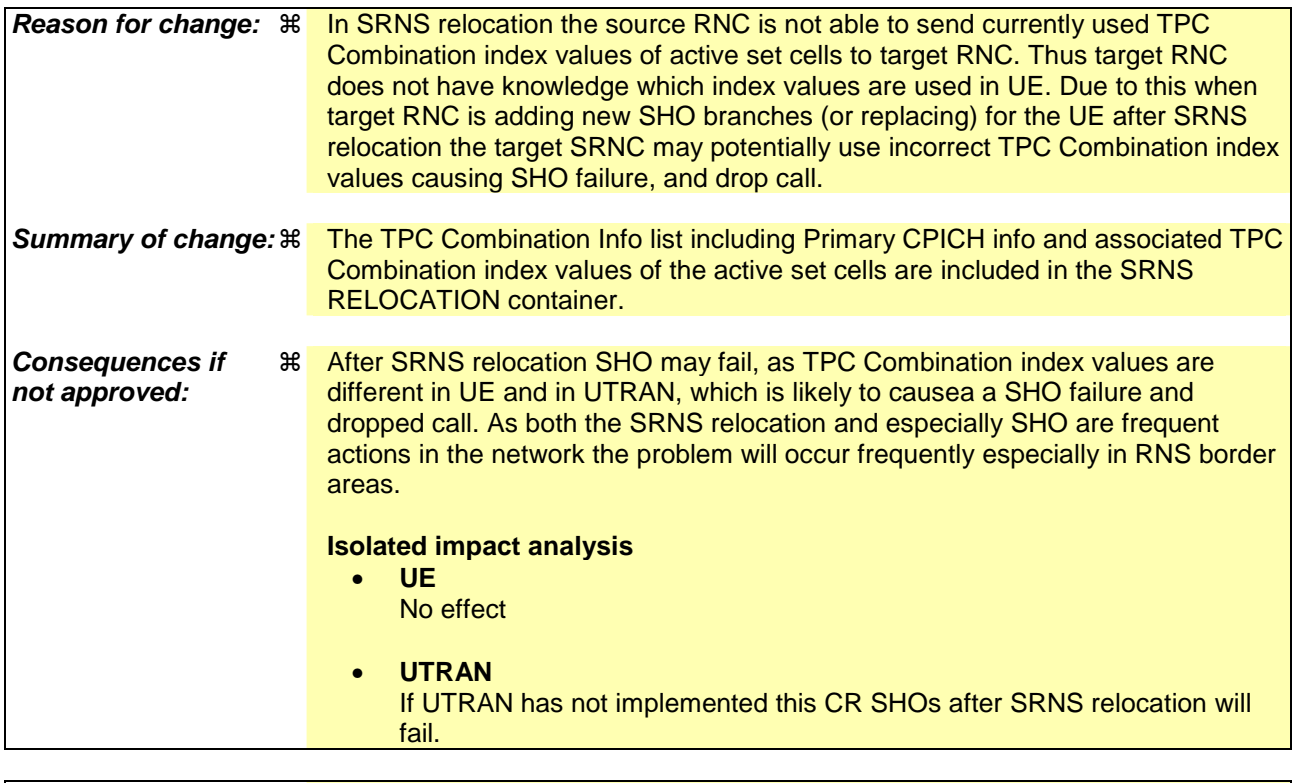

**Clauses affected:** ! 11.5, 14.12.4.2

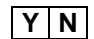

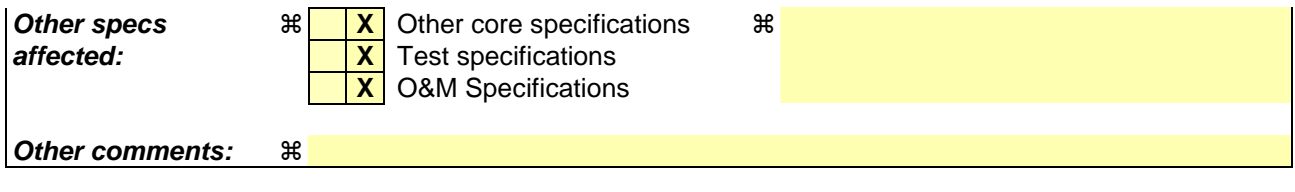

Comprehensive information and tips about how to create CRs can be found at http://www.3gpp.org/specs/CR.htm. Below is a brief summary:

- 1) Fill out the above form. The symbols above marked  $\frac{1}{2}$  contain pop-up help information about the field that they are closest to.
- 2) Obtain the latest version for the release of the specification to which the change is proposed. Use the MS Word "revision marks" feature (also known as "track changes") when making the changes. All 3GPP specifications can be downloaded from the 3GPP server under *ftp://ftp.3gpp.org/specs/* For the latest version, look for the directory name with the latest date e.g. 2001-03 contains the specifications resulting from the March 2001 TSG meetings.
- 3) With "track changes" disabled, paste the entire CR form (use CTRL-A to select it) into the specification just in front of the clause containing the first piece of changed text. Delete those parts of the specification which are not relevant to the change request.

# 14.12.4.2 SRNS RELOCATION INFO

This RRC message is sent between network nodes when preparing for an SRNS relocation.

With the presence or absence of the IE "RB identity for Hard Handover message" the source RNC indicates to the target SRNC whether the source RNC expects to receive the choice "DL DCCH message" in the IE "RRC information, target RNC to source RNC" in case the SRNS relocation is of type "UE involved". Furthermore the target RNC uses this information for the calculation of the MAC-I.

Direction: source RNC→target RNC

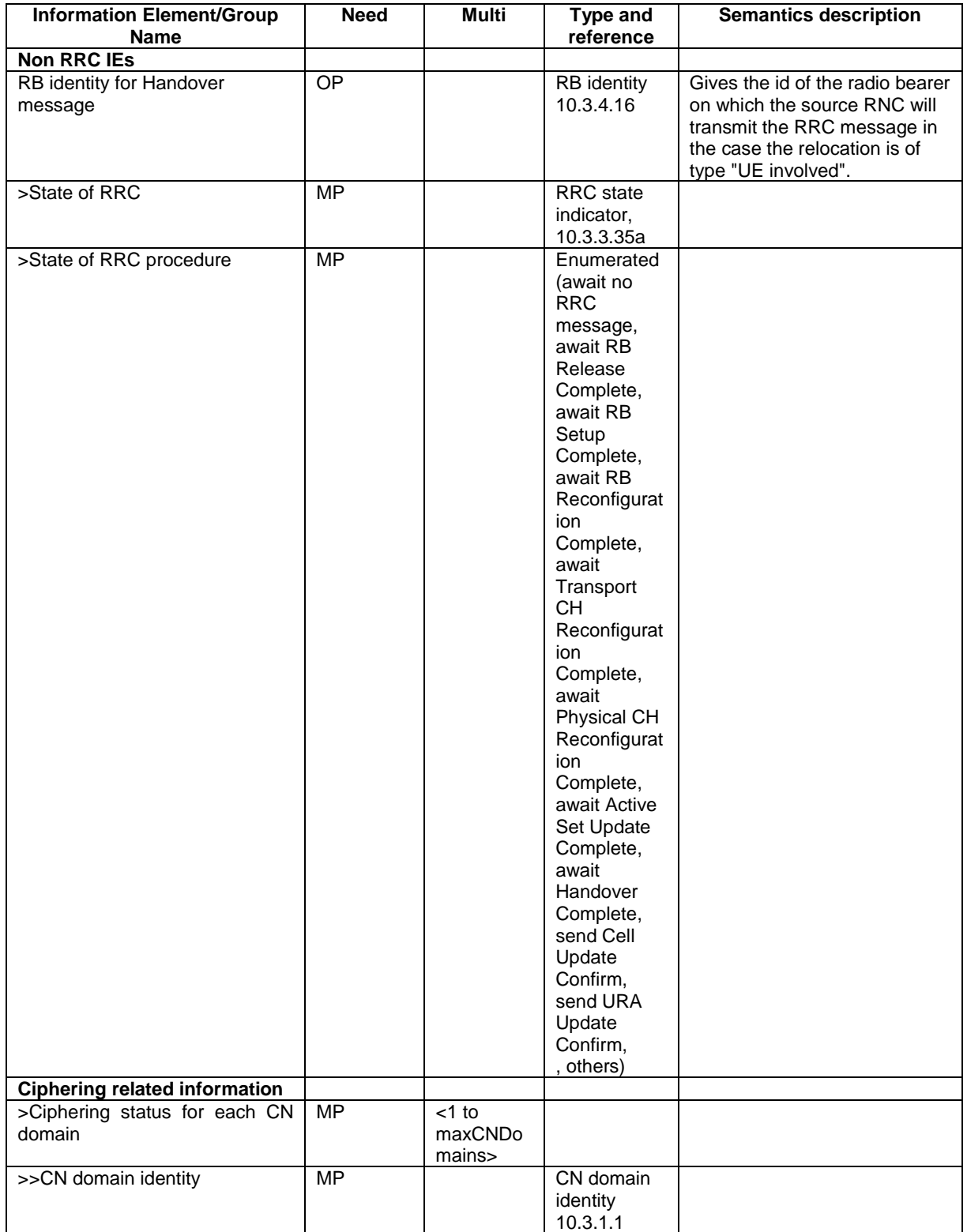

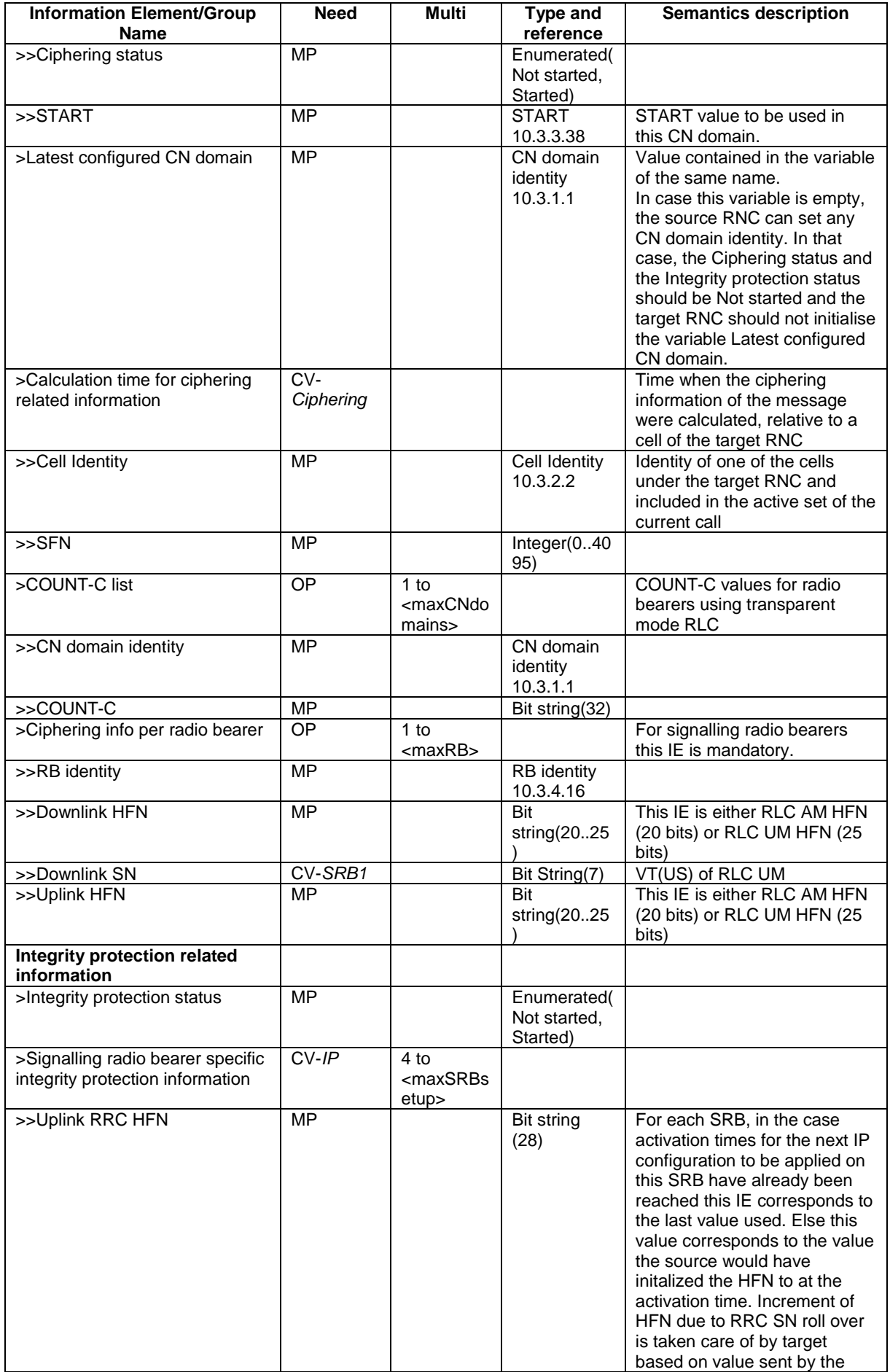

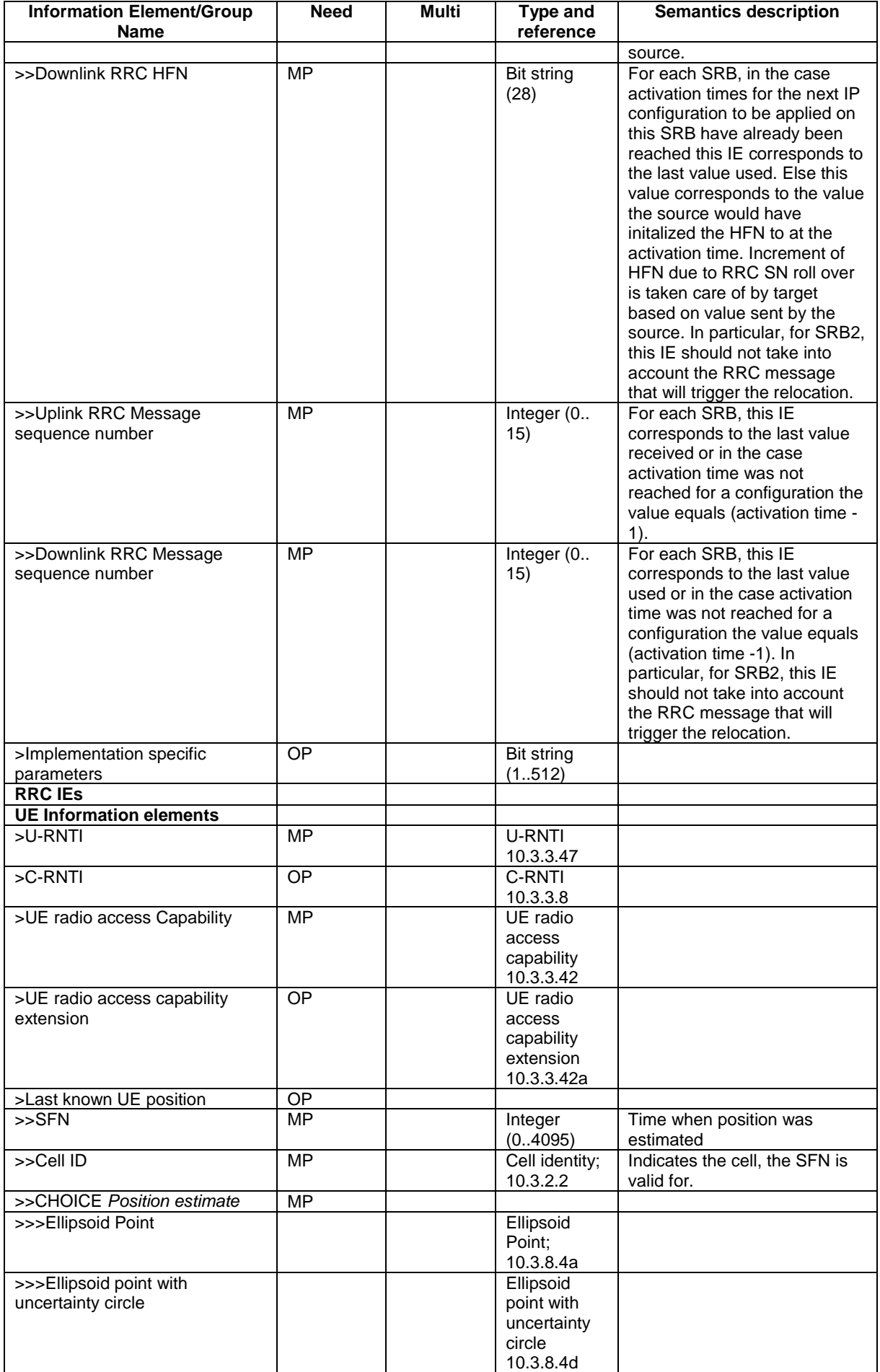

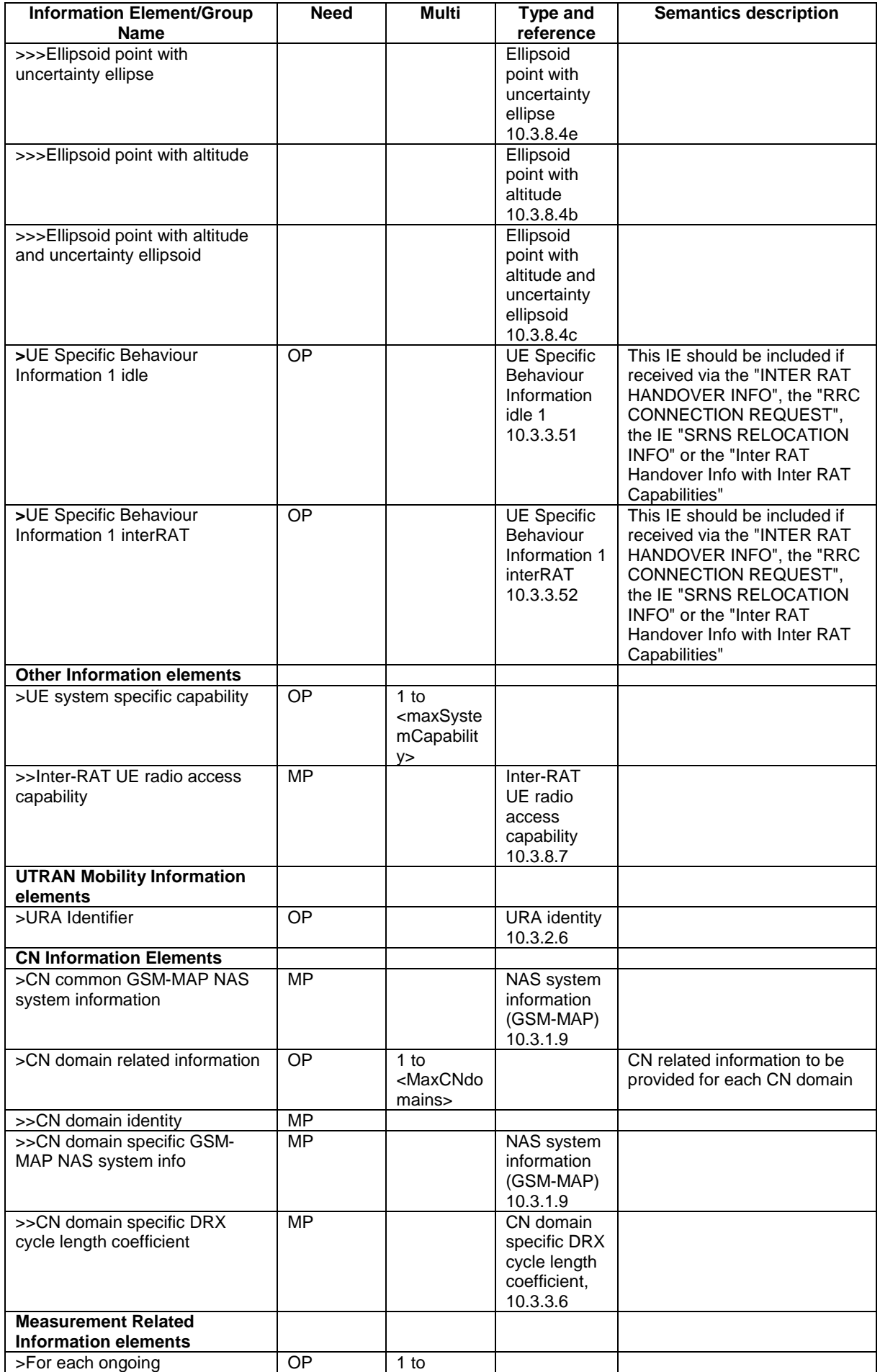

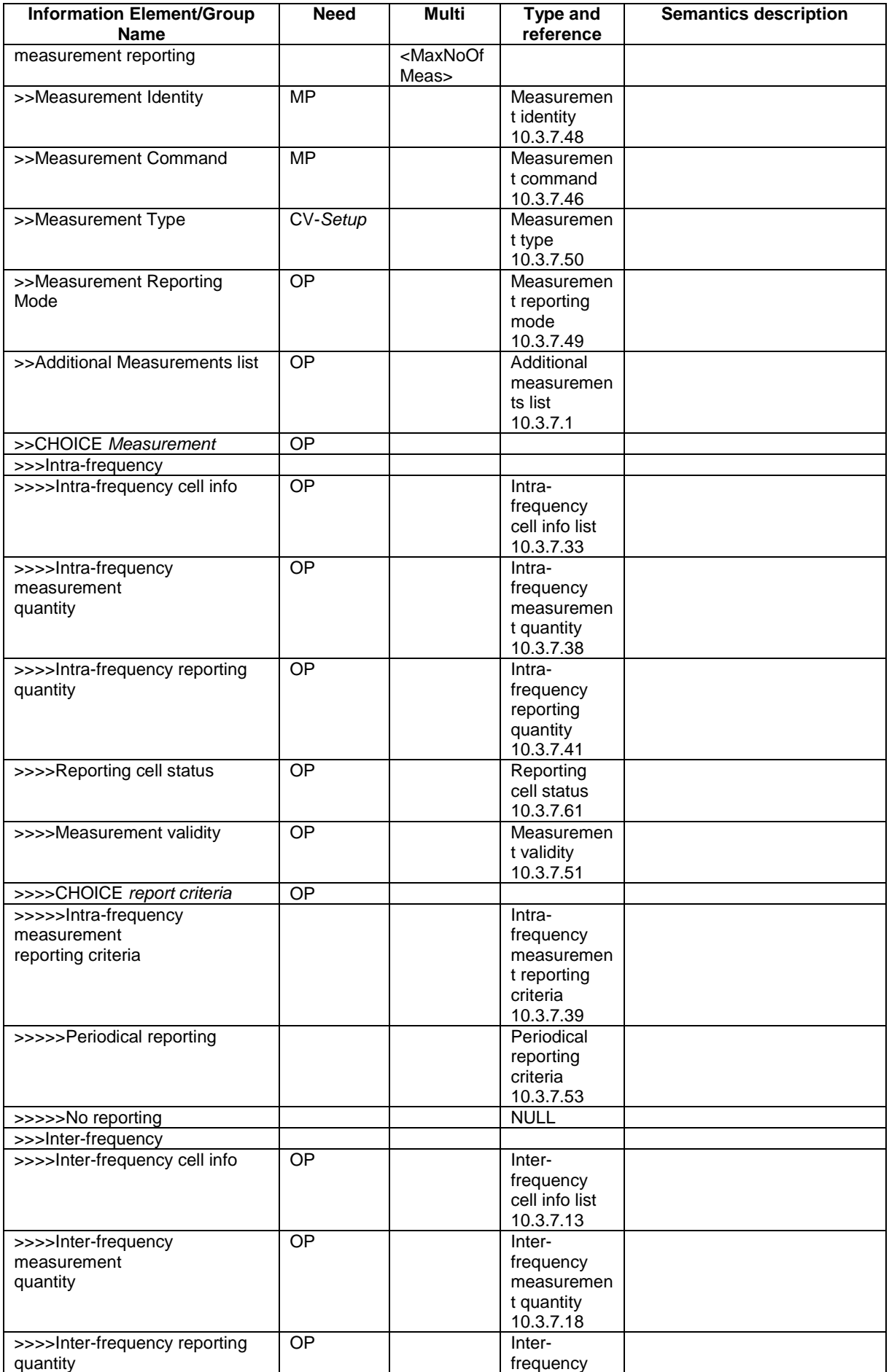

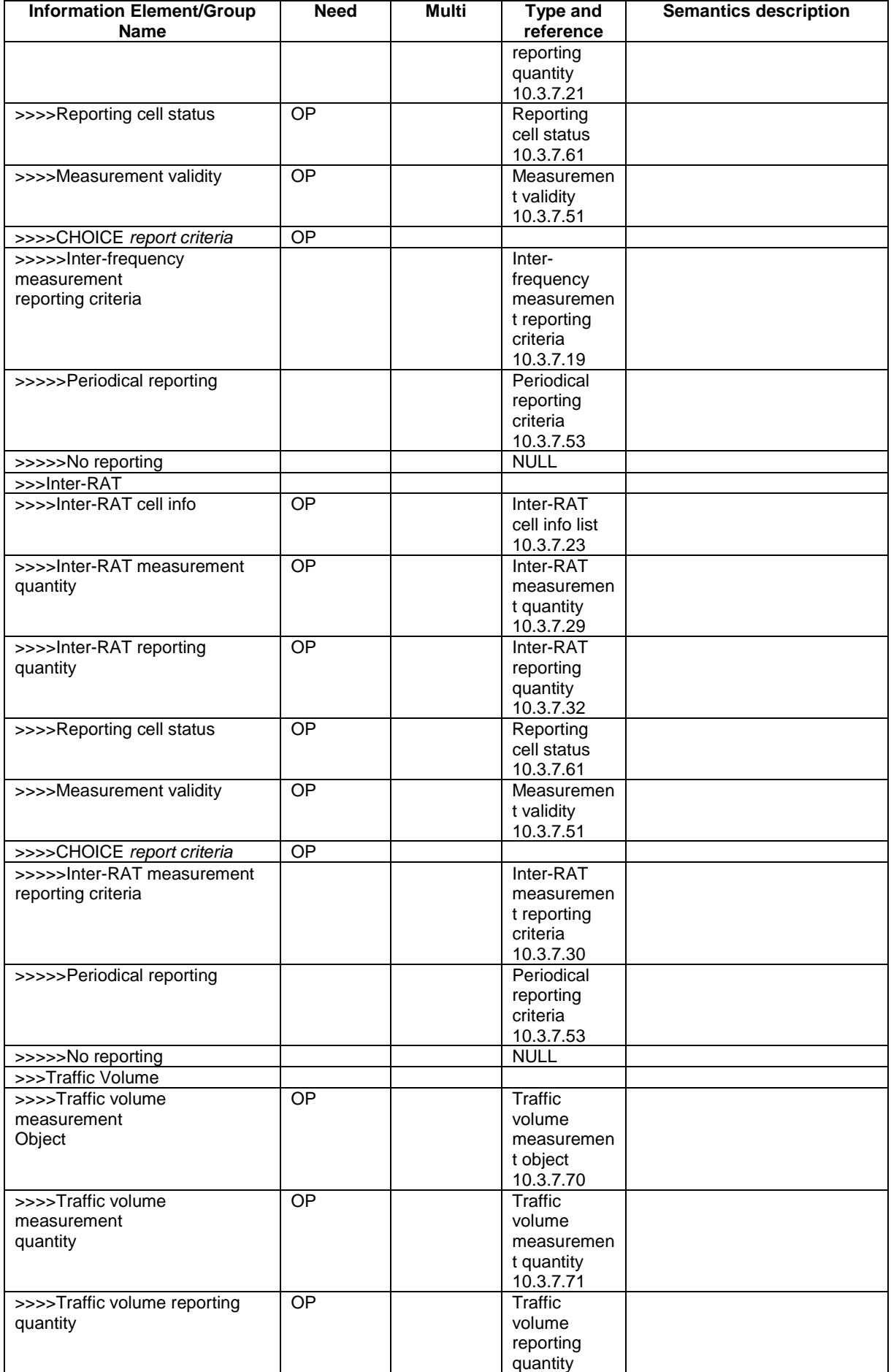

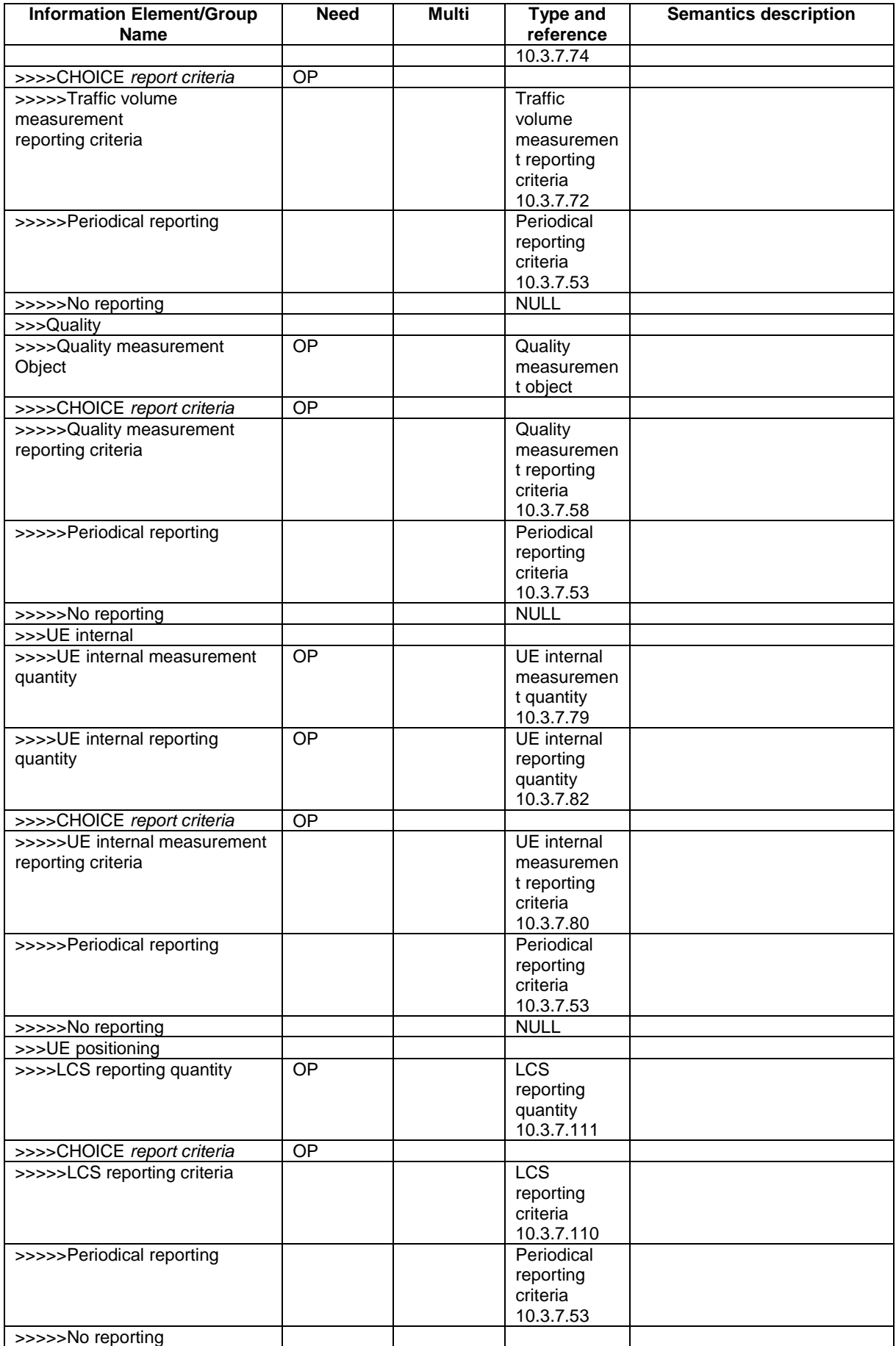

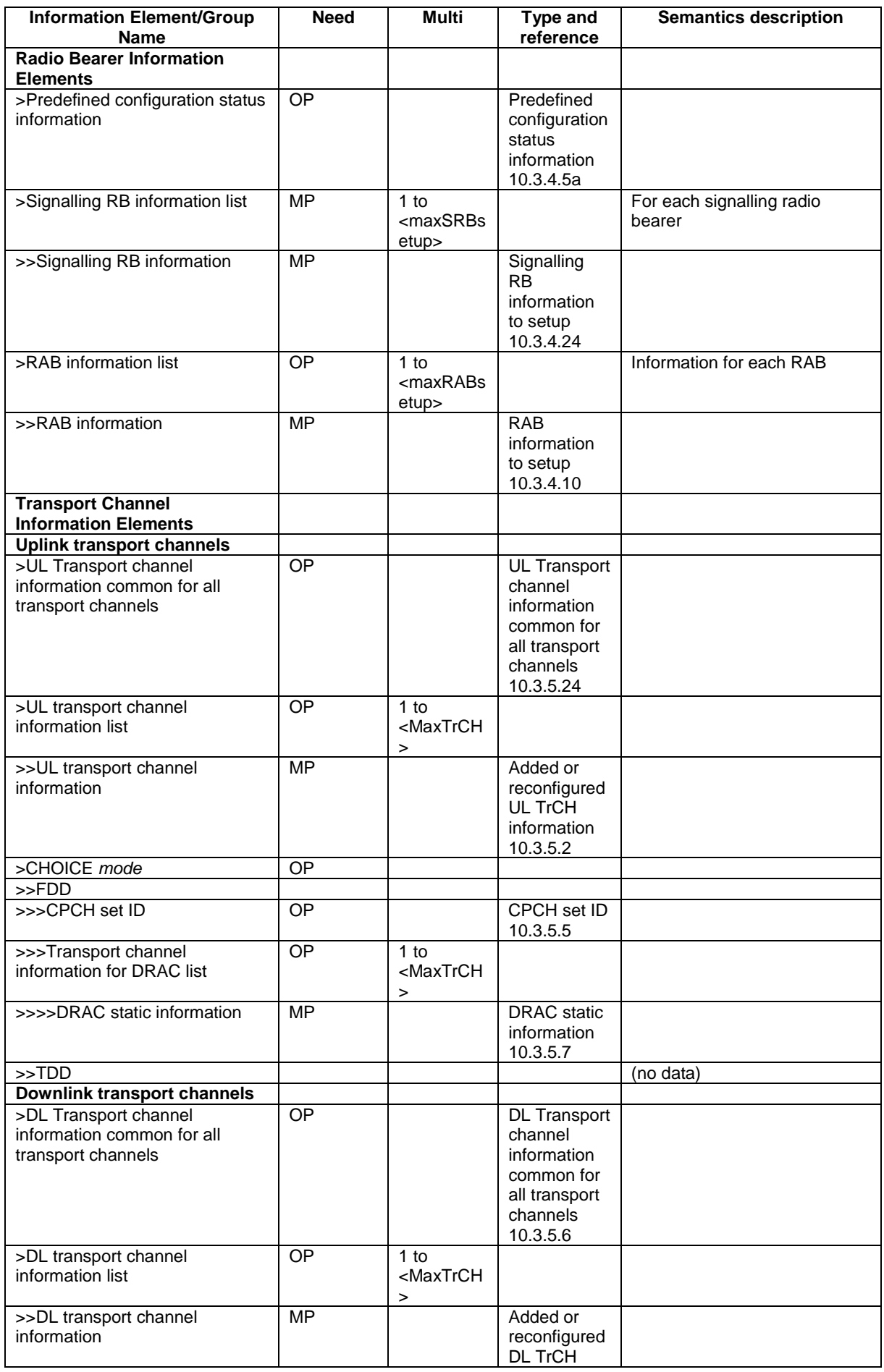

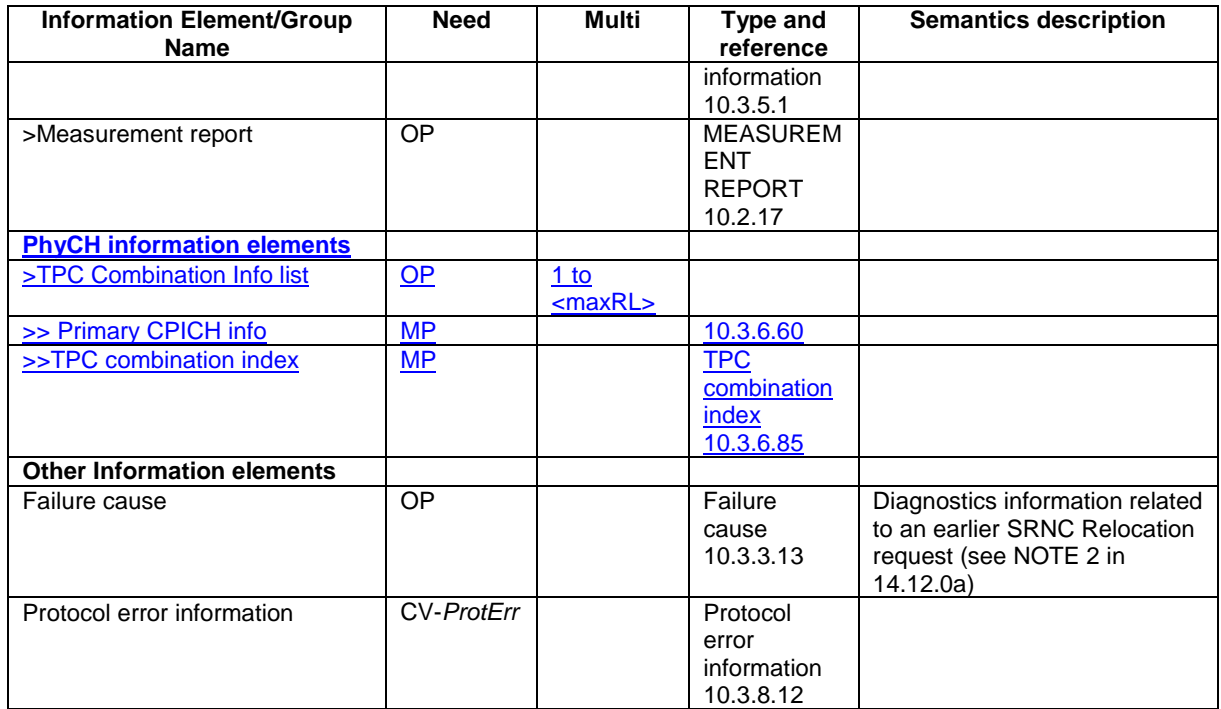

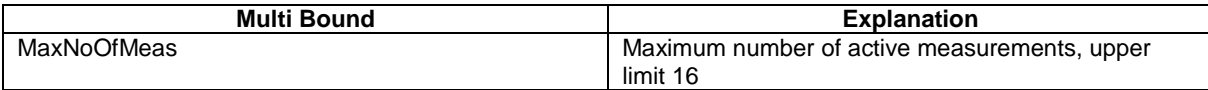

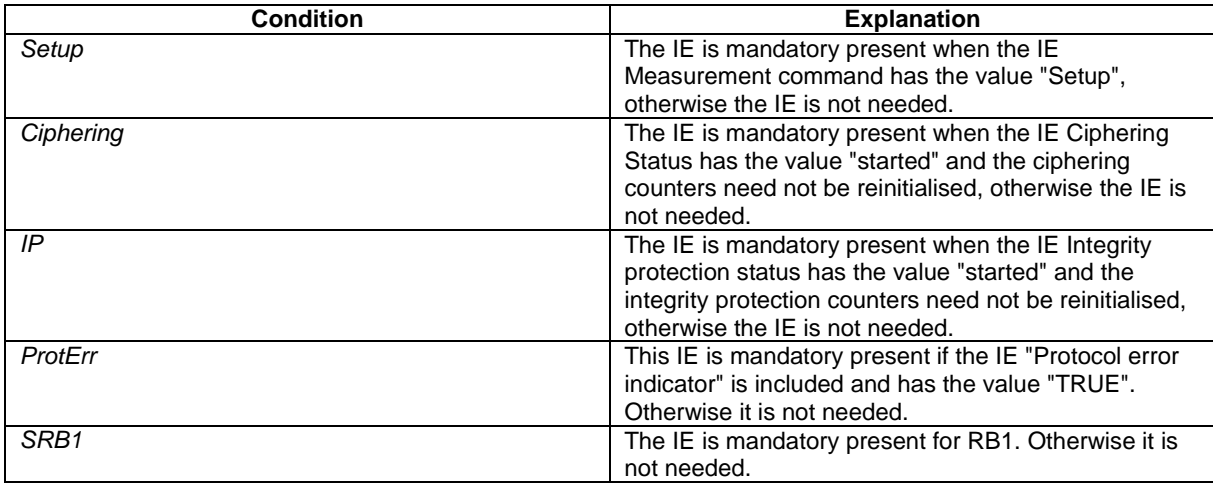

**[+++ Next Modified section+++ ]** 

# 11.5 RRC information between network nodes

Internode-definitions DEFINITIONS AUTOMATIC TAGS ::=

BEGIN

IMPORTS

```
 HandoverToUTRANCommand, 
MeasurementReport, 
PhysicalChannelReconfiguration, 
RadioBearerReconfiguration, 
RadioBearerRelease, 
RadioBearerSetup, 
RRC-FailureInfo,
```
FROM PDU-definitions

TransportChannelReconfiguration

```
-- Core Network IEs : 
     CN-DomainIdentity, 
     CN-DomainInformationList, 
     CN-DRX-CycleLengthCoefficient, 
    NAS-SystemInformationGSM-MAP, 
-- UTRAN Mobility IEs : 
     CellIdentity, 
    URA-Identity, 
-- User Equipment IEs : 
     C-RNTI, 
     DL-PhysChCapabilityFDD-v380ext, 
     FailureCauseWithProtErr, 
     RRC-MessageSequenceNumber, 
     STARTList, 
     STARTSingle, 
     START-Value, 
     U-RNTI, 
     UE-RadioAccessCapability, 
     UE-RadioAccessCapability-v370ext, 
     UE-RadioAccessCapability-v380ext, 
     UE-RadioAccessCapability-v3a0ext, 
     UE-RadioAccessCapability-v3g0ext, 
     UESpecificBehaviourInformation1interRAT, 
     UESpecificBehaviourInformation1idle, 
-- Radio Bearer IEs : 
     PredefinedConfigStatusList, 
     PredefinedConfigValueTag, 
     RAB-InformationSetupList, 
     RB-Identity, 
    SRB-InformationSetupList, 
-- Transport Channel IEs : 
     CPCH-SetID, 
     DL-CommonTransChInfo, 
     DL-AddReconfTransChInfoList, 
     DRAC-StaticInformationList, 
     UL-CommonTransChInfo, 
     UL-AddReconfTransChInfoList,
  Physical Channel IEs :
    PrimaryCPICH-Info,
     TPC-CombinationIndex,
-- Measurement IEs : 
    MeasurementIdentity, 
     MeasurementReportingMode, 
    MeasurementType, 
     AdditionalMeasurementID-List, 
     PositionEstimate, 
-- Other IEs : 
     InterRAT-UE-RadioAccessCapabilityList 
FROM InformationElements 
     maxCNdomains, 
    maxNoOfMeas, 
     maxRB, 
     maxSRBsetup,
     maxRL
FROM Constant-definitions;
-- Part 1: Class definitions similar to what has been defined in 11.1 for RRC messages 
-- Information that is tranferred in the same direction and across the same path is grouped 
-- *************************************************** 
-- 
-- RRC information, to target RNC 
-- 
-- *************************************************** 
-- RRC Information to target RNC sent either from source RNC or from another RAT 
ToTargetRNC-Container ::= CHOICE { 
   interRAThandover InterRATHandoverInfoWithInterRATCapabilities,
    srncRelocation SRNC-RelocationInfo,
    extension NULL
} 
-- ***************************************************
```
-- RRC information, target RNC to source RNC

--

```
-- 
-- *************************************************** 
TargetRNC-ToSourceRNC-Container::= CHOICE { 
   radioBearerSetup<br>radioBearerReconfiguration
 radioBearerReconfiguration RadioBearerReconfiguration, 
radioBearerRelease RadioBearerRelease,
 transportChannelReconfiguration TransportChannelReconfiguration, 
 physicalChannelReconfiguration PhysicalChannelReconfiguration, 
 rrc-FailureInfo RRC-FailureInfo, 
    -- IE dl-DCCHmessage consists of an octet string that includes 
     -- the IE DL-DCCH-Message 
    dL-DCCHmessage OCTET STRING, 
   extension NULL
} 
-- Part2: Container definitions, similar to the PDU definitions in 11.2 for RRC messages 
-- In alphabetical order 
-- *************************************************** 
-- 
-- Handover to UTRAN information 
-- 
-- *************************************************** 
InterRATHandoverInfoWithInterRATCapabilities ::= CHOICE { 
    r3 SEQUENCE { 
        -- IE InterRATHandoverInfoWithInterRATCapabilities-r3-IEs also 
        -- includes non critical extensions 
       \label{thm:atm:1} \texttt{interRAThandoverInfo-r3} \qquad \qquad \texttt{InterRATHandoverInfoWithInterRATCapabilities-r3-IES}, v390NonCriticalExtensions SEQUENCE { 
            interRATHandoverInfoWithInterRATCapabilities-v390ext 
    InterRATHandoverInfoWithInterRATCapabilities-v390ext-IEs, 
           -- Reserved for future non critical extension 
           nonCriticalExtensions SEQUENCE { } OPTIONAL
        } OPTIONAL 
    }, 
   criticalExtensions SEQUENCE {}
} 
InterRATHandoverInfoWithInterRATCapabilities-r3-IEs::= SEQUENCE { 
        -- The order of the IEs may not reflect the tabular format 
        -- but has been chosen to simplify the handling of the information in the BSC 
   -- Other IEs<br>ue-RATSpecificCapability
                                     InterRAT-UE-RadioAccessCapabilityList OPTIONAL,
        -- interRATHandoverInfo, Octet string is used to obtain 8 bit length field prior to 
 -- actual information. This makes it possible for BSS to transparently handle information 
 -- received via GSM air interface even when it includes non critical extensions. 
        -- The octet string shall include the InterRATHandoverInfo information 
       -- The BSS can re-use the 04.18 length field received from the MS<br>interRATHandoverInfo 0CTET STRING (SIZE (0..255))
                                     OCTET STRING (SIZE (0..255))
} 
InterRATHandoverInfoWithInterRATCapabilities-v390ext-IEs ::= SEQUENCE { 
    -- User equipment IEs 
        failureCauseWithProtErr FailureCauseWithProtErr OPTIONAL 
} 
-- *************************************************** 
-- 
-- SRNC Relocation information 
-- 
-- *************************************************** 
SRNC-RelocationInfo ::= CHOICE { 
 r3 SEQUENCE { 
 sRNC-RelocationInfo-r3 SRNC-RelocationInfo-r3-IEs, 
v380NonCriticalExtensions SEQUENCE {
            sRNC-RelocationInfo-v380ext SRNC-RelocationInfo-v380ext-IEs, 
            -- Reserved for future non critical extension 
v390NonCriticalExtensions  SEQUENCE {
 sRNC-RelocationInfo-v390ext SRNC-RelocationInfo-v390ext-IEs, 
v3a0NonCriticalExtensions    SEQUENCE {
                   sRNC-RelocationInfo-v3a0ext SRNC-RelocationInfo-v3a0ext-IEs,
```

```
v3b0NonCriticalExtensions SEQUENCE {<br>sRNC-RelocationInfo-v3b0ext SRNC-R
                                                           SRNC-RelocationInfo-v3b0ext-IEs,<br>SEQUENCE {
                       v3c0NonCriticalExtensions<br>sRNC-RelocationInfo-v3c0ext
                                                               SRNC-RelocationInfo-v3clock-IEs.
                            laterNonCriticalExtensions SEQUENCE { 
                                                                  SRNC-RelocationInfo-v3d0ext-IEs,
                                -- Container for additional R99 extensions<br>RNC-RelocationInfo-r3-add-ext RIT STRING-
                               sRNC-RelocationInfo-r3-add-ext (CONTAINING SRNC-RelocationInfo-v3h0ext-IEs) OPTIONAL, 
                               v3g0NonCriticalExtensions<br>sRNC-RelocationInfo-v3g0ext
                                                                     SRNC-RelocationInfo-v3g0ext-IES, -- Reserved for future non critical extension 
                                    nonCriticalExtensions SEQUENCE {} OPTIONAL 
                                } OPTIONAL 
                            } OPTIONAL 
                        } OPTIONAL 
                    } OPTIONAL 
           }<br>}    OPTIONAL<br>}
       }<br>}    OPTIONAL<br>0PTIONAL
                } OPTIONAL 
    }, 
   criticalExtensions SEQUENCE {}
} 
SRNC-RelocationInfo-r3-IEs ::= SEQUENCE { 
     -- Non-RRC IEs 
                                       StateOfRRC,
       stateOfRRC-Procedure StateOfRRC-Procedure,
     -- Ciphering related information IEs 
     -- If the extension v380 is included use the extension for the ciphering status per CN domain 
       cipheringStatus CipheringStatus,<br>calculationTimeForCiphering CalculationTimeF
                                        calculationTimeForCiphering CalculationTimeForCiphering OPTIONAL, 
        -- The order of occurrence in the IE cipheringInfoPerRB-List is the
        -- same as the RBs in SRB-InformationSetupList in RAB-InformationSetupList. 
         -- The signalling RBs are supposed to be listed 
       -- first. Only UM and AM RBs that are ciphered are listed here<br>cipheringInfoPerRB-List CipheringInfoPerRB-List
        cipheringInfoPerRB-List CipheringInfoPerRB-List OPTIONAL, 
                                       COUNT-C-List integrityProtectionStatus IntegrityProtectionStatus, 
         -- In the IE srb-SpecificIntegrityProtInfo, the first information listed corresponds to 
         -- signalling radio bearer RB0 and after the order of occurrence is the same as the SRBs in 
       -- SRB-InformationSetupList<br>srb-SpecificIntegrityProtInfo
                                       SRB-SpecificIntegrityProtInfoList,
        implementationSpecificParams ImplementationSpecificParams OPTIONAL, 
     -- User equipment IEs 
        u-RNTI U-RNTI, 
 c-RNTI C-RNTI OPTIONAL, 
       ue-RadioAccessCapability<br>
ue-Positioning-LastKnownPos UE-Positioning-LastKnownPos
        ue-Positioning-LastKnownPos UE-Positioning-LastKnownPos OPTIONAL, 
     -- Other IEs 
        ue-RATSpecificCapability InterRAT-UE-RadioAccessCapabilityList OPTIONAL, 
     - UTRAN mobility IEs
        ura-Identity URA-Identity OPTIONAL, 
    -- Core network IEs<br>cn-CommonGSM-MAP-NAS-SysInfo
                                       NAS-SystemInformationGSM-MAP,
        cn-DomainInformationList CN-DomainInformationList OPTIONAL, 
     -- Measurement IEs 
        ongoingMeasRepList OngoingMeasRepList OPTIONAL, 
     -- Radio bearer IEs 
        predefinedConfigStatusList PredefinedConfigStatusList, 
       srb-InformationList SRB-InformationSetupList<br>
rab-InformationList RAB-InformationSetupList
                                       RAB-InformationSetupList OPTIONAL,
     -- Transport channel IEs 
        ul-CommonTransChInfo UL-CommonTransChInfo OPTIONAL, 
                                       UL-AddReconfTransChInfoList OPTIONAL,<br>CHOICE {
       modeSpecificInfo<br>fdd
                                           SEQUENCE {
                cpch-SetID CPCH-SetID OPTIONAL, 
                transChDRAC-Info DRAC-StaticInformationList OPTIONAL 
            }, 
 tdd NULL 
\},
        dl-CommonTransChInfo DL-CommonTransChInfo OPTIONAL, 
        dl-TransChInfoList DL-AddReconfTransChInfoList OPTIONAL, 
     -- Measurement report 
        measurementReport MeasurementReport OPTIONAL 
}
```

```
SRNC-RelocationInfo-v380ext-IEs ::= SEQUENCE { 
    -- Ciphering related information IEs<br>
cn-DomainIdentity
                                            cn-DomainIdentity CN-DomainIdentity, 
        cipheringStatusList CipheringStatusList 
} 
SRNC-RelocationInfo-v390ext-IEs ::= SEQUENCE { 
        cn-DomainInformationList-v390ext CN-DomainInformationList-v390ext OPTIONAL, 
 ue-RadioAccessCapability-v370ext UE-RadioAccessCapability-v370ext OPTIONAL, 
 ue-RadioAccessCapability-v380ext UE-RadioAccessCapability-v380ext OPTIONAL, 
 dl-PhysChCapabilityFDD-v380ext DL-PhysChCapabilityFDD-v380ext, 
 failureCauseWithProtErr FailureCauseWithProtErr OPTIONAL 
} 
SRNC-RelocationInfo-v3a0ext-IEs ::= SEQUENCE { 
        cipheringInfoForSRB1-v3a0ext CipheringInfoPerRB-List-v3a0ext, 
        ue-RadioAccessCapability-v3a0ext UE-RadioAccessCapability-v3a0ext OPTIONAL, 
        -- cn-domain identity for IE startValueForCiphering-v3a0ext is specified 
       -- in subsequent extension (SRNC-RelocationInfo-v3b0ext-IEs)<br>startValueForCiphering-v3a0ext START-Value
       startValueForCiphering-v3a0ext
} 
SRNC-RelocationInfo-v3b0ext-IEs ::= SEQUENCE { 
       -- cn-domain identity for IE startValueForCiphering-v3a0ext included in previous extension<br>
\text{cn-DomainIdentity}

CN-DomainIdentity.
                                      CN-DomainIdentity,
         -- the IE startValueForCiphering-v3b0ext contains the start values for each CN Domain. The 
         -- value of start indicated by the IE startValueForCiphering-v3a0ext should be set to the 
         -- same value as the start-Value for the corresponding cn-DomainIdentity in the IE 
        -- startValueForCiphering-v3b0ext 
        startValueForCiphering-v3b0ext STARTList2 OPTIONAL 
} 
SRNC-RelocationInfo-v3c0ext-IEs ::= SEQUENCE { 
        -- IE rb-IdentityForHOMessage includes the identity of the RB used by the source SRNC 
         -- to send the message contained in the IE "TargetRNC-ToSourceRNC-Container". 
        -- Only included if type is "UE involved"<br>rb-IdentityForHOMessage RB-Identity
        rb-IdentityForHOMessage RB-Identity OPTIONAL 
} 
SRNC-RelocationInfo-v3d0ext-IEs ::= SEQUENCE { 
     - User equipment IEs<br>uESpecificBehaviourInformationlidle
                                            uESpecificBehaviourInformation1idle UESpecificBehaviourInformation1idle OPTIONAL, 
       uESpecificBehaviourInformation1interRAT UESpecificBehaviourInformation1interRAT
    OPTIONAL 
} 
SRNC-RelocationInfo-v3g0ext-IEs ::= SEQUENCE { 
        ue-RadioAccessCapability-v3g0ext UE-RadioAccessCapability-v3g0ext OPTIONAL 
} 
SRNC-RelocationInfo-v3h0ext-IEs ::= SEQUENCE {
        tpc-CombinationInfoList TPC-CombinationInfoList OPTIONAL,
       nonCriticalExtension SEQUENCE {} OPTIONAL
}
TPC-CombinationInfoList ::= SEQUENCE (SIZE (1..maxRL)) OF
        TPC-Combination-Info
STARTList2 ::= SEQUENCE (SIZE (2..maxCNdomains)) OF
                                       STARTSingle 
CipheringInfoPerRB-List-v3a0ext ::= SEQUENCE { 
        dl-UM-SN BIT STRING (SIZE (7)) 
} 
CipheringStatusList ::= SEQUENCE (SIZE (1..maxCNdomains)) OF 
                                       CipheringStatusCNdomain 
CipheringStatusCNdomain ::= SEQUENCE {
        cn-DomainIdentity CN-DomainIdentity, 
        cipheringStatus CipheringStatus 
} 
-- IE definitions 
CalculationTimeForCiphering ::= SEQUENCE { 
                                       CellIdentity,
    sfn INTEGER (0..4095)
```
} CipheringInfoPerRB ::= SEQUENCE { dl-HFN BIT STRING (SIZE (20..25)), ul-HFN BIT STRING (SIZE (20..25)) } -- TABULAR: CipheringInfoPerRB-List, multiplicity value numberOfRadioBearers -- has been replaced with maxRB. CipheringInfoPerRB-List ::= SEQUENCE (SIZE (1..maxRB)) OF CipheringInfoPerRB CipheringStatus ::= ENUMERATED { started, notStarted } CN-DomainInformation-v390ext ::= SEQUENCE { cn-DRX-CycleLengthCoeff CN-DRX-CycleLengthCoefficient } CN-DomainInformationList-v390ext ::= SEQUENCE (SIZE (1..maxCNdomains)) OF CN-DomainInformation-v390ext COUNT-C-List ::= SEQUENCE (SIZE (1..maxCNdomains)) OF COUNT-CSingle COUNT-CSingle ::= SEQUENCE {<br>cn-DomainIdentity cn-DomainIdentity  $CN$ -DomainIdentity, count-C BIT STRING (SIZE (32)) } ImplementationSpecificParams ::= BIT STRING (SIZE (1..512)) IntegrityProtectionStatus ::= ENUMERATED { started, notStarted } MeasurementCommandWithType ::= CHOICE { setup measurementType, modify NULL, release NULL } OngoingMeasRep ::= SEQUENCE { measurementIdentity MeasurementIdentity, -- TABULAR: The CHOICE Measurement in the tabular description is included -- in MeasurementCommandWithType measurementCommandWithType MeasurementCommandWithType, measurementReportingMode MeasurementReportingMode OPTIONAL, additionalMeasurementID-List AdditionalMeasurementID-List OPTIONAL } OngoingMeasRepList ::= SEQUENCE (SIZE (1..maxNoOfMeas)) OF OngoingMeasRep SRB-SpecificIntegrityProtInfo ::= SEQUENCE { ul-RRC-HFN BIT STRING (SIZE (28)), dl-RRC-HFN BIT STRING (SIZE (28)), BIT STRING (SIZE (28)), ul-RRC-SequenceNumber RRC-MessageSequenceNumber,<br>dl-RRC-SequenceNumber RRC-MessageSequenceNumber RRC-MessageSequenceNumber } SRB-SpecificIntegrityProtInfoList ::= SEQUENCE (SIZE (4..maxSRBsetup)) OF SRB-SpecificIntegrityProtInfo StateOfRRC ::= ENUMERATED { cell-DCH, cell-FACH, cell-PCH, ura-PCH } StateOfRRC-Procedure ::= ENUMERATED { awaitNoRRC-Message, awaitRB-ReleaseComplete, awaitRB-SetupComplete, awaitRB-ReconfigurationComplete, awaitTransportCH-ReconfigurationComplete, awaitPhysicalCH-ReconfigurationComplete, awaitActiveSetUpdateComplete, awaitHandoverComplete, sendCellUpdateConfirm,

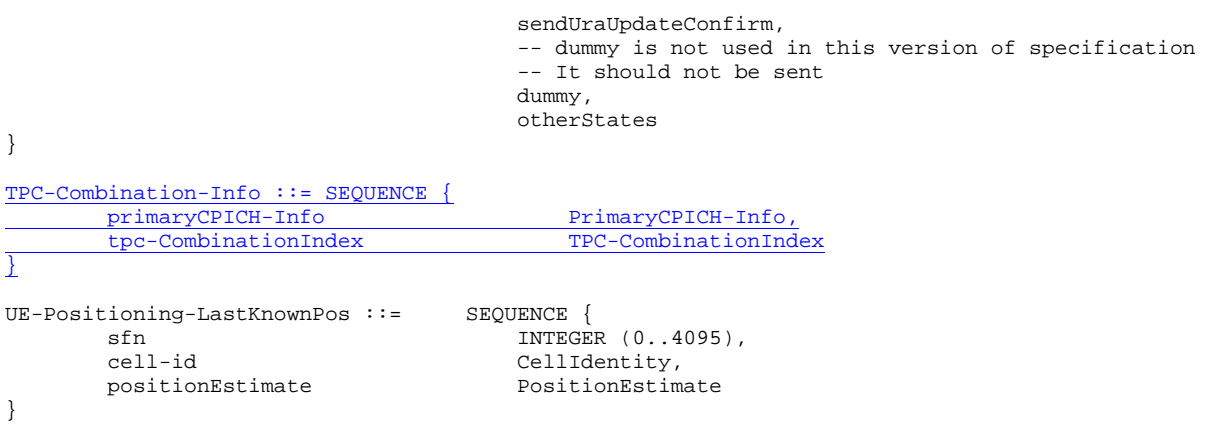

END

**[+++ End of Modified Sections +++ ]** 

# **3GPP TSG-RAN 2 Meeting #40 Tdoc** \*R2-040201 **Sophia Antipolis, France, 12th-16th January 2004**

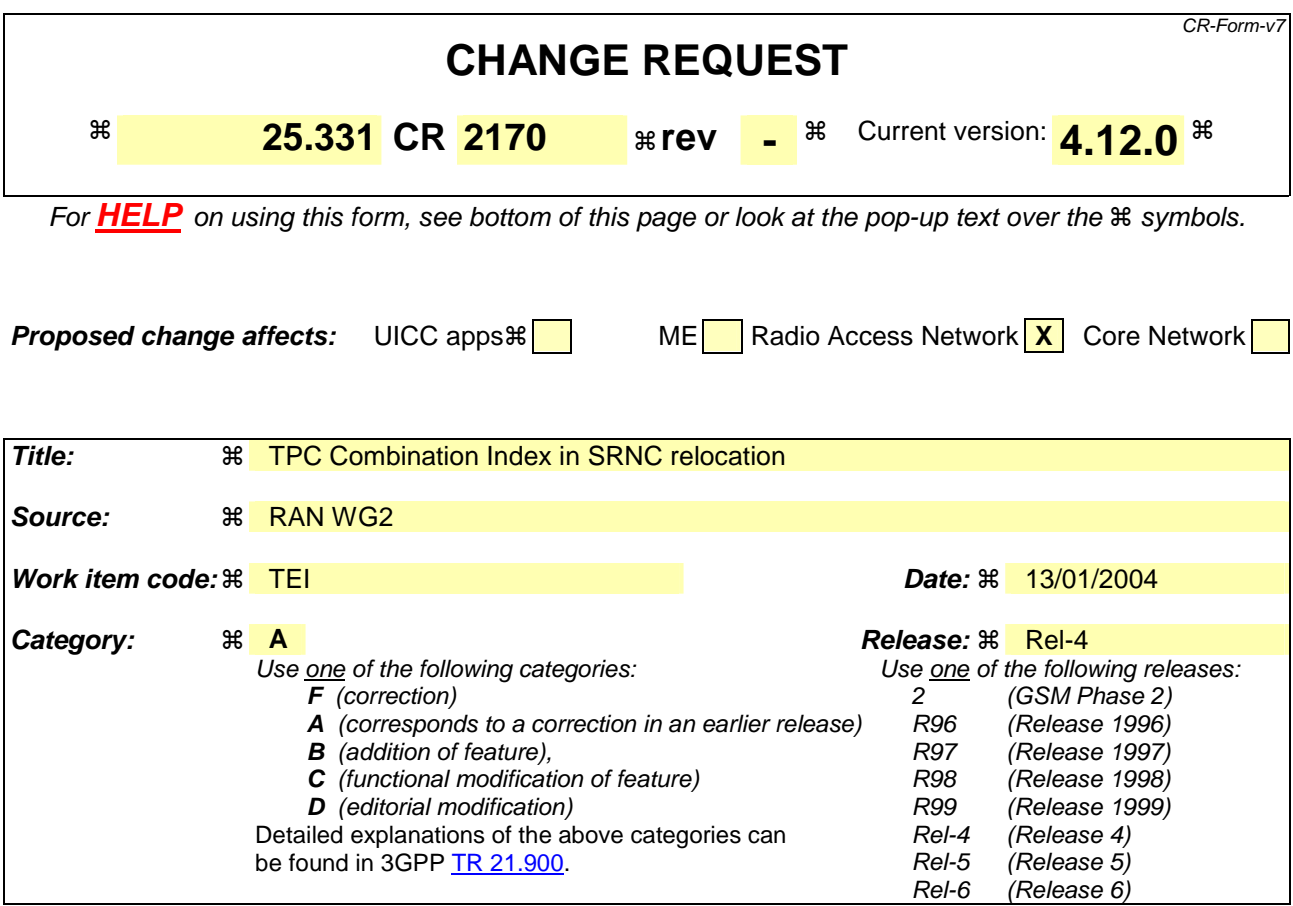

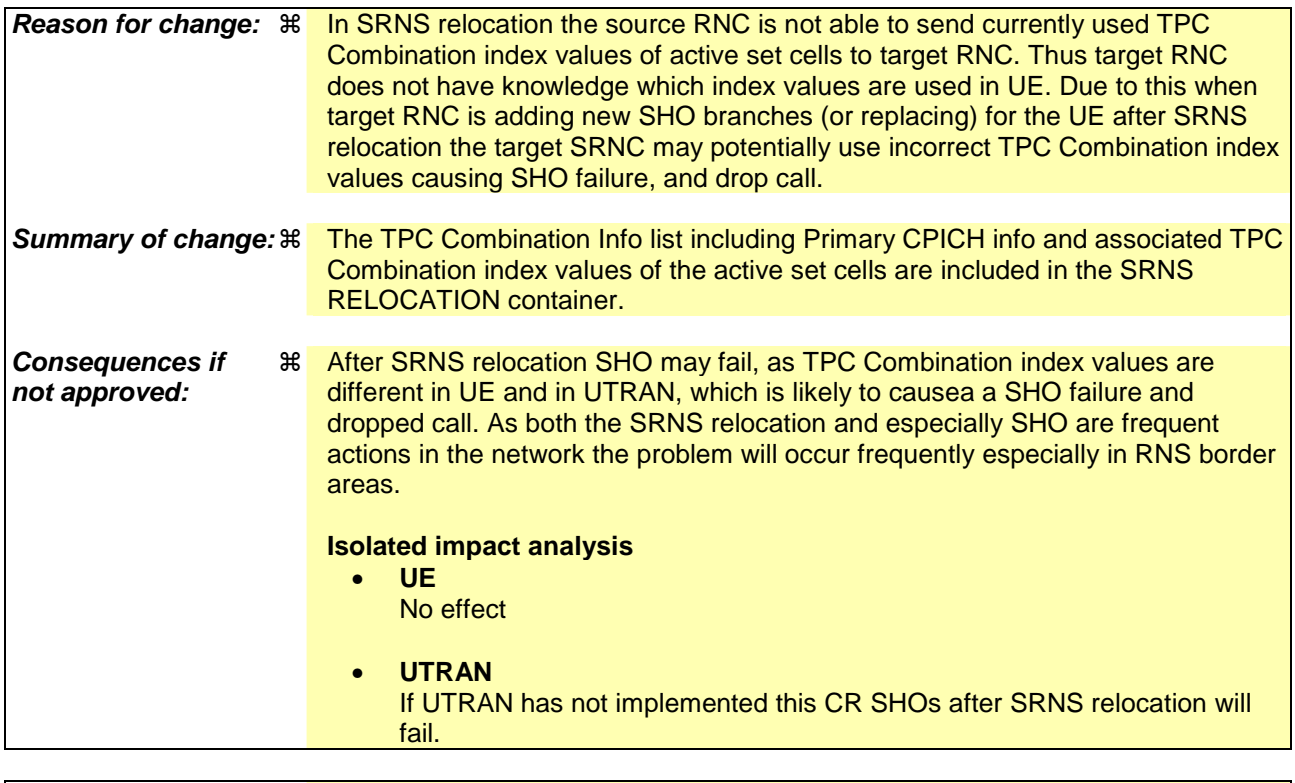

**Clauses affected:** ! 11.5, 14.12.4.2

**Y N**

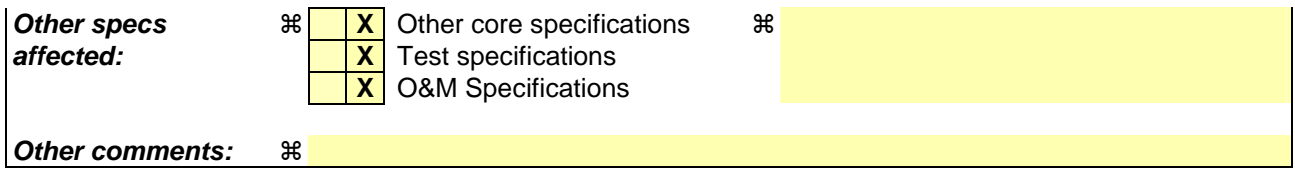

### **How to create CRs using this form:**

Comprehensive information and tips about how to create CRs can be found at http://www.3gpp.org/specs/CR.htm. Below is a brief summary:

- 1) Fill out the above form. The symbols above marked  $\frac{1}{2}$  contain pop-up help information about the field that they are closest to.
- 2) Obtain the latest version for the release of the specification to which the change is proposed. Use the MS Word "revision marks" feature (also known as "track changes") when making the changes. All 3GPP specifications can be downloaded from the 3GPP server under *ftp://ftp.3gpp.org/specs/* For the latest version, look for the directory name with the latest date e.g. 2001-03 contains the specifications resulting from the March 2001 TSG meetings.
- 3) With "track changes" disabled, paste the entire CR form (use CTRL-A to select it) into the specification just in front of the clause containing the first piece of changed text. Delete those parts of the specification which are not relevant to the change request.

# 14.12.4.2 SRNS RELOCATION INFO

This RRC message is sent between network nodes when preparing for an SRNS relocation.

With the presence or absence of the IE "RB identity for Hard Handover message" the source RNC indicates to the target SRNC whether the source RNC expects to receive the choice "DL DCCH message" in the IE "RRC information, target RNC to source RNC" in case the SRNS relocation is of type "UE involved". Furthermore the target RNC uses this information for the calculation of the MAC-I.

Direction: source RNC→target RNC

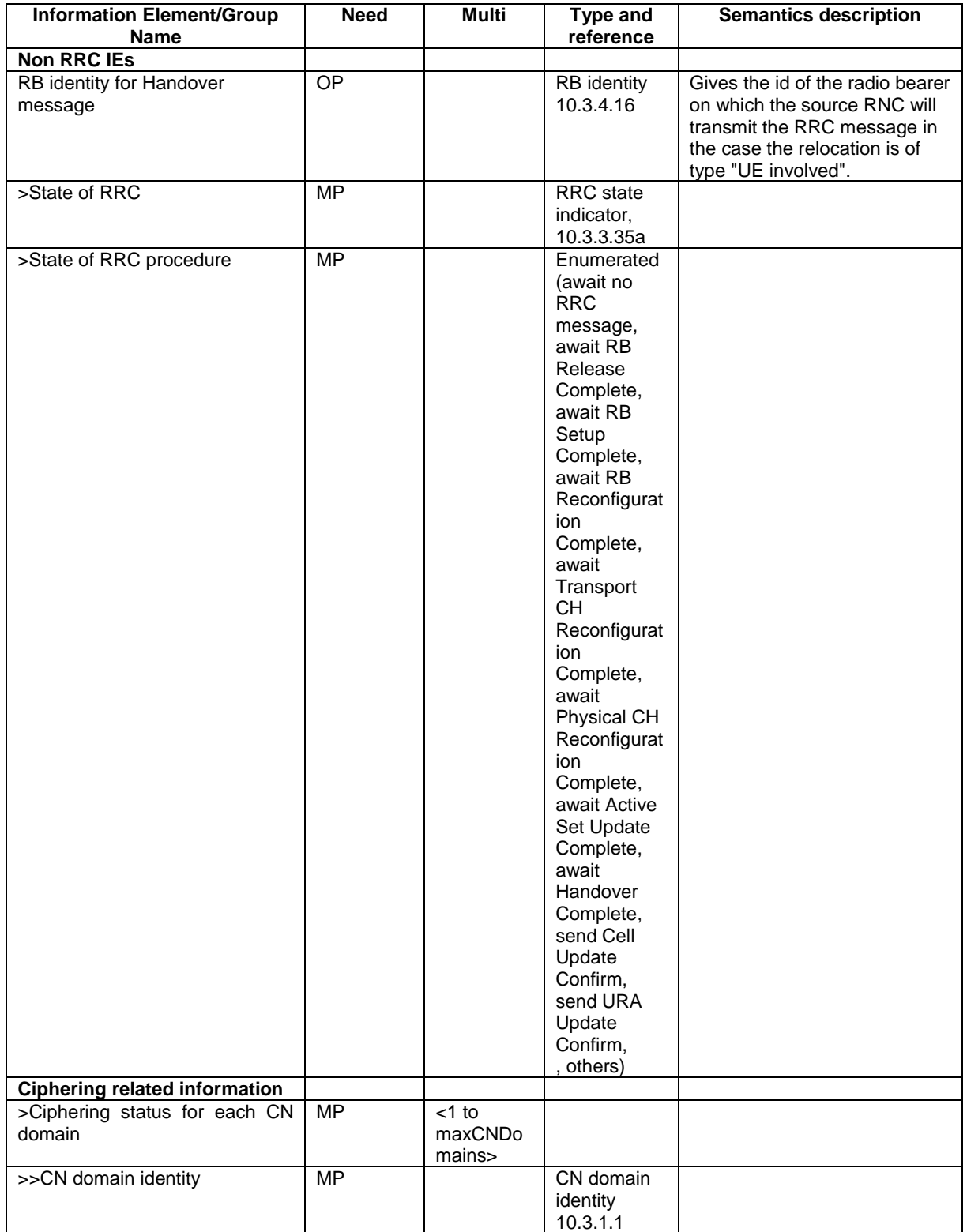

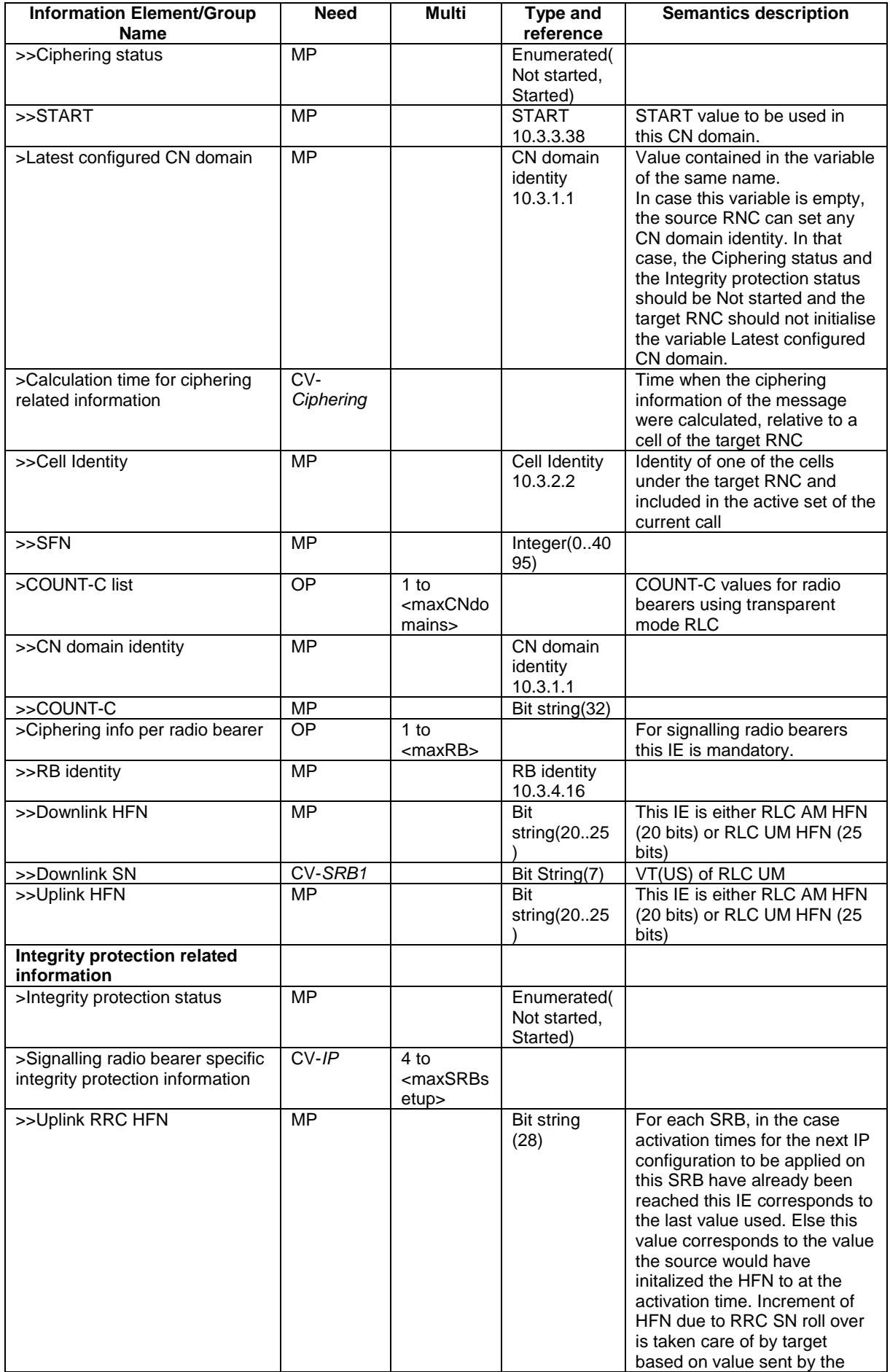

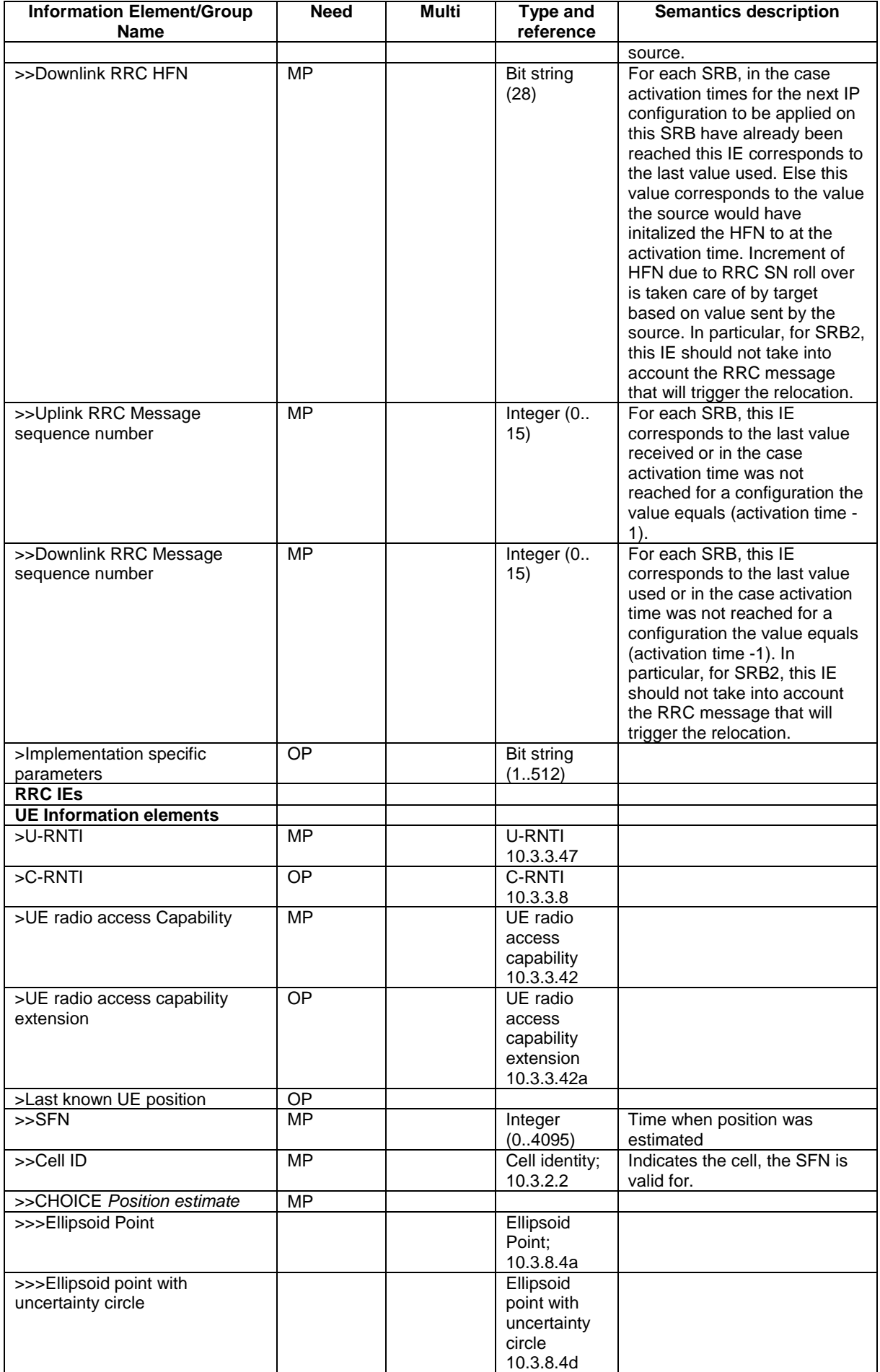

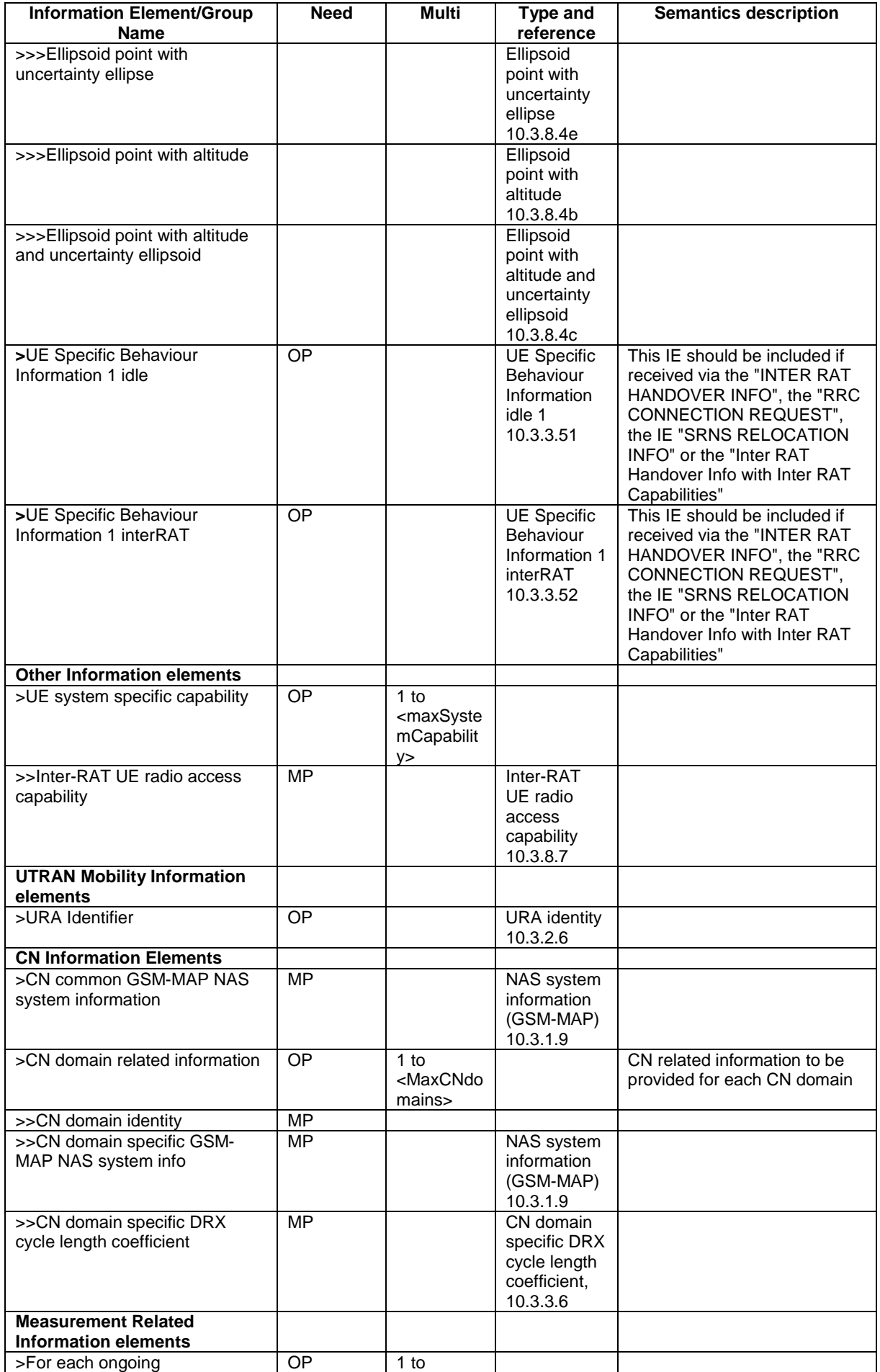

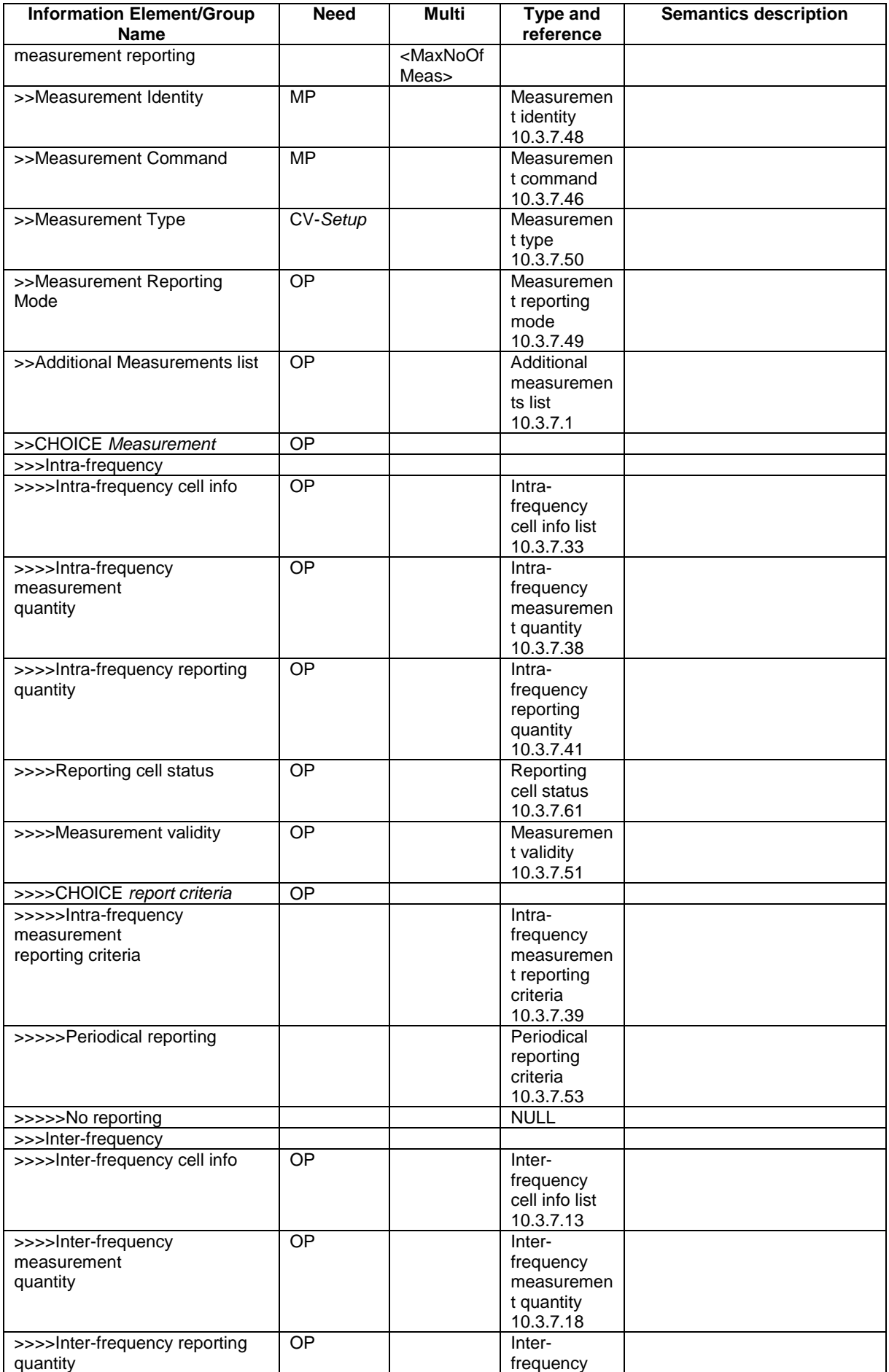

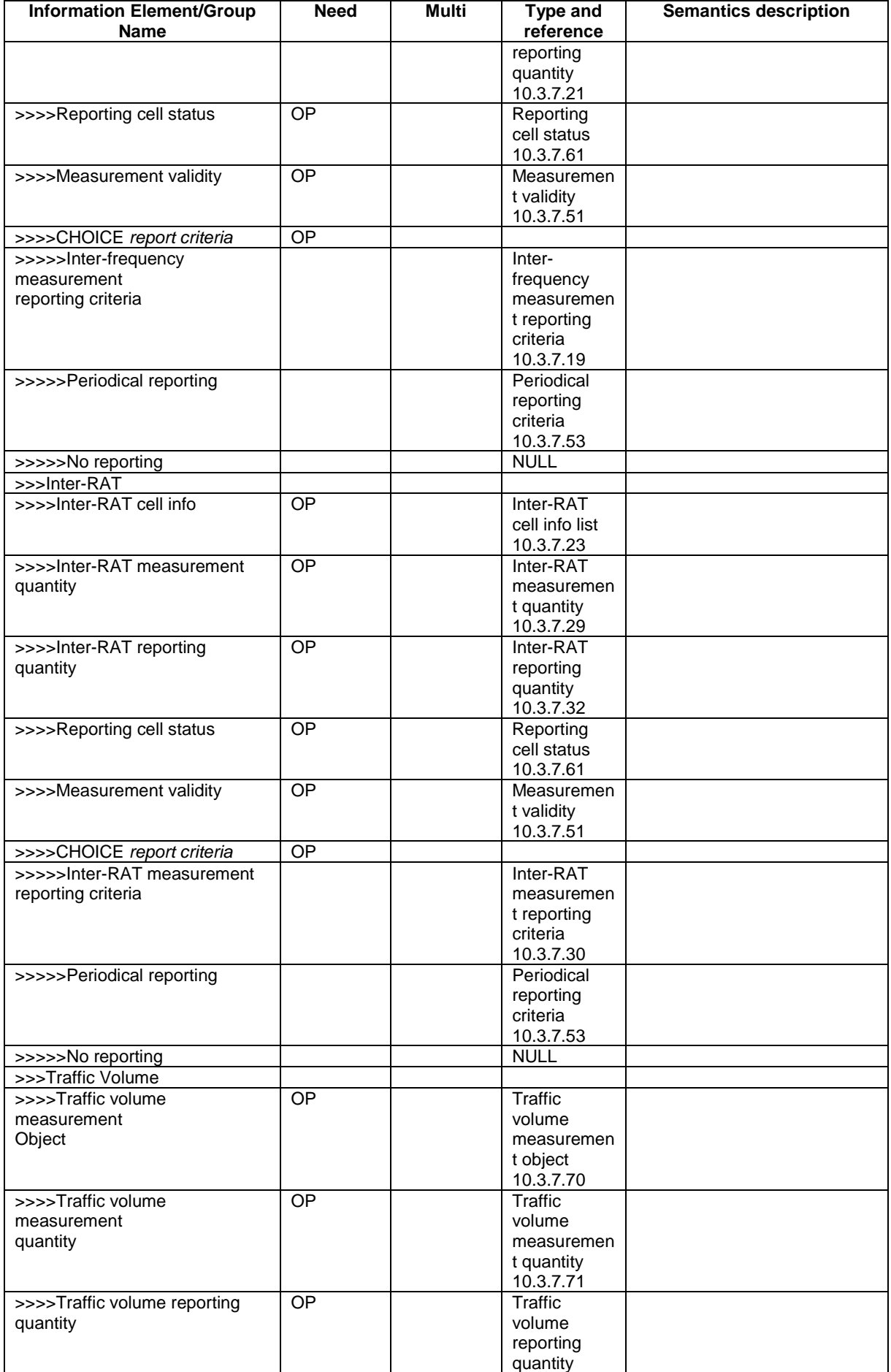

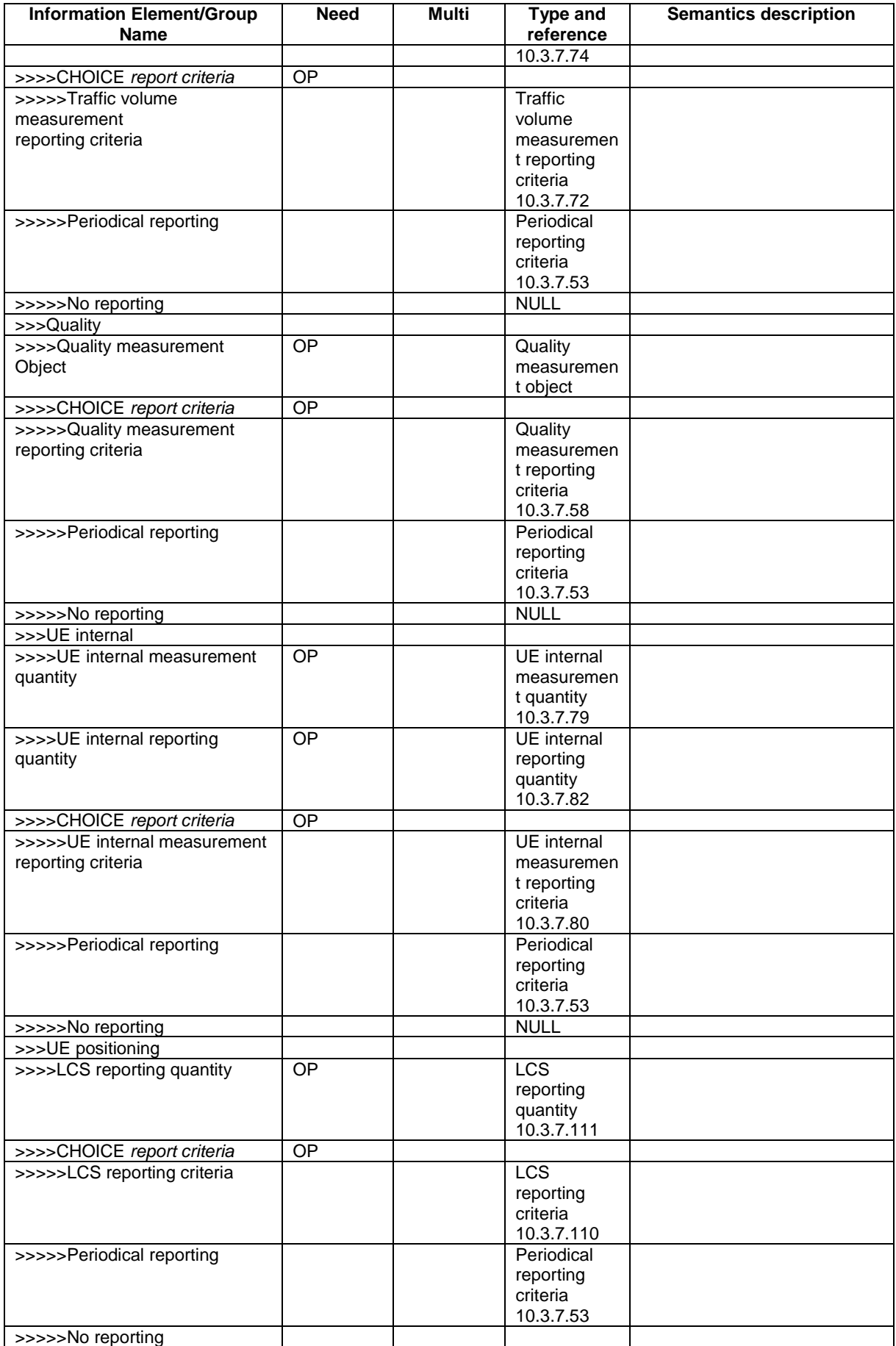

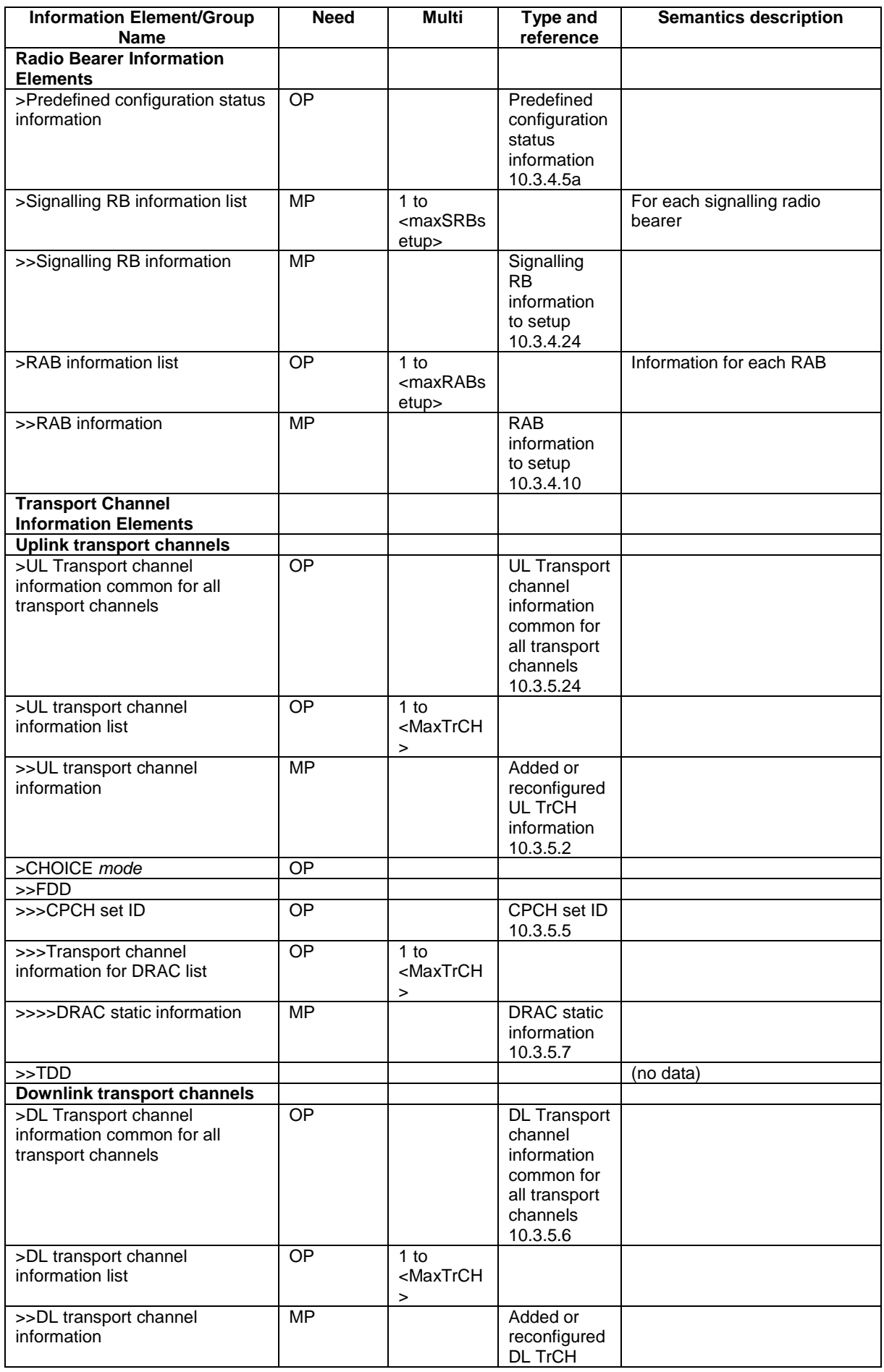

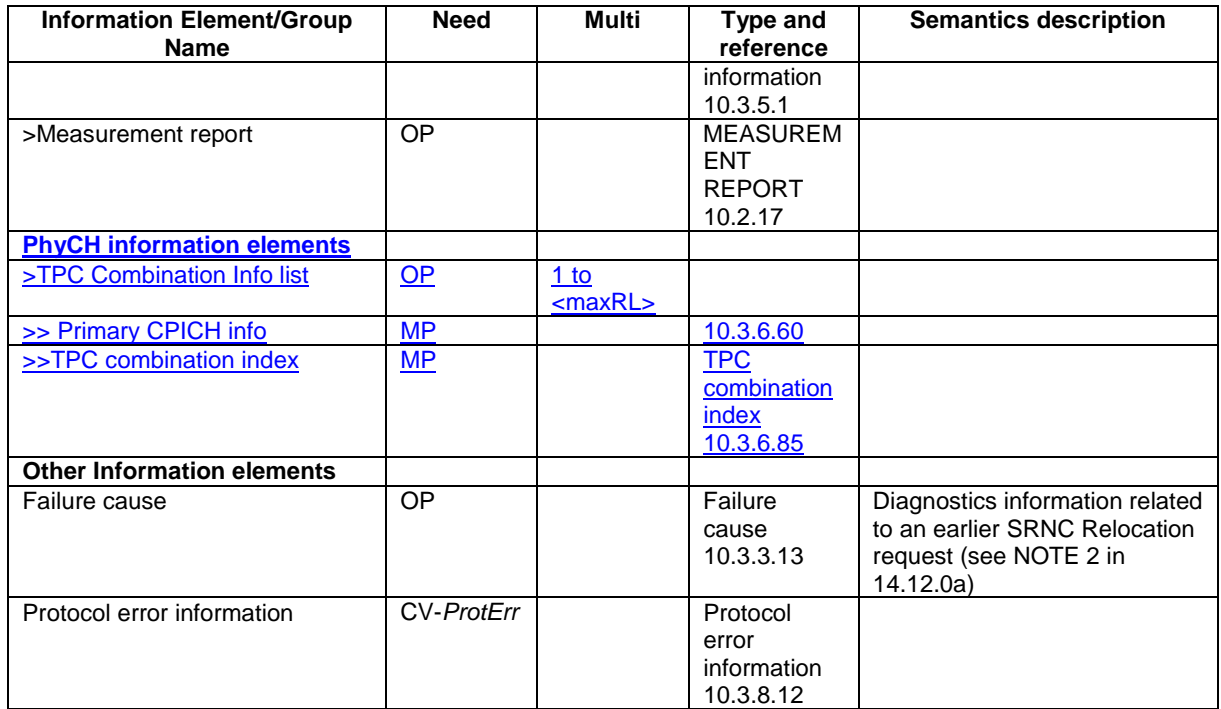

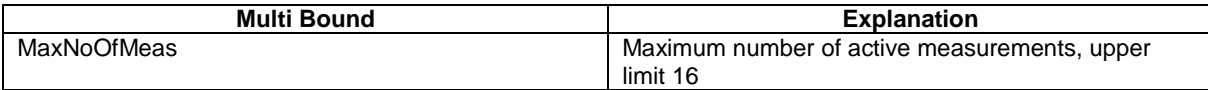

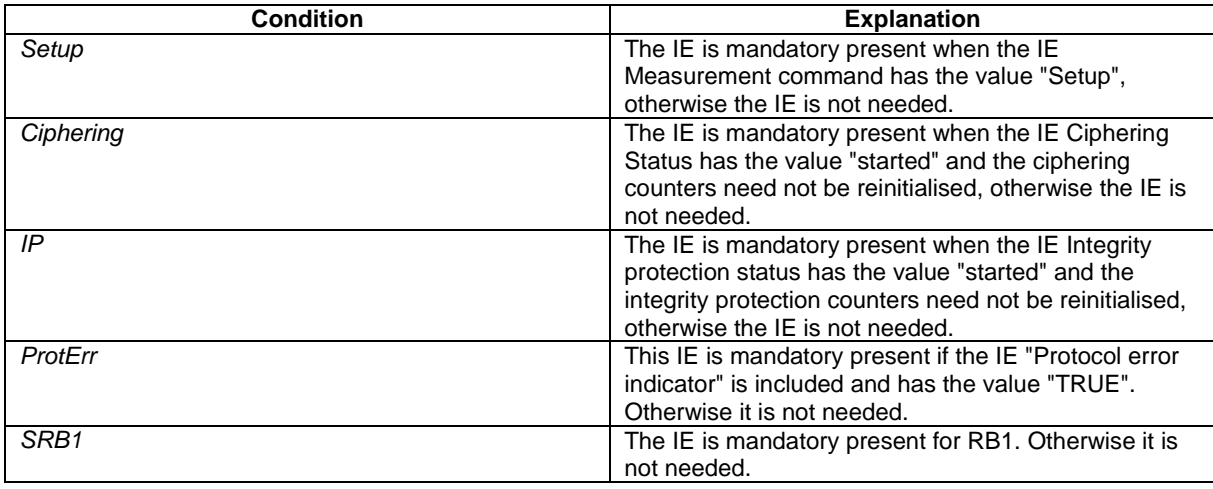

**[+++ Next Modified section+++ ]** 

# 11.5 RRC information between network nodes

Internode-definitions DEFINITIONS AUTOMATIC TAGS ::=

BEGIN

IMPORTS

```
 HandoverToUTRANCommand, 
 MeasurementReport, 
 PhysicalChannelReconfiguration, 
 RadioBearerReconfiguration, 
 RadioBearerRelease, 
 RadioBearerSetup, 
 RRC-FailureInfo-r3-IEs,
```
FROM PDU-definitions

TransportChannelReconfiguration

-- Core Network IEs : CN-DomainIdentity, CN-DomainInformationList, CN-DomainInformationListFull, CN-DRX-CycleLengthCoefficient, NAS-SystemInformationGSM-MAP, -- UTRAN Mobility IEs : CellIdentity, URA-Identity, -- User Equipment IEs : AccessStratumReleaseIndicator, C-RNTI, ChipRateCapability, DL-PhysChCapabilityFDD-v380ext, DL-PhysChCapabilityTDD, DL-PhysChCapabilityTDD-LCR-r4, GSM-Measurements, FailureCauseWithProtErr, MaxHcContextSpace, MaxNoPhysChBitsReceived, MaxROHC-ContextSessions-r4, NetworkAssistedGPS-Supported, RadioFrequencyBandTDDList, RLC-Capability, RRC-MessageSequenceNumber, SecurityCapability, SimultaneousSCCPCH-DPCH-Reception, STARTList, STARTSingle, START-Value, SupportOfDedicatedPilotsForChEstimation, TransportChannelCapability, TxRxFrequencySeparation, U-RNTI, UE-MultiModeRAT-Capability, UE-PowerClass-v370, UE-RadioAccessCapabBandFDDList, UE-RadioAccessCapability, UE-RadioAccessCapability-v370ext, UE-RadioAccessCapability-v380ext, UE-RadioAccessCapability-v3a0ext, UE-RadioAccessCapability-v3g0ext, UE-RadioAccessCapability-v4xyext, UL-PhysChCapabilityFDD, UL-PhysChCapabilityTDD, UL-PhysChCapabilityTDD-LCR-r4, -- Radio Bearer IEs : PredefinedConfigStatusList, PredefinedConfigValueTag, RAB-InformationSetupList, RAB-InformationSetupList-r4, RAB-Identity, RB-Identity, SRB-InformationSetupList, -- Transport Channel IEs : CPCH-SetID, DL-CommonTransChInfo, DL-CommonTransChInfo-r4, DL-AddReconfTransChInfoList, DL-AddReconfTransChInfoList-r4, DRAC-StaticInformationList, UL-CommonTransChInfo,  $UU - CommonTransChInfo - r4$  UL-AddReconfTransChInfoList, -- Physical Channel IEs : PrimaryCPICH-Info, TPC-CombinationIndex, -- Measurement IEs : MeasurementIdentity, MeasurementReportingMode, MeasurementType, MeasurementType-r4, AdditionalMeasurementID-List, PositionEstimate, UE-Positioning-IPDL-Parameters-TDD-r4-ext, -- Other IEs :

```
 InterRAT-UE-RadioAccessCapabilityList, 
    UESpecificBehaviourInformation1interRAT, 
    UESpecificBehaviourInformation1idle 
FROM InformationElements 
    maxCNdomains, 
    maxNoOfMeas, 
    maxRB, 
    maxSRBsetup,
   maxRL
FROM Constant-definitions 
; 
-- Part 1: Class definitions similar to what has been defined in 11.1 for RRC messages 
-- Information that is tranferred in the same direction and across the same path is grouped 
-- *************************************************** 
-- 
-- RRC information, to target RNC 
-- 
-- *************************************************** 
-- RRC Information to target RNC sent either from source RNC or from another RAT 
ToTargetRNC-Container ::= CHOICE { 
                                      InterRATHandoverInfoWithInterRATCapabilities-r3,
   srncRelocation SRNC-RelocationInfo-r3,
   extension NULL
} 
-- *************************************************** 
-- 
-- RRC information, target RNC to source RNC 
-- 
-- *************************************************** 
Target-RNC-ToSourceRNC-Container ::= CHOICE { 
   radioBearerSetup RadioBearerSetup,<br>
radioBearerReconfiguration RadioBearerReconfiguration,
 radioBearerReconfiguration RadioBearerReconfiguration, 
radioBearerRelease RadioBearerRelease,
 transportChannelReconfiguration TransportChannelReconfiguration, 
 physicalChannelReconfiguration PhysicalChannelReconfiguration, 
 rrc-FailureInfo RRC-FailureInfo-r3-IEs, 
    -- IE dl-DCCHmessage consists of an octet string that includes 
    -- the IE DL-DCCH-Message 
   dL-DCCHmessage OCTET STRING,
   extension NULL
} 
-- Part 2: Container definitions, similar to the PDU definitions in 11.2 for RRC messages 
-- In alphabetical order 
-- *************************************************** 
-- 
-- Handover to UTRAN information 
-- 
-- *************************************************** 
InterRATHandoverInfoWithInterRATCapabilities-r3 ::= CHOICE { 
    r3 SEQUENCE { 
         -- IE InterRATHandoverInfoWithInterRATCapabilities-r3-IEs also 
         -- includes non critical extensions 
       interRATHandoverInfo-r3 InterRATHandoverInfoWithInterRATCapabilities-r3-IEs,<br>v390NonCriticalExtensions SEQUENCE {
       v390NonCriticalExtensions
            interRATHandoverInfoWithInterRATCapabilities-v390ext 
    InterRATHandoverInfoWithInterRATCapabilities-v390ext-IEs, 
            -- Reserved for future non critical extension 
       nonCriticalExtensions SEQUENCE {} OPTIONAL
               } OPTIONAL 
    }, 
   criticalExtensions SEQUENCE {}
} 
InterRATHandoverInfoWithInterRATCapabilities-r3-IEs::= SEQUENCE { 
       -- The order of the IEs may not reflect the tabular format
```
#### **3GPP TS aa.bbb vX.Y.Z (YYYY-MM) CR page 14**

```
 -- but has been chosen to simplify the handling of the information in the BSC 
       Other IEs<br>ue-RATSpecificCapability
                                        InterRAT-UE-RadioAccessCapabilityList OPTIONAL,
        -- interRATHandoverInfo, Octet string is used to obtain 8 bit length field prior to
         -- actual information. This makes it possible for BSS to transparently handle information 
         -- received via GSM air interface even when it includes non critical extensions. 
         -- The octet string shall include the InterRATHandoverInfo information 
        -- The BSS can re-use the 04.18 length field received from the MS
         interRATHandoverInfo OCTET STRING (SIZE (0..255)) 
} 
InterRATHandoverInfoWithInterRATCapabilities-v390ext-IEs ::= SEQUENCE { 
     -- User equipment IEs 
         failureCauseWithProtErr FailureCauseWithProtErr OPTIONAL 
} 
-- *************************************************** 
-- 
-- SRNC Relocation information 
-- 
-- *************************************************** 
SRNC-RelocationInfo-r3 ::= CHOICE { 
    r3 SEQUENCE { 
         sRNC-RelocationInfo-r3 SRNC-RelocationInfo-r3-IEs, 
             v380NonCriticalExtensions SEQUENCE { 
                 sRNC-RelocationInfo-v380ext SRNC-RelocationInfo-v380ext-IEs, 
                 -- Reserved for future non critical extension 
                v390NonCriticalExtensions SEQUENCE {<br>sPNC-PelocationInfo-v390ext SPNC-P
                                                         SFRC-RelocalionInfo-v390ext-TEsv3a0NonCriticalExtensions SEQUENCE {<br>sRNC-RelocationInfo-v3a0ext SRNC-R
                                                         SRNC-RelocationInfo-v3a0ext-IEs,<br>SEQUENCE {
                        v3b0NonCriticalExtensions
                             sRNC-RelocationInfo-v3b0ext SRNC-RelocationInfo-v3b0ext-IEs, 
                             v3c0NonCriticalExtensions SEQUENCE { 
                                 sRNC-RelocationInfo-v3c0ext SRNC-RelocationInfo-v3c0ext-IEs, 
                                laterNonCriticalExtensions<br>sRNC-RelocationInfo-v3d0ext
                                                                    SRNC-RedocationInfo-v3d0ext-IEs, -- Container for additional R99 extensions 
                                     sRNC-RelocationInfo-r3-add-ext BIT STRING
                                      (CONTAINING SRNC-RelocationInfo-v3h0ext-IEs) OPTIONAL, 
                                     v3g0NonCriticalExtensions<br>sRNC-RelocationInfo-v3q0ext
                                                                             SRNC-RelocationInfo-v3g0ext-IEs,
                                          v4xyNonCriticalExtensions SEQUENCE { 
                                              sRNC-RelocationInfo-v4xyext SRNC-RelocationInfo-v4xyext-IE
                                              -- Reserved for future non critical extension 
                                             nonCriticalExtensions SEQUENCE { } OPTIONAL
                                          } OPTIONAL 
                                      } OPTIONAL 
                                 } OPTIONAL 
                             } OPTIONAL 
                         } OPTIONAL 
                     } OPTIONAL 
            }<br>}    OPTIONAL<br>}    OPTIONAL
                    OPTIONAL
 }, 
     later-than-r3 CHOICE { 
       r4<br>
S E Q U E N C = R e1<br>
S R N C - R e1<br>
S R N C - RSRNC-RelocationInfo-r4-IEs,<br>SEOUENCE {
            v4c0NonCriticalExtensions-r4
                sRNC-RelocationInfo-v4c0ext SRNC-RelocationInfo-v4c0ext-IEs,<br>nonCriticalExtensions SEQUENCE {} OPTIONAL
                nonCriticalExtensions
                OPTIONAL
 }, 
        criticalExtensions SEQUENCE {}
     } 
} 
SRNC-RelocationInfo-r3-IEs ::= SEQUENCE { 
     -- Non-RRC IEs 
        stateOfRRC<br>stateOfRRC-Procedure StateOfRRC-
                                        StateOfRRC-Procedure,
     -- Ciphering related information IEs 
     -- If the extension v380 is included use the extension for the ciphering status per CN domain 
         cipheringStatus CipheringStatus, 
         calculationTimeForCiphering CalculationTimeForCiphering OPTIONAL, 
         -- The order of occurrence in the IE cipheringInfoPerRB-List is the 
         -- same as the RBs in SRB-InformationSetupList in RAB-InformationSetupList.
```
 -- The signalling RBs are supposed to be listed -- first. Only UM and AM RBs that are ciphered are listed here cipheringInfoPerRB-List CipheringInfoPerRB-List cipheringInfoPerRB-List CipheringInfoPerRB-List OPTIONAL, count-C-List COUNT-C-List OPTIONAL, integrityProtectionStatus IntegrityProtectionStatus, -- In the IE srb-SpecificIntegrityProtInfo, the first information listed corresponds to -- signalling radio bearer RB0 and after the order of occurrence is the same as the SRBs in -- SRB-InformationSetupList srb-SpecificIntegrityProtInfo SRB-SpecificIntegrityProtInfoList, implementationSpecificParams ImplementationSpecificParams OPTIONAL, -- User equipment IEs u-RNTI U-RNTI c-RNTI C-RNTI OPTIONAL, ue-RadioAccessCapability UE-RadioAccessCapability,<br>ue-Positioning-LastKnownPos UE-Positioning-LastKnownPos ue-Positioning-LastKnownPos UE-Positioning-LastKnownPos OPTIONAL, -- Other IEs ue-RATSpecificCapability InterRAT-UE-RadioAccessCapabilityList OPTIONAL, -- UTRAN mobility IEs ura-Identity URA-Identity OPTIONAL, -- Core network IEs cn-CommonGSM-MAP-NAS-SysInfo NAS-SystemInformationGSM-MAP, cn-DomainInformationList CN-DomainInformationList OPTIONAL, -- Measurement IEs<br>ongoingMeasRepList ongoingMeasRepList OngoingMeasRepList OPTIONAL, -- Radio bearer IEs predefinedConfigStatusList PredefinedConfigStatusList,<br>srb-InformationList SRB-InformationSetupList, SRB-InformationSetupList, rab-InformationList RAB-InformationSetupList OPTIONAL, -- Transport channel IEs ul-CommonTransChInfo UL-CommonTransChInfo OPTIONAL, ul-TransChInfoList UL-AddReconfTransChInfoList OPTIONAL,<br>modeSpecificInfo CHOICE { modeSpecificInfo<br>fdd SEQUENCE { cpch-SetID CPCH-SetID OPTIONAL, transChDRAC-Info DRAC-StaticInformationList OPTIONAL }, tdd NULL }, dl-CommonTransChInfo DL-CommonTransChInfo OPTIONAL, dl-TransChInfoList DL-AddReconfTransChInfoList -- Measurement report measurementReport MeasurementReport OPTIONAL } SRNC-RelocationInfo-v380ext-IEs ::= SEQUENCE { -- Ciphering related information IEs cn-DomainIdentity CN-DomainIdentity, cipheringStatusList CipheringStatusList } SRNC-RelocationInfo-v390ext-IEs ::= SEQUENCE { cn-DomainInformationList-v390ext CN-DomainInformationList-v390ext OPTIONAL, ue-RadioAccessCapability-v370ext UE-RadioAccessCapability-v370ext OPTIONAL, ue-RadioAccessCapability-v380ext UE-RadioAccessCapability-v380ext OPTIONAL, dl-PhysChCapabilityFDD-v380ext DL-PhysChCapabilityFDD-v380ext, failureCauseWithProtErr FailureCauseWithProtErr OPTIONAL } SRNC-RelocationInfo-v3a0ext-IEs ::= SEQUENCE { -- cn-domain identity for IE startValueForCiphering-v3a0ext is specified -- in subsequent extension (SRNC-RelocationInfo-v3b0ext-IEs) startValueForCIphering-v3a0ext START-Value, cipheringInfoForSRB1-v3a0ext CipheringInfoForSRB1-v3a0ext, ue-RadioAccessCapability-v3a0ext UE-RadioAccessCapability-v3a0ext OPTIONAL } SRNC-RelocationInfo-v3b0ext-IEs ::= SEQUENCE { -- cn-domain identity for IE startValueForCiphering-v3a0ext included in previous extension cn-DomainIdentity CN-DomainIdentity, -- the remaining start values are contained in IE startValueForCiphering-v3b0ext startValueForCiphering-v3b0ext STARTList2 OPTIONAL } SRNC-RelocationInfo-v3c0ext-IEs ::= SEQUENCE { -- IE rb-IdentityForHOMessage includes the identity of the RB used by the source SRNC -- to send the message contained in the IE "TargetRNC-ToSourceRNC-Container". -- Only included if type is "UE involved" rb-IdentityForHOMessage RB-Identity OPTIONAL

#### **3GPP TS aa.bbb vX.Y.Z (YYYY-MM) CR page 16**

```
} 
SRNC-RelocationInfo-v3d0ext-IEs ::= SEQUENCE { 
    -- User equipment IEs 
        uESpecificBehaviourInformation1idle UESpecificBehaviourInformation1idle OPTIONAL, 
        uESpecificBehaviourInformation1interRAT UESpecificBehaviourInformation1interRAT 
    OPTIONAL 
} 
SRNC-RelocationInfo-v3g0ext-IEs ::= SEQUENCE { 
        ue-RadioAccessCapability-v3g0ext UE-RadioAccessCapability-v3g0ext OPTIONAL 
} 
SRNC-RelocationInfo-v3h0ext-IEs ::= SEQUENCE {
        tpc-CombinationInfoList TPC-CombinationInfoList OPTIONAL,
       nonCriticalExtension
}
SRNC-RelocationInfo-v4c0ext-IEs ::= SEQUENCE {
        tpc-CombinationInfoList TPC-CombinationInfoList OPTIONAL
}
TPC-CombinationInfoList ::= SEQUENCE (SIZE (1..maxRL)) OF
        TPC-Combination-Info
STARTList2 ::= SEQUENCE (SIZE (2..maxCNdomains)) OF
                                      STARTSingle 
SRNC-RelocationInfo-v4xyext-IEs ::= SEQUENCE { 
        ue-RadioAccessCapability-v4xyext UE-RadioAccessCapability-v4xyext 
} 
CipheringInfoForSRB1-v3a0ext ::= SEQUENCE { 
        dl-UM-SN BIT STRING (SIZE (7)) 
} 
CipheringStatusList ::= SEQUENCE (SIZE (1..maxCNdomains)) OF 
                                      CipheringStatusCNdomain 
CipheringStatusCNdomain ::= SEQUENCE {<br>
cn-DomainIdentity CN-DomainIdentity.
       cn-DomainIdentity<br>
cipheringStatus<br>
CipheringStatus<br>
CipheringStatus
       cipheringStatus
} 
SRNC-RelocationInfo-r4-IEs ::= SEQUENCE { 
    -- Non-RRC IEs 
        -- IE rb-IdentityForHOMessage includes the identity of the RB used by the source SRNC 
        -- to send the message contained in the IE "TargetRNC-ToSourceRNC-Container". 
       -- Only included if type is "UE involved"<br>rb-IdentityForHOMessage RB-Identity
        rb-IdentityForHOMessage RB-Identity OPTIONAL, 
       stateOfRRC StateOfRRC.
       stateOfRRC-Procedure StateOfRRC-Procedure,
   -- Ciphering related information IEs<br>
ciphering StatusList
ciphering StatusList<br>
ciphering StatusList-r4,
 cipheringStatusList CipheringStatusList-r4, 
 latestConfiguredCN-Domain CN-DomainIdentity, 
 calculationTimeForCiphering CalculationTimeForCiphering OPTIONAL, 
 count-C-List COUNT-C-List OPTIONAL, 
        cipheringInfoPerRB-List CipheringInfoPerRB-List-r4 OPTIONAL, 
    -- Integrity protection related information IEs 
        integrityProtectionStatus IntegrityProtectionStatus, 
       srb-SpecificIntegrityProtInfo SRB-SpecificIntegrityProtInfoList,<br>implementationSpecificParams ImplementationSpecificParams
                                    ImplementationSpecificParams OPTIONAL,
    -- User equipment IEs 
       u-RNTI U-RNTI U-RNTI, U-RNTI
 c-RNTI C-RNTI OPTIONAL, 
 ue-RadioAccessCapability UE-RadioAccessCapability-r4, 
 ue-RadioAccessCapability-ext UE-RadioAccessCapabBandFDDList OPTIONAL, 
 ue-Positioning-LastKnownPos UE-Positioning-LastKnownPos OPTIONAL, 
        uESpecificBehaviourInformation1idle UESpecificBehaviourInformation1idle OPTIONAL, 
        uESpecificBehaviourInformation1interRAT UESpecificBehaviourInformation1interRAT 
    OPTIONAL, 
   -- Other IEs<br>ue-RATSpecificCapability
                                    InterRAT-UE-RadioAccessCapabilityList OPTIONAL,
    -- UTRAN mobility IEs 
        ura-Identity URA-Identity OPTIONAL, 
    -- Core network IEs 
       cn-CommonGSM-MAP-NAS-SysInfo NAS-SystemInformationGSM-MAP, 
        cn-DomainInformationList CN-DomainInformationListFull OPTIONAL,
```

```
-- Measurement IEs<br>ongoingMeasRepList
                                   ongoingMeasRepList OngoingMeasRepList-r4 OPTIONAL, 
    -- Radio bearer IEs 
       predefinedConfigStatusList PredefinedConfigStatusList, 
       srb-InformationList SRB-InformationSetupList, 
       rab-InformationList RAB-InformationSetupList-r4 OPTIONAL, 
   -- Transport channel IEs 
       ul-CommonTransChInfo UL-CommonTransChInfo-r4 OPTIONAL, 
                                  ul-TransChInfoList UL-AddReconfTransChInfoList OPTIONAL, 
       modeSpecificInfo CHOICE { 
           fdd SEQUENCE { 
              cpch-SetID CPCH-SetID OPTIONAL, 
              transChDRAC-Info DRAC-StaticInformationList OPTIONAL 
          },<br>tdd
 tdd NULL 
\} OPTIONAL,
       dl-CommonTransChInfo DL-CommonTransChInfo-r4 OPTIONAL, 
                                 DL-AddReconfTransChInfoList-r4 OPTIONAL,
    -- Measurement report 
       measurementReport MeasurementReport OPTIONAL, 
       failureCause FailureCauseWithProtErr OPTIONAL 
} 
-- IE definitions 
CalculationTimeForCiphering ::= SEQUENCE { 
                                  CellIdentity,
   sfn INTEGER (0..4095)
} 
CipheringInfoPerRB ::= SEQUENCE {<br>dl-HFN BIT ST
                                  BIT STRING (SIZE (20..25)),
    ul-HFN BIT STRING (SIZE (20..25)) 
} 
\begin{tabular}{ll} CipheringInfoPerRB-r4 & ::= & & \tt SEQUENCE {\tt \tt rb-Identity & & \tt \tt RE-Ide} \end{tabular}RB-Identity,
   dl-HFN BIT STRING (SIZE (20..25)),
   dl-UM-SN BIT STRING (SIZE (7)) OPTIONAL, dl-HFN OPTIONAL,
                                  BIT STRING (SIZE (20..25))
} 
-- TABULAR: CipheringInfoPerRB-List, multiplicity value numberOfRadioBearers 
-- has been replaced with maxRB. 
CipheringInfoPerRB-List ::= SEQUENCE (SIZE (1..maxRB)) OF 
                                   CipheringInfoPerRB 
CipheringInfoPerRB-List-r4 ::= SEQUENCE (SIZE (1..maxRB)) OF 
                                   CipheringInfoPerRB-r4 
CipheringStatus ::= ENUMERATED { 
                                   started, notStarted } 
CipheringStatusList-r4 ::= SEQUENCE (SIZE (1..maxCNdomains)) OF 
                                   CipheringStatusCNdomain-r4 
CipheringStatusCNdomain-r4 ::= SEQUENCE { 
       cn-DomainIdentity CN-DomainIdentity, 
       cipheringStatus CipheringStatus, 
       start-Value START-Value 
} 
CN-DomainInformation-v390ext ::= SEQUENCE { 
    cn-DRX-CycleLengthCoeff CN-DRX-CycleLengthCoefficient 
} 
CN-DomainInformationList-v390ext ::= SEQUENCE (SIZE (1..maxCNdomains)) OF 
                                   CN-DomainInformation-v390ext 
CompressedModeMeasCapability-r4 ::= SEQUENCE { 
   fdd-Measurements
   -- TABULAR: The IEs tdd-Measurements, gsm-Measurements and multiCarrierMeasurements
    -- are made optional since they are conditional based on another information element. 
   -- Their absence corresponds to the case where the condition is not true.<br>tdd384-Measurements BOOLEAN BOOLEAN OPTIONAL.
   tdd384-Measurements
    tdd128-Measurements BOOLEAN OPTIONAL, 
    gsm-Measurements GSM-Measurements OPTIONAL, 
   multiCarrierMeasurements
```

```
} 
COUNT-C-List ::= SEQUENCE (SIZE (1..maxCNdomains)) OF 
                                        COUNT-CSingle 
COUNT-CSingle ::= SEQUENCE {<br>cn-DomainIdentity cn-DomainIdentity cn-DomainIdentity
    cn-DomainIdentity CN-DomainIdentity<br>
CN-DomainIdentity<br>
CN-DomainIdentity<br>
RIT STRING (SIZE)
                                       BIT STRING (SIZE (32))
} 
DL-PhysChCapabilityFDD-r4 ::= SEQUENCE { 
    maxNoDPCH-PDSCH-Codes
   maxNoPhysChBitsReceived MaxNoPhysChBitsReceived,<br>supportForSF-512 BOOLEAN,
    supportForSF-512 BOOLEAN,<br>supportOfPDSCH BOOLEAN,
    supportOfPDSCH
     simultaneousSCCPCH-DPCH-Reception SimultaneousSCCPCH-DPCH-Reception, 
     supportOfDedicatedPilotsForChEstimation SupportOfDedicatedPilotsForChEstimation OPTIONAL 
} 
ImplementationSpecificParams ::= BIT STRING (SIZE (1..512)) 
IntegrityProtectionStatus ::= ENUMERATED { 
                                        started, notStarted } 
MeasurementCapability-r4 ::= SEQUENCE { 
    downlinkCompressedMode compressedModeMeasCapability-r4,<br>uplinkCompressedMode compressedModeMeasCapability-r4
                                       CompressedModeMeasCapability-r4
} 
MeasurementCommandWithType ::= CHOICE { 
    setup and the modify measurementType, \frac{1}{2} MeasurementType,
\text{modify} \text{NULL},
    release NULL
} 
MeasurementCommandWithType-r4 ::= CHOICE { 
    setup MeasurementType-r4,
    modify NULL, 
    release NULL
} 
OngoingMeasRep ::= SEQUENCE { 
    measurementIdentity MeasurementIdentity, 
     -- TABULAR: The CHOICE Measurement in the tabular description is included 
     -- in MeasurementCommandWithType 
 measurementCommandWithType MeasurementCommandWithType, 
 measurementReportingMode MeasurementReportingMode OPTIONAL, 
 additionalMeasurementID-List AdditionalMeasurementID-List OPTIONAL 
} 
OngoingMeasRep-r4 ::= SEQUENCE { 
    measurementIdentity MeasurementIdentity,
    -- TABULAR: The CHOICE Measurement in the tabular description is included 
    -- in MeasurementCommandWithType-r4.<br>measurementCommandWithType l
                                      MeasurementCommandWithType-r4,measurementReportingMode MeasurementReportingMode OPTIONAL,<br>additionalMeasurementID-List AdditionalMeasurementID-List OPTIONAL
     additionalMeasurementID-List AdditionalMeasurementID-List OPTIONAL 
} 
OngoingMeasRepList ::= SEQUENCE (SIZE (1..maxNoOfMeas)) OF 
                                        OngoingMeasRep 
OngoingMeasRepList-r4 ::= SEQUENCE (SIZE (1..maxNoOfMeas)) OF 
                                        OngoingMeasRep-r4 
PDCP-Capability-r4 ::= SEQUENCE { 
    losslessSRNS-RelocationSupport BOOLEAN,<br>supportForRfc2507 CHOICE
    supportForRfc2507
       notSupported NULL
       supported MaxHcContextSpace
     }, 
    supportForRfc3095 CHOICE {<br>notSupported NULL.
       notSupported
        supported SEQUENCE {<br>maxROHC-ContextSessions MaxROH
           maxROHC-ContextSessions MaxROHC-ContextSessions-r4 DEFAULT s16,<br>reverseCompressionDepth MINTEGER (0..65535) DEFAULT 0
                                               INTEGER (0..65535) }
```

```
 } 
}
```

```
PhysicalChannelCapability-r4 ::= SEQUENCE {
        fddPhysChCapability SEQUENCE { 
                                          DL-PhysChCapabilityFDD-r4,<br>UL-PhysChCapabilityFDD
           uplinkPhysChCapability
        } OPTIONAL, 
       tdd384-PhysChCapability
 downlinkPhysChCapability DL-PhysChCapabilityTDD, 
 uplinkPhysChCapability UL-PhysChCapabilityTDD 
                                                 OPTIONAL,
        tdd128-PhysChCapability SEQUENCE { 
           downlinkPhysChCapability DL-PhysChCapabilityTDD-LCR-r4,<br>uplinkPhysChCapability UL-PhysChCapabilityTDD-LCR-r4
       uplinkPhysChCapability UL-PhysChCapabilityTDD-LCR-r4<br>
OPTIONAL
                                                 OPTIONAL
} 
RF-Capability-r4 ::= SEQUENCE { 
       fddRF-Capability<br>
ue-PowerClass
                                       UF-PowerClass-v370.
            txRxFrequencySeparation TxRxFrequencySeparation 
\} OPTIONAL,
       tdd384-RF-Capability SEQUENCE {<br>ue-PowerClass IIE-Pow
           ue-PowerClass<br>
radioFrequencyBandTDDList<br>
RadioFrequencyBandTDDList<br>
RadioFrequencyBandT
                                         RadioFrequencyBandTDDList,<br>ChipRateCapability
           chipRateCapability
\} OPTIONAL,
        tdd128-RF-Capability SEQUENCE { 
                                       u<sub>E-PowerClass-v370.</sub>
           radioFrequencyBandTDDList<br>
radioFrequencyBandTDDList<br>
chipRateCapability<br>
ChipRateCapability
       chipRateCapability ChipRateCapability }
 } OPTIONAL 
} 
SRB-SpecificIntegrityProtInfo ::= SEQUENCE { 
   ul-RRC-HFN BIT STRING (SIZE (28)),<br>dl-RRC-HFN BIT STRING (SIZE (28)),
                                     BIT STRING (SIZE (28)),
    ul-RRC-SequenceNumber RRC-MessageSequenceNumber, 
    dl-RRC-SequenceNumber RRC-MessageSequenceNumber 
} 
SRB-SpecificIntegrityProtInfoList ::= SEQUENCE (SIZE (4..maxSRBsetup)) OF 
                                       SRB-SpecificIntegrityProtInfo 
StateOfRRC ::= ENUMERATED {
                                       cell-DCH, cell-FACH, 
                                       cell-PCH, ura-PCH } 
StateOfRRC-Procedure ::= ENUMERATED {
                                       awaitNoRRC-Message, 
                                       awaitRB-ReleaseComplete, 
                                       awaitRB-SetupComplete, 
                                       awaitRB-ReconfigurationComplete, 
                                       awaitTransportCH-ReconfigurationComplete, 
                                       awaitPhysicalCH-ReconfigurationComplete, 
                                       awaitActiveSetUpdateComplete, 
                                       awaitHandoverComplete, 
                                       sendCellUpdateConfirm, 
                                       sendUraUpdateConfirm, 
                                       -- dummy is not used in this version of specification 
                                       -- It should not be sent 
                                       dummy, 
                                       otherStates 
} 
TPC-Combination-Info ::= SEQUENCE {
       primaryCPICH-Info PrimaryCPICH-Info,<br>tpc-CombinationIndex PPC-CombinationInd
                                         tpc-CombinationIndex TPC-CombinationIndex
}
UE-Positioning-LastKnownPos ::= SEQUENCE { 
       sfn 1888 (0.1095), sfn 1888 (0.1095), sell-id
                                     CellIdentity,
        positionEstimate PositionEstimate 
} 
UE-Positioning-Capability-r4 ::= SEQUENCE {
```
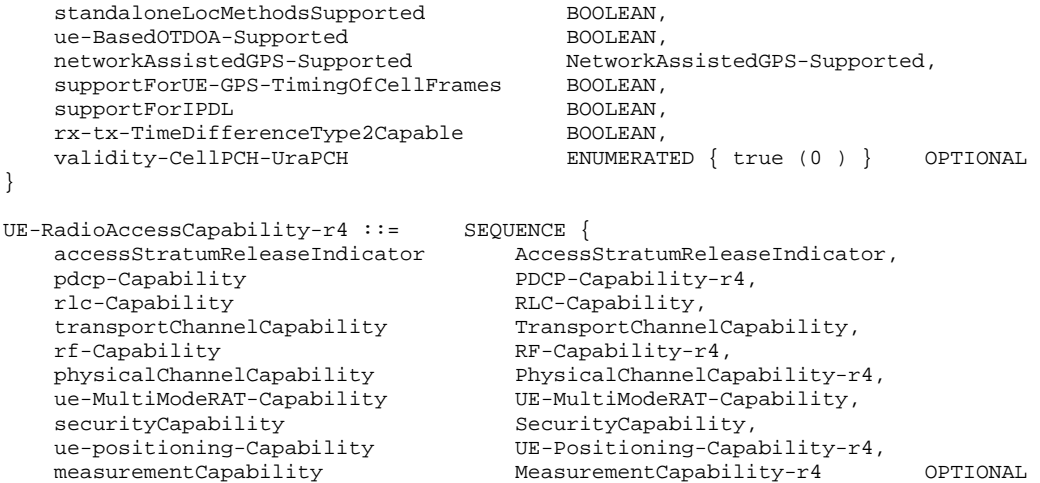

}

END

**[+++ End of Modified Sections +++ ]** 

# **3GPP TSG-RAN 2 Meeting #40 Tdoc** \*R2-040202 **Sophia Antipolis, France, 12th-16th January 2004**

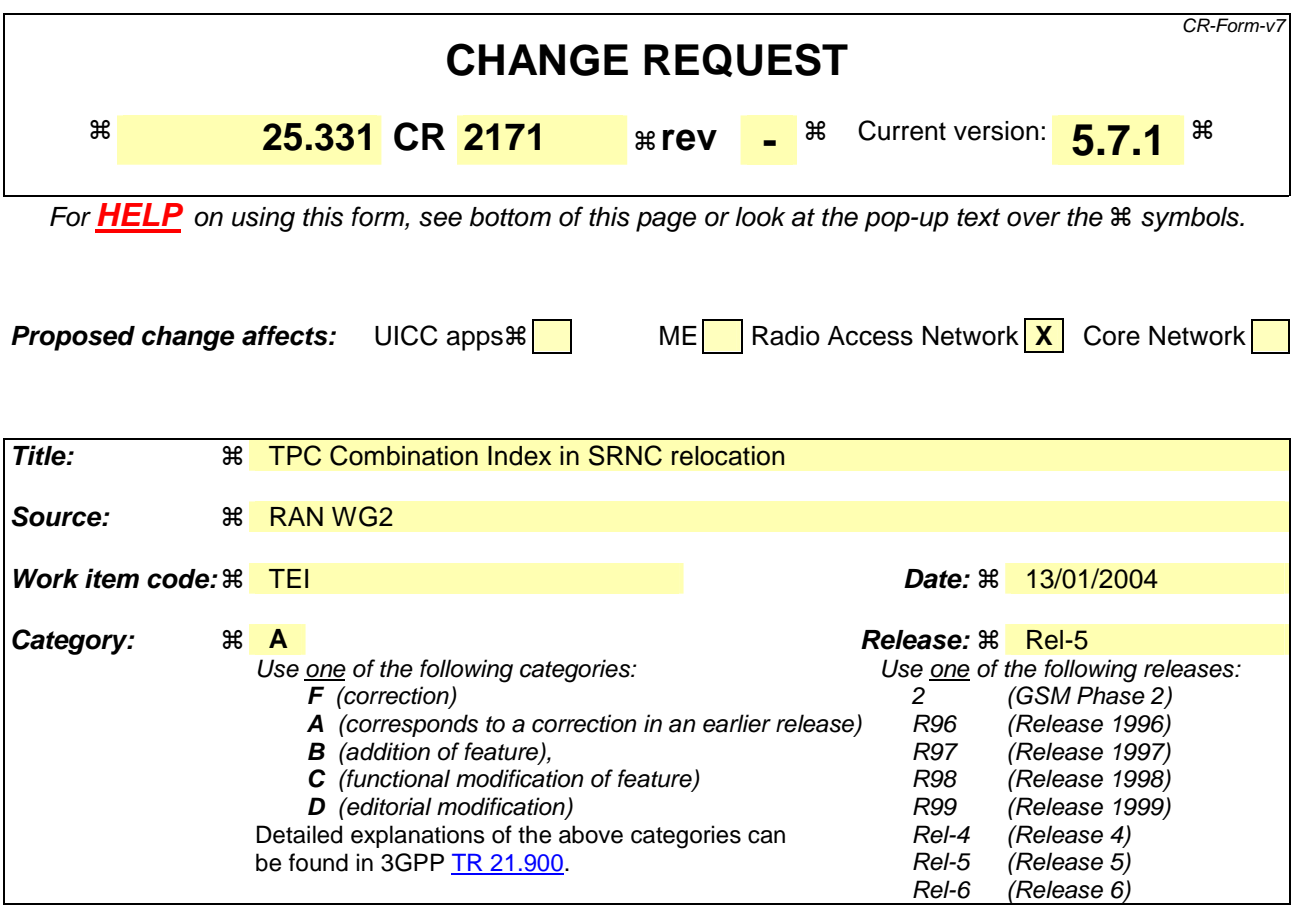

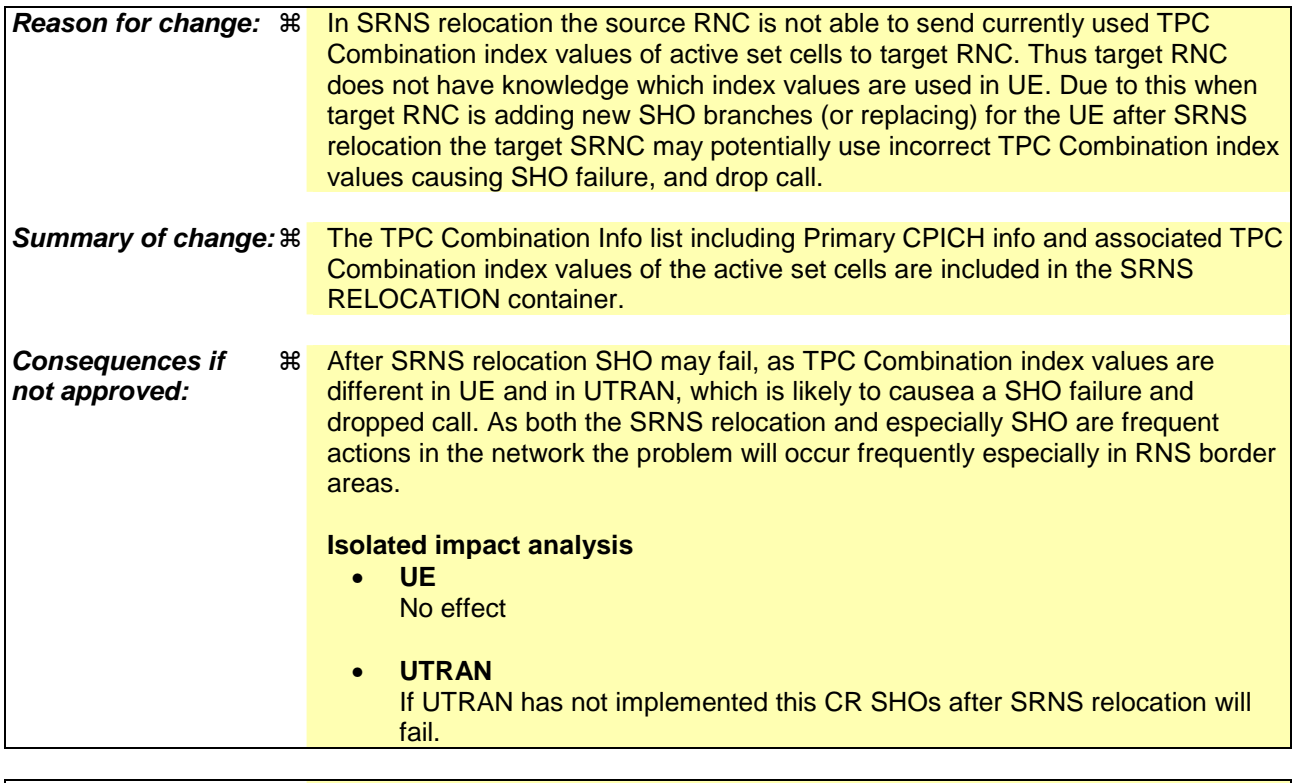

**Clauses affected:** ! 11.5, 14.12.4.2

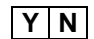

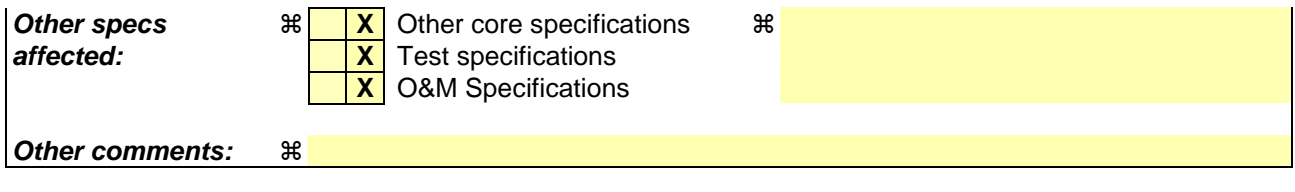

### **How to create CRs using this form:**

Comprehensive information and tips about how to create CRs can be found at http://www.3gpp.org/specs/CR.htm. Below is a brief summary:

- 1) Fill out the above form. The symbols above marked  $\frac{1}{2}$  contain pop-up help information about the field that they are closest to.
- 2) Obtain the latest version for the release of the specification to which the change is proposed. Use the MS Word "revision marks" feature (also known as "track changes") when making the changes. All 3GPP specifications can be downloaded from the 3GPP server under *ftp://ftp.3gpp.org/specs/* For the latest version, look for the directory name with the latest date e.g. 2001-03 contains the specifications resulting from the March 2001 TSG meetings.
- 3) With "track changes" disabled, paste the entire CR form (use CTRL-A to select it) into the specification just in front of the clause containing the first piece of changed text. Delete those parts of the specification which are not relevant to the change request.

# 14.12.4.2 SRNS RELOCATION INFO

This RRC message is sent between network nodes when preparing for an SRNS relocation or a handover from GERAN *Iu mode*.

With the presence or absence of the IE "RB identity for Hard Handover message" the source RNC indicates to the target SRNC whether the source RNC expects to receive the choice "DL DCCH message" in the IE "RRC information, target RNC to source RNC" in case the SRNS relocation is of type "UE involved". Furthermore the target RNC uses this information for the calculation of the MAC-I.

Direction: source RNC/RAT→target RNC

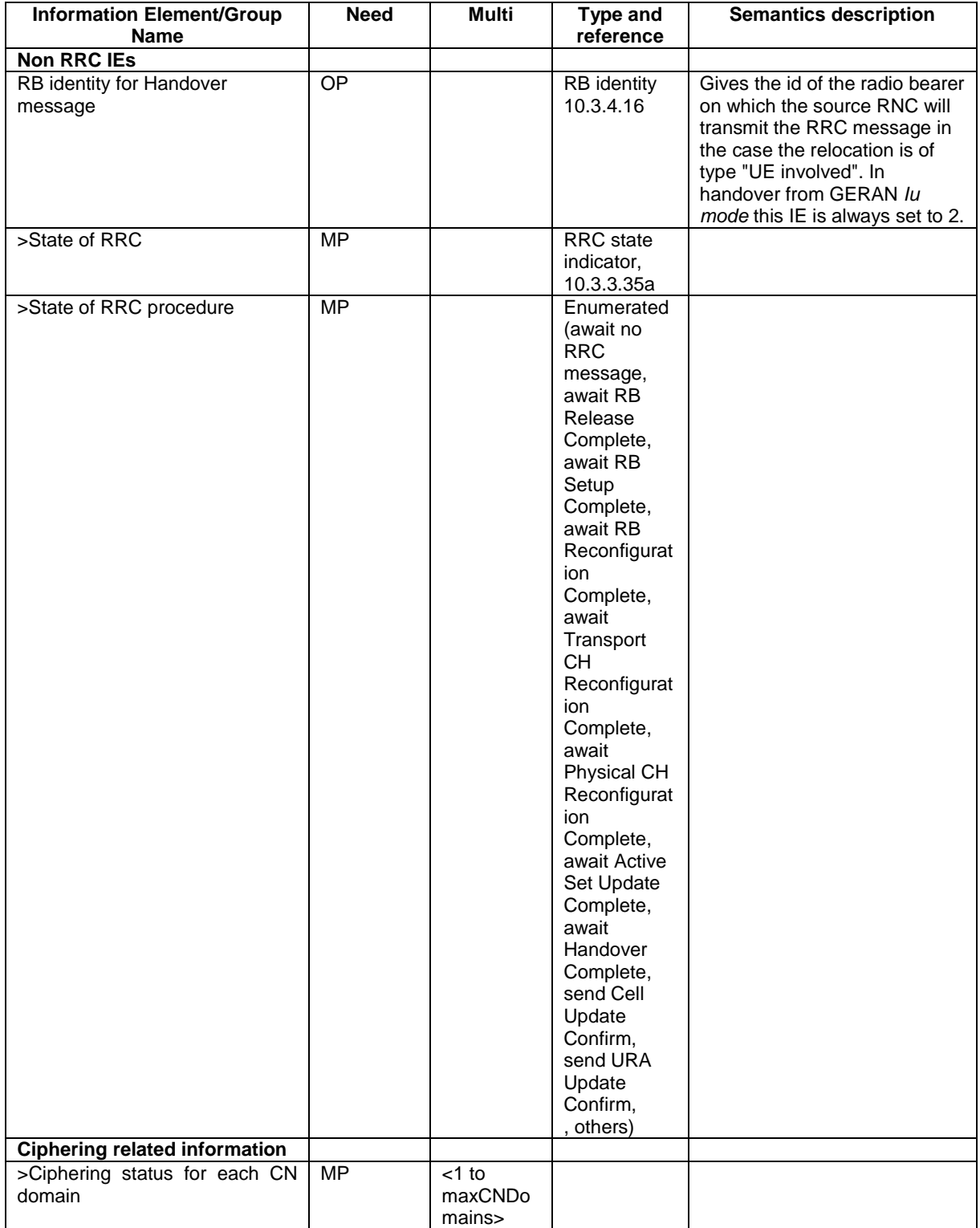

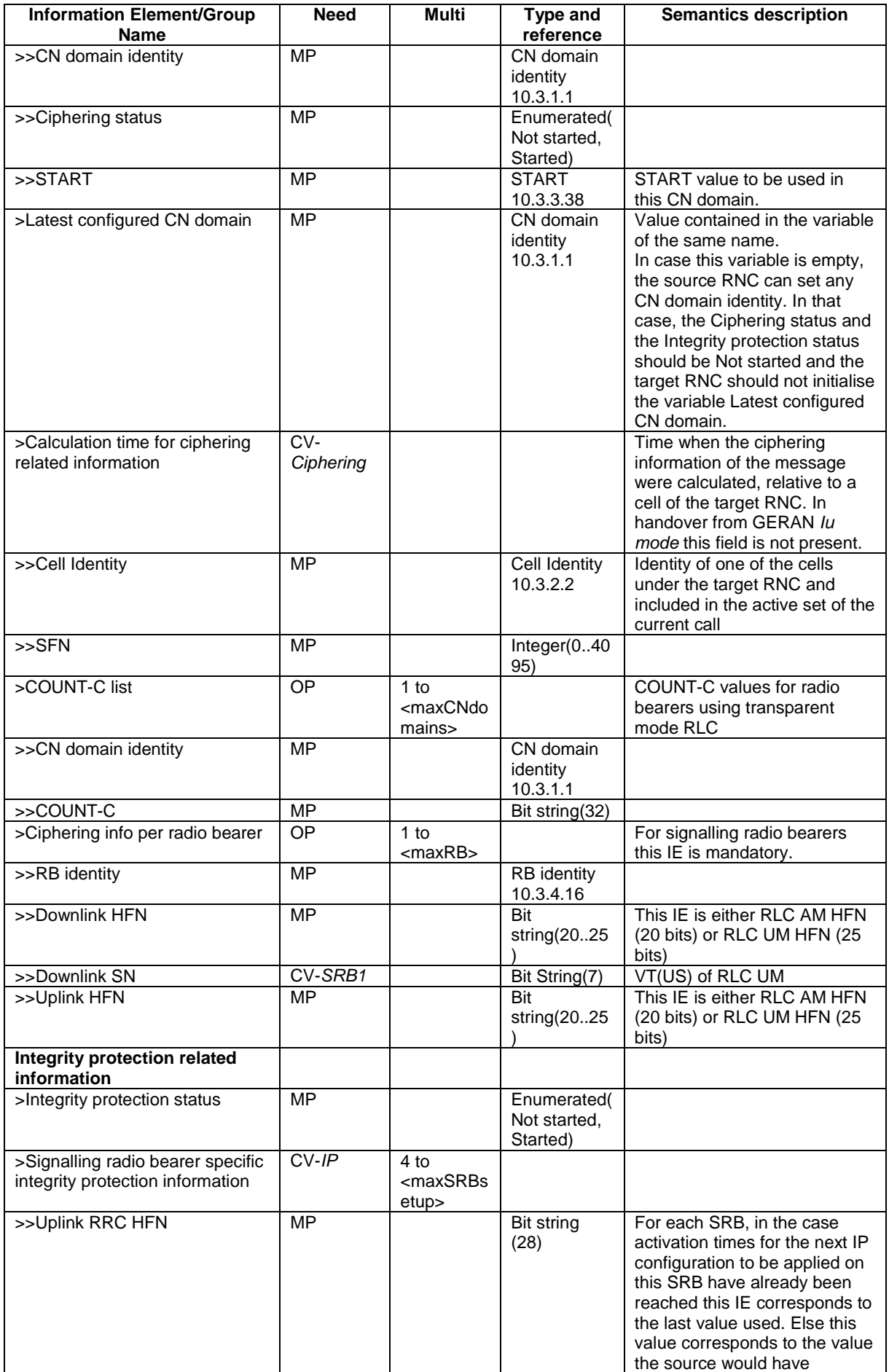

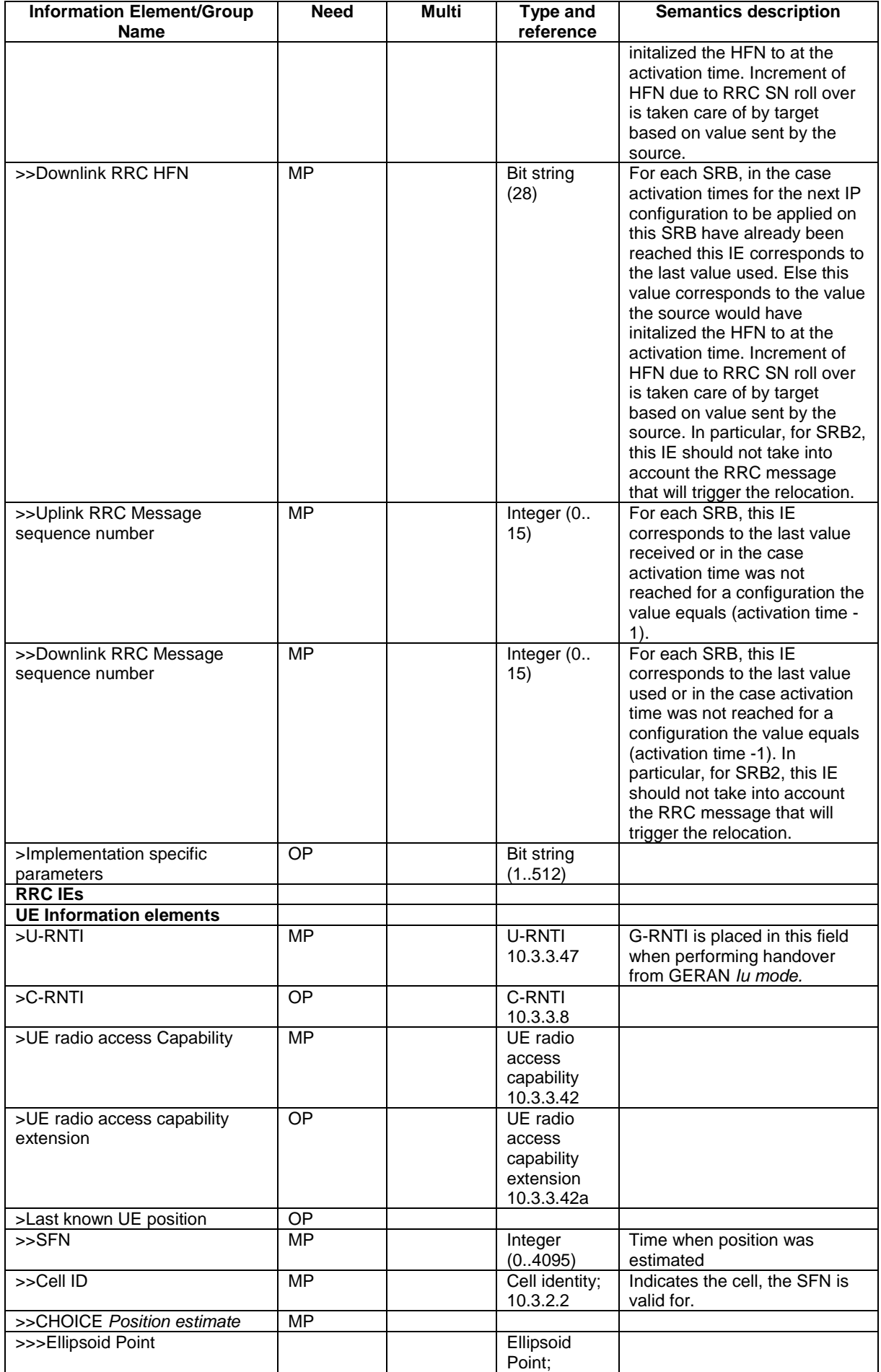

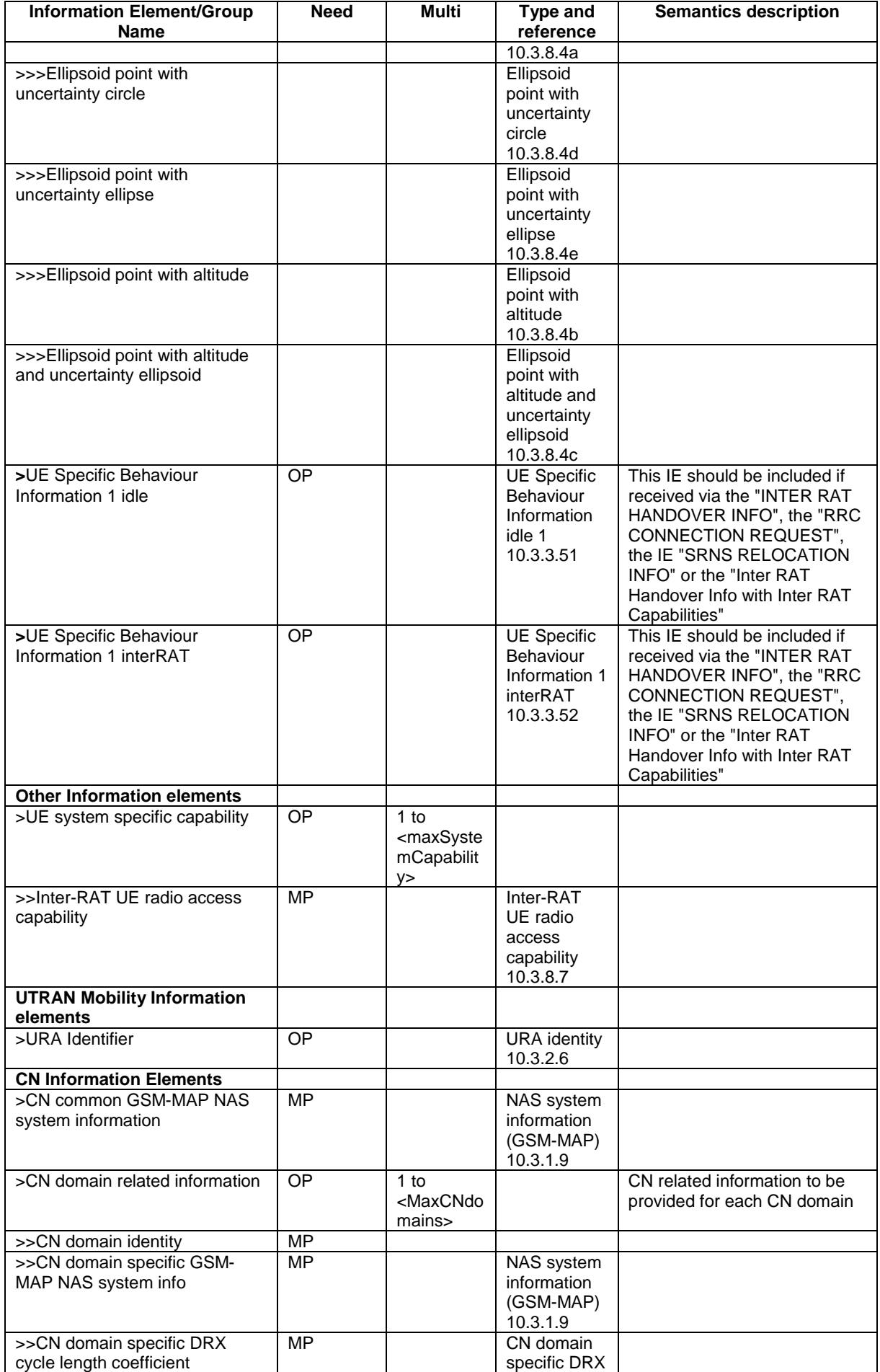

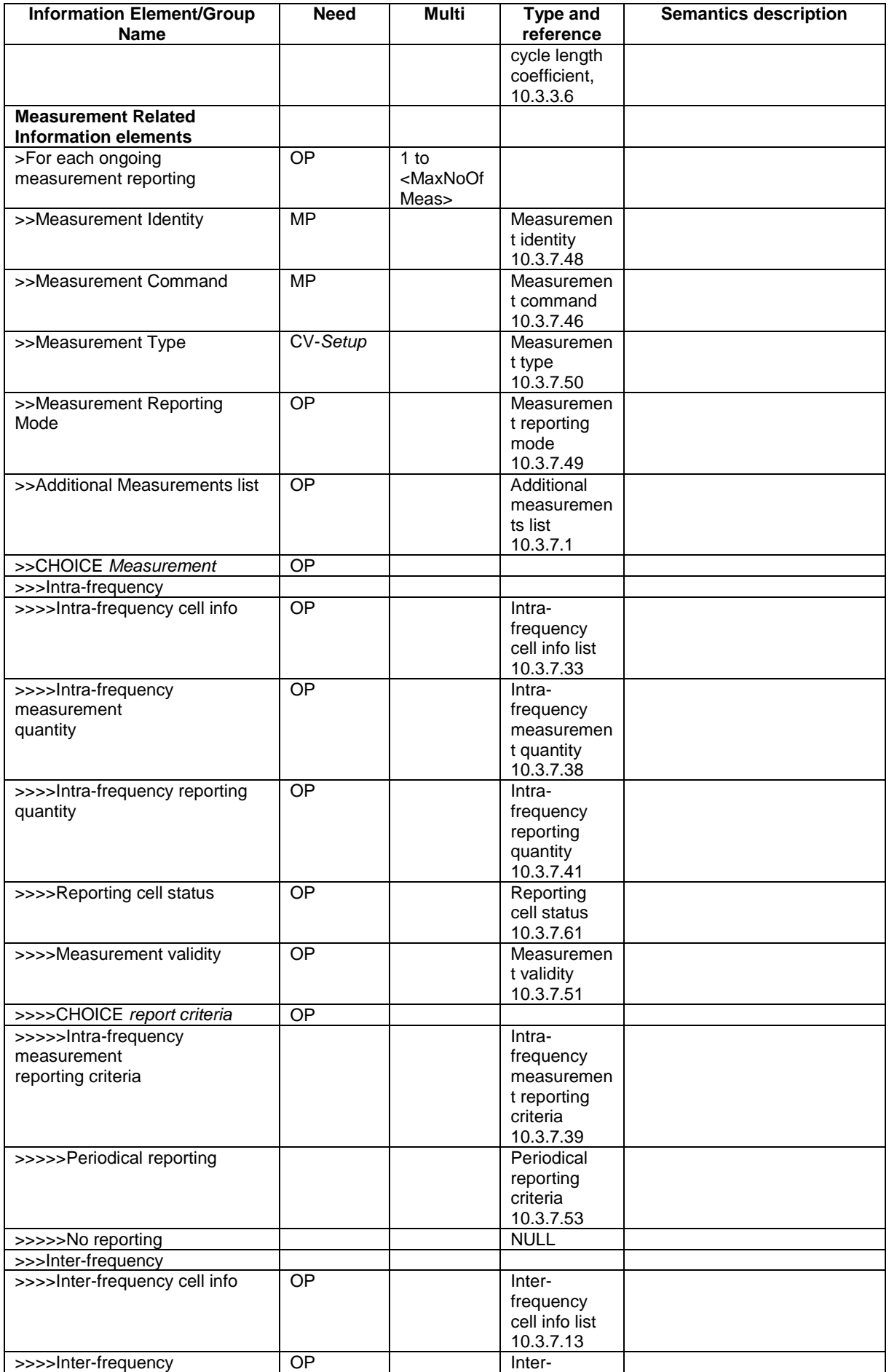

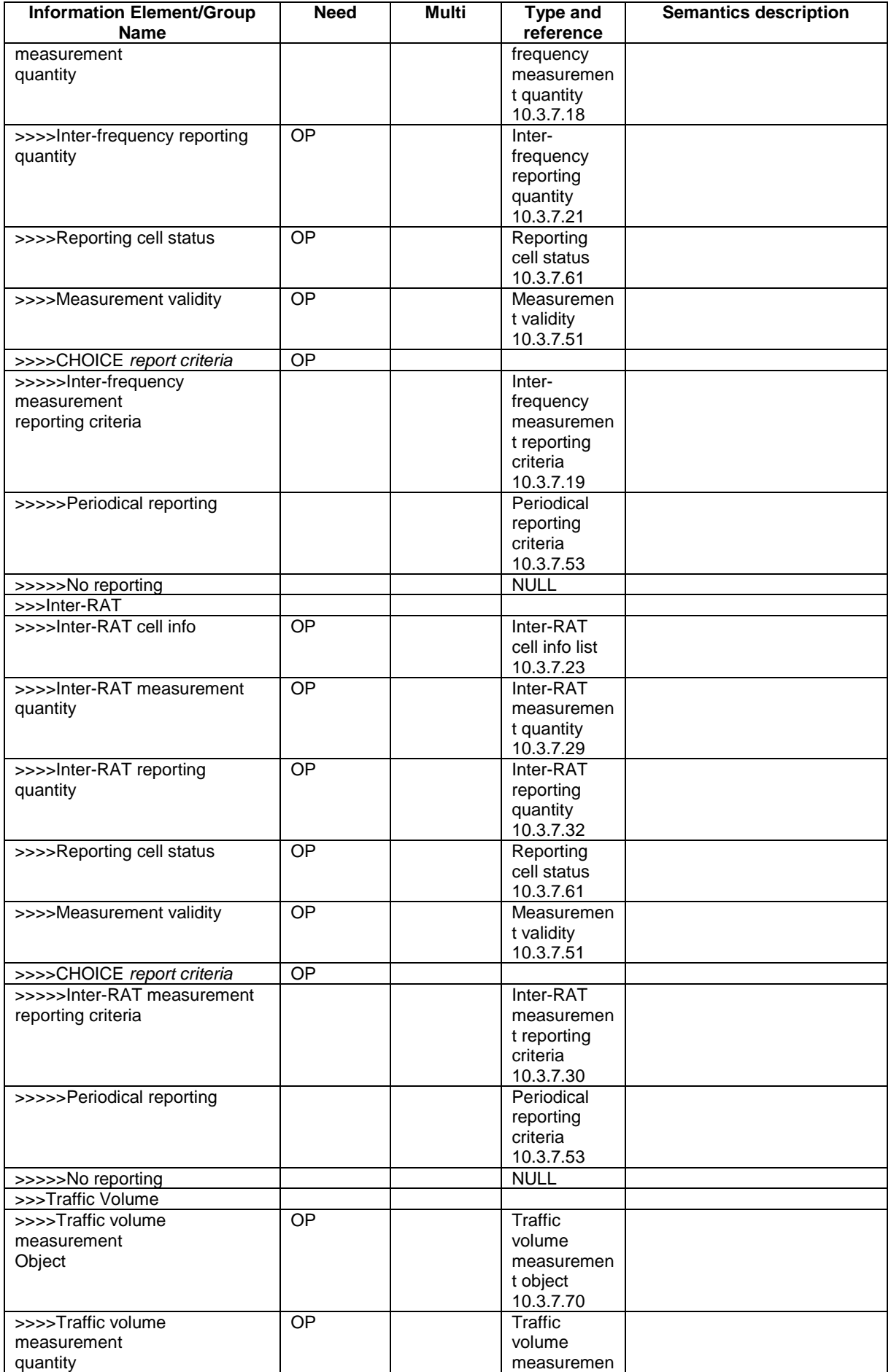

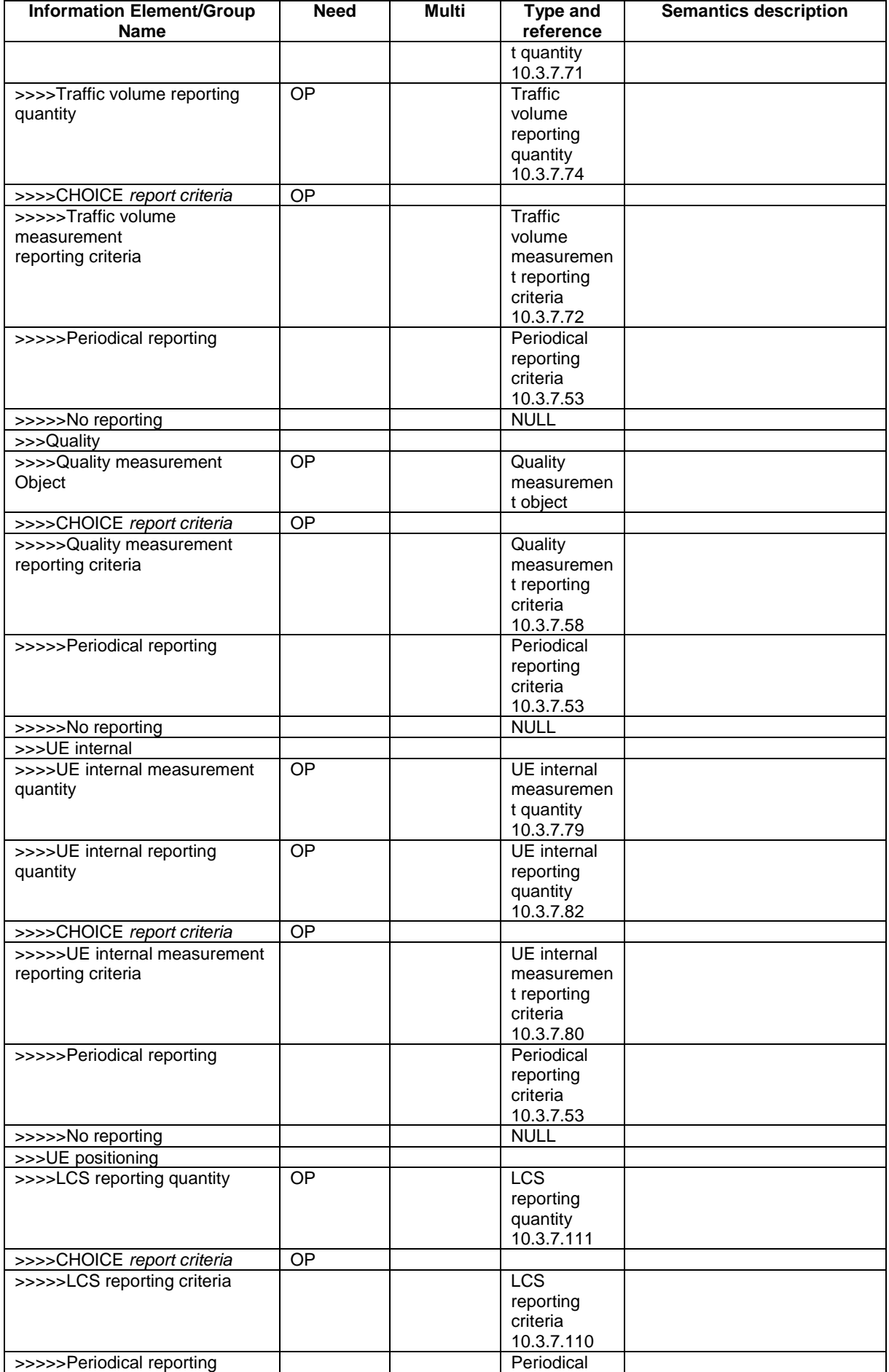

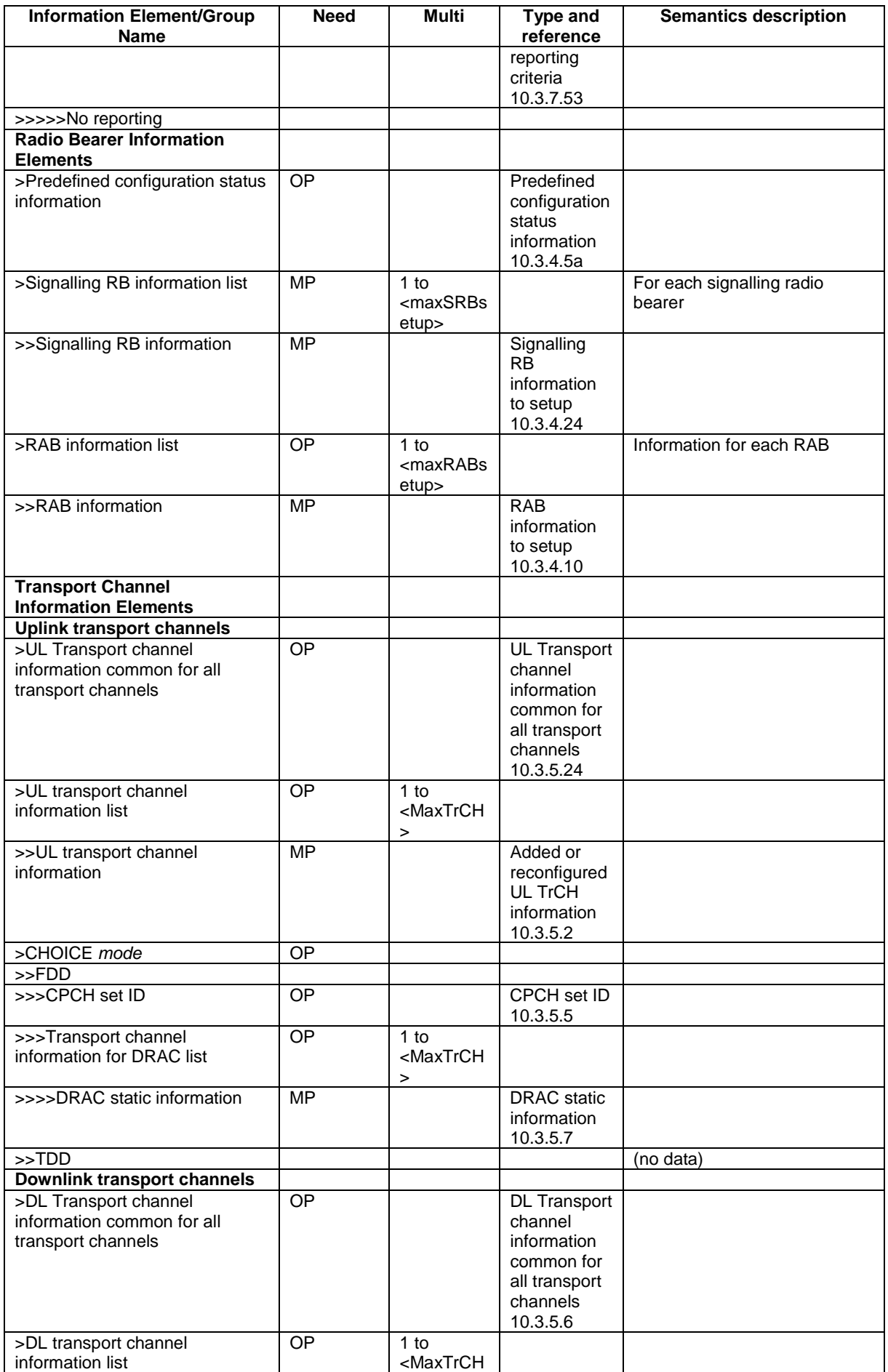
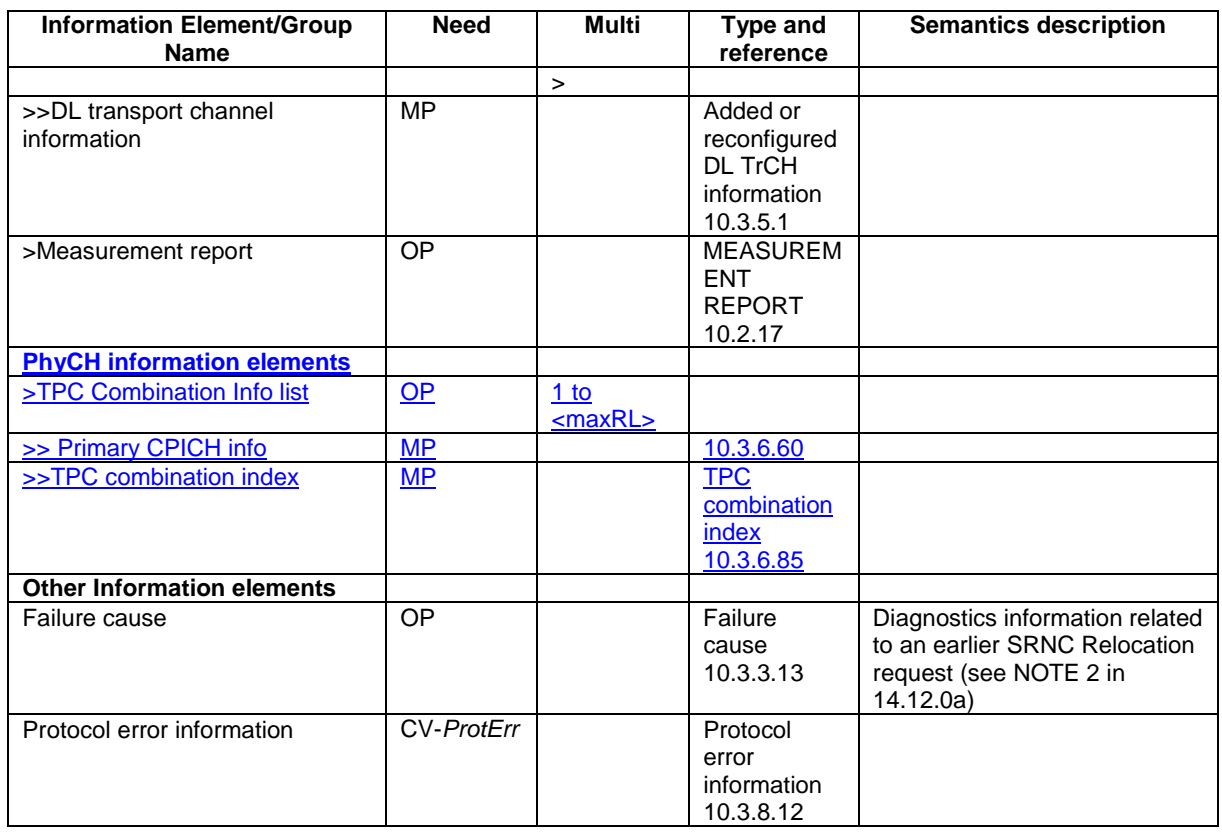

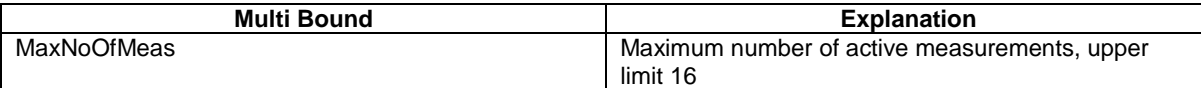

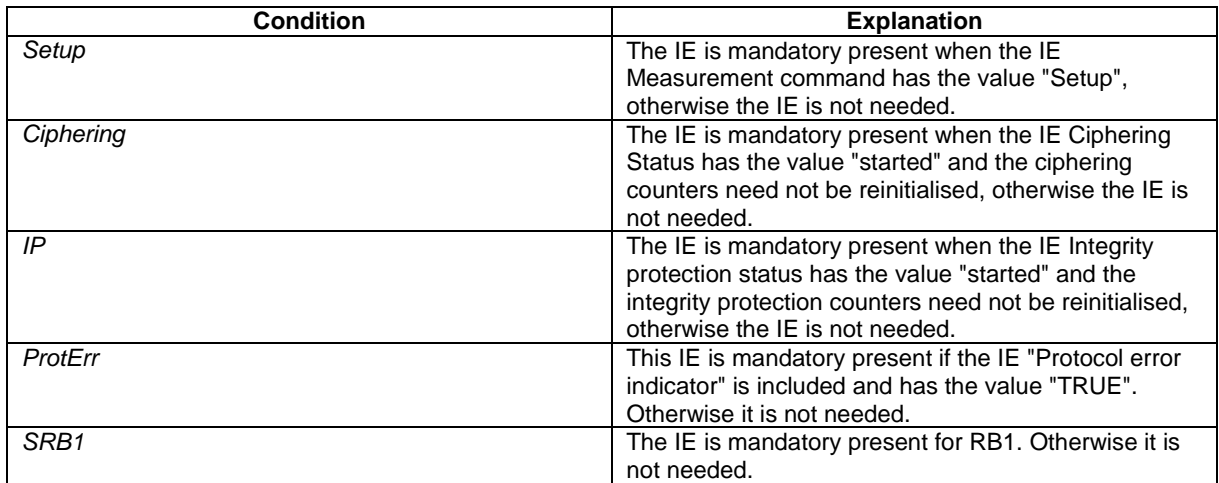

**[+++ Next Modified section+++ ]** 

# 11.5 RRC information between network nodes

Internode-definitions DEFINITIONS AUTOMATIC TAGS ::=

BEGIN

IMPORTS

 HandoverToUTRANCommand, MeasurementReport,

 PhysicalChannelReconfiguration, RadioBearerReconfiguration,

 RadioBearerRelease, RadioBearerSetup, RRC-FailureInfo-r3-IEs, TransportChannelReconfiguration FROM PDU-definitions -- Core Network IEs : CN-DomainIdentity, CN-DomainInformationList, CN-DomainInformationListFull, CN-DRX-CycleLengthCoefficient, NAS-SystemInformationGSM-MAP, -- UTRAN Mobility IEs : CellIdentity, URA-Identity, -- User Equipment IEs : AccessStratumReleaseIndicator, C-RNTI, ChipRateCapability, DL-PhysChCapabilityFDD-v380ext, DL-PhysChCapabilityTDD, DL-PhysChCapabilityTDD-LCR-r4, GSM-Measurements, FailureCauseWithProtErr, MaxHcContextSpace, MaxNoPhysChBitsReceived, MaxROHC-ContextSessions-r4, NetworkAssistedGPS-Supported, RadioFrequencyBandTDDList, RLC-Capability, RRC-MessageSequenceNumber, SecurityCapability, SimultaneousSCCPCH-DPCH-Reception, STARTList, STARTSingle, START-Value, SupportOfDedicatedPilotsForChEstimation, TransportChannelCapability, TxRxFrequencySeparation, U-RNTI, UE-MultiModeRAT-Capability, UE-PowerClass-v370, UE-RadioAccessCapabBandFDDList, UE-RadioAccessCapability, UE-RadioAccessCapability-v370ext, UE-RadioAccessCapability-v380ext, UE-RadioAccessCapability-v3a0ext, UE-RadioAccessCapability-v3g0ext, UE-RadioAccessCapability-v4xyext, UE-RadioAccessCapability-v5xyext, UL-PhysChCapabilityFDD, UL-PhysChCapabilityTDD, UL-PhysChCapabilityTDD-LCR-r4, -- Radio Bearer IEs : PredefinedConfigStatusList, PredefinedConfigValueTag, RAB-InformationSetupList, RAB-InformationSetupList-r4, RAB-Identity, RB-Identity, RB-Identity, SRB-InformationSetupList, -- Transport Channel IEs : CPCH-SetID, DL-CommonTransChInfo, DL-CommonTransChInfo-r4, DL-AddReconfTransChInfoList, DL-AddReconfTransChInfoList-r4, DRAC-StaticInformationList, UL-CommonTransChInfo, UL-CommonTransChInfo-r4, UL-AddReconfTransChInfoList, Physical Channel IEs : PrimaryCPICH-Info, TPC-CombinationIndex, -- Measurement IEs :

```
 MeasurementIdentity, 
    MeasurementReportingMode, 
    MeasurementType, 
   MeasurementType-r4, 
    AdditionalMeasurementID-List, 
    PositionEstimate, 
-- Other IEs : 
    InterRAT-UE-RadioAccessCapabilityList, 
    InterRAT-UE-RadioAccessCapabilityList-r5, 
    UESpecificBehaviourInformation1idle, 
    UESpecificBehaviourInformation1interRAT 
FROM InformationElements 
    maxCNdomains, 
    maxNoOfMeas, 
    maxRB, 
    maxRBallRABs, 
    maxRFC3095-CID, 
    maxSRBsetup,
    maxRL
FROM Constant-definitions 
; 
-- Part 1: Class definitions similar to what has been defined in 11.1 for RRC messages 
-- Information that is tranferred in the same direction and across the same path is grouped 
-- *************************************************** 
-- 
-- RRC information, to target RNC 
-- 
-- *************************************************** 
-- RRC Information to target RNC sent either from source RNC or from another RAT 
ToTargetRNC-Container ::= CHOICE { 
                                      InterRATHandoverInfoWithInterRATCapabilities-r3,
    srncRelocation SRNC-RelocationInfo-r3, 
                                       rfc3095-ContextInfo RFC3095-ContextInfo-r5, 
   extension NULL
} 
-- *************************************************** 
-- 
-- RRC information, target RNC to source RNC 
-- 
-- *************************************************** 
Target-RNC-ToSourceRNC-Container ::= CHOICE { 
   radioBearerSetup RadioBearerSetup,
 radioBearerReconfiguration RadioBearerReconfiguration, 
radioBearerRelease RadioBearerRelease,
 transportChannelReconfiguration TransportChannelReconfiguration, 
 physicalChannelReconfiguration PhysicalChannelReconfiguration, 
 rrc-FailureInfo RRC-FailureInfo-r3-IEs, 
   dL-DCCHmessage OCTET STRING,
   extension NULL
} 
-- Part 2: Container definitions, similar to the PDU definitions in 11.2 for RRC messages 
-- In alphabetical order 
-- *************************************************** 
-- 
-- Handover to UTRAN information 
-- 
-- *************************************************** 
InterRATHandoverInfoWithInterRATCapabilities-r3 ::= CHOICE { 
    r3 SEQUENCE { 
         -- IE InterRATHandoverInfoWithInterRATCapabilities-r3-IEs also 
         -- includes non critical extensions 
       \label{thm:RATH} \texttt{interRATHandoverInfo-r3} \qquad \qquad \texttt{InterRATHandoverInfoWithInterRATCapabilities-r3-IES}\,, v390NonCriticalExtensions SEQUENCE { 
            interRATHandoverInfoWithInterRATCapabilities-v390ext 
    InterRATHandoverInfoWithInterRATCapabilities-v390ext-IEs,
```

```
 -- Reserved for future non critical extension 
       nonCriticalExtensions SEQUENCE {} OPTIONAL }
              } OPTIONAL 
    }, 
   criticalExtensions SEQUENCE {}
} 
InterRATHandoverInfoWithInterRATCapabilities-r3-IEs::= SEQUENCE { 
       -- The order of the IEs may not reflect the tabular format
       -- but has been chosen to simplify the handling of the information in the BSC
   -- Other IEs<br>ue-RATSpecificCapability
                                 InterRAT-UE-RadioAccessCapabilityList OPTIONAL,
        -- interRATHandoverInfo, Octet string is used to obtain 8 bit length field prior to 
        -- actual information. This makes it possible for BSS to transparently handle information 
        -- received via GSM air interface even when it includes non critical extensions. 
        -- The octet string shall include the InterRATHandoverInfo information 
        -- The BSS can re-use the 04.18 length field received from the MS 
        interRATHandoverInfo OCTET STRING (SIZE (0..255)) 
} 
InterRATHandoverInfoWithInterRATCapabilities-v390ext-IEs ::= SEQUENCE { 
    -- User equipment IEs 
       failureCauseWithProtErr FailureCauseWithProtErr OPTIONAL 
} 
-- *************************************************** 
-- 
-- RFC3095 context, source RNC to target RNC 
-- 
-- *************************************************** 
RFC3095-ContextInfo-r5 ::= CHOICE { 
   r5 SEQUENCE { 
       rFC3095-ContextInfoList-r5 RFC3095-ContextInfoList-r5, 
      -- Reserved for future non critical extension<br>nonCriticalExtensions SEQUENCE {} OF
                                 SEQUENCE \{\} OPTIONAL
    }, 
    criticalExtensions SEQUENCE {} 
} 
RFC3095-ContextInfoList-r5 ::= SEQUENCE (SIZE (1..maxRBallRABs)) OF 
                                  RFC3095-ContextInfo 
-- *************************************************** 
-- 
-- SRNC Relocation information 
-- 
-- *************************************************** 
SRNC-RelocationInfo-r3 ::= CHOICE { 
    r3 SEQUENCE { 
        sRNC-RelocationInfo-r3 SRNC-RelocationInfo-r3-IEs, 
          v380NonCriticalExtensions SEQUENCE {
              sRNC-RelocationInfo-v380ext SRNC-RelocationInfo-v380ext-IEs, 
              -- Reserved for future non critical extension 
             v390NonCriticalExtensions SEQUENCE {<br>sRNC-RelocationInfo-v390ext SRNC-RelocationInfo-v390ext-IEs,<br>v300NonCriticalExtersion
 sRNC-RelocationInfo-v390ext SRNC-RelocationInfo-v390ext-IEs, 
v3a0NonCriticalExtensions SEQUENCE {
 sRNC-RelocationInfo-v3a0ext SRNC-RelocationInfo-v3a0ext-IEs, 
v3b0NonCriticalExtensions SEQUENCE {
 sRNC-RelocationInfo-v3b0ext SRNC-RelocationInfo-v3b0ext-IEs, 
 v3c0NonCriticalExtensions SEQUENCE { 
 sRNC-RelocationInfo-v3c0ext SRNC-RelocationInfo-v3c0ext-IEs, 
 laterNonCriticalExtensions SEQUENCE { 
                               sRNC-RelocationInfo-v3d0ext SRNC-RelocationInfo-v3d0ext-
IEs, 
                               -- Container for additional R99 extensions 
                              sRNC-RelocationInfo-r3-add-ext BIT STRING
 (CONTAINING SRNC-RelocationInfo-v3h0ext-IEs) OPTIONAL, 
v3g0NonCriticalExtensions SEQUENCE {
 sRNC-RelocationInfo-v3g0ext SRNC-RelocationInfo-v3g0ext-IEs, 
v4xyNonCriticalExtensions SEQUENCE {
 sRNC-RelocationInfo-v4xyext SRNC-RelocationInfo-v4xyext-IE
 v5xyNonCriticalExtensions SEQUENCE { 
                                        sRNC-RelocationInfo-v5xyext SRNC-
RelocationInfo-v5xyext-IEs, 
                                         -- Reserved for future non critical extension
```
nonCriticalExtensions SEQUENCE {} OPTIONAL } OPTIONAL } OPTIONAL OPTIONAL } OPTIONAL } OPTIONAL } OPTIONAL } OPTIONAL } OPTIONAL } OPTIONAL }, later-than-r3 CHOICE {  $r4$ <br>SEQUENCE {<br>SRNC-RelocationInfo-r4<br>SRNC-R  $SRNC-RelocationInfo-r4-IES,$ <br>SEQUENCE {  $v4c0$ NonCriticalExtensions-r4 sRNC-RelocationInfo-v4c0ext SRNC-RelocationInfo-v4c0ext-IEs,<br>v5xyNonCriticalExtensions SEQUENCE { v5xyNonCriticalExtensions sRNC-RelocationInfo-v5xyext SRNC-RelocationInfo-v5xyext-IEs, SEQUENCE {} OPTIONAL } OPTIONAL OPTIONAL }, criticalExtensions SEQUENCE {} } } SRNC-RelocationInfo-r3-IEs ::= SEQUENCE { -- Non-RRC IEs stateOfRRC StateOfRRC, stateOfRRC-Procedure StateOfRRC-Procedure, -- Ciphering related information IEs -- If the extension v380 is included use the extension for the ciphering status per CN domain cipheringStatus CipheringStatus, calculationTimeForCiphering CalculationTimeForCiphering OPTIONAL, -- The order of occurrence in the IE cipheringInfoPerRB-List is the -- same as the RBs in SRB-InformationSetupList in RAB-InformationSetupList. -- The signalling RBs are supposed to be listed -- first. Only UM and AM RBs that are ciphered are listed here cipheringInfoPerRB-List CipheringInfoPerRB-List OPTIONAL, count-C-List COUNT-C-List OPTIONAL, integrityProtectionStatus IntegrityProtectionStatus, -- In the IE srb-SpecificIntegrityProtInfo, the first information listed corresponds to -- signalling radio bearer RB0 and after the order of occurrence is the same as the SRBs in -- SRB-InformationSetupList srb-SpecificIntegrityProtInfo SRB-SpecificIntegrityProtInfoList, implementationSpecificParams ImplementationSpecificParams OPTIONAL, -- User equipment IEs u-RNTI U-RNTI, c-RNTI C-RNTI OPTIONAL, ue-RadioAccessCapability UE-RadioAccessCapability, ue-Positioning-LastKnownPos UE-Positioning-LastKnownPos OPTIONAL, -- Other IEs ue-RATSpecificCapability InterRAT-UE-RadioAccessCapabilityList OPTIONAL, -- UTRAN mobility IEs ura-Identity URA-Identity OPTIONAL, -- Core network IEs<br>cn-CommonGSM-MAP-NAS-SysInfo NAS-SystemInformationGSM-MAP, cn-DomainInformationList CN-DomainInformationList OPTIONAL, -- Measurement IEs ongoingMeasRepList OngoingMeasRepList OPTIONAL, -- Radio bearer IEs PredefinedConfigStatusList, srb-InformationList SRB-InformationSetupList, rab-InformationList RAB-InformationSetupList OPTIONAL, -- Transport channel IEs ul-CommonTransChInfo UL-CommonTransChInfo OPTIONAL,<br>ul-TransChInfoList UL-AddReconfTransChInfoList OPTIONAL, ul-TransChInfoList UL-AddReconfTransChInfoList OPTIONAL, modeSpecificInfo CHOICE { fdd SEQUENCE { cpch-SetID CPCH-SetID OPTIONAL, DRAC-StaticInformationList OPTIONAL },<br>tdd tdd NULL }, dl-CommonTransChInfo DL-CommonTransChInfo OPTIONAL, dl-TransChInfoList DL-AddReconfTransChInfoList OPTIONAL, -- Measurement report measurementReport MeasurementReport OPTIONAL

SRNC-RelocationInfo-v380ext-IEs ::= SEQUENCE { -- Ciphering related information IEs cn-DomainIdentity CN-DomainIdentity,<br>
cipheringStatusList CipheringStatusLis cipheringStatusList CipheringStatusList } SRNC-RelocationInfo-v390ext-IEs ::= SEQUENCE { cn-DomainInformationList-v390ext CN-DomainInformationList-v390ext OPTIONAL, UE-RadioAccessCapability-v370ext OPTIONAL,<br>UE-RadioAccessCapability-v380ext OPTIONAL, ue-RadioAccessCapability-v380ext UE-RadioAccessCapability-v380ext OPTIONAL, dl-PhysChCapabilityFDD-v380ext DL-PhysChCapabilityFDD-v380ext,<br>failureCauseWithProtErr FailureCauseWithProtErr FailureCauseWithProtErr OPTIONAL } SRNC-RelocationInfo-v3a0ext-IEs ::= SEQUENCE { -- cn-domain identity for IE startValueForCiphering-v3a0ext is specified -- in subsequent extension (SRNC-RelocationInfo-v3b0ext-IEs) startValueForCIphering-v3a0ext START-Value, cipheringInfoForSRB1-v3a0ext CipheringInfoForSRB1-v3a0ext, ue-RadioAccessCapability-v3a0ext UE-RadioAccessCapability-v3a0ext OPTIONAL } SRNC-RelocationInfo-v3b0ext-IEs ::= SEQUENCE { -- cn-domain identity for IE startValueForCiphering-v3a0ext included in previous extension cn-DomainIdentity, CN-DomainIdentity, -- the IE startValueForCiphering-v3b0ext contains the start values for each CN Domain. The -- value of start indicated by the IE startValueForCiphering-v3a0ext should be set to the -- same value as the start-Value for the corresponding cn-DomainIdentity in the IE -- startValueForCiphering-v3b0ext startValueForCiphering-v3b0ext STARTList2 OPTIONAL } SRNC-RelocationInfo-v3c0ext-IEs ::= SEQUENCE { -- IE rb-IdentityForHOMessage includes the identity of the RB used by the source SRNC -- to send the message contained in the IE "TargetRNC-ToSourceRNC-Container". -- Only included if type is "UE involved" rb-IdentityForHOMessage RB-Identity OPTIONAL } SRNC-RelocationInfo-v3d0ext-IEs ::= SEQUENCE { -- User equipment IEs uESpecificBehaviourInformation1idle UESpecificBehaviourInformation1idle OPTIONAL, uESpecificBehaviourInformation1interRAT UESpecificBehaviourInformation1interRAT OPTIONAL } SRNC-RelocationInfo-v3g0ext-IEs ::= SEQUENCE { ue-RadioAccessCapability-v3g0ext UE-RadioAccessCapability-v3g0ext OPTIONAL } SRNC-RelocationInfo-v3h0ext-IEs ::= SEQUENCE { tpc-CombinationInfoList TPC-CombinationInfoList OPTIONAL, nonCriticalExtension } SRNC-RelocationInfo-v4c0ext-IEs ::= SEQUENCE { tpc-CombinationInfoList TPC-CombinationInfoList OPTIONAL  $\overline{1}$ TPC-CombinationInfoList ::= SEQUENCE (SIZE (1..maxRL)) OF TPC-Combination-Info STARTList2 ::= SEQUENCE (SIZE (2..maxCNdomains)) OF STARTSingle SRNC-RelocationInfo-v4xyext-IEs ::= SEQUENCE { ue-RadioAccessCapability-v4xyext UE-RadioAccessCapability-v4xyext } SRNC-RelocationInfo-v5xyext-IEs ::= SEQUENCE { ue-RadioAccessCapability-v5xyext UE-RadioAccessCapability-v5xyext, ue-RATSpecificCapability-r5 InterRAT-UE-RadioAccessCapabilityList-r5 OPTIONAL } CipheringInfoForSRB1-v3a0ext ::= SEQUENCE { dl-UM-SN BIT STRING (SIZE (7))

### **CR page 16**

} CipheringStatusList ::= SEQUENCE (SIZE (1..maxCNdomains)) OF CipheringStatusCNdomain CipheringStatusCNdomain ::= SEQUENCE {<br>cn-DomainIdentity cn-DomainI cn-DomainIdentity,<br>CipheringStatus cipheringStatus } SRNC-RelocationInfo-r4-IEs ::= SEQUENCE { -- Non-RRC IEs -- IE rb-IdentityForHOMessage includes the identity of the RB used by the source SRNC -- to send the message contained in the IE "TargetRNC-ToSourceRNC-Container". -- Only included if type is "UE involved" rb-IdentityForHOMessage RB-Identity OPTIONAL, stateOfRRC StateOfRRC, stateOfRRC-Procedure StateOfRRC-Procedure, -- Ciphering related information IEs cipheringStatusList CipheringStatusList-r4, latestConfiguredCN-Domain CN-DomainIdentity, calculationTimeForCiphering CalculationTimeForCiphering OPTIONAL, count-C-List COUNT-C-List OPTIONAL, cipheringInfoPerRB-List CipheringInfoPerRB-List-r4 OPTIONAL, -- Integrity protection related information IEs integrityProtectionStatus IntegrityProtectionStatus, srb-SpecificIntegrityProtInfo SRB-SpecificIntegrityProtInfoList, implementationSpecificParams ImplementationSpecificParams OPTIONAL, -- User equipment IEs u-RNTI U-RNTI, c-RNTI C-RNTI OPTIONAL, ue-RadioAccessCapability UE-RadioAccessCapability-r4, ue-RadioAccessCapability-ext UE-RadioAccessCapabBandFDDList OPTIONAL, ue-Positioning-LastKnownPos UE-Positioning-LastKnownPos OPTIONAL, uESpecificBehaviourInformation1idle UESpecificBehaviourInformation1idle OPTIONAL, uESpecificBehaviourInformation1interRAT UESpecificBehaviourInformation1interRAT OPTIONAL, -- Other IEs<br>ue-RATSpecificCapability InterRAT-UE-RadioAccessCapabilityList OPTIONAL, -- UTRAN mobility IEs ura-Identity URA-Identity OPTIONAL, -- Core network IEs cn-CommonGSM-MAP-NAS-SysInfo NAS-SystemInformationGSM-MAP, cn-DomainInformationList CN-DomainInformationListFull OPTIONAL, -- Measurement IEs<br>ongoingMeasRepList ongoingMeasRepList OngoingMeasRepList-r4 OPTIONAL, -- Radio bearer IEs predefinedConfigStatusList<br>srb-InformationList SRB-InformationSetupList, srb-InformationList SRB-InformationSetupList,<br>rab-InformationList RAB-InformationSetupList-RAB-InformationSetupList-r4 OPTIONAL, -- Transport channel IEs ul-CommonTransChInfo UL-CommonTransChInfo-r4 OPTIONAL, ul-TransChInfoList UL-AddReconfTransChInfoList OPTIONAL, modeSpecificInfo CHOICE { SEQUENCE { cpch-SetID CPCH-SetID OPTIONAL, DRAC-StaticInformationList OPTIONAL },<br>tdd tdd NULL  $\}$  OPTIONAL, dl-CommonTransChInfo DL-CommonTransChInfo-r4 OPTIONAL, DL-AddReconfTransChInfoList-r4 -- Measurement report measurementReport MeasurementReport OPTIONAL, failureCause FailureCauseWithProtErr OPTIONAL } -- IE definitions CalculationTimeForCiphering ::= SEQUENCE { CellIdentity, sfn INTEGER (0..4095) } CipheringInfoPerRB ::= SEQUENCE { dl-HFN BIT STRING (SIZE (20..25)), ul-HFN BIT STRING (SIZE (20..25))

```
}
```

```
CipheringInfoPerRB-r4 ::= SEQUENCE {<br>rb-Identity RB-Iden
    rb-Identity RB-Identity,<br>
dl-HFN RIT STRING (
                                             BIT STRING (SIZE (20..25)),
     dl-UM-SN BIT STRING (SIZE (7)) OPTIONAL, 
                                             BIT STRING (SIZE (20..25))
} 
-- TABULAR: CipheringInfoPerRB-List, multiplicity value numberOfRadioBearers 
 -- has been replaced with maxRB. 
CipheringInfoPerRB-List ::= SEQUENCE (SIZE (1..maxRB)) OF 
                                              CipheringInfoPerRB 
CipheringInfoPerRB-List-r4 ::= SEQUENCE (SIZE (1..maxRB)) OF 
                                              CipheringInfoPerRB-r4 
CipheringStatus ::= ENUMERATED { 
                                              started, notStarted } 
CipheringStatusList-r4 ::= SEQUENCE (SIZE (1..maxCNdomains)) OF 
                                              CipheringStatusCNdomain-r4 
CipheringStatusCNdomain-r4 ::= SEQUENCE {<br>cn-DomainIdentity CN-DomainIdentity,
         cn-DomainIdentity
          cipheringStatus CipheringStatus, 
        start-Value
} 
CN-DomainInformation-v390ext ::= SEQUENCE { 
     cn-DRX-CycleLengthCoeff CN-DRX-CycleLengthCoefficient 
} 
CN-DomainInformationList-v390ext ::= SEQUENCE (SIZE (1..maxCNdomains)) OF 
                                              CN-DomainInformation-v390ext 
CompressedModeMeasCapability-r4 ::= SEQUENCE { 
    fdd-Measurements -- TABULAR: The IEs tdd-Measurements, gsm-Measurements and multiCarrierMeasurements 
     -- are made optional since they are conditional based on another information element. 
    -- Their absence corresponds to the case where the condition is not true.<br>tdd384-Measurements BOOLEAN BOOLEAN OPTIONAL.
     tdd384-Measurements BOOLEAN OPTIONAL, 
    tdd128-Measurements
     gsm-Measurements GSM-Measurements OPTIONAL, 
     multiCarrierMeasurements BOOLEAN OPTIONAL 
} 
COUNT-C-List ::= SEQUENCE (SIZE (1..maxCNdomains)) OF 
                                              COUNT-CSingle 
COUNT-CSingle ::= SEQUENCE {
     cn-DomainIdentity CN-DomainIdentity, 
     count-C BIT STRING (SIZE (32)) 
} 
\begin{minipage}[c]{0.9\linewidth} \texttt{DL-PhysChCapabilityFDD-r4}:= \texttt{SEQUENCE} \hspace{1.8cm} \begin{minipage}[c]{0.9\linewidth} \texttt{maxNoDPCH-PDSCH-Codes} \end{minipage} \begin{minipage}[c]{0.9\linewidth} \texttt{DMFGER} \hspace{1.2cm} \end{minipage} \begin{minipage}[c]{0.9\linewidth} \texttt{MDPCH-PDSCH-Codes} \end{minipage} \begin{minipage}[c]{0.9\linewidth} \texttt{DMFGER} \hspace{1.2cm} \end{minipage} \begin{minipage}[c]{0.9\linewidth} \textttmaxNoDPCH-PDSCH-Codes INTEGER (1..8),<br>maxNoPhysChBitsReceived MaxNoPhysChBitsReceived,
    maxNoPhysChBitsReceived MaxNoPhy<br>supportForSF-512 BOOLEAN,
    supportForSF-512SUPPORTOfPDSCH BOOLEAN,
     simultaneousSCCPCH-DPCH-Reception SimultaneousSCCPCH-DPCH-Reception, 
     supportOfDedicatedPilotsForChEstimation SupportOfDedicatedPilotsForChEstimation OPTIONAL 
} 
DL-RFC3095-Context ::= SEQUENCE { 
    rfc3095-Context-Identity INTEGER (0..16383),<br>dl-mode ENUMERATED {u, o, r
     dl-mode ENUMERATED {u, o, r}, 
    dl-ref-ir \overline{OCTET STRING} (SIZE (1..3000)),<br>dl-ref-time \overline{INTEGR} (0..4294967295) \overline{OPT}INTEGER (0..4294967295) OPTIONAL,
    dl-curr-time INTEGER (0..4294967295) OPTIONAL,<br>dl-syn-offset-id INTEGER (0..65535) OPTIONAL,
    dl-syn-offset-id                             INTEGER (0..65535)              OPTIONAL,<br>dl-syn-slope-ts                 INTEGER (0..4294967295)        OPTIONAL,
                                             INTEGER (0..4294967295)<br>BOOLEAN
    dl-dyn-changed
} 
ImplementationSpecificParams ::= BIT STRING (SIZE (1..512))
```
### **3GPP TS aa.bbb vX.Y.Z (YYYY-MM) CR page 19**

```
IntegrityProtectionStatus ::= ENUMERATED { 
                                         started, notStarted } 
MeasurementCapability-r4 ::= SEQUENCE { 
    downlinkCompressedMode compressedModeMeasCapability-r4,<br>uplinkCompressedMode compressedModeMeasCapability-r4
                                         CompressedModeMeasCapability-r4
} 
MeasurementCommandWithType ::= CHOICE {
    setup MeasurementType, MeasurementType, MeasurementType,
    modify
    release NULL
} 
MeasurementCommandWithType-r4 ::= CHOICE { 
    setup MeasurementType-r4,<br>modify MULL.
\text{modify} \text{NULL},
    release NULL
} 
OngoingMeasRep ::= SEQUENCE { 
     measurementIdentity MeasurementIdentity, 
     -- TABULAR: The CHOICE Measurement in the tabular description is included 
     -- in MeasurementCommandWithType 
    measurementCommandWithType MeasurementCommandWithType,
    measurementReportingMode MeasurementReportingMode OPTIONAL,<br>additionalMeasurementID-List AdditionalMeasurementID-List OPTIONAL
    additionalMeasurementID-List
} 
OngoingMeasRep-r4 ::= SEOUENCE
    measurementIdentity MeasurementIdentity,
    -- TABULAR: The CHOICE Measurement in the tabular description is included 
    -- in MeasurementCommandWithType-r4.<br>measurementCommandWithType l
                                        MeasurementCommandWithType-r4,
    measurementReportingMode MeasurementReportingMode OPTIONAL,<br>additionalMeasurementID-List AdditionalMeasurementID-List OPTIONAL
    additionalMeasurementID-List
} 
OngoingMeasRepList ::= SEQUENCE (SIZE (1..maxNoOfMeas)) OF 
                                          OngoingMeasRep 
OngoingMeasRepList-r4 ::= SEQUENCE (SIZE (1..maxNoOfMeas)) OF 
                                          OngoingMeasRep-r4 
PDCP-Capability-r4 ::= SEQUENCE {
     losslessSRNS-RelocationSupport BOOLEAN, 
     supportForRfc2507 CHOICE { 
        notSupported<br>supported
                                            MaxHcContextSpace
     }, 
     supportForRfc3095 CHOICE { 
        notSupported NULL,
        supported SEQUENCE {<br>maxROHC-ContextSessions MaxROH
                                                MaxROHC-ContextSessions-r4 DEFAULT s16,<br>INTEGER (0..65535) DEFAULT 0
            reverseCompressionDepth
         } 
     } 
} 
PhysicalChannelCapability-r4 ::= SEQUENCE {
         fddPhysChCapability SEQUENCE { 
                                                 DL-PhysChCapabilityFDD-r4,
             uplinkPhysChCapability UL-PhysChCapabilityFDD 
                                             OPTIONAL,<br>SEOUENCE {
         tdd384-PhysChCapability SEQUENCE { 
            downlinkPhysChCapability DL-PhysChCapabilityTDD<br>uplinkPhysChCapability UL-PhysChCapabilityTDD
            uplinkPhysChCapability
                                             {\tt OPTIONAL}\,,\\ {\tt SEQUENCE}\,\,\{\,tdd128-PhysChCapabilitydownlinkPhysChCapability DL-PhysChCapabilityTDD-LCR-r4,<br>uplinkPhysChCapability UL-PhysChCapabilityTDD-LCR-r4
        uplinkPhysChCapability UL-PhysChCapabilityTDD-LCR-r4<br>
OPTIONAL
                                                     OPTIONAL
} 
RF-Capability-r4 ::= SEQUENCE { 
        fddRF-Capability SEQUENCE {<br>ue-PowerClass UE-Pow
                                            UE-PowerClass-v370,
             txRxFrequencySeparation TxRxFrequencySeparation
```

```
\} OPTIONAL,
        tdd384-RF-Capability SEQUENCE { 
 ue-PowerClass UE-PowerClass-v370, 
 radioFrequencyBandTDDList RadioFrequencyBandTDDList, 
           chipRateCapability ChipRateCapability 
\} OPTIONAL,
       tdd128-RF-Capability SEQUENCE { 
 ue-PowerClass UE-PowerClass-v370, 
 radioFrequencyBandTDDList RadioFrequencyBandTDDList, 
 chipRateCapability ChipRateCapability 
 } OPTIONAL 
} 
RFC3095-ContextInfo ::= SEQUENCE {<br>rb-Identity RB-Ide
                                  RB-Identity,
    rfc3095-Context-List RFC3095-Context-List 
} 
RFC3095-Context-List ::= SEQUENCE (SIZE (1..maxRFC3095-CID)) OF SEQUENCE {<br>dl-RFC3095-Context DL-RFC3095-Context OPTIONAL,
   dl-RFC3095-Context DL-RFC3095-Context OPTIONAL,<br>ul-RFC3095-Context UL-RFC3095-Context OPTIONAL
                                  UL-RFC3095-Context
 } 
SRB-SpecificIntegrityProtInfo ::= SEQUENCE { 
   ul-RRC-HFN BIT STRING (SIZE (28)),
   dl-RRC-HFN BIT STRING (SIZE (28)),<br>ul-RRC-SequenceNumber RRC-MessageSequenceNumb
                                 RRC-MessageSequenceNumber,
    dl-RRC-SequenceNumber RRC-MessageSequenceNumber 
} 
SRB-SpecificIntegrityProtInfoList ::= SEQUENCE (SIZE (4..maxSRBsetup)) OF 
                                   SRB-SpecificIntegrityProtInfo 
StateOfRRC ::= ENUMERATED {
                                   cell-DCH, cell-FACH, 
                                   cell-PCH, ura-PCH } 
StateOfRRC-Procedure ::= ENUMERATED { 
                                   awaitNoRRC-Message, 
                                   awaitRB-ReleaseComplete, 
                                   awaitRB-SetupComplete, 
                                   awaitRB-ReconfigurationComplete, 
                                   awaitTransportCH-ReconfigurationComplete, 
                                   awaitPhysicalCH-ReconfigurationComplete, 
                                   awaitActiveSetUpdateComplete, 
                                   awaitHandoverComplete, 
                                   sendCellUpdateConfirm, 
                                   sendUraUpdateConfirm, 
                                   -- dummy is not used in this version of specification 
                                   -- It should not be sent 
                                   dummy, 
                                   otherStates 
} 
TPC-Combination-Info ::= SEQUENCE {
     primaryCPICH-Info PrimaryCPICH-Info,
       tpc-CombinationIndex TPC-CombinationIndex
}
UE-Positioning-Capability-r4 ::= SEQUENCE { 
    standaloneLocMethodsSupported BOOLEAN, 
   ue-BasedOTDOA-Supported
    networkAssistedGPS-Supported NetworkAssistedGPS-Supported, 
   supportForUE-GPS-TimingOfCellFrames BOOLEAN,
   SUPPORTFORIPDL BOOLEAN,
    rx-tx-TimeDifferenceType2Capable BOOLEAN, 
                                     ENUMERATED { true (0 ) } OPTIONAL
} 
UE-Positioning-LastKnownPos ::= SEQUENCE { 
      sfn INTEGER (0..4095),<br>
cell-id CellIdentity.
                                  CellIdentity,
       positionEstimate PositionEstimate 
} 
UE-RadioAccessCapability-r4 ::= SEQUENCE { 
                                  AccessStratumReleaseIndicator,
    pdcp-Capability PDCP-Capability-r4,
```

```
 rlc-Capability RLC-Capability, 
   transportChannelCapability TransportChannelCapability,<br>
rf-Capability RF-Capability-r4,
 rf-Capability RF-Capability-r4, 
 physicalChannelCapability PhysicalChannelCapability-r4, 
 ue-MultiModeRAT-Capability UE-MultiModeRAT-Capability, 
securityCapability SecurityCapability,
 ue-positioning-Capability UE-Positioning-Capability-r4, 
 measurementCapability MeasurementCapability-r4 OPTIONAL 
} 
UL-RFC3095-Context ::= SEQUENCE { 
   rfc3095-Context-Identity
   where the context of the context of the context of the context of the context of the context of the context of the context of the context of the context of the context of the context of the context of the context of the co
    ul-ref-ir OCTET STRING ( SIZE (1..3000)), 
 ul-ref-time INTEGER (0..4294967295) OPTIONAL, 
 ul-curr-time INTEGER (0..4294967295) OPTIONAL, 
 ul-syn-offset-id INTEGER (0..65535) OPTIONAL, 
 ul-syn-slope-ts INTEGER (0..4294967295) OPTIONAL, 
 ul-ref-sn-1 INTEGER (0..65535) OPTIONAL
```
END

**[+++ End of Modified Sections +++ ]** 

# **3GPP TSG-RAN 2 Meeting #40 Tdoc** \*R2-040203 **Sophia Antipolis, France, 12th-16th January 2004**

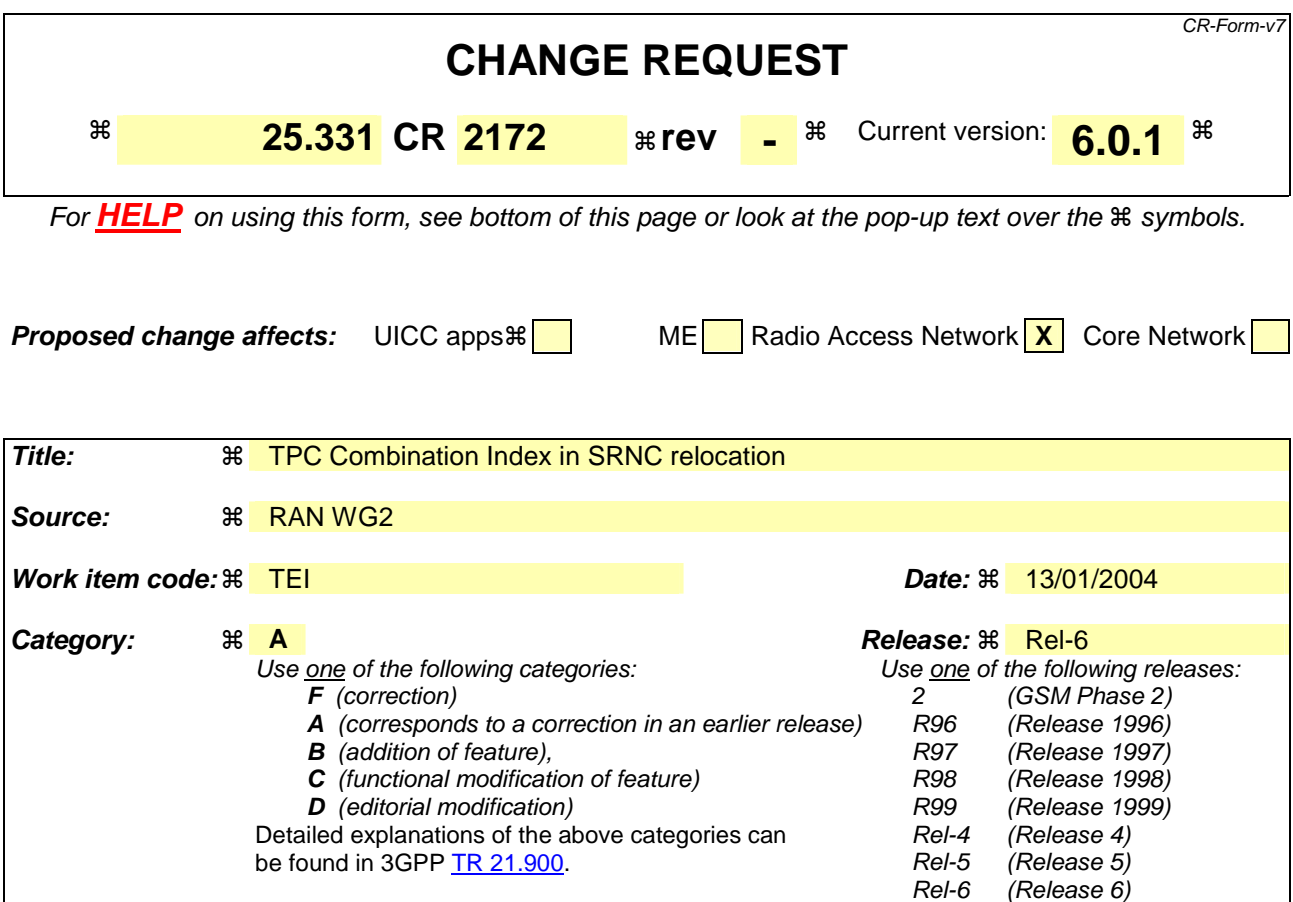

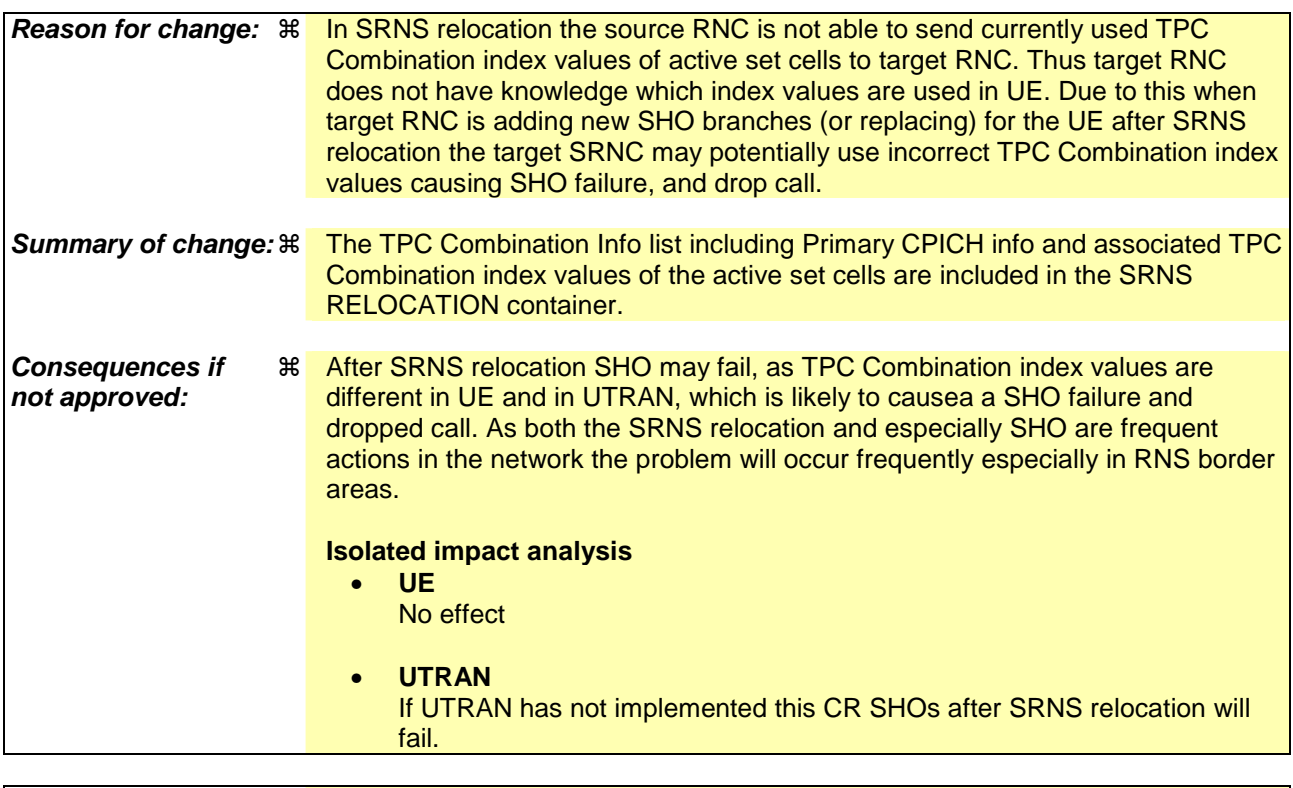

**Clauses affected:** ! 11.5, 14.12.4.2

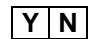

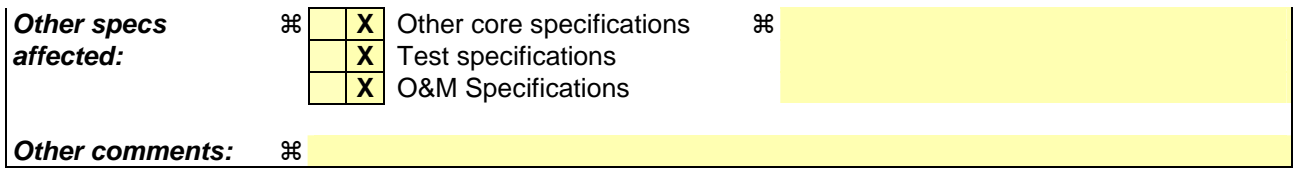

### **How to create CRs using this form:**

Comprehensive information and tips about how to create CRs can be found at http://www.3gpp.org/specs/CR.htm. Below is a brief summary:

- 1) Fill out the above form. The symbols above marked  $\frac{1}{2}$  contain pop-up help information about the field that they are closest to.
- 2) Obtain the latest version for the release of the specification to which the change is proposed. Use the MS Word "revision marks" feature (also known as "track changes") when making the changes. All 3GPP specifications can be downloaded from the 3GPP server under *ftp://ftp.3gpp.org/specs/* For the latest version, look for the directory name with the latest date e.g. 2001-03 contains the specifications resulting from the March 2001 TSG meetings.
- 3) With "track changes" disabled, paste the entire CR form (use CTRL-A to select it) into the specification just in front of the clause containing the first piece of changed text. Delete those parts of the specification which are not relevant to the change request.

# 14.12.4.2 SRNS RELOCATION INFO

This RRC message is sent between network nodes when preparing for an SRNS relocation or a handover from GERAN *Iu mode*.

With the presence or absence of the IE "RB identity for Hard Handover message" the source RNC indicates to the target SRNC whether the source RNC expects to receive the choice "DL DCCH message" in the IE "RRC information, target RNC to source RNC" in case the SRNS relocation is of type "UE involved". Furthermore the target RNC uses this information for the calculation of the MAC-I.

Direction: source RNC/RAT→target RNC

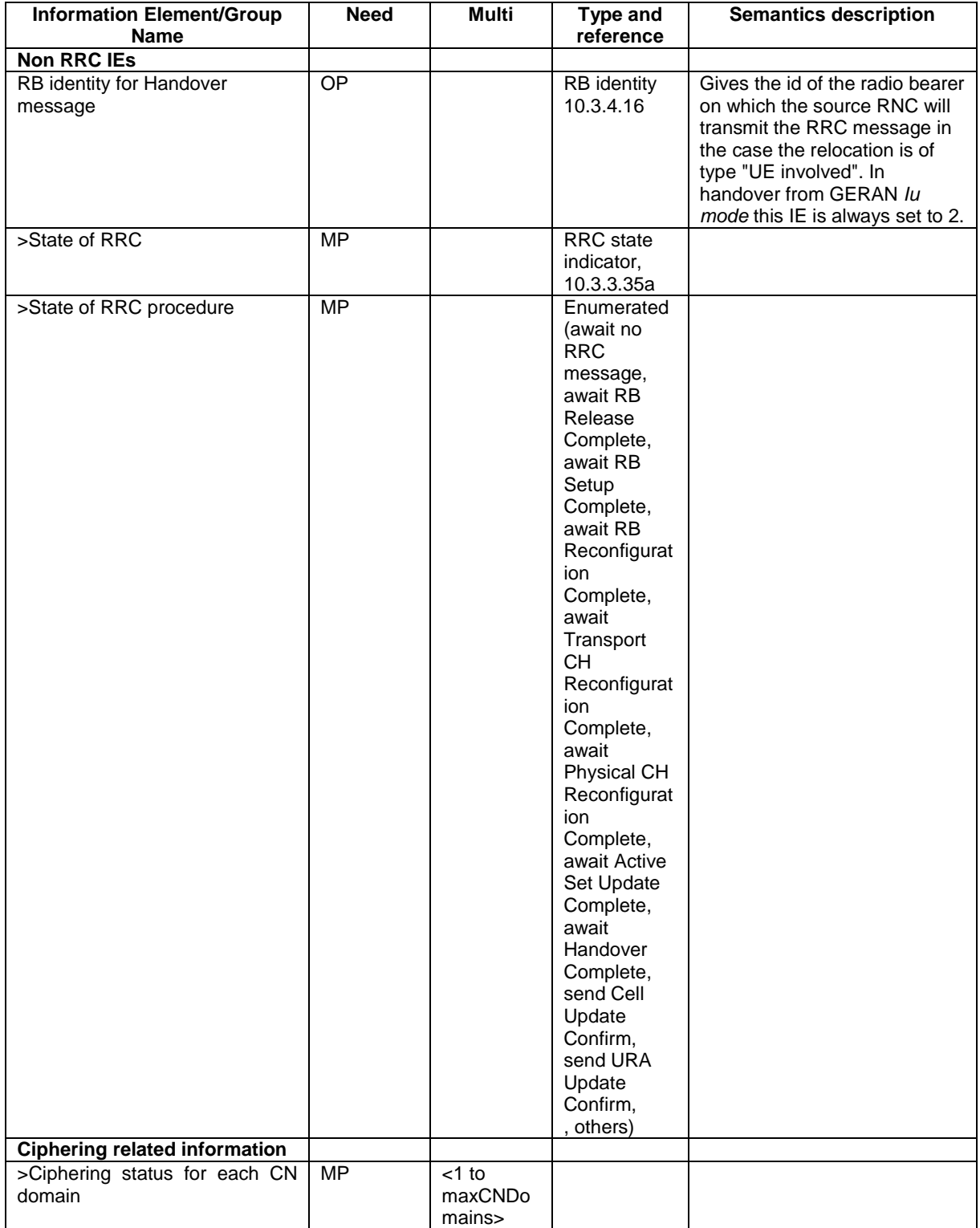

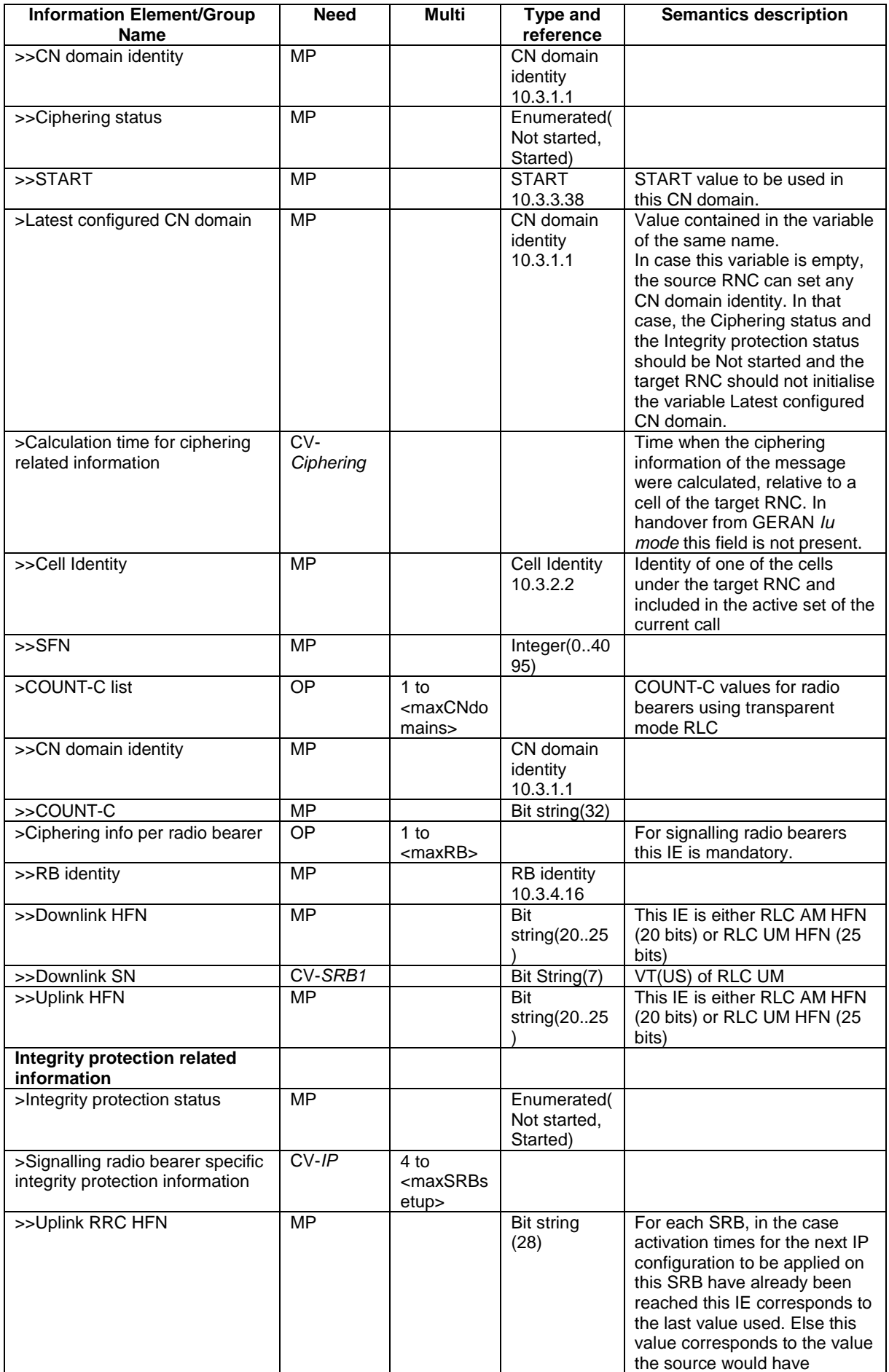

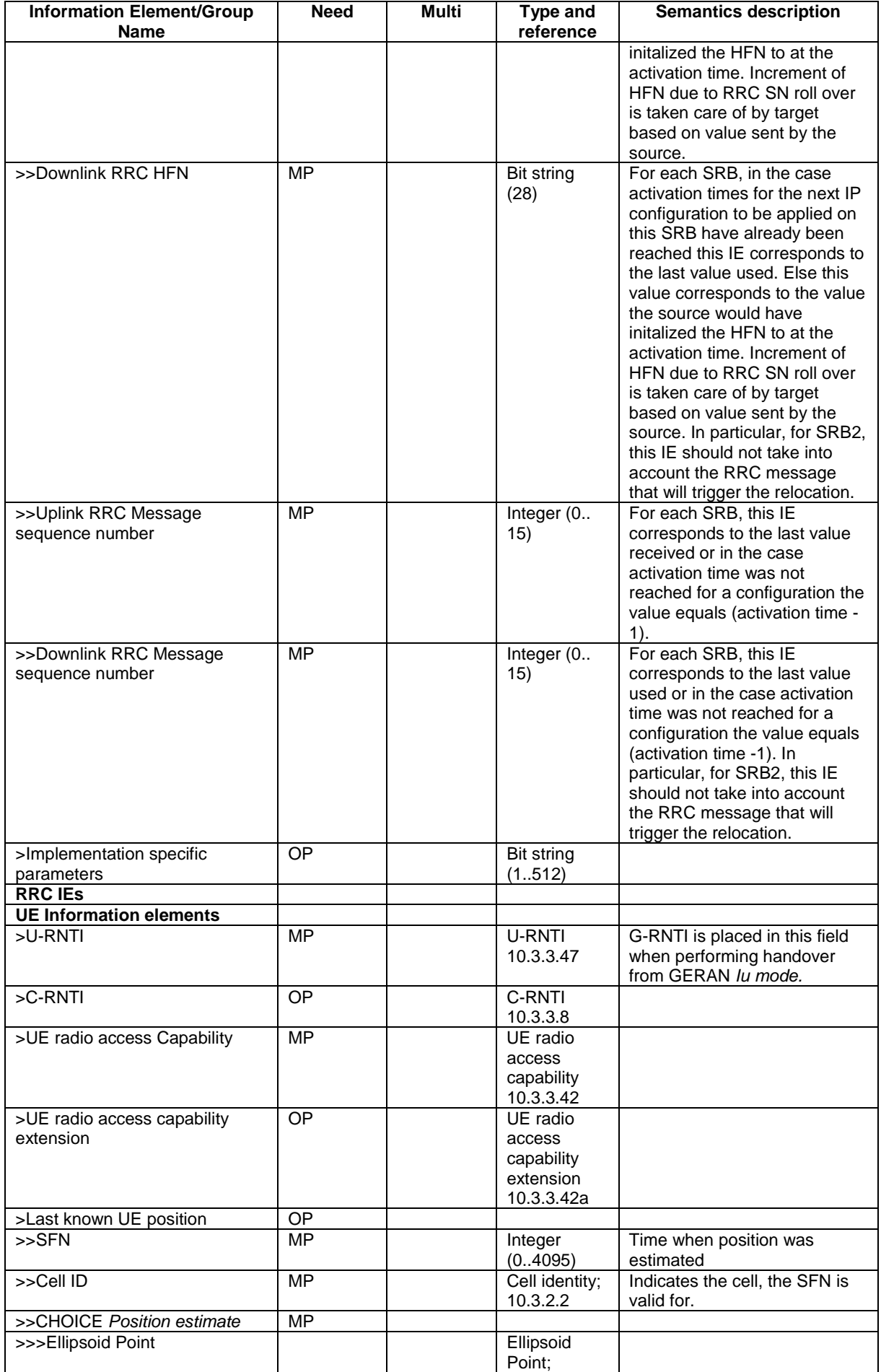

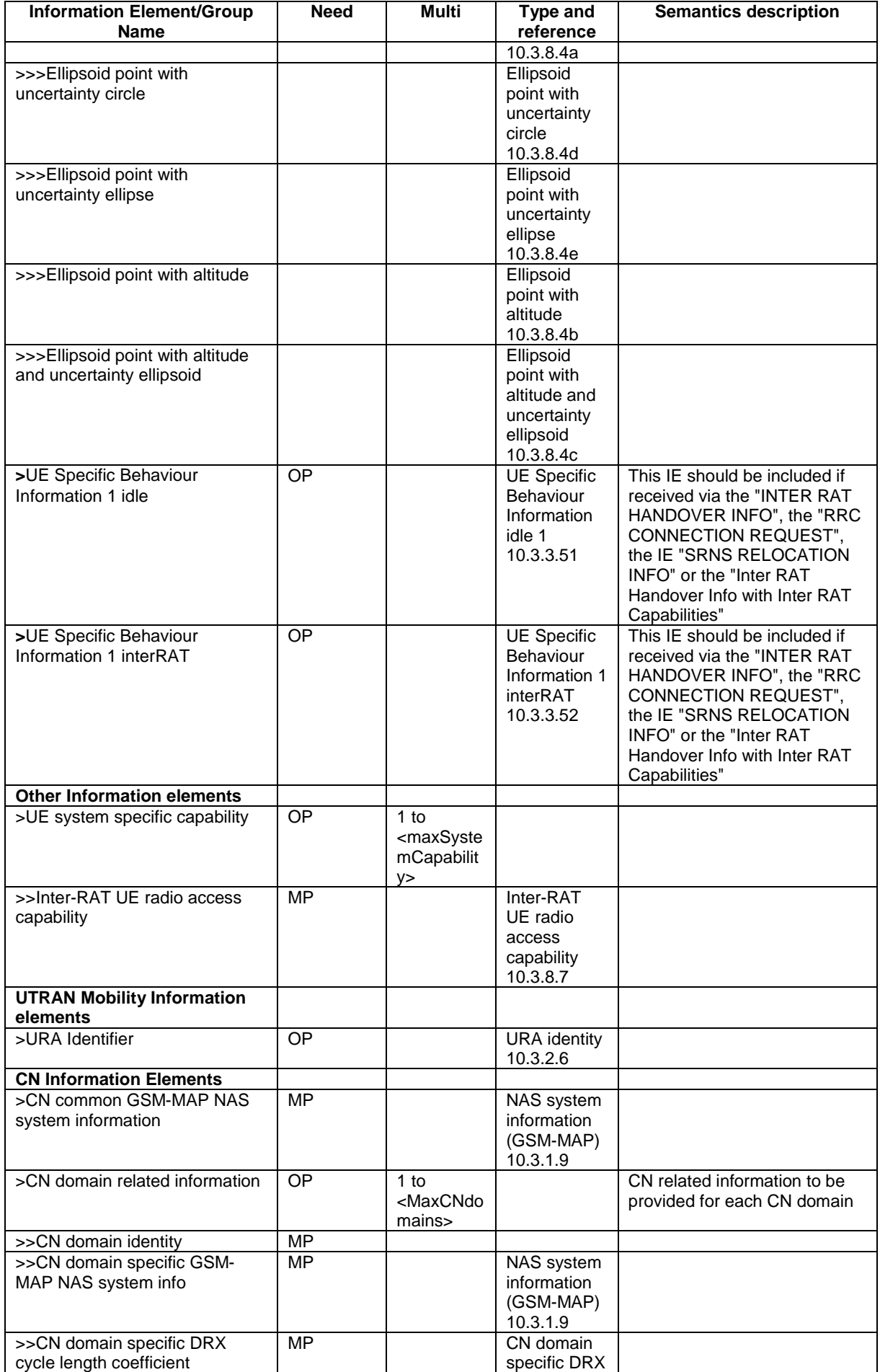

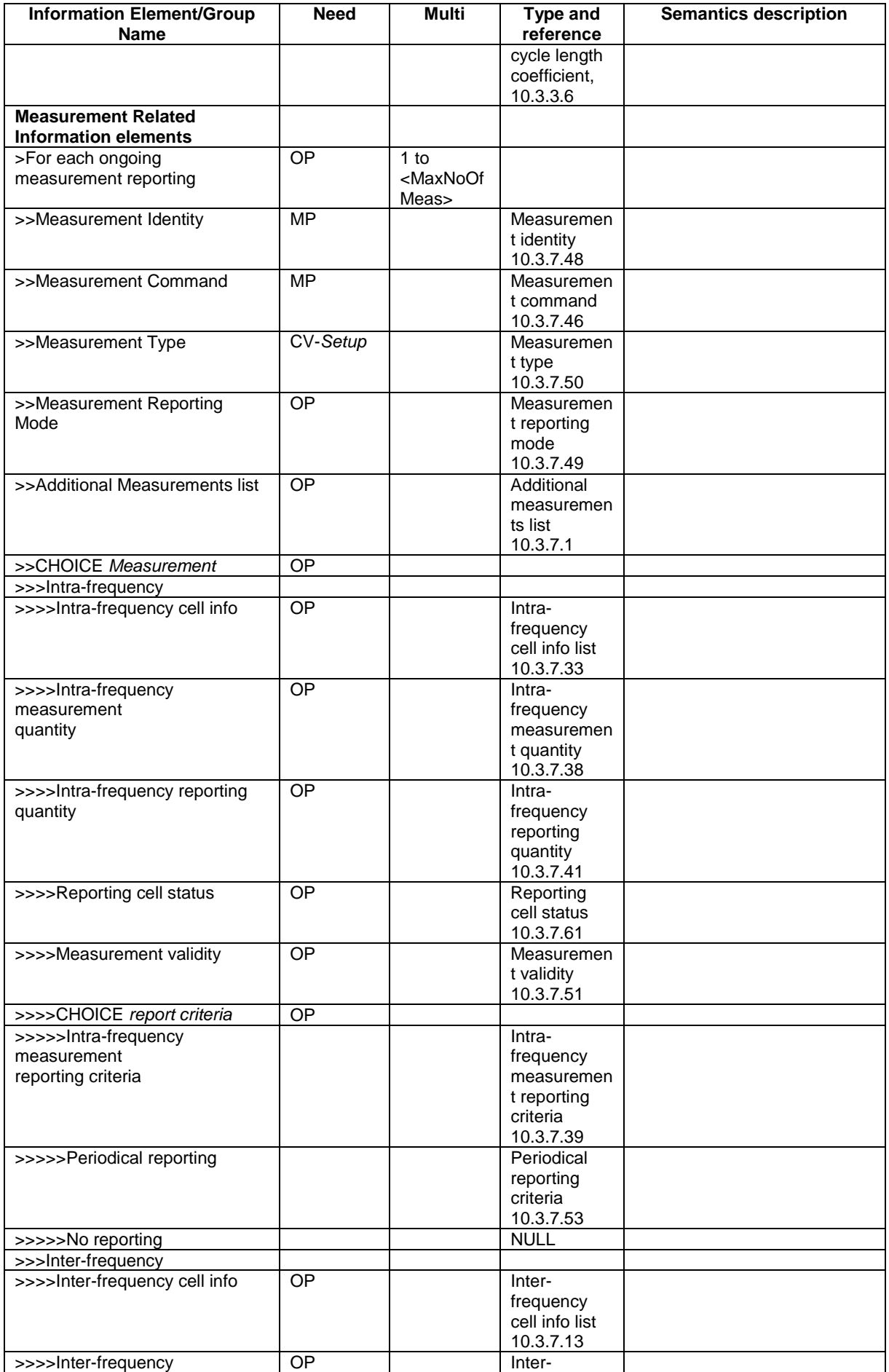

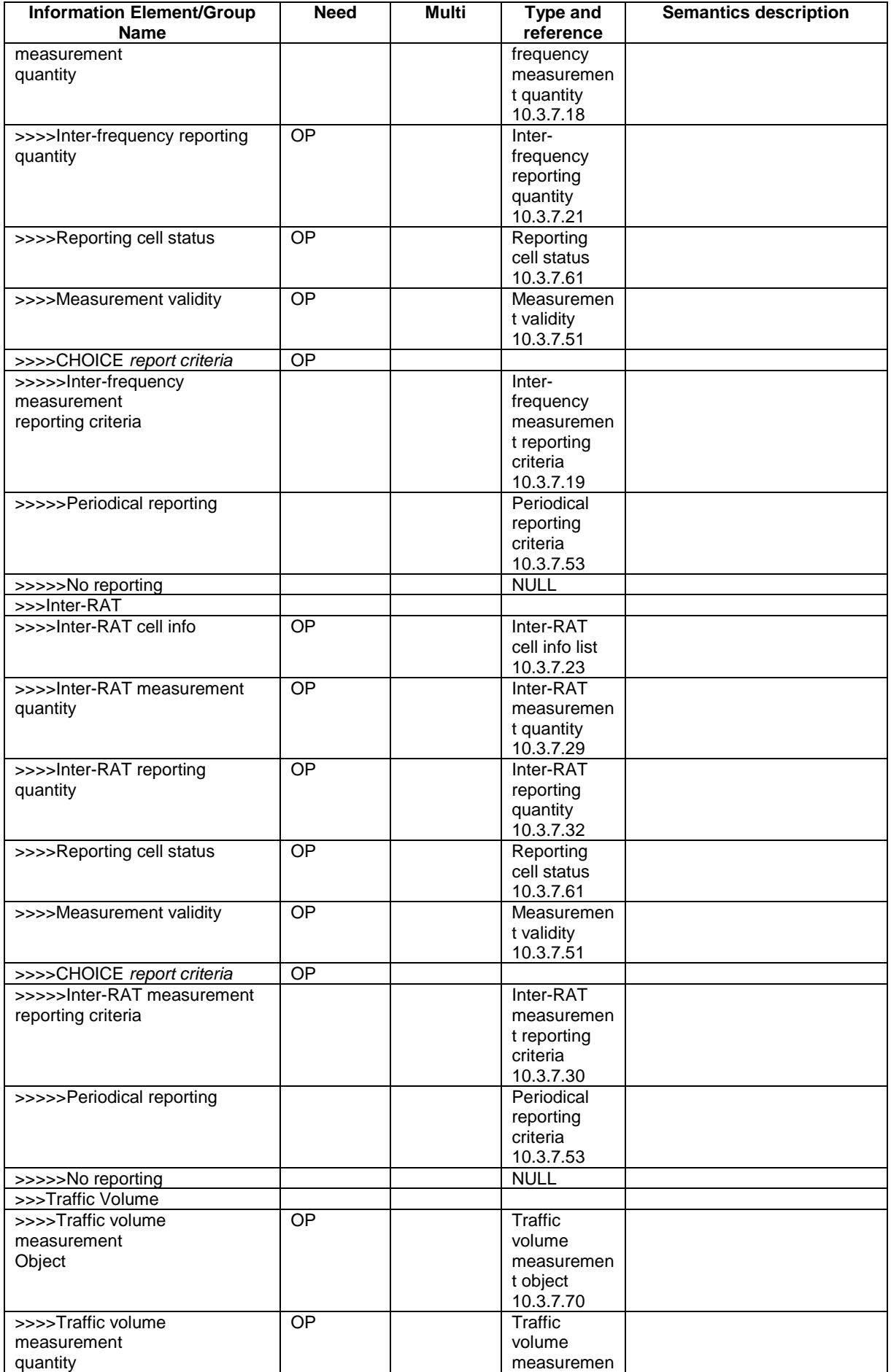

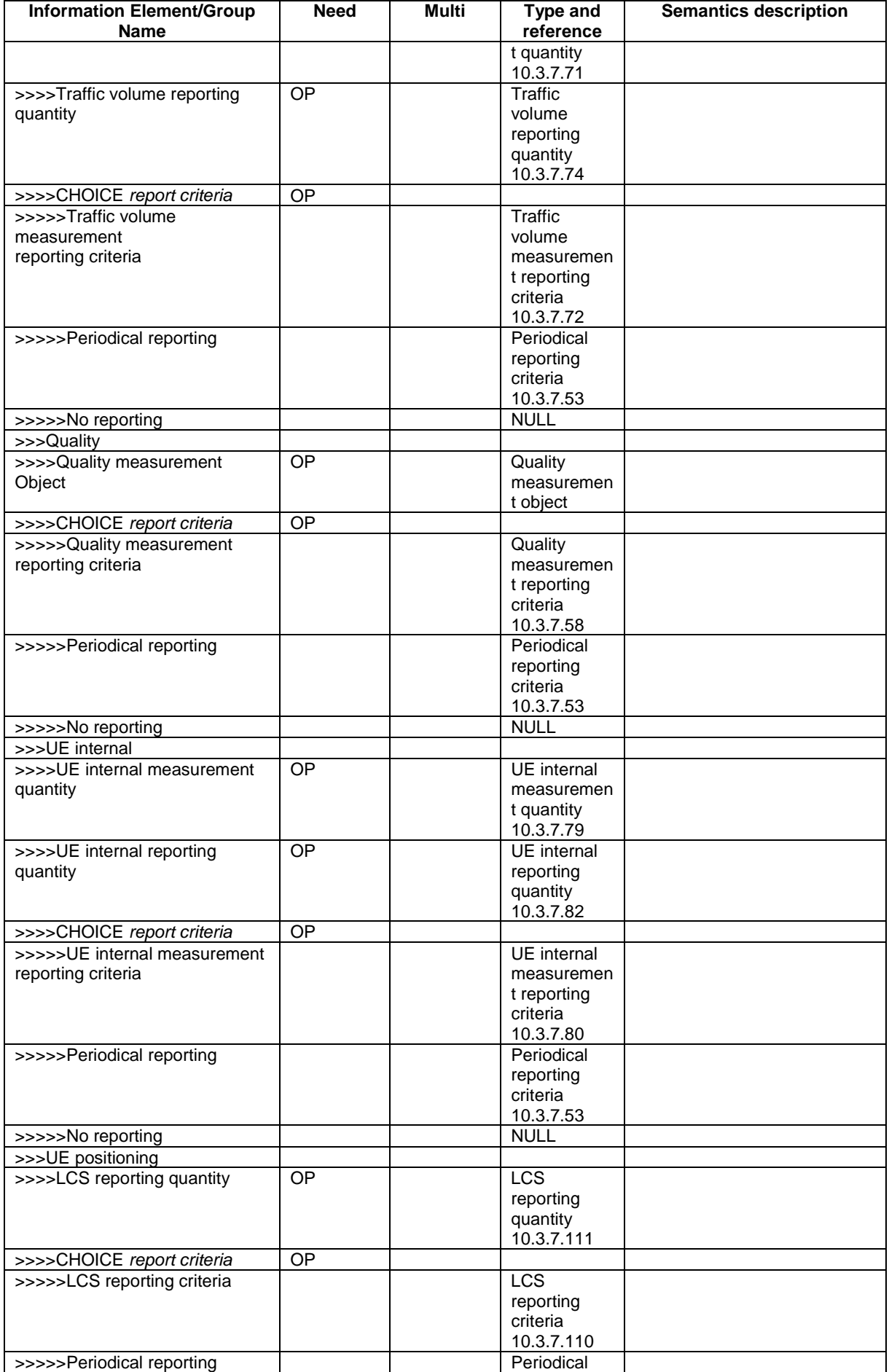

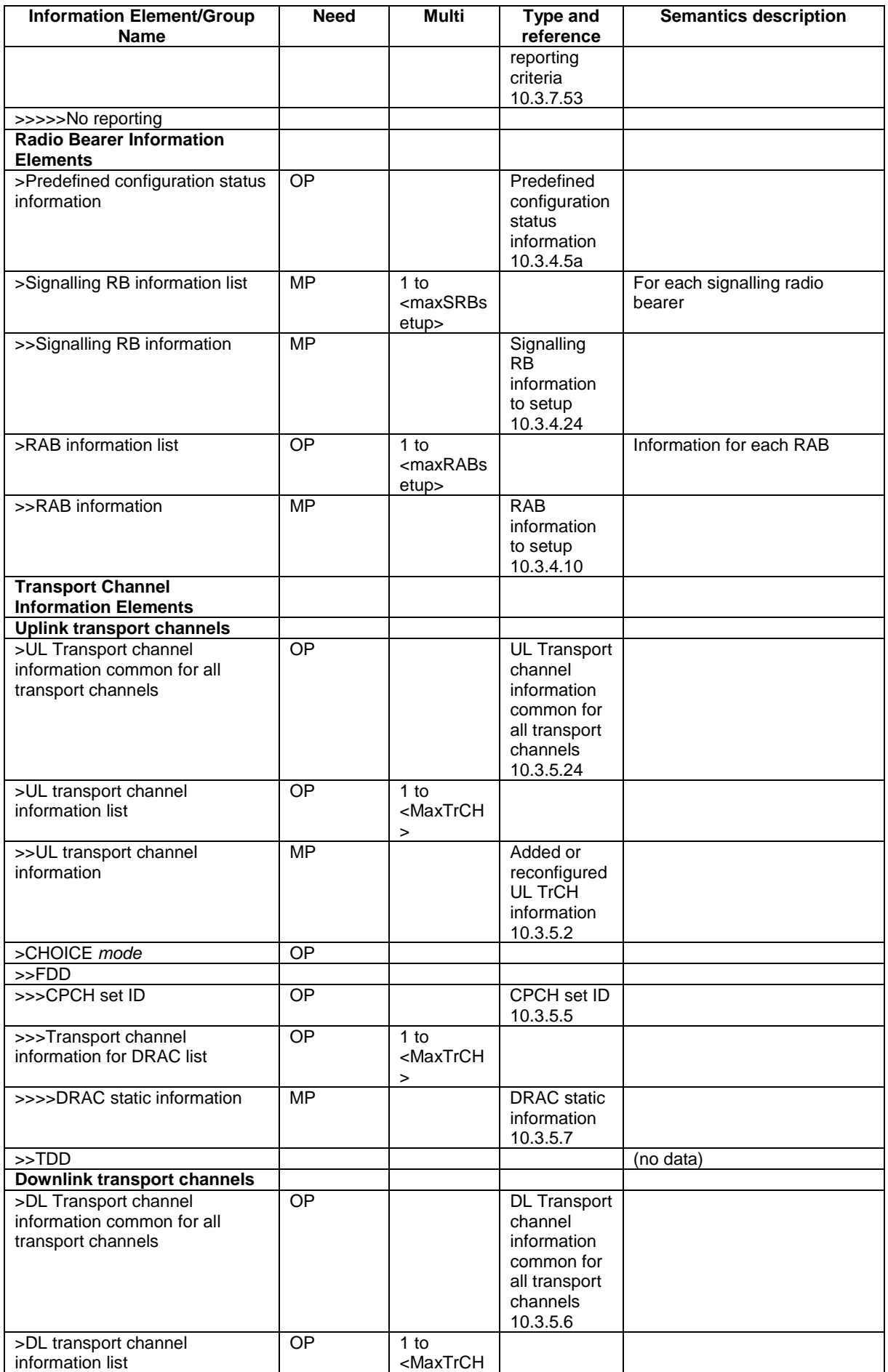

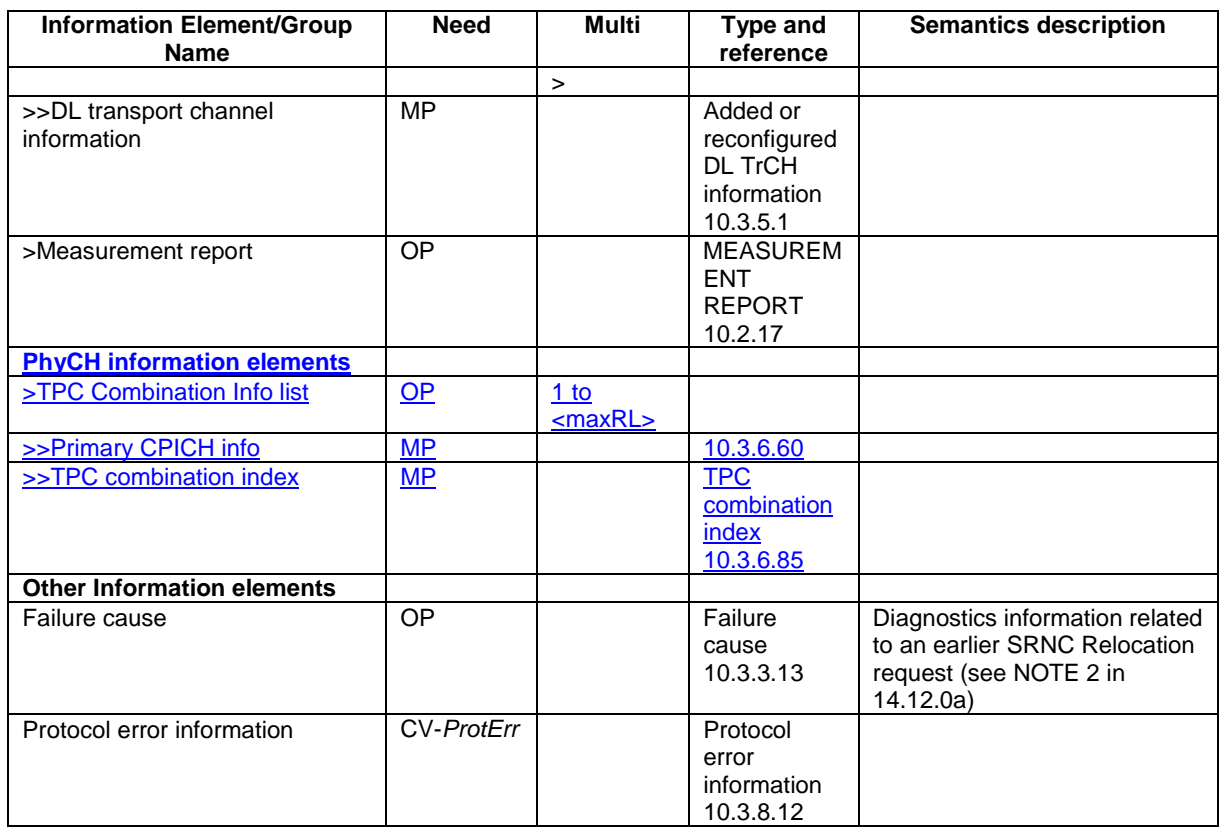

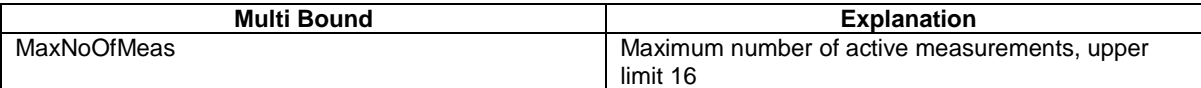

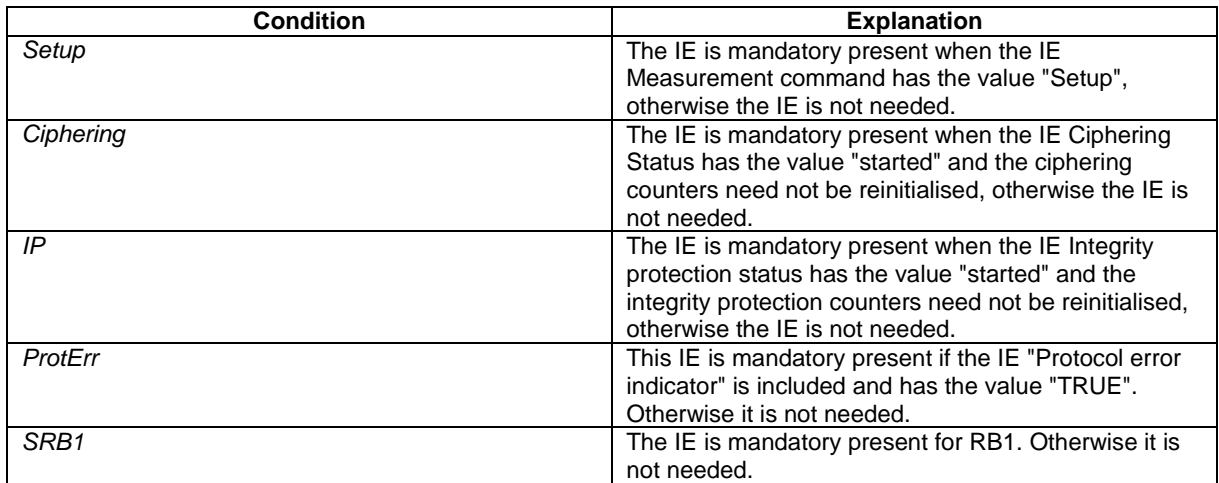

**[+++ Next Modified section+++ ]** 

# 11.5 RRC information between network nodes

Internode-definitions DEFINITIONS AUTOMATIC TAGS ::=

BEGIN

IMPORTS

 HandoverToUTRANCommand, MeasurementReport,

 PhysicalChannelReconfiguration, RadioBearerReconfiguration,

 RadioBearerRelease, RadioBearerSetup, RRC-FailureInfo-r3-IEs, TransportChannelReconfiguration FROM PDU-definitions -- Core Network IEs : CN-DomainIdentity, CN-DomainInformationList, CN-DomainInformationListFull, CN-DRX-CycleLengthCoefficient, NAS-SystemInformationGSM-MAP, -- UTRAN Mobility IEs : CellIdentity, URA-Identity, -- User Equipment IEs : AccessStratumReleaseIndicator, C-RNTI, ChipRateCapability, DL-PhysChCapabilityFDD-v380ext, DL-PhysChCapabilityTDD, DL-PhysChCapabilityTDD-LCR-r4, GSM-Measurements, FailureCauseWithProtErr, MaxHcContextSpace, MaxNoPhysChBitsReceived, MaxROHC-ContextSessions-r4, NetworkAssistedGPS-Supported, RadioFrequencyBandTDDList, RLC-Capability, RRC-MessageSequenceNumber, SecurityCapability, SimultaneousSCCPCH-DPCH-Reception, STARTList, STARTSingle, START-Value, SupportOfDedicatedPilotsForChEstimation, TransportChannelCapability, TxRxFrequencySeparation, U-RNTI, UE-MultiModeRAT-Capability, UE-PowerClass-v370, UE-RadioAccessCapabBandFDDList, UE-RadioAccessCapability, UE-RadioAccessCapability-v370ext, UE-RadioAccessCapability-v380ext, UE-RadioAccessCapability-v3a0ext, UE-RadioAccessCapability-v3g0ext, UE-RadioAccessCapability-v4xyext, UE-RadioAccessCapability-v5xyext, UL-PhysChCapabilityFDD, UL-PhysChCapabilityTDD, UL-PhysChCapabilityTDD-LCR-r4, -- Radio Bearer IEs : PredefinedConfigStatusList, PredefinedConfigValueTag, RAB-InformationSetupList, RAB-InformationSetupList-r4, RAB-Identity, RB-Identity, RB-Identity, SRB-InformationSetupList, -- Transport Channel IEs : CPCH-SetID, DL-CommonTransChInfo, DL-CommonTransChInfo-r4, DL-AddReconfTransChInfoList, DL-AddReconfTransChInfoList-r4, DRAC-StaticInformationList, UL-CommonTransChInfo, UL-CommonTransChInfo-r4, UL-AddReconfTransChInfoList, Physical Channel IEs : PrimaryCPICH-Info, TPC-CombinationIndex, -- Measurement IEs :

```
 MeasurementIdentity, 
    MeasurementReportingMode, 
    MeasurementType, 
   MeasurementType-r4, 
    AdditionalMeasurementID-List, 
    PositionEstimate, 
-- Other IEs : 
    InterRAT-UE-RadioAccessCapabilityList, 
    InterRAT-UE-RadioAccessCapabilityList-r5, 
    UESpecificBehaviourInformation1idle, 
    UESpecificBehaviourInformation1interRAT 
FROM InformationElements 
    maxCNdomains, 
    maxNoOfMeas, 
    maxRB, 
    maxRBallRABs, 
    maxRFC3095-CID, 
    maxSRBsetup,
    maxRL
FROM Constant-definitions 
; 
-- Part 1: Class definitions similar to what has been defined in 11.1 for RRC messages 
-- Information that is tranferred in the same direction and across the same path is grouped 
-- *************************************************** 
-- 
-- RRC information, to target RNC 
-- 
-- *************************************************** 
-- RRC Information to target RNC sent either from source RNC or from another RAT 
ToTargetRNC-Container ::= CHOICE { 
                                      InterRATHandoverInfoWithInterRATCapabilities-r3,
    srncRelocation SRNC-RelocationInfo-r3, 
                                       rfc3095-ContextInfo RFC3095-ContextInfo-r5, 
   extension NULL
} 
-- *************************************************** 
-- 
-- RRC information, target RNC to source RNC 
-- 
-- *************************************************** 
Target-RNC-ToSourceRNC-Container ::= CHOICE { 
   radioBearerSetup RadioBearerSetup,
 radioBearerReconfiguration RadioBearerReconfiguration, 
radioBearerRelease RadioBearerRelease,
 transportChannelReconfiguration TransportChannelReconfiguration, 
 physicalChannelReconfiguration PhysicalChannelReconfiguration, 
 rrc-FailureInfo RRC-FailureInfo-r3-IEs, 
   dL-DCCHmessage OCTET STRING,
   extension NULL
} 
-- Part 2: Container definitions, similar to the PDU definitions in 11.2 for RRC messages 
-- In alphabetical order 
-- *************************************************** 
-- 
-- Handover to UTRAN information 
-- 
-- *************************************************** 
InterRATHandoverInfoWithInterRATCapabilities-r3 ::= CHOICE { 
    r3 SEQUENCE { 
         -- IE InterRATHandoverInfoWithInterRATCapabilities-r3-IEs also 
         -- includes non critical extensions 
       \label{thm:RATH} \texttt{interRATHandoverInfo-r3} \qquad \qquad \texttt{InterRATHandoverInfoWithInterRATCapabilities-r3-IES}\,, v390NonCriticalExtensions SEQUENCE { 
            interRATHandoverInfoWithInterRATCapabilities-v390ext 
    InterRATHandoverInfoWithInterRATCapabilities-v390ext-IEs,
```

```
 -- Reserved for future non critical extension 
       nonCriticalExtensions SEQUENCE {} OPTIONAL }
              } OPTIONAL 
    }, 
   criticalExtensions SEQUENCE {}
} 
InterRATHandoverInfoWithInterRATCapabilities-r3-IEs::= SEQUENCE { 
       -- The order of the IEs may not reflect the tabular format
       -- but has been chosen to simplify the handling of the information in the BSC
   -- Other IEs<br>ue-RATSpecificCapability
                                 InterRAT-UE-RadioAccessCapabilityList OPTIONAL,
        -- interRATHandoverInfo, Octet string is used to obtain 8 bit length field prior to 
        -- actual information. This makes it possible for BSS to transparently handle information 
        -- received via GSM air interface even when it includes non critical extensions. 
        -- The octet string shall include the InterRATHandoverInfo information 
        -- The BSS can re-use the 04.18 length field received from the MS 
        interRATHandoverInfo OCTET STRING (SIZE (0..255)) 
} 
InterRATHandoverInfoWithInterRATCapabilities-v390ext-IEs ::= SEQUENCE { 
    -- User equipment IEs 
       failureCauseWithProtErr FailureCauseWithProtErr OPTIONAL 
} 
-- *************************************************** 
-- 
-- RFC3095 context, source RNC to target RNC 
-- 
-- *************************************************** 
RFC3095-ContextInfo-r5 ::= CHOICE { 
   r5 SEQUENCE { 
       rFC3095-ContextInfoList-r5 RFC3095-ContextInfoList-r5, 
      -- Reserved for future non critical extension<br>nonCriticalExtensions SEQUENCE {} OF
                                 SEQUENCE \{\} OPTIONAL
    }, 
    criticalExtensions SEQUENCE {} 
} 
RFC3095-ContextInfoList-r5 ::= SEQUENCE (SIZE (1..maxRBallRABs)) OF 
                                  RFC3095-ContextInfo 
-- *************************************************** 
-- 
-- SRNC Relocation information 
-- 
-- *************************************************** 
SRNC-RelocationInfo-r3 ::= CHOICE { 
    r3 SEQUENCE { 
        sRNC-RelocationInfo-r3 SRNC-RelocationInfo-r3-IEs, 
          v380NonCriticalExtensions SEQUENCE {
              sRNC-RelocationInfo-v380ext SRNC-RelocationInfo-v380ext-IEs, 
              -- Reserved for future non critical extension 
             v390NonCriticalExtensions SEQUENCE {<br>sRNC-RelocationInfo-v390ext SRNC-RelocationInfo-v390ext-IEs,<br>v300NonCriticalExtersion
 sRNC-RelocationInfo-v390ext SRNC-RelocationInfo-v390ext-IEs, 
v3a0NonCriticalExtensions SEQUENCE {
 sRNC-RelocationInfo-v3a0ext SRNC-RelocationInfo-v3a0ext-IEs, 
v3b0NonCriticalExtensions SEQUENCE {
 sRNC-RelocationInfo-v3b0ext SRNC-RelocationInfo-v3b0ext-IEs, 
 v3c0NonCriticalExtensions SEQUENCE { 
 sRNC-RelocationInfo-v3c0ext SRNC-RelocationInfo-v3c0ext-IEs, 
 laterNonCriticalExtensions SEQUENCE { 
                               sRNC-RelocationInfo-v3d0ext SRNC-RelocationInfo-v3d0ext-
IEs, 
                               -- Container for additional R99 extensions 
                              sRNC-RelocationInfo-r3-add-ext BIT STRING
 (CONTAINING SRNC-RelocationInfo-v3h0ext-IEs) OPTIONAL, 
v3g0NonCriticalExtensions SEQUENCE {
 sRNC-RelocationInfo-v3g0ext SRNC-RelocationInfo-v3g0ext-IEs, 
v4xyNonCriticalExtensions SEQUENCE {
 sRNC-RelocationInfo-v4xyext SRNC-RelocationInfo-v4xyext-IE
 v5xyNonCriticalExtensions SEQUENCE { 
                                        sRNC-RelocationInfo-v5xyext SRNC-
RelocationInfo-v5xyext-IEs, 
                                         -- Reserved for future non critical extension
```
nonCriticalExtensions SEQUENCE {} OPTIONAL } OPTIONAL } OPTIONAL OPTIONAL } OPTIONAL } OPTIONAL } OPTIONAL } OPTIONAL } OPTIONAL } OPTIONAL }, later-than-r3 CHOICE {  $r4$ <br>SEQUENCE {<br>SRNC-RelocationInfo-r4<br>SRNC-R  $SRNC-RelocationInfo-r4-IES,$ <br>SEQUENCE {  $v4c0$ NonCriticalExtensions-r4 sRNC-RelocationInfo-v4c0ext SRNC-RelocationInfo-v4c0ext-IEs,<br>v5xyNonCriticalExtensions SEQUENCE { v5xyNonCriticalExtensions sRNC-RelocationInfo-v5xyext SRNC-RelocationInfo-v5xyext-IEs, SEQUENCE {} OPTIONAL } OPTIONAL OPTIONAL }, criticalExtensions SEQUENCE {} } } SRNC-RelocationInfo-r3-IEs ::= SEQUENCE { -- Non-RRC IEs stateOfRRC StateOfRRC, stateOfRRC-Procedure StateOfRRC-Procedure, -- Ciphering related information IEs -- If the extension v380 is included use the extension for the ciphering status per CN domain cipheringStatus CipheringStatus, calculationTimeForCiphering CalculationTimeForCiphering OPTIONAL, -- The order of occurrence in the IE cipheringInfoPerRB-List is the -- same as the RBs in SRB-InformationSetupList in RAB-InformationSetupList. -- The signalling RBs are supposed to be listed -- first. Only UM and AM RBs that are ciphered are listed here cipheringInfoPerRB-List CipheringInfoPerRB-List OPTIONAL, count-C-List COUNT-C-List OPTIONAL, integrityProtectionStatus IntegrityProtectionStatus, -- In the IE srb-SpecificIntegrityProtInfo, the first information listed corresponds to -- signalling radio bearer RB0 and after the order of occurrence is the same as the SRBs in -- SRB-InformationSetupList srb-SpecificIntegrityProtInfo SRB-SpecificIntegrityProtInfoList, implementationSpecificParams ImplementationSpecificParams OPTIONAL, -- User equipment IEs u-RNTI U-RNTI, c-RNTI C-RNTI OPTIONAL, ue-RadioAccessCapability UE-RadioAccessCapability, ue-Positioning-LastKnownPos UE-Positioning-LastKnownPos OPTIONAL, -- Other IEs ue-RATSpecificCapability InterRAT-UE-RadioAccessCapabilityList OPTIONAL, -- UTRAN mobility IEs ura-Identity URA-Identity OPTIONAL, -- Core network IEs<br>cn-CommonGSM-MAP-NAS-SysInfo NAS-SystemInformationGSM-MAP, cn-DomainInformationList CN-DomainInformationList OPTIONAL, -- Measurement IEs ongoingMeasRepList OngoingMeasRepList OPTIONAL, -- Radio bearer IEs PredefinedConfigStatusList, srb-InformationList SRB-InformationSetupList, rab-InformationList RAB-InformationSetupList OPTIONAL, -- Transport channel IEs ul-CommonTransChInfo UL-CommonTransChInfo OPTIONAL,<br>ul-TransChInfoList UL-AddReconfTransChInfoList OPTIONAL, ul-TransChInfoList UL-AddReconfTransChInfoList OPTIONAL, modeSpecificInfo CHOICE { fdd SEQUENCE { cpch-SetID CPCH-SetID OPTIONAL, DRAC-StaticInformationList OPTIONAL },<br>tdd tdd NULL }, dl-CommonTransChInfo DL-CommonTransChInfo OPTIONAL, dl-TransChInfoList DL-AddReconfTransChInfoList OPTIONAL, -- Measurement report measurementReport MeasurementReport OPTIONAL

SRNC-RelocationInfo-v380ext-IEs ::= SEQUENCE { -- Ciphering related information IEs cn-DomainIdentity CN-DomainIdentity,<br>
cipheringStatusList CipheringStatusLis cipheringStatusList CipheringStatusList } SRNC-RelocationInfo-v390ext-IEs ::= SEQUENCE { cn-DomainInformationList-v390ext CN-DomainInformationList-v390ext OPTIONAL, UE-RadioAccessCapability-v370ext OPTIONAL,<br>UE-RadioAccessCapability-v380ext OPTIONAL, ue-RadioAccessCapability-v380ext UE-RadioAccessCapability-v380ext OPTIONAL, dl-PhysChCapabilityFDD-v380ext DL-PhysChCapabilityFDD-v380ext,<br>failureCauseWithProtErr FailureCauseWithProtErr FailureCauseWithProtErr OPTIONAL } SRNC-RelocationInfo-v3a0ext-IEs ::= SEQUENCE { -- cn-domain identity for IE startValueForCiphering-v3a0ext is specified -- in subsequent extension (SRNC-RelocationInfo-v3b0ext-IEs) startValueForCIphering-v3a0ext START-Value, cipheringInfoForSRB1-v3a0ext CipheringInfoForSRB1-v3a0ext, ue-RadioAccessCapability-v3a0ext UE-RadioAccessCapability-v3a0ext OPTIONAL } SRNC-RelocationInfo-v3b0ext-IEs ::= SEQUENCE { -- cn-domain identity for IE startValueForCiphering-v3a0ext included in previous extension cn-DomainIdentity, CN-DomainIdentity, -- the IE startValueForCiphering-v3b0ext contains the start values for each CN Domain. The -- value of start indicated by the IE startValueForCiphering-v3a0ext should be set to the -- same value as the start-Value for the corresponding cn-DomainIdentity in the IE -- startValueForCiphering-v3b0ext startValueForCiphering-v3b0ext STARTList2 OPTIONAL } SRNC-RelocationInfo-v3c0ext-IEs ::= SEQUENCE { -- IE rb-IdentityForHOMessage includes the identity of the RB used by the source SRNC -- to send the message contained in the IE "TargetRNC-ToSourceRNC-Container". -- Only included if type is "UE involved" rb-IdentityForHOMessage RB-Identity OPTIONAL } SRNC-RelocationInfo-v3d0ext-IEs ::= SEQUENCE { -- User equipment IEs uESpecificBehaviourInformation1idle UESpecificBehaviourInformation1idle OPTIONAL, uESpecificBehaviourInformation1interRAT UESpecificBehaviourInformation1interRAT OPTIONAL } SRNC-RelocationInfo-v3g0ext-IEs ::= SEQUENCE { ue-RadioAccessCapability-v3g0ext UE-RadioAccessCapability-v3g0ext OPTIONAL } SRNC-RelocationInfo-v3h0ext-IEs ::= SEQUENCE { tpc-CombinationInfoList TPC-CombinationInfoList OPTIONAL, nonCriticalExtension } SRNC-RelocationInfo-v4c0ext-IEs ::= SEQUENCE { tpc-CombinationInfoList TPC-CombinationInfoList OPTIONAL  $\overline{1}$ TPC-CombinationInfoList ::= SEQUENCE (SIZE (1..maxRL)) OF TPC-Combination-Info STARTList2 ::= SEQUENCE (SIZE (2..maxCNdomains)) OF STARTSingle SRNC-RelocationInfo-v4xyext-IEs ::= SEQUENCE { ue-RadioAccessCapability-v4xyext UE-RadioAccessCapability-v4xyext } SRNC-RelocationInfo-v5xyext-IEs ::= SEQUENCE { ue-RadioAccessCapability-v5xyext UE-RadioAccessCapability-v5xyext, ue-RATSpecificCapability-r5 InterRAT-UE-RadioAccessCapabilityList-r5 OPTIONAL } CipheringInfoForSRB1-v3a0ext ::= SEQUENCE { dl-UM-SN BIT STRING (SIZE (7))

### **CR page 16**

} CipheringStatusList ::= SEQUENCE (SIZE (1..maxCNdomains)) OF CipheringStatusCNdomain CipheringStatusCNdomain ::= SEQUENCE {<br>cn-DomainIdentity cn-DomainI cn-DomainIdentity,<br>CipheringStatus cipheringStatus } SRNC-RelocationInfo-r4-IEs ::= SEQUENCE { -- Non-RRC IEs -- IE rb-IdentityForHOMessage includes the identity of the RB used by the source SRNC -- to send the message contained in the IE "TargetRNC-ToSourceRNC-Container". -- Only included if type is "UE involved" rb-IdentityForHOMessage RB-Identity OPTIONAL, stateOfRRC StateOfRRC, stateOfRRC-Procedure StateOfRRC-Procedure, -- Ciphering related information IEs cipheringStatusList CipheringStatusList-r4, latestConfiguredCN-Domain CN-DomainIdentity, calculationTimeForCiphering CalculationTimeForCiphering OPTIONAL, count-C-List COUNT-C-List OPTIONAL, cipheringInfoPerRB-List CipheringInfoPerRB-List-r4 OPTIONAL, -- Integrity protection related information IEs integrityProtectionStatus IntegrityProtectionStatus, srb-SpecificIntegrityProtInfo SRB-SpecificIntegrityProtInfoList, implementationSpecificParams ImplementationSpecificParams OPTIONAL, -- User equipment IEs u-RNTI U-RNTI, c-RNTI C-RNTI OPTIONAL, ue-RadioAccessCapability UE-RadioAccessCapability-r4, ue-RadioAccessCapability-ext UE-RadioAccessCapabBandFDDList OPTIONAL, ue-Positioning-LastKnownPos UE-Positioning-LastKnownPos OPTIONAL, uESpecificBehaviourInformation1idle UESpecificBehaviourInformation1idle OPTIONAL, uESpecificBehaviourInformation1interRAT UESpecificBehaviourInformation1interRAT OPTIONAL, -- Other IEs<br>ue-RATSpecificCapability InterRAT-UE-RadioAccessCapabilityList OPTIONAL, -- UTRAN mobility IEs ura-Identity URA-Identity OPTIONAL, -- Core network IEs cn-CommonGSM-MAP-NAS-SysInfo NAS-SystemInformationGSM-MAP, cn-DomainInformationList CN-DomainInformationListFull OPTIONAL, -- Measurement IEs<br>ongoingMeasRepList ongoingMeasRepList OngoingMeasRepList-r4 OPTIONAL, -- Radio bearer IEs predefinedConfigStatusList<br>srb-InformationList SRB-InformationSetupList, srb-InformationList SRB-InformationSetupList,<br>rab-InformationList RAB-InformationSetupList-RAB-InformationSetupList-r4 OPTIONAL, -- Transport channel IEs ul-CommonTransChInfo UL-CommonTransChInfo-r4 OPTIONAL, ul-TransChInfoList UL-AddReconfTransChInfoList OPTIONAL, modeSpecificInfo CHOICE { SEQUENCE { cpch-SetID CPCH-SetID OPTIONAL, DRAC-StaticInformationList OPTIONAL },<br>tdd tdd NULL  $\}$  OPTIONAL, dl-CommonTransChInfo DL-CommonTransChInfo-r4 OPTIONAL, DL-AddReconfTransChInfoList-r4 -- Measurement report measurementReport MeasurementReport OPTIONAL, failureCause FailureCauseWithProtErr OPTIONAL } -- IE definitions CalculationTimeForCiphering ::= SEQUENCE { CellIdentity, sfn INTEGER (0..4095) } CipheringInfoPerRB ::= SEQUENCE { dl-HFN BIT STRING (SIZE (20..25)), ul-HFN BIT STRING (SIZE (20..25))

```
}
```

```
CipheringInfoPerRB-r4 ::= SEQUENCE {<br>rb-Identity RB-Iden
    rb-Identity RB-Identity,<br>
dl-HFN RIT STRING (
                                             BIT STRING (SIZE (20..25)),
     dl-UM-SN BIT STRING (SIZE (7)) OPTIONAL, 
                                             BIT STRING (SIZE (20..25))
} 
-- TABULAR: CipheringInfoPerRB-List, multiplicity value numberOfRadioBearers 
 -- has been replaced with maxRB. 
CipheringInfoPerRB-List ::= SEQUENCE (SIZE (1..maxRB)) OF 
                                              CipheringInfoPerRB 
CipheringInfoPerRB-List-r4 ::= SEQUENCE (SIZE (1..maxRB)) OF 
                                              CipheringInfoPerRB-r4 
CipheringStatus ::= ENUMERATED { 
                                              started, notStarted } 
CipheringStatusList-r4 ::= SEQUENCE (SIZE (1..maxCNdomains)) OF 
                                              CipheringStatusCNdomain-r4 
CipheringStatusCNdomain-r4 ::= SEQUENCE {<br>cn-DomainIdentity CN-DomainIdentity,
         cn-DomainIdentity
          cipheringStatus CipheringStatus, 
        start-Value
} 
CN-DomainInformation-v390ext ::= SEQUENCE { 
     cn-DRX-CycleLengthCoeff CN-DRX-CycleLengthCoefficient 
} 
CN-DomainInformationList-v390ext ::= SEQUENCE (SIZE (1..maxCNdomains)) OF 
                                              CN-DomainInformation-v390ext 
CompressedModeMeasCapability-r4 ::= SEQUENCE { 
    fdd-Measurements -- TABULAR: The IEs tdd-Measurements, gsm-Measurements and multiCarrierMeasurements 
     -- are made optional since they are conditional based on another information element. 
    -- Their absence corresponds to the case where the condition is not true.<br>tdd384-Measurements BOOLEAN BOOLEAN OPTIONAL.
     tdd384-Measurements BOOLEAN OPTIONAL, 
    tdd128-Measurements
     gsm-Measurements GSM-Measurements OPTIONAL, 
     multiCarrierMeasurements BOOLEAN OPTIONAL 
} 
COUNT-C-List ::= SEQUENCE (SIZE (1..maxCNdomains)) OF 
                                              COUNT-CSingle 
COUNT-CSingle ::= SEQUENCE {
     cn-DomainIdentity CN-DomainIdentity, 
     count-C BIT STRING (SIZE (32)) 
} 
\begin{minipage}[c]{0.9\linewidth} \texttt{DL-PhysChCapabilityFDD-r4}:= \texttt{SEQUENCE} \hspace{1.8cm} \begin{minipage}[c]{0.9\linewidth} \texttt{maxNoDPCH-PDSCH-Codes} \end{minipage} \begin{minipage}[c]{0.9\linewidth} \texttt{DMFGER} \hspace{1.2cm} \end{minipage} \begin{minipage}[c]{0.9\linewidth} \texttt{MDPCH-PDSCH-Codes} \end{minipage} \begin{minipage}[c]{0.9\linewidth} \texttt{DMFGER} \hspace{1.2cm} \end{minipage} \begin{minipage}[c]{0.9\linewidth} \textttmaxNoDPCH-PDSCH-Codes INTEGER (1..8),<br>maxNoPhysChBitsReceived MaxNoPhysChBitsReceived,
    maxNoPhysChBitsReceived MaxNoPhy<br>supportForSF-512 BOOLEAN,
    supportForSF-512SUPPORTOfPDSCH BOOLEAN,
     simultaneousSCCPCH-DPCH-Reception SimultaneousSCCPCH-DPCH-Reception, 
     supportOfDedicatedPilotsForChEstimation SupportOfDedicatedPilotsForChEstimation OPTIONAL 
} 
DL-RFC3095-Context ::= SEQUENCE { 
    rfc3095-Context-Identity INTEGER (0..16383),<br>dl-mode ENUMERATED {u, o, r
     dl-mode ENUMERATED {u, o, r}, 
    dl-ref-ir \overline{OCTET STRING} (SIZE (1..3000)),<br>dl-ref-time \overline{INTEGR} (0..4294967295) \overline{OPT}INTEGER (0..4294967295) OPTIONAL,
    dl-curr-time INTEGER (0..4294967295) OPTIONAL,<br>dl-syn-offset-id INTEGER (0..65535) OPTIONAL,
    dl-syn-offset-id                             INTEGER (0..65535)              OPTIONAL,<br>dl-syn-slope-ts                 INTEGER (0..4294967295)        OPTIONAL,
                                             INTEGER (0..4294967295)<br>BOOLEAN
    dl-dyn-changed
} 
ImplementationSpecificParams ::= BIT STRING (SIZE (1..512))
```
### **3GPP TS aa.bbb vX.Y.Z (YYYY-MM) CR page 19**

```
IntegrityProtectionStatus ::= ENUMERATED { 
                                         started, notStarted } 
MeasurementCapability-r4 ::= SEQUENCE { 
    downlinkCompressedMode compressedModeMeasCapability-r4,<br>uplinkCompressedMode compressedModeMeasCapability-r4
                                         CompressedModeMeasCapability-r4
} 
MeasurementCommandWithType ::= CHOICE {
    setup MeasurementType, MeasurementType, MeasurementType,
    modify
    release NULL
} 
MeasurementCommandWithType-r4 ::= CHOICE { 
    setup MeasurementType-r4,<br>modify MULL.
\text{modify} \text{NULL},
    release NULL
} 
OngoingMeasRep ::= SEQUENCE { 
     measurementIdentity MeasurementIdentity, 
     -- TABULAR: The CHOICE Measurement in the tabular description is included 
     -- in MeasurementCommandWithType 
    measurementCommandWithType MeasurementCommandWithType,
    measurementReportingMode MeasurementReportingMode OPTIONAL,<br>additionalMeasurementID-List AdditionalMeasurementID-List OPTIONAL
    additionalMeasurementID-List
} 
OngoingMeasRep-r4 ::= SEOUENCE
    measurementIdentity MeasurementIdentity,
    -- TABULAR: The CHOICE Measurement in the tabular description is included 
    -- in MeasurementCommandWithType-r4.<br>measurementCommandWithType l
                                        MeasurementCommandWithType-r4,
    measurementReportingMode MeasurementReportingMode OPTIONAL,<br>additionalMeasurementID-List AdditionalMeasurementID-List OPTIONAL
    additionalMeasurementID-List
} 
OngoingMeasRepList ::= SEQUENCE (SIZE (1..maxNoOfMeas)) OF 
                                          OngoingMeasRep 
OngoingMeasRepList-r4 ::= SEQUENCE (SIZE (1..maxNoOfMeas)) OF 
                                          OngoingMeasRep-r4 
PDCP-Capability-r4 ::= SEQUENCE {
     losslessSRNS-RelocationSupport BOOLEAN, 
     supportForRfc2507 CHOICE { 
        notSupported<br>supported
                                            MaxHcContextSpace
     }, 
     supportForRfc3095 CHOICE { 
        notSupported NULL,
        supported SEQUENCE {<br>maxROHC-ContextSessions MaxROH
                                                MaxROHC-ContextSessions-r4 DEFAULT s16,<br>INTEGER (0..65535) DEFAULT 0
            reverseCompressionDepth
         } 
     } 
} 
PhysicalChannelCapability-r4 ::= SEQUENCE {
         fddPhysChCapability SEQUENCE { 
                                                 DL-PhysChCapabilityFDD-r4,
             uplinkPhysChCapability UL-PhysChCapabilityFDD 
                                             OPTIONAL,<br>SEOUENCE {
         tdd384-PhysChCapability SEQUENCE { 
            downlinkPhysChCapability DL-PhysChCapabilityTDD<br>uplinkPhysChCapability UL-PhysChCapabilityTDD
            uplinkPhysChCapability
                                             {\tt OPTIONAL}\,,\\ {\tt SEQUENCE}\,\,\{\,tdd128-PhysChCapabilitydownlinkPhysChCapability DL-PhysChCapabilityTDD-LCR-r4,<br>uplinkPhysChCapability UL-PhysChCapabilityTDD-LCR-r4
        uplinkPhysChCapability UL-PhysChCapabilityTDD-LCR-r4<br>
OPTIONAL
                                                     OPTIONAL
} 
RF-Capability-r4 ::= SEQUENCE { 
        fddRF-Capability SEQUENCE {<br>ue-PowerClass UE-Pow
                                            UE-PowerClass-v370,
             txRxFrequencySeparation TxRxFrequencySeparation
```

```
\} OPTIONAL,
        tdd384-RF-Capability SEQUENCE { 
 ue-PowerClass UE-PowerClass-v370, 
 radioFrequencyBandTDDList RadioFrequencyBandTDDList, 
           chipRateCapability ChipRateCapability 
\} OPTIONAL,
       tdd128-RF-Capability SEQUENCE { 
 ue-PowerClass UE-PowerClass-v370, 
 radioFrequencyBandTDDList RadioFrequencyBandTDDList, 
 chipRateCapability ChipRateCapability 
 } OPTIONAL 
} 
RFC3095-ContextInfo ::= SEQUENCE {<br>rb-Identity RB-Ide
                                  RB-Identity,
    rfc3095-Context-List RFC3095-Context-List 
} 
RFC3095-Context-List ::= SEQUENCE (SIZE (1..maxRFC3095-CID)) OF SEQUENCE {<br>dl-RFC3095-Context DL-RFC3095-Context OPTIONAL,
   dl-RFC3095-Context DL-RFC3095-Context OPTIONAL,<br>ul-RFC3095-Context UL-RFC3095-Context OPTIONAL
                                  UL-RFC3095-Context
 } 
SRB-SpecificIntegrityProtInfo ::= SEQUENCE { 
   ul-RRC-HFN BIT STRING (SIZE (28)),
   dl-RRC-HFN BIT STRING (SIZE (28)),<br>ul-RRC-SequenceNumber RRC-MessageSequenceNumb
                                 RRC-MessageSequenceNumber,
    dl-RRC-SequenceNumber RRC-MessageSequenceNumber 
} 
SRB-SpecificIntegrityProtInfoList ::= SEQUENCE (SIZE (4..maxSRBsetup)) OF 
                                   SRB-SpecificIntegrityProtInfo 
StateOfRRC ::= ENUMERATED {
                                   cell-DCH, cell-FACH, 
                                   cell-PCH, ura-PCH } 
StateOfRRC-Procedure ::= ENUMERATED { 
                                   awaitNoRRC-Message, 
                                   awaitRB-ReleaseComplete, 
                                   awaitRB-SetupComplete, 
                                   awaitRB-ReconfigurationComplete, 
                                   awaitTransportCH-ReconfigurationComplete, 
                                   awaitPhysicalCH-ReconfigurationComplete, 
                                   awaitActiveSetUpdateComplete, 
                                   awaitHandoverComplete, 
                                   sendCellUpdateConfirm, 
                                   sendUraUpdateConfirm, 
                                   -- dummy is not used in this version of specification 
                                   -- It should not be sent 
                                   dummy, 
                                   otherStates 
} 
TPC-Combination-Info ::= SEQUENCE {
     primaryCPICH-Info PrimaryCPICH-Info,
       tpc-CombinationIndex TPC-CombinationIndex
}
UE-Positioning-Capability-r4 ::= SEQUENCE { 
    standaloneLocMethodsSupported BOOLEAN, 
   ue-BasedOTDOA-Supported
    networkAssistedGPS-Supported NetworkAssistedGPS-Supported, 
   supportForUE-GPS-TimingOfCellFrames BOOLEAN,
   SUPPORTFORIPDL BOOLEAN,
    rx-tx-TimeDifferenceType2Capable BOOLEAN, 
                                     ENUMERATED { true (0 ) } OPTIONAL
} 
UE-Positioning-LastKnownPos ::= SEQUENCE { 
      sfn INTEGER (0..4095),<br>
cell-id CellIdentity.
                                  CellIdentity,
       positionEstimate PositionEstimate 
} 
UE-RadioAccessCapability-r4 ::= SEQUENCE { 
                                  AccessStratumReleaseIndicator,
    pdcp-Capability PDCP-Capability-r4,
```
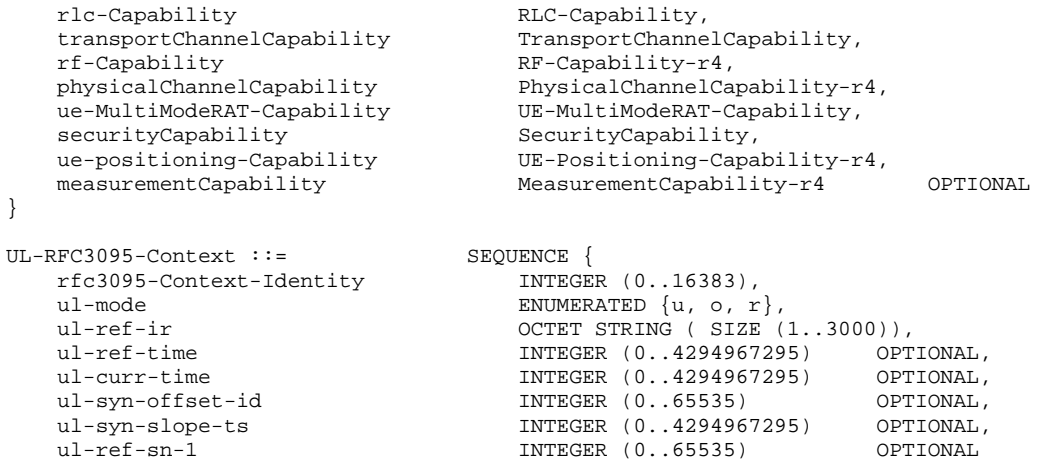

END

**[+++ End of Modified Sections +++ ]** 

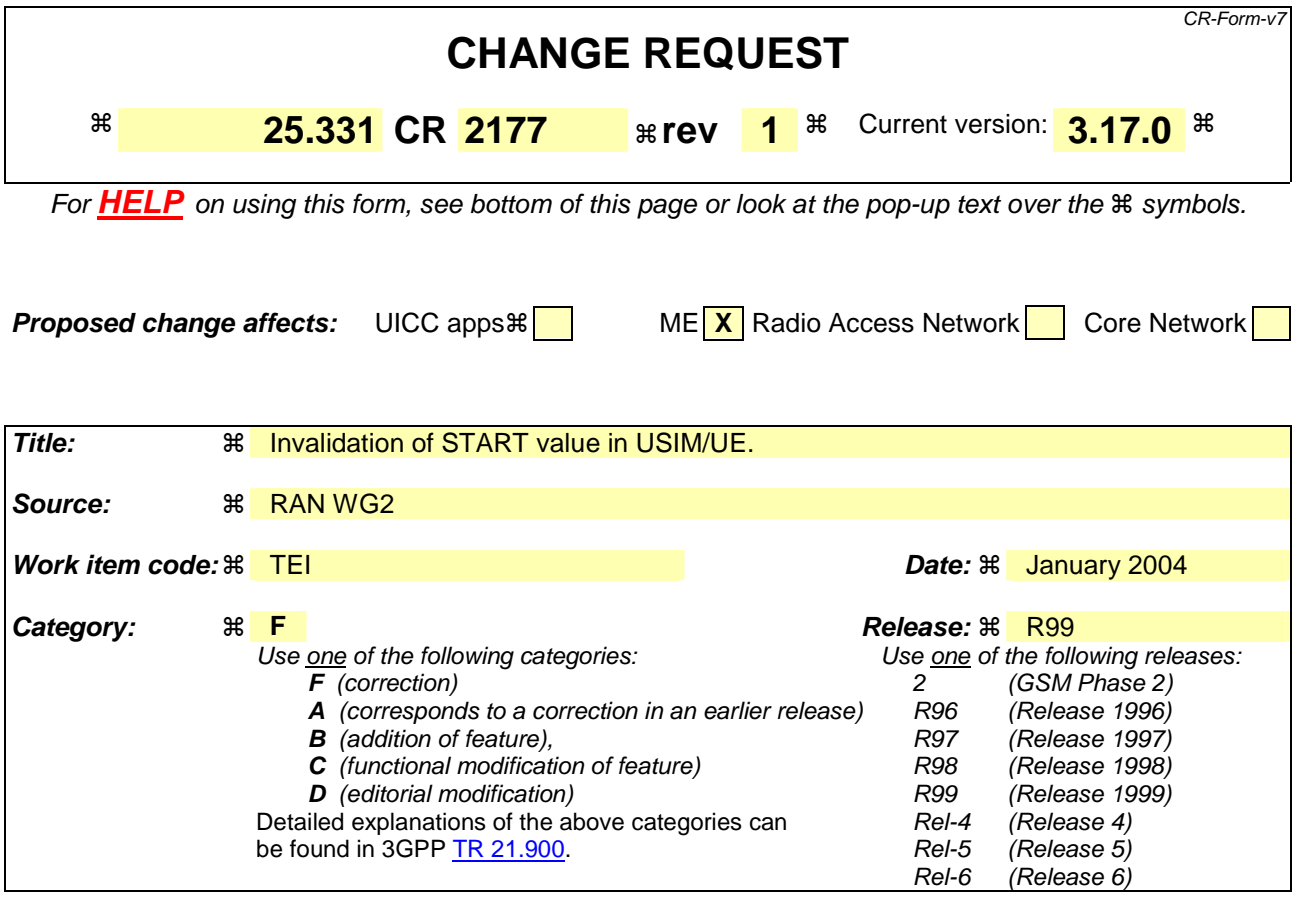

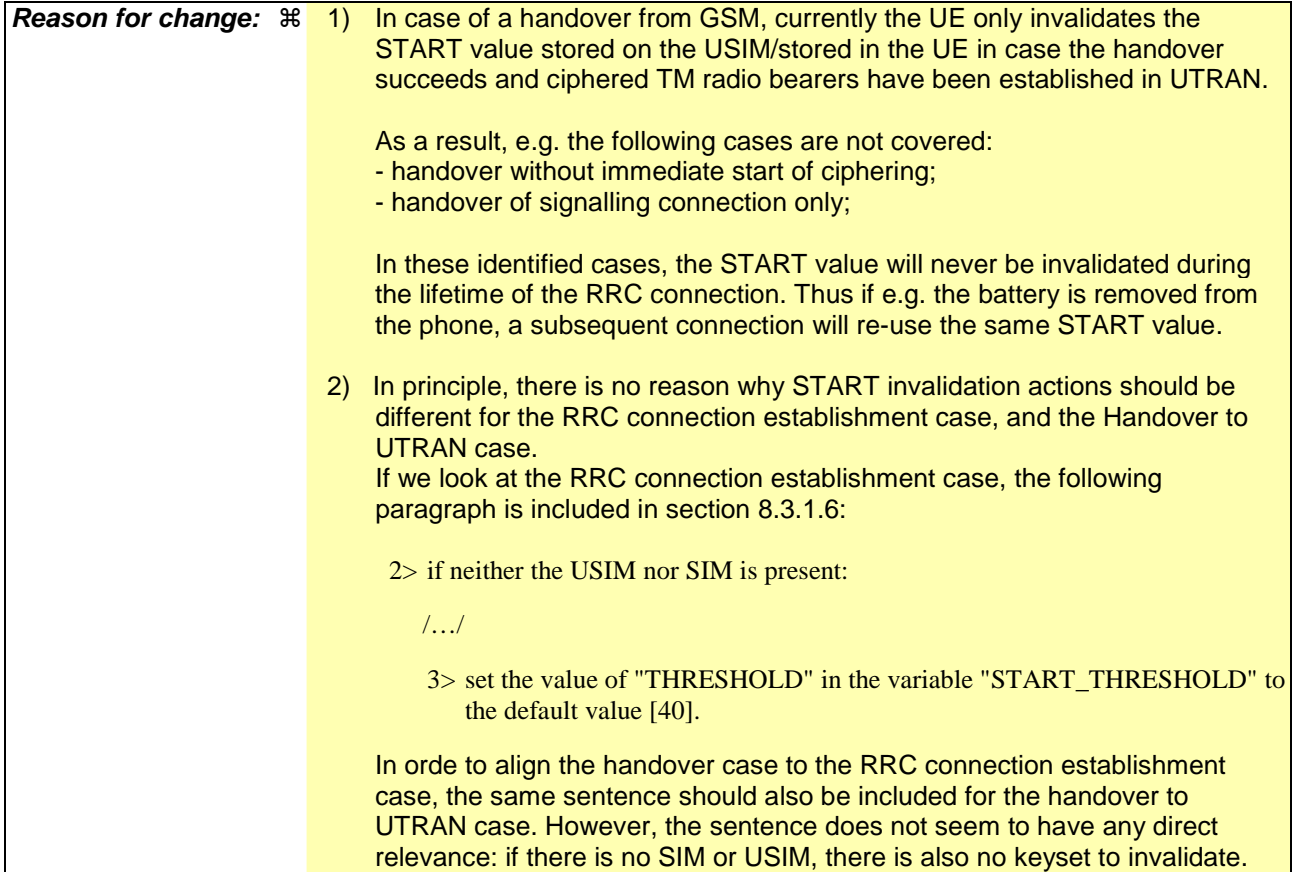

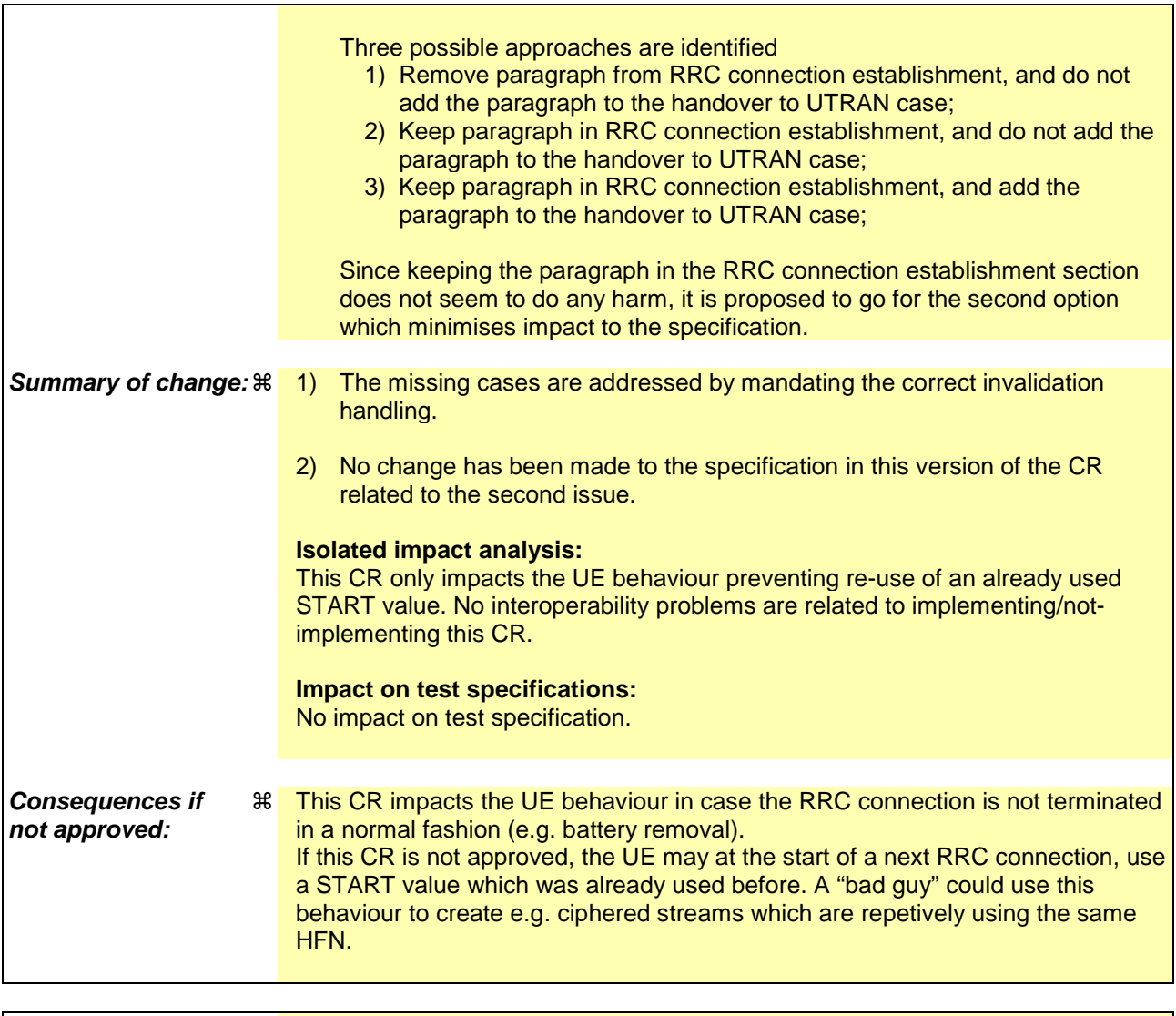

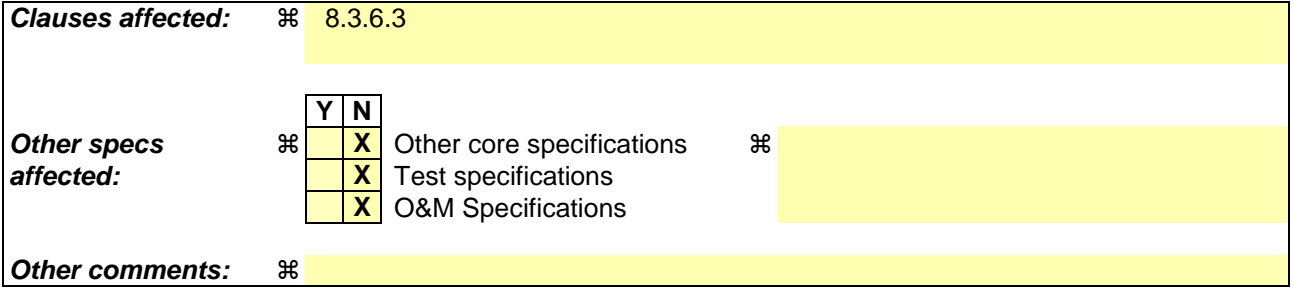

## **How to create CRs using this form:**

Comprehensive information and tips about how to create CRs can be found at http://www.3gpp.org/specs/CR.htm. Below is a brief summary:

- 1) Fill out the above form. The symbols above marked  $\frac{1}{2}$  contain pop-up help information about the field that they are closest to.
- 2) Obtain the latest version for the release of the specification to which the change is proposed. Use the MS Word "revision marks" feature (also known as "track changes") when making the changes. All 3GPP specifications can be downloaded from the 3GPP server under ftp://ftp.3gpp.org/specs/ For the latest version, look for the directory name with the latest date e.g. 2001-03 contains the specifications resulting from the March 2001 TSG meetings.
- 3) With "track changes" disabled, paste the entire CR form (use CTRL-A to select it) into the specification just in front of the clause containing the first piece of changed text. Delete those parts of the specification which are not relevant to the change request.

## 8.3.6.3 Reception of HANDOVER TO UTRAN COMMAND message by the UE

The UE shall be able to receive a HANDOVER TO UTRAN COMMAND message and perform an inter-RAT handover, even if no prior UE measurements have been performed on the target UTRAN cell and/or frequency.

The UE shall act upon all received information elements as specified in subclause 8.6, unless specified otherwise in the following. The UE shall:

- 1> store a U-RNTI value (32 bits), which is derived by the IEs "SRNC identity" (12 bits) and "S-RNTI 2" (10 bits) included in IE "U-RNTI-short". In order to produce a full size U-RNTI value, a full size "S-RNTI" (20 bits) shall be derived by padding the IE "S-RNTI 2" with 10 zero bits in the most significant positions; and
- 1> initialise the variable ESTABLISHED\_SIGNALLING\_CONNECTIONS with the signalling connections that remains after the handover according to the specifications of the source RAT;
- 1> initialise the variable UE\_CAPABILITIES\_TRANSFERRED with the UE capabilities that have been transferred to the network up to the point prior to the handover, if any;
- 1> initialise the variable TIMERS\_AND\_CONSTANTS to the default values and start to use those timer and constants values;
- 1> if IE "Specification mode" is set to "Preconfiguration" and IE "Preconfiguration mode" is set to "Predefined configuration":
	- 2> initiate the radio bearer and transport channel configuration in accordance with the predefined parameters identified by the IE "Predefined configuration identity";
	- 2> initiate the physical channels in accordance with the predefined parameters identified by the IE "Predefined radio configuration identity" and the received physical channel information elements;
	- 2> store information about the established radio access bearers and radio bearers according to the IE "Predefined configuration identity"; and
	- 2> set the IE "RAB Info Post" in the variable ESTABLISHED\_RABS and the IE "Re-establishment timer" in the IE "RAB Info" in the variable ESTABLISHED\_RABS to "useT314".
- 1> if IE "Specification mode" is set to "Preconfiguration" and IE "Preconfiguration mode" is set to "Default configuration":
	- 2> initiate the radio bearer and transport channel configuration in accordance with the default parameters identified by the IE "Default configuration mode" and IE "Default configuration identity";
	- 2> initiate the physical channels in accordance with the default parameters identified by the IE "Default configuration mode" and IE "Default configuration identity" and the received physical channel information elements;
- NOTE: IE "Default configuration mode" specifies whether the FDD or TDD version of the default configuration shall be used
	- 2> set the IE "RAB Info Post" in the variable ESTABLISHED\_RABS and the IE "Re-establishment timer" in the IE "RAB Info" in the variable ESTABLISHED\_RABS to "useT314".
- 1> if IE "Specification mode" is set to "Preconfiguration":
	- 2> use the following values for parameters that are neither signalled within the HANDOVER TO UTRAN COMMAND message nor included within pre-defined or default configuration:
		- $3$  0 dB for the power offset P  $_{\text{Pilot-DPDCH}}$  bearer in FDD;
		- 3> calculate the Default DPCH Offset Value using the following formula:
		- $3>$  in FDD:

Default DPCH Offset Value = (SRNTI 2 mod 600) \* 512

 $3>$  in TDD:

Default DPCH Offset Value = (SRNTI 2 mod 7)

- 3> handle the above Default DPCH Offset Value as if an IE with that value was included in the message, as specified in subclause 8.6.6.21.
- 1> if IE "Specification mode" is set to "Complete specification":
	- 2> initiate the radio bearer, transport channel and physical channel configuration in accordance with the received radio bearer, transport channel and physical channel information elements.
- 1> perform an open loop estimation to determine the UL transmission power according to subclause 8.5.3;
- 1> set the IE "START" for each CN domain, in the IE "START list" in the HANDOVER TO UTRAN COMPLETE message equal to the START value for each CN domain stored in the USIM if the USIM is present, or as stored in the UE for each CN domain if the SIM is present;
- NOTE: Keys received while in another RAT are not regarded as "new" (i.e. do not trigger the actions in subclause 8.1.12.3.1) in a subsequent security control procedure in UTRAN, irrespective of whether the keys are already being used in the other RAT or not. If the UE has received new keys in the other RAT before handover, then the START values in the USIM (sent in the HANDOVER TO UTRAN COMPLETE message and in the INTER\_RAT\_HANDOVER\_INFO sent to the BSS while in the other RAT) will not reflect the receipt of these new keys. At a subsequent security mode control procedure in UTRA, UE activates ciphering and/or integrity protection using the key set stored in the USIM/SIM.
- 1> set the value of "THRESHOLD" in the variable "START\_THRESHOLD" equal to the 20 MSBs of the value stored in the USIM [50] for the maximum value of START for each CN Domain, or to the default value in [40] if the SIM is present;
- 1> if ciphering has been activated and ongoing in the radio access technology from which inter- RAT handover is performed:
	- 2> for the CN domain included in the IE "CN domain identity" which is included in the IE "RAB info" of the IE "RAB information to setup", or the CS domain when these IEs are not present:
		- 3> set the variable LATEST\_CONFIGURED\_CN\_DOMAIN to the value indicated in the IE "CN domain identity", or to the CS domain when this IE is not present;
		- 3> set the 20 MSB of the HFN component of the COUNT-C variable for all radio bearers using RLC-TM and all signalling radio bearers to the "START" value included in the IE "UE security information" in the variable "INTER\_RAT\_HANDOVER\_INFO\_TRANSFERRED";
		- 3> set the remaining LSBs of the HFN component of COUNT-C for all radio bearers using RLC-TM and all signalling radio bearers to zero;
		- 3> not increment the HFN component of COUNT-C for radio bearers using RLC-TM, i.e. keep the HFN value fixed without incrementing every CFN cycle;
		- 3> set the CFN component of the COUNT-C variable to the value of the CFN as calculated in subclause 8.5.15;
		- 3> set the IE "Status" in the variable CIPHERING\_STATUS to "Started";
		- 3> apply the algorithm according to IE "Ciphering Algorithm" with the ciphering key set stored in the USIM/SIM and apply ciphering immediately upon reception of the HANDOVER TO UTRAN COMMAND.
- NOTE: If ciphering has been activated and ongoing in the radio access technology from which inter RAT handover is performed, UTRAN should not include the IE "Ciphering mode info" in the SECURITY MODE COMMAND message that starts Integrity protection, and should not send a SECURITY MODE COMMAND including IE "Ciphering mode info" and IE "CN domain identity" set to the same value as UE variable LATEST\_CONFIGURED\_CN\_DOMAIN until all pending ciphering activation times have been reached for the radio bearers using RLC-TM.
- 1> if ciphering has not been activated and ongoing in the radio access technology from which inter-RAT handover is performed:
2> for the CN domain included in the IE "CN domain identity" which is included in the IE "RAB info" of the IE "RAB information to setup", or the CS domain when these IEs are not present:

3> set the IE "Status" in the variable CIPHERING\_STATUS to "Not Started".

If the UE succeeds in establishing the connection to UTRAN, it shall:

1> if the USIM or SIM is present:

2> set the START value stored in the USIM [50] if present, and as stored in the UE if the SIM is present for any CN domain to the value "THRESHOLD" of the variable START\_THRESHOLD.

1> if the IE "Status" in the variable CIPHERING\_STATUS of a CN domain is set to "Started" and transparent mode radio bearers have been established by this procedure for that CN domain:

set the START value stored in the USIM [50] if present, and as stored in the UE if the SIM is present for any CN domain to the value "THRESHOLD" of the variable START\_THRESHOLD;

- 2> include the IE "COUNT-C activation time" in the response message and specify a CFN value other than the default, "Now", that is a multiple of 8 frames (CFN mod 8 =0) and lies at least 200 frames ahead of the CFN in which the response message is first transmitted;
- 2> at the CFN value as indicated in the response message in the IE "COUNT-C activation time" for radio bearers using RLC-TM:
	- 3> set the 20 MSB of the HFN component of the COUNT-C variable common for all transparent mode radio bearers of this CN domain to the START value as indicated in the IE "START list" of the response message for the relevant CN domain; and
	- 3> set the remaining LSBs of the HFN component of COUNT-C to zero;
	- 3> increment the HFN component of the COUNT-C variable by one even if the "COUNT-C activation time" is equal to zero;
	- 3> set the CFN component of the COUNT-C to the value of the IE "COUNT-C activation time" of the response message. The HFN component and the CFN component completely initialise the COUNT-C variable;
	- 3> step the COUNT-C variable, as normal, at each CFN value. The HFN component is no longer fixed in value but incremented at each CFN cycle.
- 1> if the IE "Status" in the variable CIPHERING\_STATUS of a CN domain is set to "Not Started" and transparent mode radio bearers have been established by this procedure for that CN domain:
	- 2> initialise the 20 MSB of the HFN component of COUNT-C common for all transparent mode radio bearers of this CN domain with the START value as indicated in the IE "START list" of the response message for the relevant CN domain;
	- 2> set the remaining LSBs of the HFN component of COUNT-C to zero;
	- 2> do not increment the COUNT-C value common for all transparent mode radio bearers for this CN domain.
- 1> transmit a HANDOVER TO UTRAN COMPLETE message on the uplink DCCH, using, if ciphering has been started, the new ciphering configuration;
- 1> when the HANDOVER TO UTRAN COMPLETE message has been submitted to lower layers for transmission:
	- 2> enter UTRA RRC connected mode in state CELL\_DCH;
	- 2> initialise variables upon entering UTRA RRC connected mode as specified in subclause 13.4;
	- 2> update the variable UE\_CAPABILITY\_TRANSFERRED with the UE capabilities stored in the variable INTER\_RAT\_HANDOVER\_INFO\_TRANSFERRED;
	- 2> for all radio bearers using RLC-AM or RLC-UM:
- 3> set the 20 MSB of the HFN component of the uplink and downlink COUNT-C variable to the START value indicated in the IE "START list" of the response message for the relevant CN domain; and
- 3> set the remaining LSBs of the HFN component of COUNT-C to zero;
- 3> increment the HFN component of the COUNT-C variable by one;
- 3> start incrementing the COUNT-C values.

1> and the procedure ends.

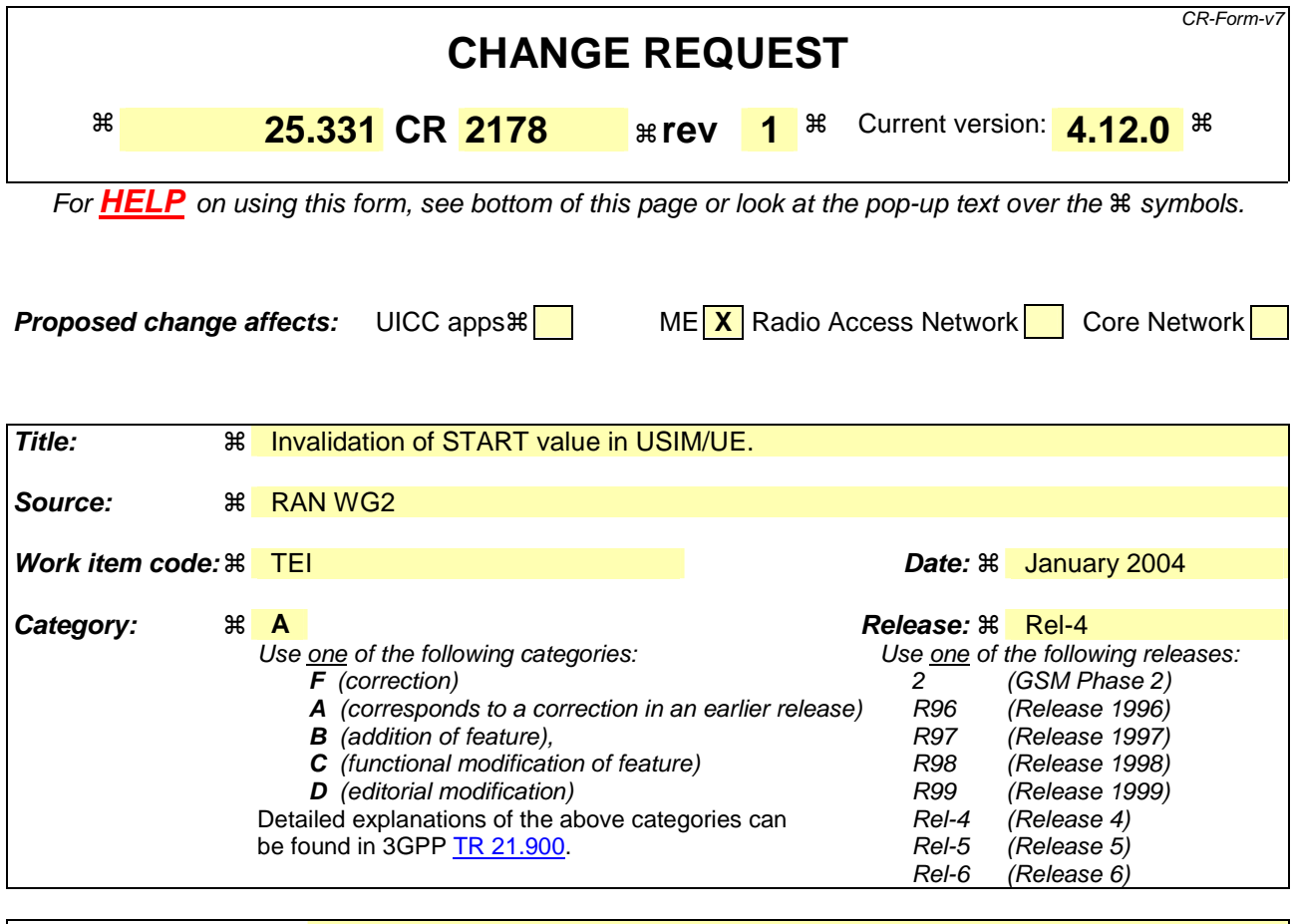

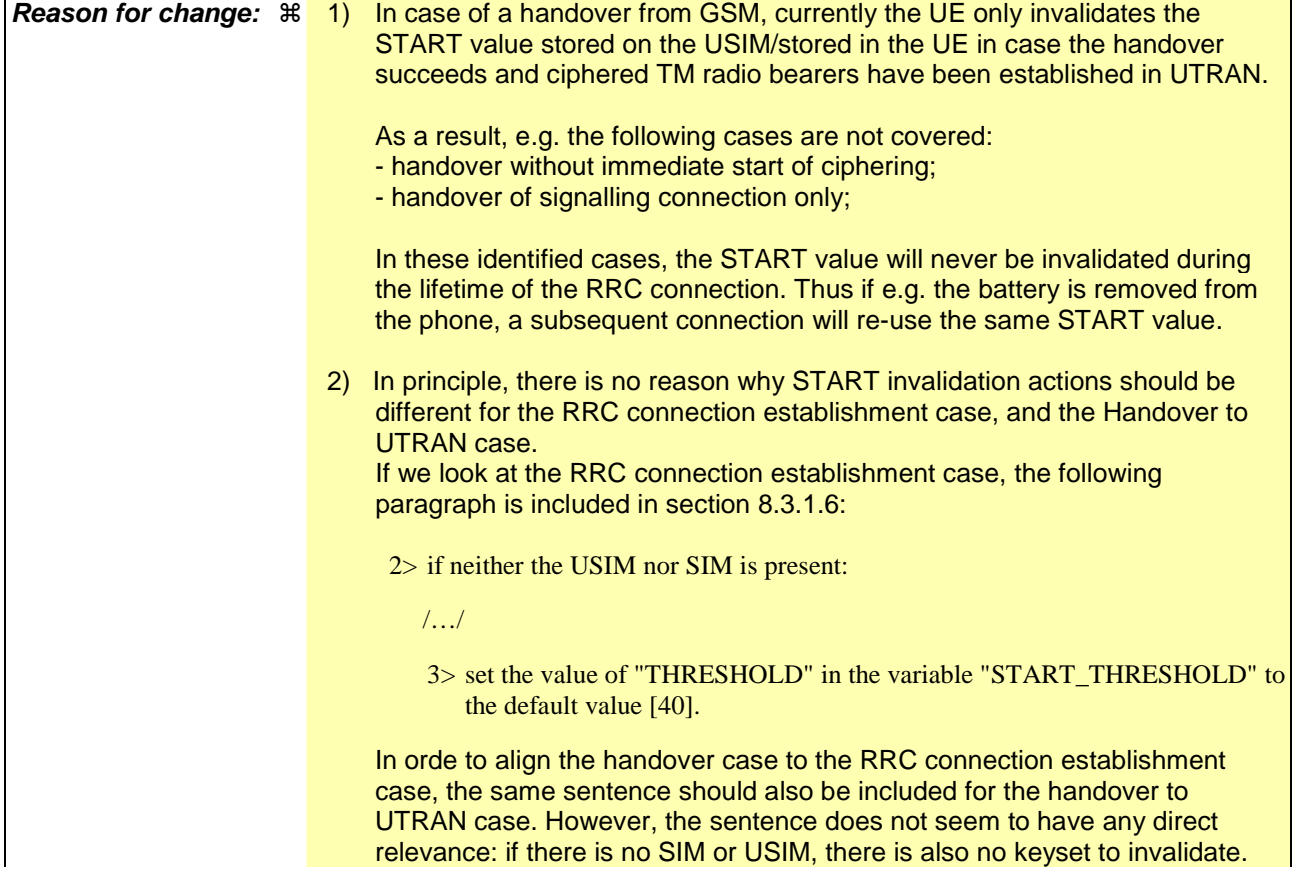

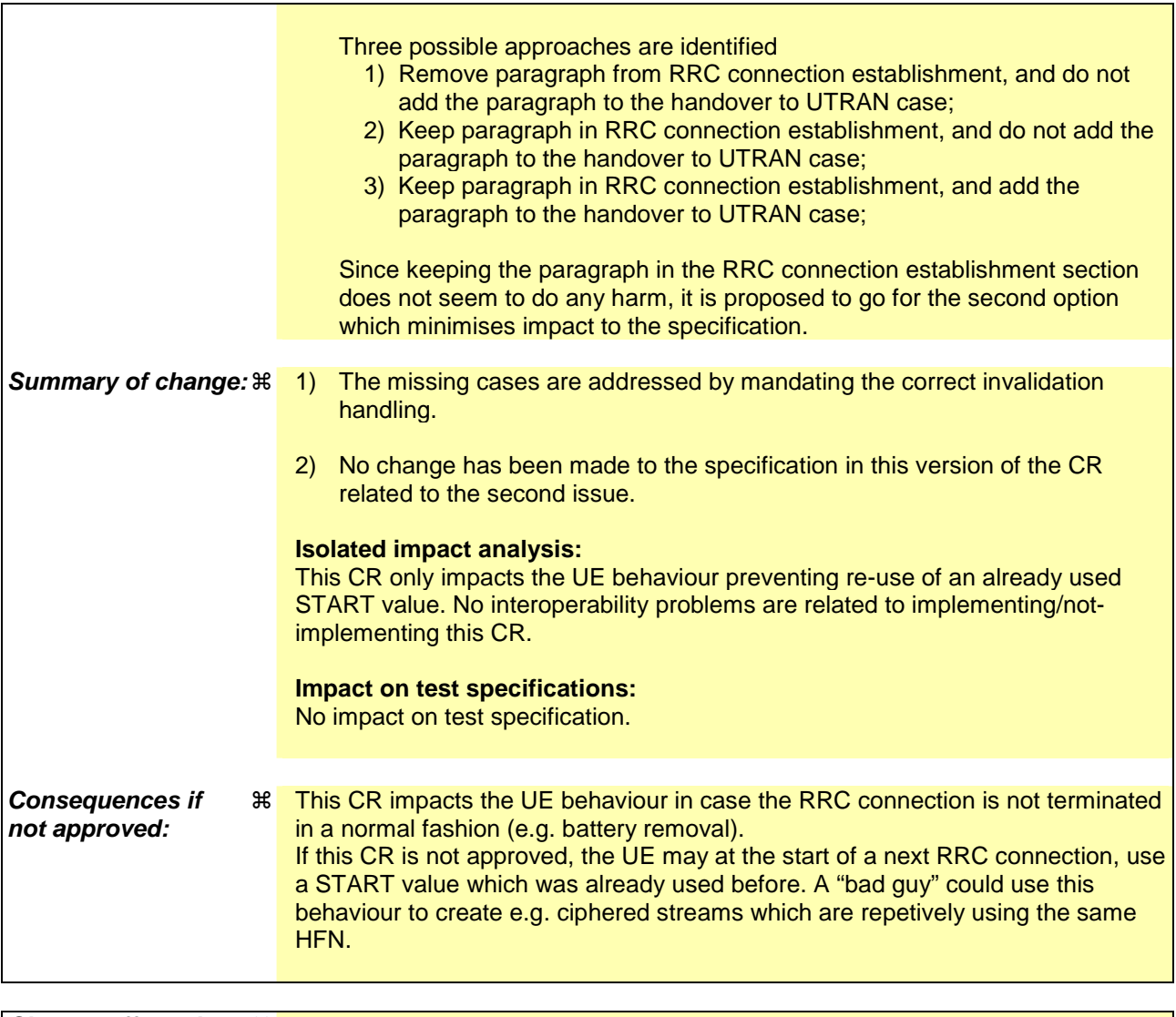

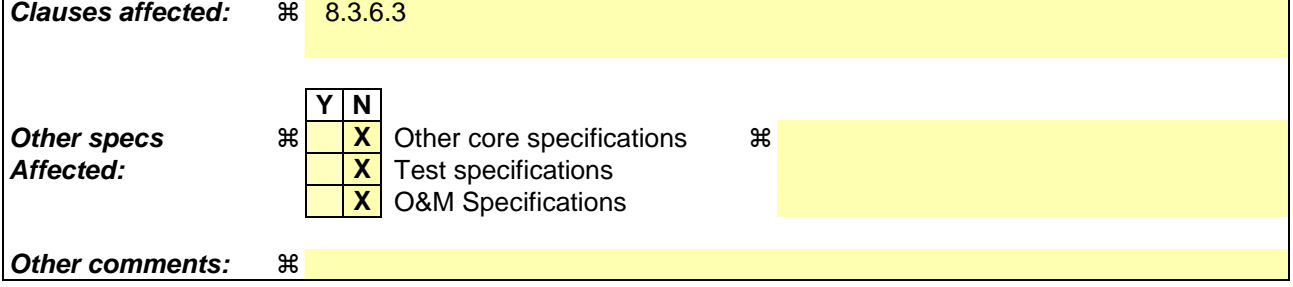

## **How to create CRs using this form:**

Comprehensive information and tips about how to create CRs can be found at http://www.3gpp.org/specs/CR.htm. Below is a brief summary:

- 1) Fill out the above form. The symbols above marked  $\frac{1}{2}$  contain pop-up help information about the field that they are closest to.
- 2) Obtain the latest version for the release of the specification to which the change is proposed. Use the MS Word "revision marks" feature (also known as "track changes") when making the changes. All 3GPP specifications can be downloaded from the 3GPP server under ftp://ftp.3gpp.org/specs/ For the latest version, look for the directory name with the latest date e.g. 2001-03 contains the specifications resulting from the March 2001 TSG meetings.
- 3) With "track changes" disabled, paste the entire CR form (use CTRL-A to select it) into the specification just in front of the clause containing the first piece of changed text. Delete those parts of the specification which are not relevant to the change request.

## 8.3.6.3 Reception of HANDOVER TO UTRAN COMMAND message by the UE

The UE shall be able to receive a HANDOVER TO UTRAN COMMAND message and perform an inter-RAT handover, even if no prior UE measurements have been performed on the target UTRAN cell and/or frequency.

The UE shall act upon all received information elements as specified in subclause 8.6, unless specified otherwise in the following.

#### The UE may:

1> maintain a list of the set of cells to which the UE has Radio Links if the IE "Cell ID" is present.

#### The UE shall:

- 1> store a U-RNTI value (32 bits), which is derived by the IEs "SRNC identity" (12 bits) and "S-RNTI 2" (10 bits) included in IE "U-RNTI-short". In order to produce a full size U-RNTI value, a full size "S-RNTI" (20 bits) shall be derived by padding the IE "S-RNTI 2" with 10 zero bits in the most significant positions; and
- 1> initialise the variable ESTABLISHED\_SIGNALLING\_CONNECTIONS with the signalling connections that remains after the handover according to the specifications of the source RAT;
- 1> initialise the variable UE\_CAPABILITIES\_TRANSFERRED with the UE capabilities that have been transferred to the network up to the point prior to the handover, if any;
- 1> initialise the variable TIMERS\_AND\_CONSTANTS to the default values and start to use those timer and constants values;
- 1> if IE "Specification mode" is set to "Preconfiguration" and IE "Preconfiguration mode" is set to "Predefined configuration":
	- 2> initiate the radio bearer and transport channel configuration in accordance with the predefined parameters identified by the IE "Predefined configuration identity";
	- 2> initiate the physical channels in accordance with the predefined parameters identified by the IE "Predefined radio configuration identity" and the received physical channel information elements;
	- 2> store information about the established radio access bearers and radio bearers according to the IE "Predefined configuration identity"; and
	- 2> set the IE "RAB Info Post" in the variable ESTABLISHED\_RABS and the IE "Re-establishment timer" in the IE "RAB Info" in the variable ESTABLISHED\_RABS to "useT314".
- 1> if IE "Specification mode" is set to "Preconfiguration" and IE "Preconfiguration mode" is set to "Default configuration":
	- 2> initiate the radio bearer and transport channel configuration in accordance with the default parameters identified by the IE "Default configuration mode" and IE "Default configuration identity";
	- 2> initiate the physical channels in accordance with the default parameters identified by the IE "Default configuration mode" and IE "Default configuration identity" and the received physical channel information elements;
- NOTE: IE "Default configuration mode" specifies whether the FDD or TDD version of the default configuration shall be used.
	- 2> set the IE "RAB Info Post" in the variable ESTABLISHED\_RABS and the IE "Re-establishment timer" in the IE "RAB Info" in the variable ESTABLISHED\_RABS to "useT314".
- 1> if IE "Specification mode" is set to "Preconfiguration":
	- 2> use the following values for parameters that are neither signalled within the HANDOVER TO UTRAN COMMAND message nor included within pre-defined or default configuration:
		- $3$  > 0 dB for the power offset P  $_{Pilot-DPDCH}$  bearer in FDD;
		- 3> calculate the Default DPCH Offset Value using the following formula:

 $3>$  in FDD:

Default DPCH Offset Value = (SRNTI 2 mod 600) \* 512

3> in TDD:

Default DPCH Offset Value = (SRNTI 2 mod 7)

- 3> handle the above Default DPCH Offset Value as if an IE with that value was included in the message, as specified in subclause 8.6.6.21.
- 1> if IE "Specification mode" is set to "Complete specification":
	- 2> initiate the radio bearer, transport channel and physical channel configuration in accordance with the received radio bearer, transport channel and physical channel information elements.
- 1> perform an open loop estimation to determine the UL transmission power according to subclause 8.5.3;
- 1> set the IE "START" for each CN domain, in the IE "START list" in the HANDOVER TO UTRAN COMPLETE message equal to the START value for each CN domain stored in the USIM if the USIM is present, or as stored in the UE for each CN domain if the SIM is present;
- NOTE: Keys received while in another RAT are not regarded as "new" (i.e.do not trigger the actions in subclause 8.1.12.3.1) in a subsequent security control procedure in UTRAN, irrespective of whether the keys are already being used in the other RAT or not. If the UE has received new keys in the other RAT before handover, then the START values in the USIM (sent in the HANDOVER TO UTRAN COMPLETE message and in the INTER\_RAT\_HANDOVER\_INFO sent to the BSS while in the other RAT) will not reflect the receipt of these new keys. At a subsequent security mode control procedure in UTRA, UE activates ciphering and/or integrity protection using the key set stored in the USIM/SIM.
- 1> set the value of "THRESHOLD" in the variable "START\_THRESHOLD" to the 20 MSBs of the value stored in the USIM [50] for the maximum value of START for each CN Domain, or to the default value in [40] if the SIM is present;
- 1> if ciphering has been activated and ongoing in the radio access technology from which inter- RAT handover is performed:
	- 2> for the CN domain included in the IE "CN domain identity" which is included in the IE "RAB info" of the IE "RAB information to setup", or the CS domain when these IEs are not present:
		- 3> set the variable LATEST\_CONFIGURED\_CN\_DOMAIN to the value indicated in the IE "CN domain identity", or to the CS domain when this IE is not present;
		- 3> set the 20 MSB of the HFN component of the COUNT-C variable for all radio bearers using RLC-TM and all signalling radio bearers to the "START" value included in the IE "UE security information" in the variable "INTER\_RAT\_HANDOVER\_INFO\_TRANSFERRED";
		- 3> set the remaining LSBs of the HFN component of COUNT-C for all radio bearers using RLC-TM and all signalling radio bearers to zero;
		- 3> not increment the HFN component of COUNT-C for radio bearers using RLC-TM, i.e. keep the HFN value fixed without incrementing every CFN cycle;
		- 3> set the CFN component of the COUNT-C variable to the value of the CFN as calculated in subclause 8.5.15;
		- 3> set the IE "Status" in the variable CIPHERING\_STATUS to "Started";
		- 3> apply the algorithm according to IE "Ciphering Algorithm" with the ciphering key set stored in the USIM/SIM and apply ciphering immediately upon reception of the HANDOVER TO UTRAN COMMAND.
- NOTE: If ciphering has been activated and ongoing in the radio access technology from which inter RAT handover is performed, UTRAN should not include the IE "Ciphering mode info" in the SECURITY MODE COMMAND message that starts Integrity protection, and should not send a SECURITY MODE COMMAND including IE "Ciphering mode info" and IE "CN domain identity" set to the same value as UE variable LATEST\_CONFIGURED\_CN\_DOMAIN until all pending ciphering activation times have been reached for the radio bearers using RLC-TM.
- 1> if ciphering has not been activated and ongoing in the radio access technology from which inter-RAT handover is performed:
	- 2> for the CN domain included in the IE "CN domain identity" which is included in the IE "RAB info" of the IE "RAB information to setup", or the CS domain when these IEs are not present:

3> set the IE "Status" in the variable CIPHERING\_STATUS to "Not Started".

If the UE succeeds in establishing the connection to UTRAN, it shall:

1> if the USIM or SIM is present:

2> set the START value stored in the USIM [50] if present, and as stored in the UE if the SIM is present for any CN domain to the value "THRESHOLD" of the variable START\_THRESHOLD.

- 1> if the IE "Status" in the variable CIPHERING\_STATUS of a CN domain is set to "Started" and transparent mode radio bearers have been established by this procedure for that CN domain:
	- Set the START value stored in the USIM [50] if present, and as stored in the UE if the SIM is present for any CN domain to the value "THRESHOLD" of the variable START\_THRESHOLD;
	- 2> include the IE "COUNT-C activation time" in the response message and specify a CFN value for this IE other than the default, "Now", that is a multiple of 8 frames (CFN mod  $8 = 0$ ) and lies at least 200 frames ahead of the CFN in which the response message is first transmitted;
	- 2> at the CFN value as indicated in the response message in the IE "COUNT-C activation time" for radio bearers using RLC-TM:
		- 3> set the 20 MSB of the HFN component of the COUNT-C variable common for all transparent mode radio bearers of this CN domain to the START value as indicated in the IE "START list" of the response message for the relevant CN domain; and
		- 3> set the remaining LSBs of the HFN component of COUNT-C to zero;
		- 3> increment the HFN component of the COUNT-C variable by one even if the "COUNT-C activation time" is equal to zero;
		- 3> set the CFN component of the COUNT-C to the value of the IE "COUNT-C activation time" of the response message. The HFN component and the CFN component completely initialise the COUNT-C variable;
		- 3> step the COUNT-C variable, as normal, at each CFN value. The HFN component is no longer fixed in value but incremented at each CFN cycle.
- 1> if the IE "Status" in the variable CIPHERING\_STATUS of a CN domain is set to "Not Started" and transparent mode radio bearers have been established by this procedure for that CN domain:
	- 2> initialise the 20 MSB of the HFN component of COUNT-C common for all transparent mode radio bearers of this CN domain with the START value as indicated in the IE "START list" of the response message for the relevant CN domain;
	- 2> set the remaining LSBs of the HFN component of COUNT-C to zero;
	- 2> do not increment the COUNT-C value common for all transparent mode radio bearers for this CN domain.
- 1> transmit a HANDOVER TO UTRAN COMPLETE message on the uplink DCCH, using, if ciphering has been started, the new ciphering configuration;
- 1> when the HANDOVER TO UTRAN COMPLETE message has been submitted to lower layers for transmission:
- 2> enter UTRA RRC connected mode in state CELL\_DCH;
- 2> initialise variables upon entering UTRA RRC connected mode as specified in subclause 13.4;
- 2> update the variable UE\_CAPABILITY\_TRANSFERRED with the UE capabilities stored in the variable INTER\_RAT\_HANDOVER\_INFO\_TRANSFERRED;
- 2> for all radio bearers using RLC-AM or RLC-UM:
	- 3> set the 20 MSB of the HFN component of the uplink and downlink COUNT-C variable to the START value indicated in the IE "START list" of the response message for the relevant CN domain; and
	- 3> set the remaining LSBs of the HFN component of COUNT-C to zero;
	- 3> increment the HFN component of the COUNT-C variable by one;
	- 3> start incrementing the COUNT-C values.

1> and the procedure ends.

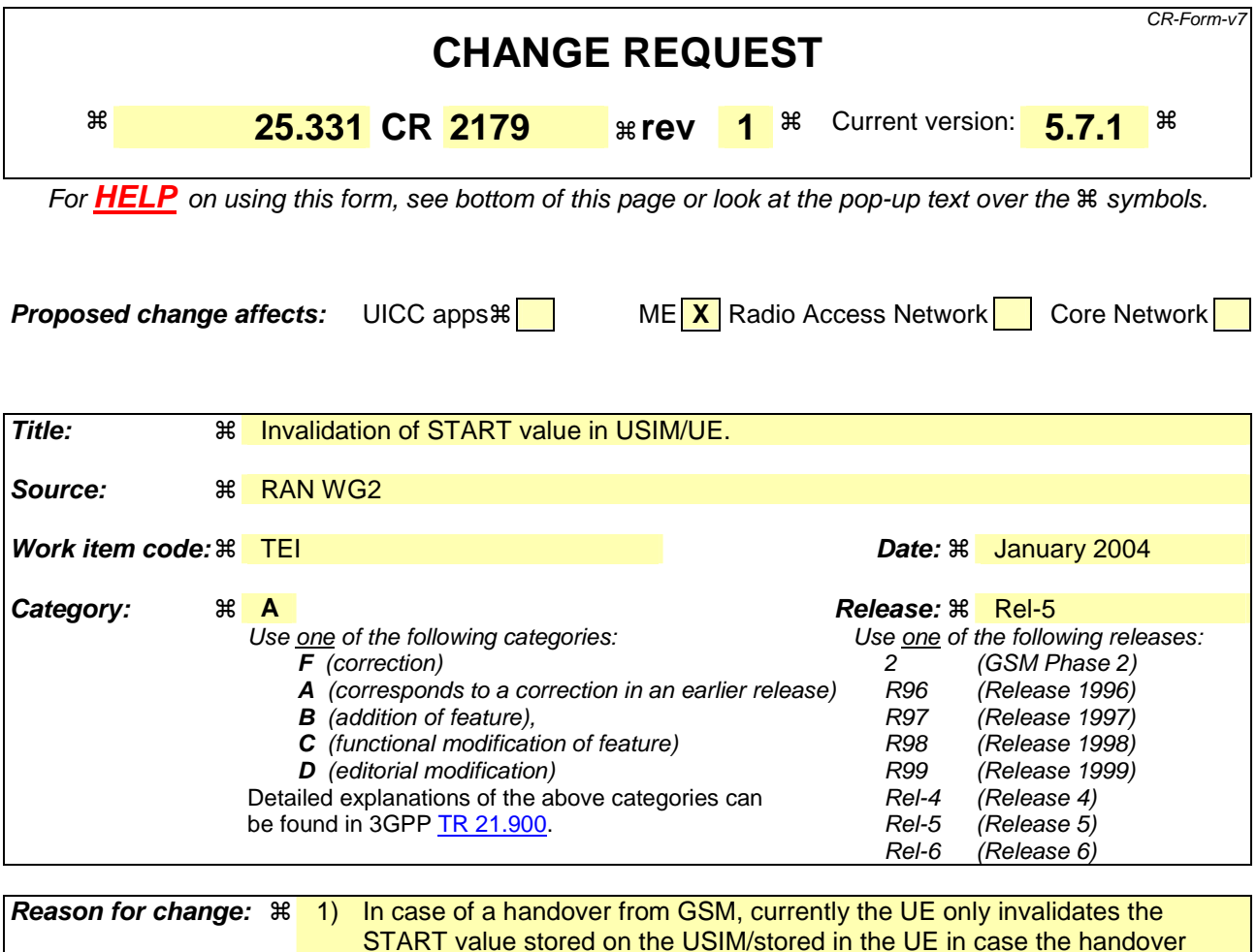

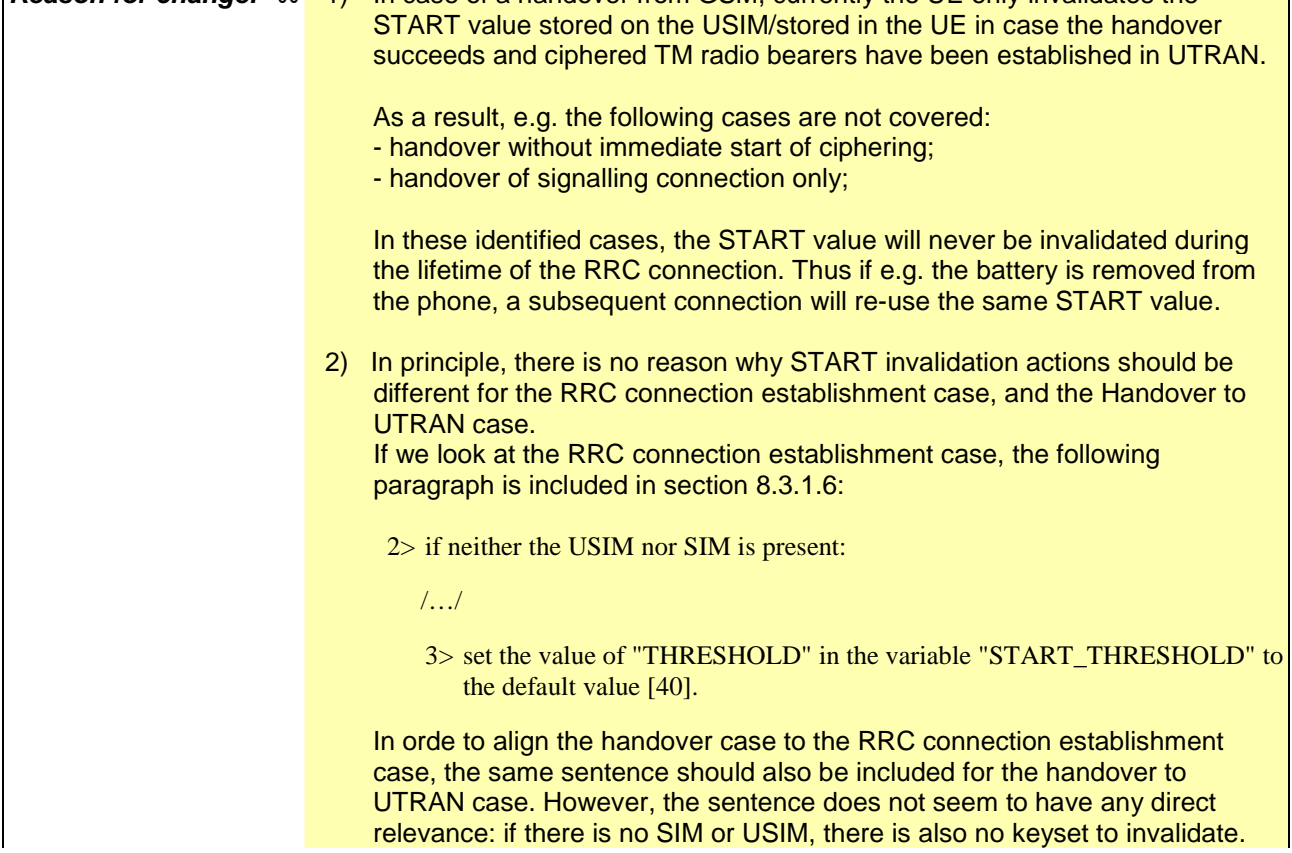

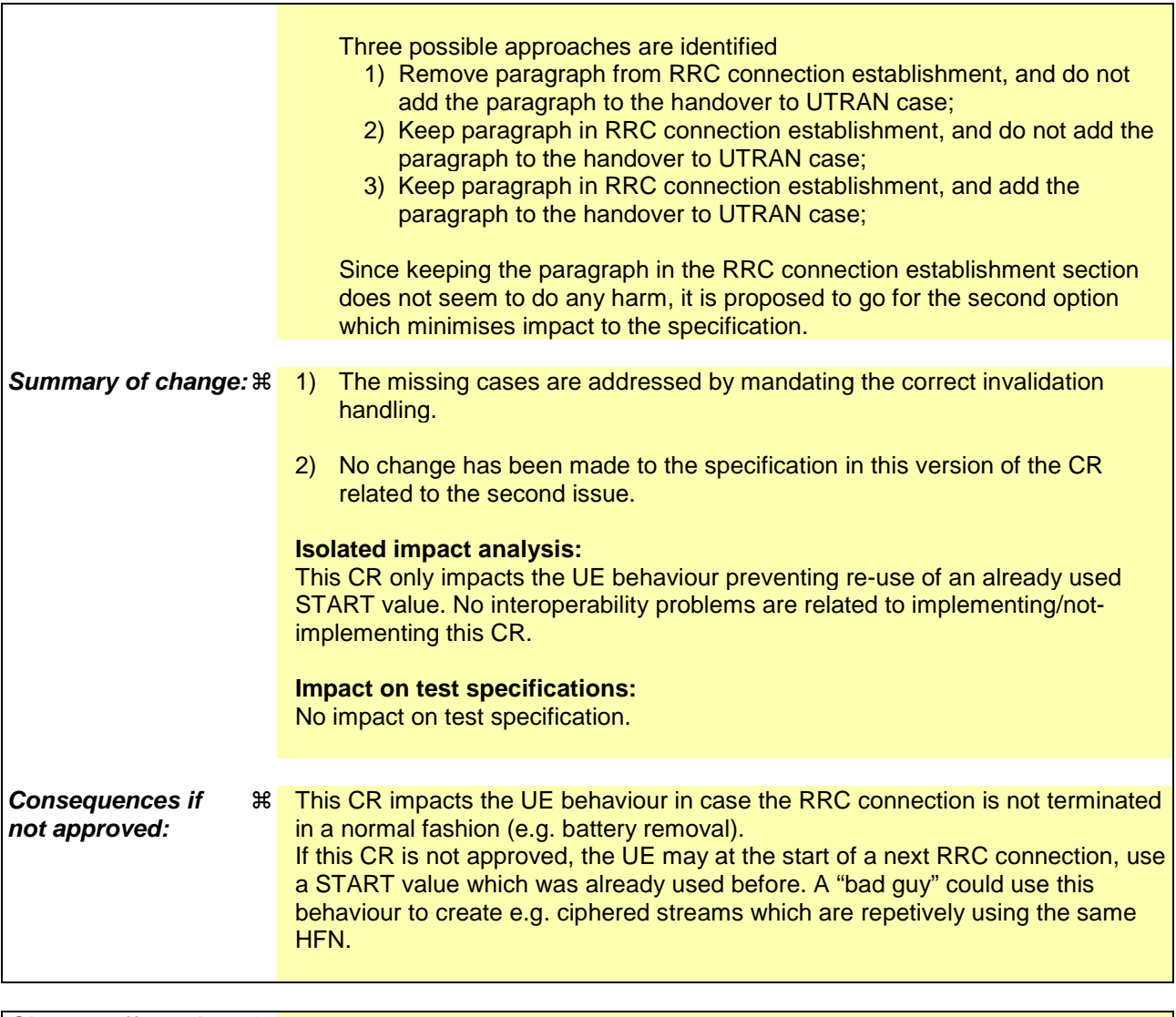

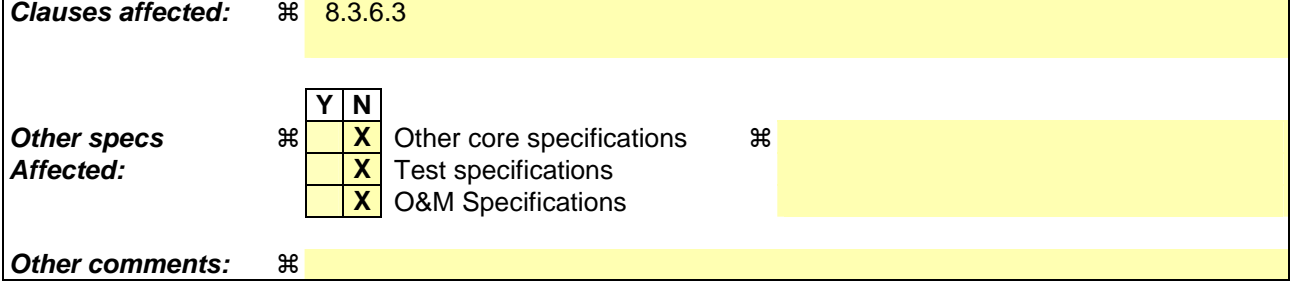

## **How to create CRs using this form:**

Comprehensive information and tips about how to create CRs can be found at http://www.3gpp.org/specs/CR.htm. Below is a brief summary:

- 1) Fill out the above form. The symbols above marked  $\frac{1}{2}$  contain pop-up help information about the field that they are closest to.
- 2) Obtain the latest version for the release of the specification to which the change is proposed. Use the MS Word "revision marks" feature (also known as "track changes") when making the changes. All 3GPP specifications can be downloaded from the 3GPP server under ftp://ftp.3gpp.org/specs/ For the latest version, look for the directory name with the latest date e.g. 2001-03 contains the specifications resulting from the March 2001 TSG meetings.
- 3) With "track changes" disabled, paste the entire CR form (use CTRL-A to select it) into the specification just in front of the clause containing the first piece of changed text. Delete those parts of the specification which are not relevant to the change request.

## 8.3.6.3 Reception of HANDOVER TO UTRAN COMMAND message by the UE

The UE shall be able to receive a HANDOVER TO UTRAN COMMAND message and perform an inter-RAT handover, even if no prior UE measurements have been performed on the target UTRAN cell and/or frequency.

The UE shall act upon all received information elements as specified in subclause 8.6, unless specified otherwise in the following.

#### The UE may:

1> maintain a list of the set of cells to which the UE has Radio Links if the IE "Cell ID" is present.

#### The UE shall:

- 1> store a U-RNTI value (32 bits), which is derived by the IEs "SRNC identity" (12 bits) and "S-RNTI 2" (10 bits) included in IE "U-RNTI-short". In order to produce a full size U-RNTI value, a full size "S-RNTI" (20 bits) shall be derived by padding the IE "S-RNTI 2" with 10 zero bits in the most significant positions; and
- 1> initialise the variable ESTABLISHED\_SIGNALLING\_CONNECTIONS with the signalling connections that remains after the handover according to the specifications of the source RAT;
- 1> initialise the variable UE\_CAPABILITIES\_TRANSFERRED with the UE capabilities that have been transferred to the network up to the point prior to the handover, if any;
- 1> initialise the variable TIMERS\_AND\_CONSTANTS to the default values and start to use those timer and constants values;
- 1> if IE "Specification mode" is set to "Preconfiguration" and IE "Preconfiguration mode" is set to "Predefined configuration":
	- 2> initiate the radio bearer and transport channel configuration in accordance with the predefined parameters identified by the IE "Predefined configuration identity";
	- 2> initiate the physical channels in accordance with the predefined parameters identified by the IE "Predefined radio configuration identity" and the received physical channel information elements;
	- 2> store information about the established radio access bearers and radio bearers according to the IE "Predefined configuration identity"; and
	- 2> set the IE "RAB Info Post" in the variable ESTABLISHED\_RABS and the IE "Re-establishment timer" in the IE "RAB Info" in the variable ESTABLISHED\_RABS to "useT314".
- 1> if IE "Specification mode" is set to "Preconfiguration" and IE "Preconfiguration mode" is set to "Default configuration":
	- 2> initiate the radio bearer and transport channel configuration in accordance with the default parameters identified by the IE "Default configuration mode" and IE "Default configuration identity";
	- 2> initiate the physical channels in accordance with the default parameters identified by the IE "Default configuration mode" and IE "Default configuration identity" and the received physical channel information elements;
- NOTE: IE "Default configuration mode" specifies whether the FDD or TDD version of the default configuration shall be used.
	- 2> set the IE "RAB Info Post" in the variable ESTABLISHED\_RABS and the IE "Re-establishment timer" in the IE "RAB Info" in the variable ESTABLISHED\_RABS to "useT314".
- 1> if IE "Specification mode" is set to "Preconfiguration":
	- 2> use the following values for parameters that are neither signalled within the HANDOVER TO UTRAN COMMAND message nor included within pre-defined or default configuration:
		- $3$  > 0 dB for the power offset P  $_{Pilot-DPDCH}$  bearer in FDD;
		- 3> calculate the Default DPCH Offset Value using the following formula:

 $3>$  in FDD:

Default DPCH Offset Value = (SRNTI 2 mod 600) \* 512

3> in TDD:

Default DPCH Offset Value = (SRNTI 2 mod 7)

- 3> handle the above Default DPCH Offset Value as if an IE with that value was included in the message, as specified in subclause 8.6.6.21.
- 1> if IE "Specification mode" is set to "Complete specification":
	- 2> initiate the radio bearer, transport channel and physical channel configuration in accordance with the received radio bearer, transport channel and physical channel information elements.
- 1> perform an open loop estimation to determine the UL transmission power according to subclause 8.5.3;
- 1> set the IE "START" for each CN domain, in the IE "START list" in the HANDOVER TO UTRAN COMPLETE message equal to the START value for each CN domain stored in the USIM if the USIM is present, or as stored in the UE for each CN domain if the SIM is present;
- NOTE: Keys received while in another RAT are not regarded as "new" (i.e.do not trigger the actions in subclause 8.1.12.3.1) in a subsequent security control procedure in UTRAN, irrespective of whether the keys are already being used in the other RAT or not. If the UE has received new keys in the other RAT before handover, then the START values in the USIM (sent in the HANDOVER TO UTRAN COMPLETE message and in the INTER\_RAT\_HANDOVER\_INFO sent to the BSS while in the other RAT) will not reflect the receipt of these new keys. At a subsequent security mode control procedure in UTRA, UE activates ciphering and/or integrity protection using the key set stored in the USIM/SIM.
- 1> set the value of "THRESHOLD" in the variable "START\_THRESHOLD" to the 20 MSBs of the value stored in the USIM [50] for the maximum value of START for each CN Domain, or to the default value in [40] if the SIM is present;
- 1> if ciphering has been activated and ongoing in the radio access technology from which inter- RAT handover is performed:
	- 2> for the CN domain included in the IE "CN domain identity" which is included in the IE "RAB info" of the IE "RAB information to setup", or the CS domain when these IEs are not present:
		- 3> set the variable LATEST\_CONFIGURED\_CN\_DOMAIN to the value indicated in the IE "CN domain identity", or to the CS domain when this IE is not present;
		- 3> set the 20 MSB of the HFN component of the COUNT-C variable for all radio bearers using RLC-TM and all signalling radio bearers to the "START" value included in the IE "UE security information" in the variable "INTER\_RAT\_HANDOVER\_INFO\_TRANSFERRED";
		- 3> set the remaining LSBs of the HFN component of COUNT-C for all radio bearers using RLC-TM and all signalling radio bearers to zero;
		- 3> not increment the HFN component of COUNT-C for radio bearers using RLC-TM, i.e. keep the HFN value fixed without incrementing every CFN cycle;
		- 3> set the CFN component of the COUNT-C variable to the value of the CFN as calculated in subclause 8.5.15;
		- 3> set the IE "Status" in the variable CIPHERING\_STATUS to "Started";
		- 3> apply the algorithm according to IE "Ciphering Algorithm" with the ciphering key set stored in the USIM/SIM and apply ciphering immediately upon reception of the HANDOVER TO UTRAN COMMAND.
- NOTE: If ciphering has been activated and ongoing in the radio access technology from which inter RAT handover is performed, UTRAN should not include the IE "Ciphering mode info" in the SECURITY MODE COMMAND message that starts Integrity protection, and should not send a SECURITY MODE COMMAND including IE "Ciphering mode info" and IE "CN domain identity" set to the same value as UE variable LATEST\_CONFIGURED\_CN\_DOMAIN until all pending ciphering activation times have been reached for the radio bearers using RLC-TM.
- 1> if ciphering has not been activated and ongoing in the radio access technology from which inter-RAT handover is performed:
	- 2> for the CN domain included in the IE "CN domain identity" which is included in the IE "RAB info" of the IE "RAB information to setup", or the CS domain when these IEs are not present:

3> set the IE "Status" in the variable CIPHERING\_STATUS to "Not Started".

If the UE succeeds in establishing the connection to UTRAN, it shall:

1> if the USIM or SIM is present:

- 2> set the START value stored in the USIM [50] if present, and as stored in the UE if the SIM is present for any CN domain to the value "THRESHOLD" of the variable START\_THRESHOLD.
- 1> if the IE "Status" in the variable CIPHERING\_STATUS of a CN domain is set to "Started" and transparent mode radio bearers have been established by this procedure for that CN domain:
	- Set the START value stored in the USIM [50] if present, and as stored in the UE if the SIM is present for any CN domain to the value "THRESHOLD" of the variable START\_THRESHOLD;
	- 2> include the IE "COUNT-C activation time" in the response message and specify a CFN value for this IE other than the default, "Now", that is a multiple of 8 frames (CFN mod  $8 = 0$ ) and lies at least 200 frames ahead of the CFN in which the response message is first transmitted;
	- 2> at the CFN value as indicated in the response message in the IE "COUNT-C activation time" for radio bearers using RLC-TM:
		- 3> set the 20 MSB of the HFN component of the COUNT-C variable common for all transparent mode radio bearers of this CN domain to the START value as indicated in the IE "START list" of the response message for the relevant CN domain; and
		- 3> set the remaining LSBs of the HFN component of COUNT-C to zero;
		- 3> increment the HFN component of the COUNT-C variable by one even if the "COUNT-C activation time" is equal to zero;
		- 3> set the CFN component of the COUNT-C to the value of the IE "COUNT-C activation time" of the response message. The HFN component and the CFN component completely initialise the COUNT-C variable;
		- 3> step the COUNT-C variable, as normal, at each CFN value. The HFN component is no longer fixed in value but incremented at each CFN cycle.
- 1> if the IE "Status" in the variable CIPHERING\_STATUS of a CN domain is set to "Not Started" and transparent mode radio bearers have been established by this procedure for that CN domain:
	- 2> initialise the 20 MSB of the HFN component of COUNT-C common for all transparent mode radio bearers of this CN domain with the START value as indicated in the IE "START list" of the response message for the relevant CN domain;
	- 2> set the remaining LSBs of the HFN component of COUNT-C to zero;
	- 2> do not increment the COUNT-C value common for all transparent mode radio bearers for this CN domain.
- 1> transmit a HANDOVER TO UTRAN COMPLETE message on the uplink DCCH, using, if ciphering has been started, the new ciphering configuration;
- 1> when the HANDOVER TO UTRAN COMPLETE message has been submitted to lower layers for transmission:
- 2> enter UTRA RRC connected mode in state CELL\_DCH;
- 2> initialise variables upon entering UTRA RRC connected mode as specified in subclause 13.4;
- 2> update the variable UE\_CAPABILITY\_TRANSFERRED with the UE capabilities stored in the variable INTER\_RAT\_HANDOVER\_INFO\_TRANSFERRED;
- 2> for all radio bearers using RLC-AM or RLC-UM:
	- 3> set the 20 MSB of the HFN component of the uplink and downlink COUNT-C variable to the START value indicated in the IE "START list" of the response message for the relevant CN domain; and
	- 3> set the remaining LSBs of the HFN component of COUNT-C to zero;
	- 3> increment the HFN component of the COUNT-C variable by one;
	- 3> start incrementing the COUNT-C values.

1> and the procedure ends.

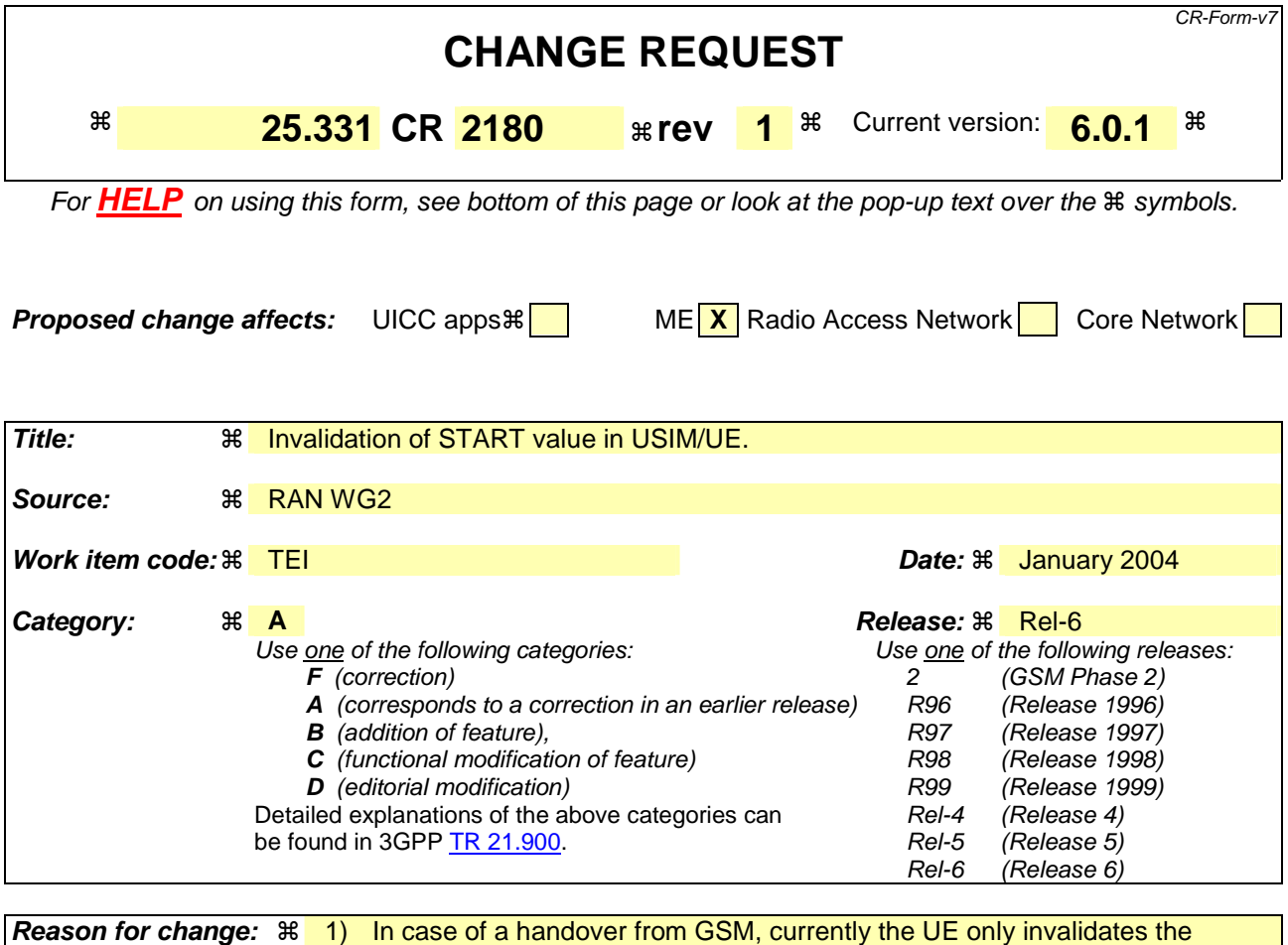

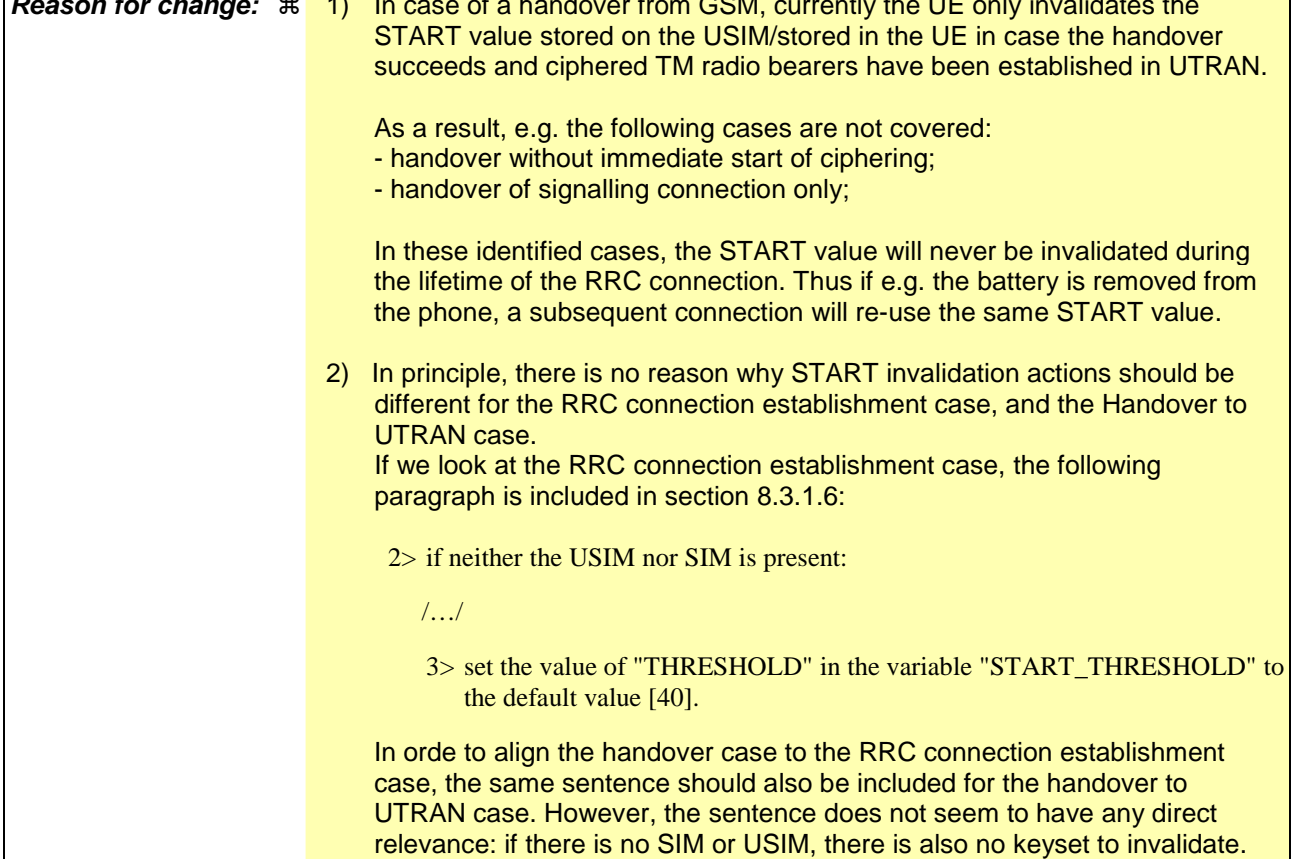

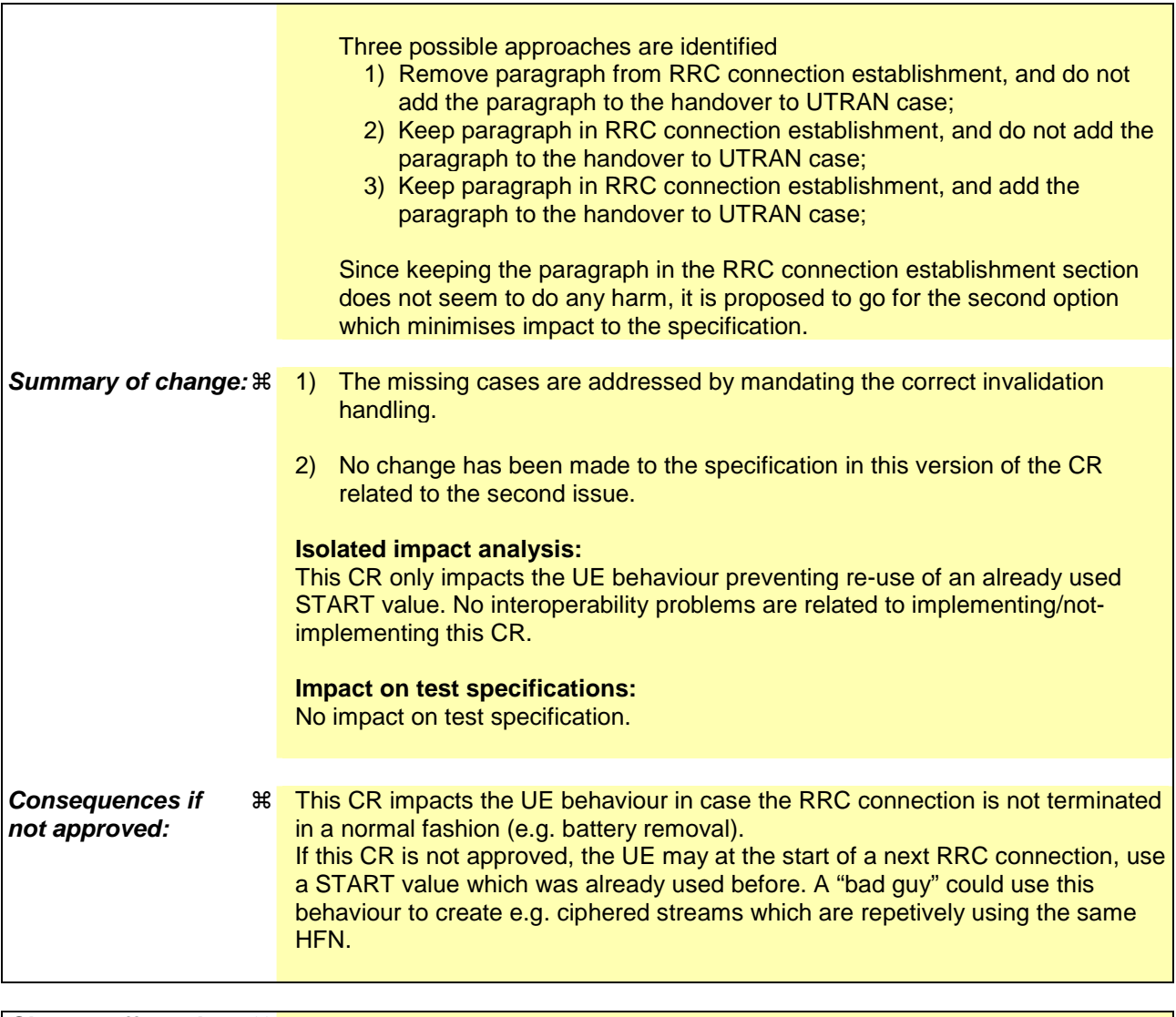

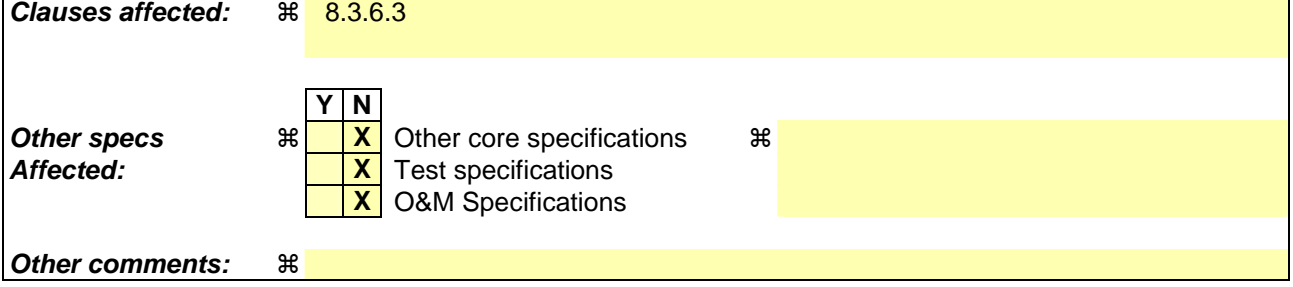

## **How to create CRs using this form:**

Comprehensive information and tips about how to create CRs can be found at http://www.3gpp.org/specs/CR.htm. Below is a brief summary:

- 1) Fill out the above form. The symbols above marked  $\frac{1}{2}$  contain pop-up help information about the field that they are closest to.
- 2) Obtain the latest version for the release of the specification to which the change is proposed. Use the MS Word "revision marks" feature (also known as "track changes") when making the changes. All 3GPP specifications can be downloaded from the 3GPP server under ftp://ftp.3gpp.org/specs/ For the latest version, look for the directory name with the latest date e.g. 2001-03 contains the specifications resulting from the March 2001 TSG meetings.
- 3) With "track changes" disabled, paste the entire CR form (use CTRL-A to select it) into the specification just in front of the clause containing the first piece of changed text. Delete those parts of the specification which are not relevant to the change request.

## 8.3.6.3 Reception of HANDOVER TO UTRAN COMMAND message by the UE

The UE shall be able to receive a HANDOVER TO UTRAN COMMAND message and perform an inter-RAT handover, even if no prior UE measurements have been performed on the target UTRAN cell and/or frequency.

The UE shall act upon all received information elements as specified in subclause 8.6, unless specified otherwise in the following.

#### The UE may:

1> maintain a list of the set of cells to which the UE has Radio Links if the IE "Cell ID" is present.

#### The UE shall:

- 1> store a U-RNTI value (32 bits), which is derived by the IEs "SRNC identity" (12 bits) and "S-RNTI 2" (10 bits) included in IE "U-RNTI-short". In order to produce a full size U-RNTI value, a full size "S-RNTI" (20 bits) shall be derived by padding the IE "S-RNTI 2" with 10 zero bits in the most significant positions; and
- 1> initialise the variable ESTABLISHED\_SIGNALLING\_CONNECTIONS with the signalling connections that remains after the handover according to the specifications of the source RAT;
- 1> initialise the variable UE\_CAPABILITIES\_TRANSFERRED with the UE capabilities that have been transferred to the network up to the point prior to the handover, if any;
- 1> initialise the variable TIMERS\_AND\_CONSTANTS to the default values and start to use those timer and constants values;
- 1> if IE "Specification mode" is set to "Preconfiguration" and IE "Preconfiguration mode" is set to "Predefined configuration":
	- 2> initiate the radio bearer and transport channel configuration in accordance with the predefined parameters identified by the IE "Predefined configuration identity";
	- 2> initiate the physical channels in accordance with the predefined parameters identified by the IE "Predefined radio configuration identity" and the received physical channel information elements;
	- 2> store information about the established radio access bearers and radio bearers according to the IE "Predefined configuration identity"; and
	- 2> set the IE "RAB Info Post" in the variable ESTABLISHED\_RABS and the IE "Re-establishment timer" in the IE "RAB Info" in the variable ESTABLISHED\_RABS to "useT314".
- 1> if IE "Specification mode" is set to "Preconfiguration" and IE "Preconfiguration mode" is set to "Default configuration":
	- 2> initiate the radio bearer and transport channel configuration in accordance with the default parameters identified by the IE "Default configuration mode" and IE "Default configuration identity";
	- 2> initiate the physical channels in accordance with the default parameters identified by the IE "Default configuration mode" and IE "Default configuration identity" and the received physical channel information elements;
- NOTE: IE "Default configuration mode" specifies whether the FDD or TDD version of the default configuration shall be used.
	- 2> set the IE "RAB Info Post" in the variable ESTABLISHED\_RABS and the IE "Re-establishment timer" in the IE "RAB Info" in the variable ESTABLISHED\_RABS to "useT314".
- 1> if IE "Specification mode" is set to "Preconfiguration":
	- 2> use the following values for parameters that are neither signalled within the HANDOVER TO UTRAN COMMAND message nor included within pre-defined or default configuration:
		- $3$  > 0 dB for the power offset P  $_{Pilot-DPDCH}$  bearer in FDD;
		- 3> calculate the Default DPCH Offset Value using the following formula:

 $3>$  in FDD:

Default DPCH Offset Value = (SRNTI 2 mod 600) \* 512

3> in TDD:

Default DPCH Offset Value = (SRNTI 2 mod 7)

- 3> handle the above Default DPCH Offset Value as if an IE with that value was included in the message, as specified in subclause 8.6.6.21.
- 1> if IE "Specification mode" is set to "Complete specification":
	- 2> initiate the radio bearer, transport channel and physical channel configuration in accordance with the received radio bearer, transport channel and physical channel information elements.
- 1> perform an open loop estimation to determine the UL transmission power according to subclause 8.5.3;
- 1> set the IE "START" for each CN domain, in the IE "START list" in the HANDOVER TO UTRAN COMPLETE message equal to the START value for each CN domain stored in the USIM if the USIM is present, or as stored in the UE for each CN domain if the SIM is present;
- NOTE: Keys received while in another RAT are not regarded as "new" (i.e.do not trigger the actions in subclause 8.1.12.3.1) in a subsequent security control procedure in UTRAN, irrespective of whether the keys are already being used in the other RAT or not. If the UE has received new keys in the other RAT before handover, then the START values in the USIM (sent in the HANDOVER TO UTRAN COMPLETE message and in the INTER\_RAT\_HANDOVER\_INFO sent to the BSS while in the other RAT) will not reflect the receipt of these new keys. At a subsequent security mode control procedure in UTRA, UE activates ciphering and/or integrity protection using the key set stored in the USIM/SIM.
- 1> set the value of "THRESHOLD" in the variable "START\_THRESHOLD" to the 20 MSBs of the value stored in the USIM [50] for the maximum value of START for each CN Domain, or to the default value in [40] if the SIM is present;
- 1> if ciphering has been activated and ongoing in the radio access technology from which inter- RAT handover is performed:
	- 2> for the CN domain included in the IE "CN domain identity" which is included in the IE "RAB info" of the IE "RAB information to setup", or the CS domain when these IEs are not present:
		- 3> set the variable LATEST\_CONFIGURED\_CN\_DOMAIN to the value indicated in the IE "CN domain identity", or to the CS domain when this IE is not present;
		- 3> set the 20 MSB of the HFN component of the COUNT-C variable for all radio bearers using RLC-TM and all signalling radio bearers to the "START" value included in the IE "UE security information" in the variable "INTER\_RAT\_HANDOVER\_INFO\_TRANSFERRED";
		- 3> set the remaining LSBs of the HFN component of COUNT-C for all radio bearers using RLC-TM and all signalling radio bearers to zero;
		- 3> not increment the HFN component of COUNT-C for radio bearers using RLC-TM, i.e. keep the HFN value fixed without incrementing every CFN cycle;
		- 3> set the CFN component of the COUNT-C variable to the value of the CFN as calculated in subclause 8.5.15;
		- 3> set the IE "Status" in the variable CIPHERING\_STATUS to "Started";
		- 3> apply the algorithm according to IE "Ciphering Algorithm" with the ciphering key set stored in the USIM/SIM and apply ciphering immediately upon reception of the HANDOVER TO UTRAN COMMAND.
- NOTE: If ciphering has been activated and ongoing in the radio access technology from which inter RAT handover is performed, UTRAN should not include the IE "Ciphering mode info" in the SECURITY MODE COMMAND message that starts Integrity protection, and should not send a SECURITY MODE COMMAND including IE "Ciphering mode info" and IE "CN domain identity" set to the same value as UE variable LATEST\_CONFIGURED\_CN\_DOMAIN until all pending ciphering activation times have been reached for the radio bearers using RLC-TM.
- 1> if ciphering has not been activated and ongoing in the radio access technology from which inter-RAT handover is performed:
	- 2> for the CN domain included in the IE "CN domain identity" which is included in the IE "RAB info" of the IE "RAB information to setup", or the CS domain when these IEs are not present:

3> set the IE "Status" in the variable CIPHERING\_STATUS to "Not Started".

If the UE succeeds in establishing the connection to UTRAN, it shall:

1> if the USIM or SIM is present:

2> set the START value stored in the USIM [50] if present, and as stored in the UE if the SIM is present for any CN domain to the value "THRESHOLD" of the variable START\_THRESHOLD.

- 1> if the IE "Status" in the variable CIPHERING\_STATUS of a CN domain is set to "Started" and transparent mode radio bearers have been established by this procedure for that CN domain:
	- Set the START value stored in the USIM [50] if present, and as stored in the UE if the SIM is present for any CN domain to the value "THRESHOLD" of the variable START\_THRESHOLD;
	- 2> include the IE "COUNT-C activation time" in the response message and specify a CFN value for this IE other than the default, "Now", that is a multiple of 8 frames (CFN mod  $8 = 0$ ) and lies at least 200 frames ahead of the CFN in which the response message is first transmitted;
	- 2> at the CFN value as indicated in the response message in the IE "COUNT-C activation time" for radio bearers using RLC-TM:
		- 3> set the 20 MSB of the HFN component of the COUNT-C variable common for all transparent mode radio bearers of this CN domain to the START value as indicated in the IE "START list" of the response message for the relevant CN domain; and
		- 3> set the remaining LSBs of the HFN component of COUNT-C to zero;
		- 3> increment the HFN component of the COUNT-C variable by one even if the "COUNT-C activation time" is equal to zero;
		- 3> set the CFN component of the COUNT-C to the value of the IE "COUNT-C activation time" of the response message. The HFN component and the CFN component completely initialise the COUNT-C variable;
		- 3> step the COUNT-C variable, as normal, at each CFN value. The HFN component is no longer fixed in value but incremented at each CFN cycle.
- 1> if the IE "Status" in the variable CIPHERING\_STATUS of a CN domain is set to "Not Started" and transparent mode radio bearers have been established by this procedure for that CN domain:
	- 2> initialise the 20 MSB of the HFN component of COUNT-C common for all transparent mode radio bearers of this CN domain with the START value as indicated in the IE "START list" of the response message for the relevant CN domain;
	- 2> set the remaining LSBs of the HFN component of COUNT-C to zero;
	- 2> do not increment the COUNT-C value common for all transparent mode radio bearers for this CN domain.
- 1> transmit a HANDOVER TO UTRAN COMPLETE message on the uplink DCCH, using, if ciphering has been started, the new ciphering configuration;
- 1> when the HANDOVER TO UTRAN COMPLETE message has been submitted to lower layers for transmission:
- 2> enter UTRA RRC connected mode in state CELL\_DCH;
- 2> initialise variables upon entering UTRA RRC connected mode as specified in subclause 13.4;
- 2> update the variable UE\_CAPABILITY\_TRANSFERRED with the UE capabilities stored in the variable INTER\_RAT\_HANDOVER\_INFO\_TRANSFERRED;
- 2> for all radio bearers using RLC-AM or RLC-UM:
	- 3> set the 20 MSB of the HFN component of the uplink and downlink COUNT-C variable to the START value indicated in the IE "START list" of the response message for the relevant CN domain; and
	- 3> set the remaining LSBs of the HFN component of COUNT-C to zero;
	- 3> increment the HFN component of the COUNT-C variable by one;
	- 3> start incrementing the COUNT-C values.

1> and the procedure ends.

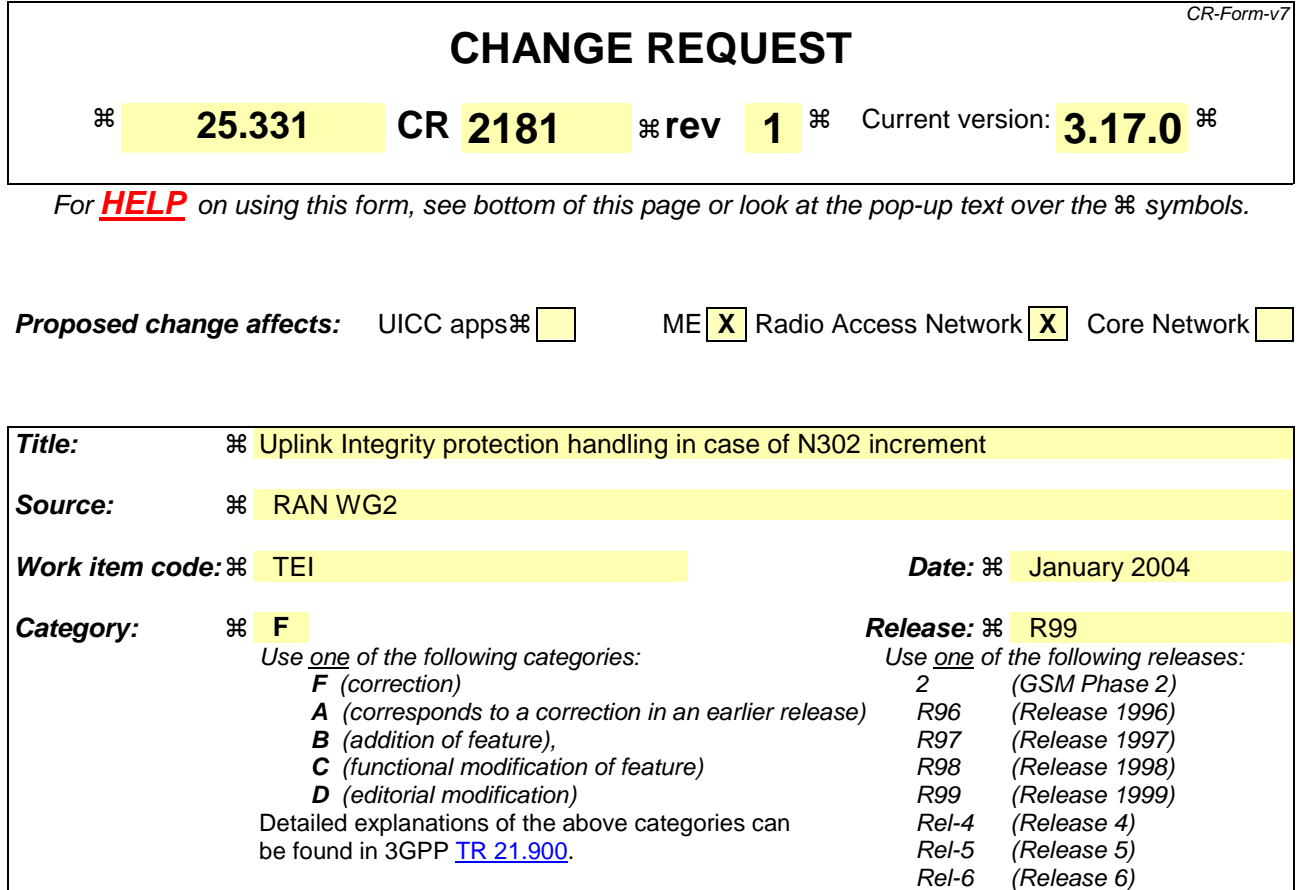

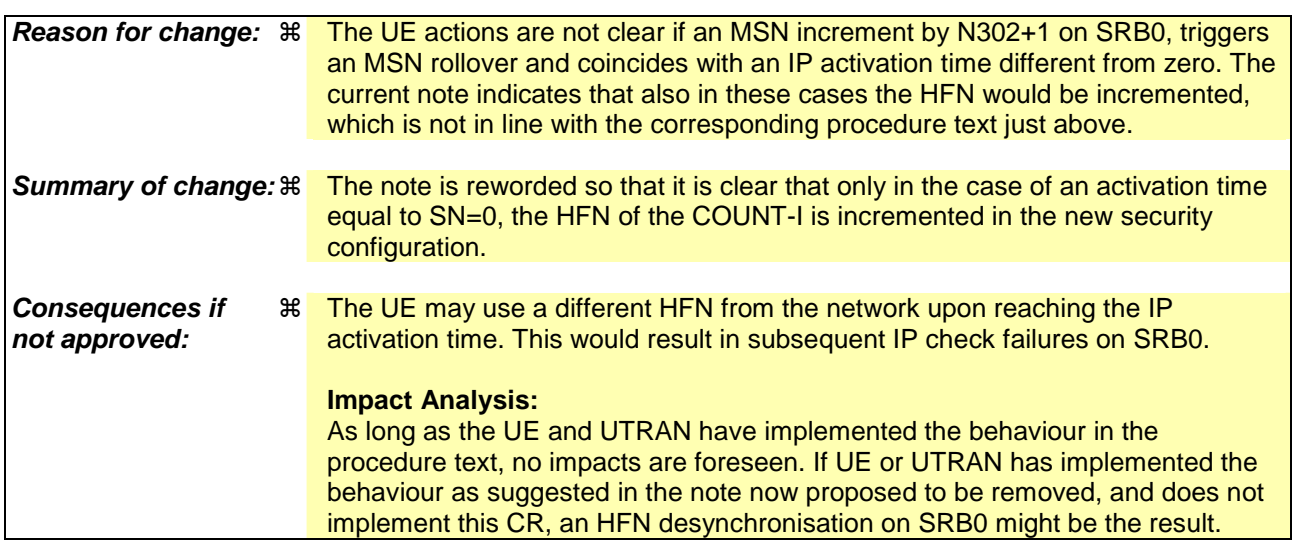

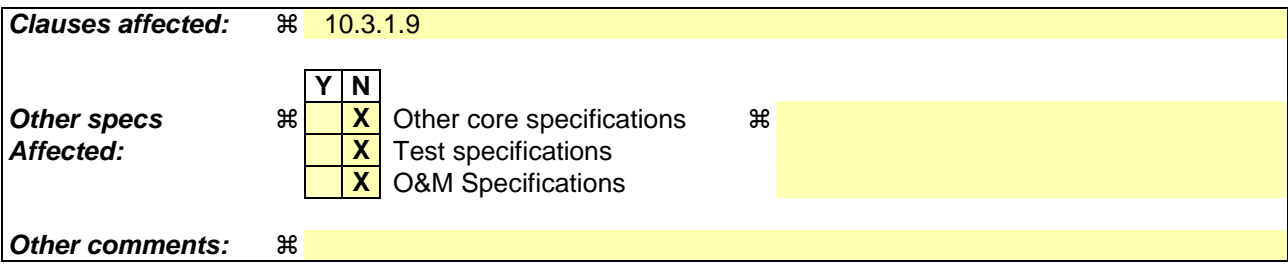

**How to create CRs using this form:** 

 $\mathsf{l}$ 

Comprehensive information and tips about how to create CRs can be found at http://www.3gpp.org/specs/CR.htm. Below is a brief summary:

- 1) Fill out the above form. The symbols above marked  $*$  contain pop-up help information about the field that they are closest to.
- 2) Obtain the latest version for the release of the specification to which the change is proposed. Use the MS Word "revision marks" feature (also known as "track changes") when making the changes. All 3GPP specifications can be downloaded from the 3GPP server under ftp://ftp.3gpp.org/specs/ For the latest version, look for the directory name with the latest date e.g. 2001-03 contains the specifications resulting from the March 2001 TSG meetings.
- 3) With "track changes" disabled, paste the entire CR form (use CTRL-A to select it) into the specification just in front of the clause containing the first piece of changed text. Delete those parts of the specification which are not relevant to the change request.

### 8.5.10.2 Integrity protection in uplink

Prior to sending an RRC message using the signalling radio bearer with radio bearer identity n, and the "Status" in the variable INTEGRITY\_PROTECTION\_INFO has the value "Started" the UE shall:

- 1> increment "Uplink RRC Message sequence number" for signalling radio bearer RBn in the variable INTEGRITY\_PROTECTION\_INFO with 1, even if the message is a retransmission of a previously transmitted message.
- 1> if the "Uplink RRC Message sequence number" for signalling radio bearer RBn in the variable INTEGRITY\_PROTECTION\_INFO equals zero:
	- 2> increment "Uplink RRC HFN" for signalling radio bearer RBn in the variable INTEGRITY\_PROTECTION\_INFO by one.
- NOTE 1: The actions above imply that also for the case the "Uplink RRC HFN" is re-initialised by a security mode control procedure, this "Uplink RRC HFN" is incremented before it is applied in the integrity protection of any transmitted message if the conditions above are fulfilled.
- NOTE 2: For SRB0, this is also valid in case the Message Sequence Number has been increased by N302 +1 resulting in an MSN which equals 0 (i.e.: SRB0 UL activation time equals 0) wrap around. Then the uplink RRC HFN is incremented by 1 after it is re-initialized and before it is applied in the integrity protection of any transmitted message.

1> calculate the message authentication code in accordance with subclause 8.5.10.3;

- 1> replace the "Message authentication code" in the IE "Integrity check info" in the message with the calculated message authentication code;
- 1> replace the "RRC Message sequence number" in the IE "Integrity check info" in the message with contents set to the new value of the "Uplink RRC Message sequence number" for signalling radio bearer RBn in the variable INTEGRITY\_PROTECTION\_INFO.

In the response message for the procedure ordering the security reconfiguration, the UE indicates the activation time, for each signalling radio bearer. When the new integrity configuration is to be applied in uplink, UTRAN should start to apply the new integrity protection configuration according to the activation time for each signalling radio bearer (except for the signalling radio bearer which is used to send the message that is reconfiguring the security configuration where the new configuration is to be applied starting from and including reception of the response message).

Rel-6 (Release 6)

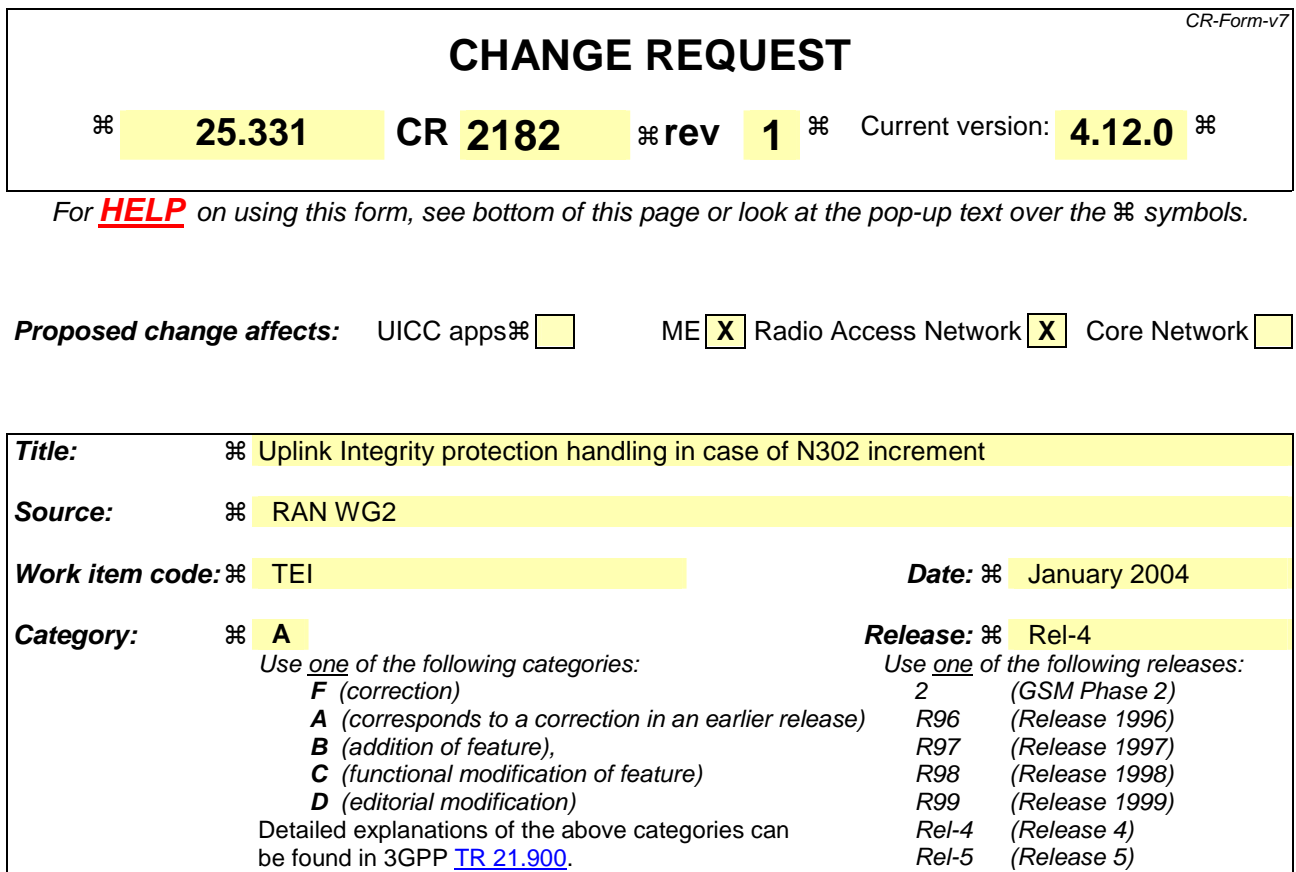

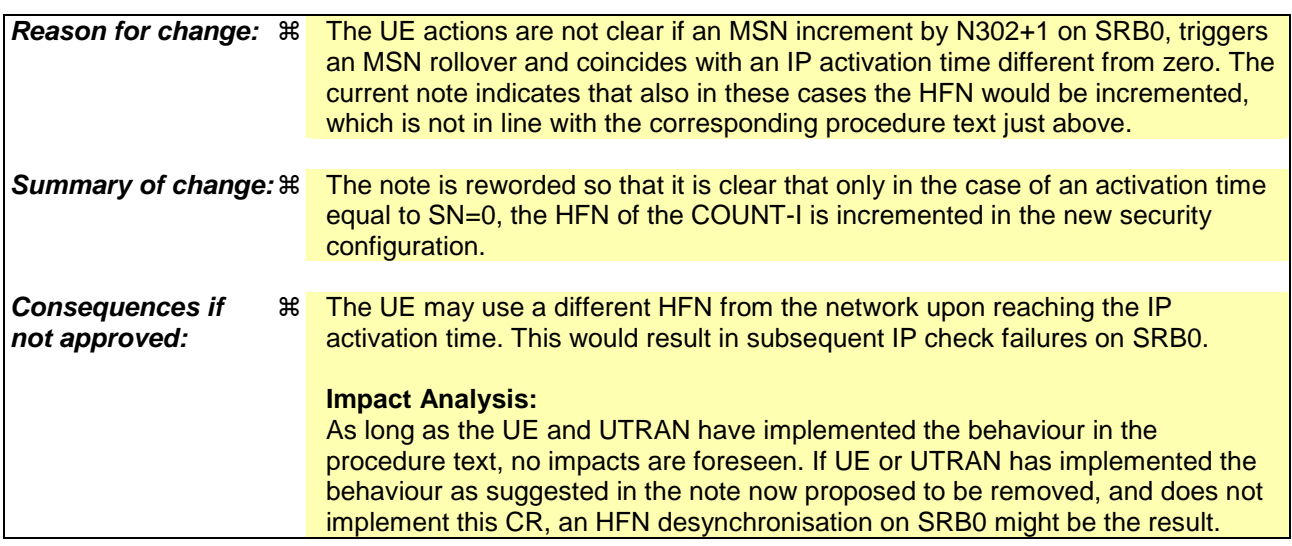

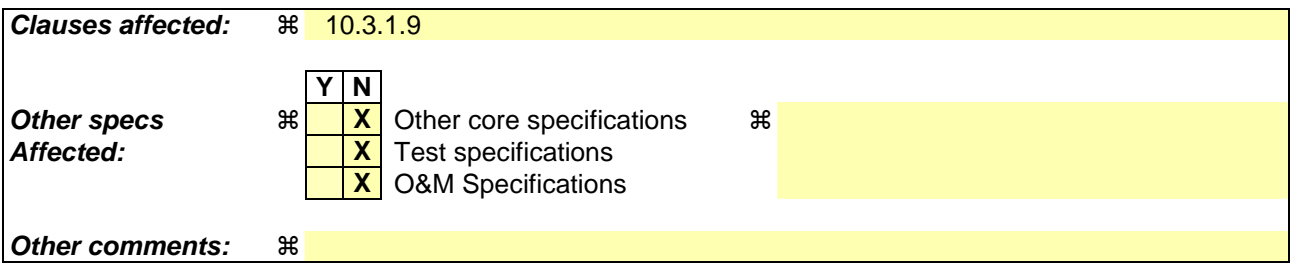

**How to create CRs using this form:** 

Comprehensive information and tips about how to create CRs can be found at http://www.3gpp.org/specs/CR.htm. Below is a brief summary:

- 1) Fill out the above form. The symbols above marked  $*$  contain pop-up help information about the field that they are closest to.
- 2) Obtain the latest version for the release of the specification to which the change is proposed. Use the MS Word "revision marks" feature (also known as "track changes") when making the changes. All 3GPP specifications can be downloaded from the 3GPP server under ftp://ftp.3gpp.org/specs/ For the latest version, look for the directory name with the latest date e.g. 2001-03 contains the specifications resulting from the March 2001 TSG meetings.
- 3) With "track changes" disabled, paste the entire CR form (use CTRL-A to select it) into the specification just in front of the clause containing the first piece of changed text. Delete those parts of the specification which are not relevant to the change request.

### 8.5.10.2 Integrity protection in uplink

Prior to sending an RRC message using the signalling radio bearer with radio bearer identity n, and the "Status" in the variable INTEGRITY\_PROTECTION\_INFO has the value "Started" the UE shall:

- 1> increment "Uplink RRC Message sequence number" for signalling radio bearer RBn in the variable INTEGRITY\_PROTECTION\_INFO with 1, even if the message is a retransmission of a previously transmitted message.
- 1> if the "Uplink RRC Message sequence number" for signalling radio bearer RBn in the variable INTEGRITY\_PROTECTION\_INFO equals zero:
	- 2> increment "Uplink RRC HFN" for signalling radio bearer RBn in the variable INTEGRITY\_PROTECTION\_INFO by one.
- NOTE 1: The actions above imply that also for the case the "Uplink RRC HFN" is re-initialised by a security mode control procedure, this "Uplink RRC HFN" is incremented before it is applied in the integrity protection of any transmitted message if the conditions above are fulfilled.
- NOTE 2: For SRB0, this is also valid in case the Message Sequence Number has been increased by N302 +1 resulting in an MSN which equals 0 (i.e.: SRB0 UL activation time equals 0) wrap around. Then the uplink RRC HFN is incremented by 1 after it is re-initialized and before it is applied in the integrity protection of any transmitted message.

1> calculate the message authentication code in accordance with subclause 8.5.10.3;

- 1> replace the "Message authentication code" in the IE "Integrity check info" in the message with the calculated message authentication code;
- 1> replace the "RRC Message sequence number" in the IE "Integrity check info" in the message with contents set to the new value of the "Uplink RRC Message sequence number" for signalling radio bearer RBn in the variable INTEGRITY\_PROTECTION\_INFO.

In the response message for the procedure ordering the security reconfiguration, the UE indicates the activation time, for each signalling radio bearer. When the new integrity configuration is to be applied in uplink, UTRAN should start to apply the new integrity protection configuration according to the activation time for each signalling radio bearer (except for the signalling radio bearer which is used to send the message that is reconfiguring the security configuration where the new configuration is to be applied starting from and including reception of the response message).

Rel-6 (Release 6)

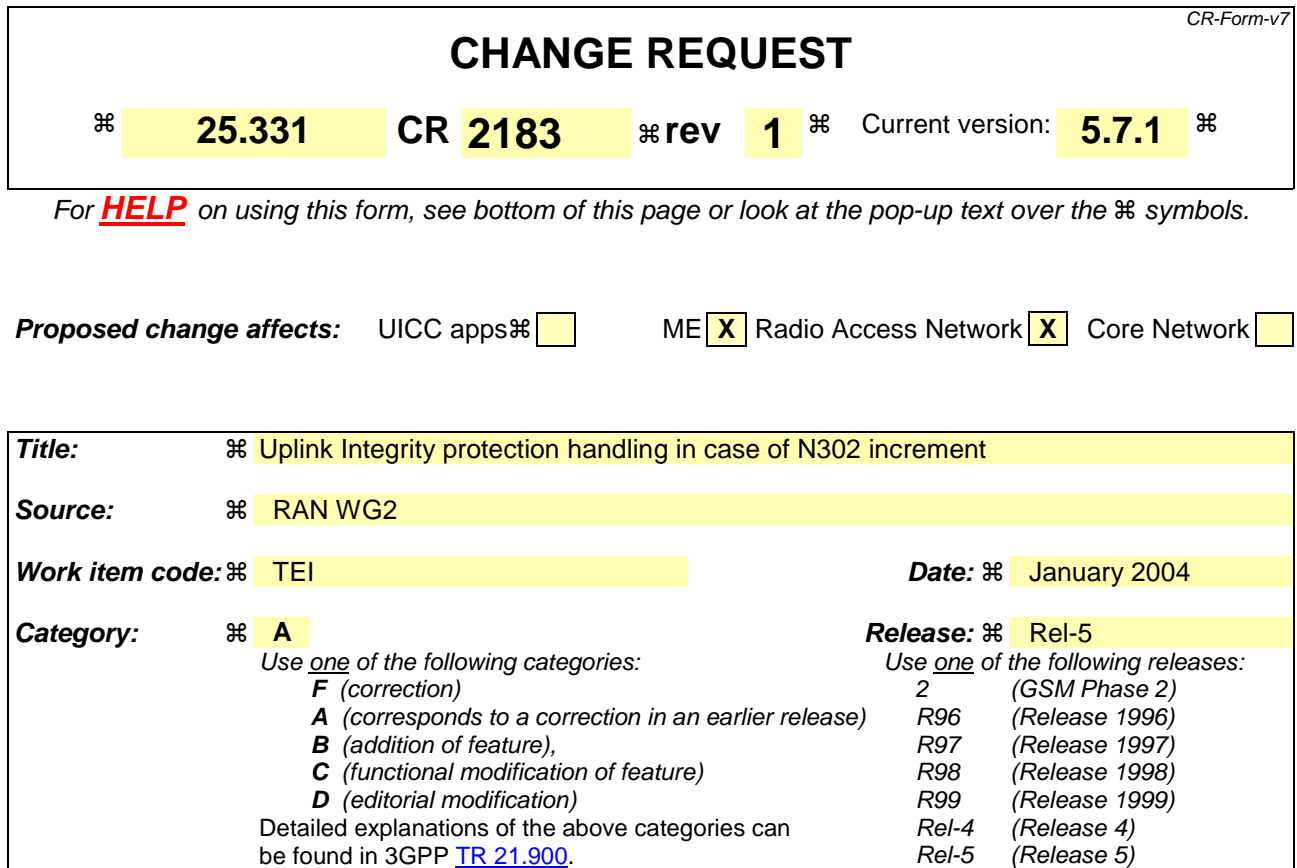

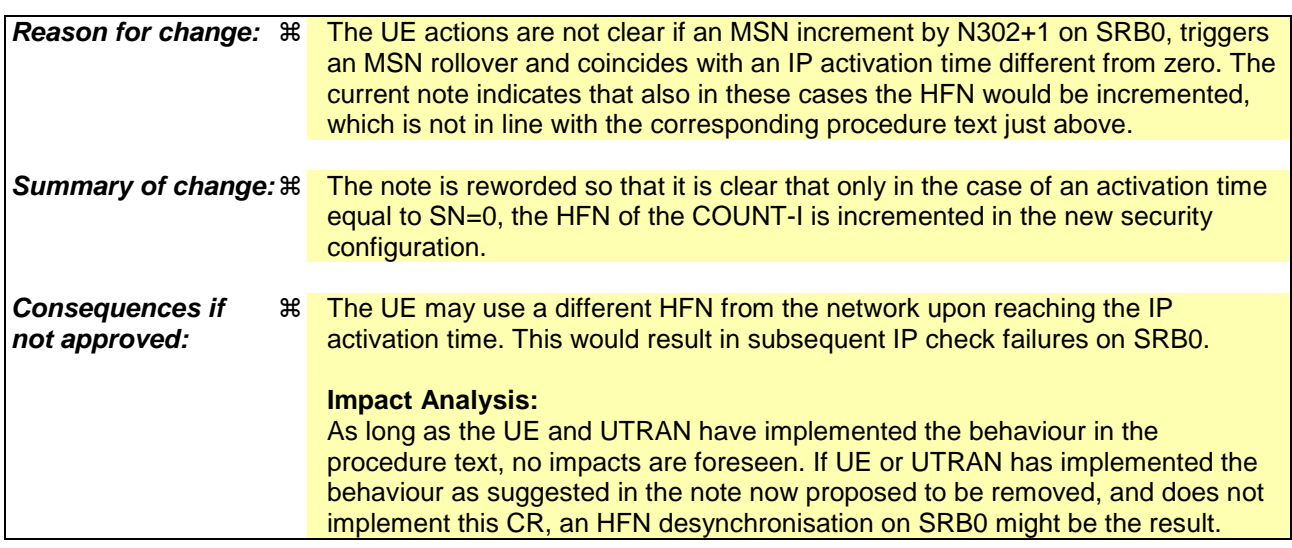

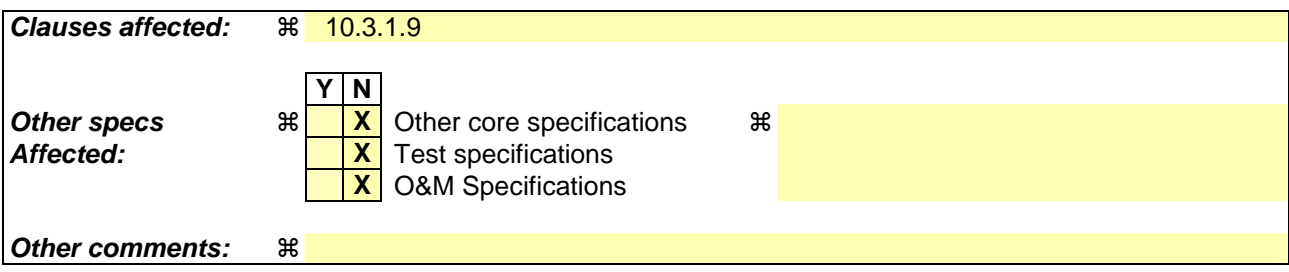

**How to create CRs using this form:** 

Comprehensive information and tips about how to create CRs can be found at http://www.3gpp.org/specs/CR.htm. Below is a brief summary:

- 1) Fill out the above form. The symbols above marked  $*$  contain pop-up help information about the field that they are closest to.
- 2) Obtain the latest version for the release of the specification to which the change is proposed. Use the MS Word "revision marks" feature (also known as "track changes") when making the changes. All 3GPP specifications can be downloaded from the 3GPP server under ftp://ftp.3gpp.org/specs/ For the latest version, look for the directory name with the latest date e.g. 2001-03 contains the specifications resulting from the March 2001 TSG meetings.
- 3) With "track changes" disabled, paste the entire CR form (use CTRL-A to select it) into the specification just in front of the clause containing the first piece of changed text. Delete those parts of the specification which are not relevant to the change request.

### 8.5.10.2 Integrity protection in uplink

Prior to sending an RRC message using the signalling radio bearer with radio bearer identity n, and the "Status" in the variable INTEGRITY\_PROTECTION\_INFO has the value "Started" the UE shall:

- 1> increment "Uplink RRC Message sequence number" for signalling radio bearer RBn in the variable INTEGRITY\_PROTECTION\_INFO with 1, even if the message is a retransmission of a previously transmitted message.
- 1> if the "Uplink RRC Message sequence number" for signalling radio bearer RBn in the variable INTEGRITY\_PROTECTION\_INFO equals zero:
	- 2> increment "Uplink RRC HFN" for signalling radio bearer RBn in the variable INTEGRITY\_PROTECTION\_INFO by one.
- NOTE 1: The actions above imply that also for the case the "Uplink RRC HFN" is re-initialised by a security mode control procedure, this "Uplink RRC HFN" is incremented before it is applied in the integrity protection of any transmitted message if the conditions above are fulfilled.
- NOTE 2: For SRB0, this is also valid in case the Message Sequence Number has been increased by N302 +1 resulting in an MSN which equals 0 (i.e.: SRB0 UL activation time equals 0) wrap around. Then the uplink RRC HFN is incremented by 1 after it is re-initialized and before it is applied in the integrity protection of any transmitted message.

1> calculate the message authentication code in accordance with subclause 8.5.10.3;

- 1> replace the "Message authentication code" in the IE "Integrity check info" in the message with the calculated message authentication code;
- 1> replace the "RRC Message sequence number" in the IE "Integrity check info" in the message with contents set to the new value of the "Uplink RRC Message sequence number" for signalling radio bearer RBn in the variable INTEGRITY\_PROTECTION\_INFO.

In the response message for the procedure ordering the security reconfiguration, the UE indicates the activation time, for each signalling radio bearer. When the new integrity configuration is to be applied in uplink, UTRAN should start to apply the new integrity protection configuration according to the activation time for each signalling radio bearer (except for the signalling radio bearer which is used to send the message that is reconfiguring the security configuration where the new configuration is to be applied starting from and including reception of the response message).

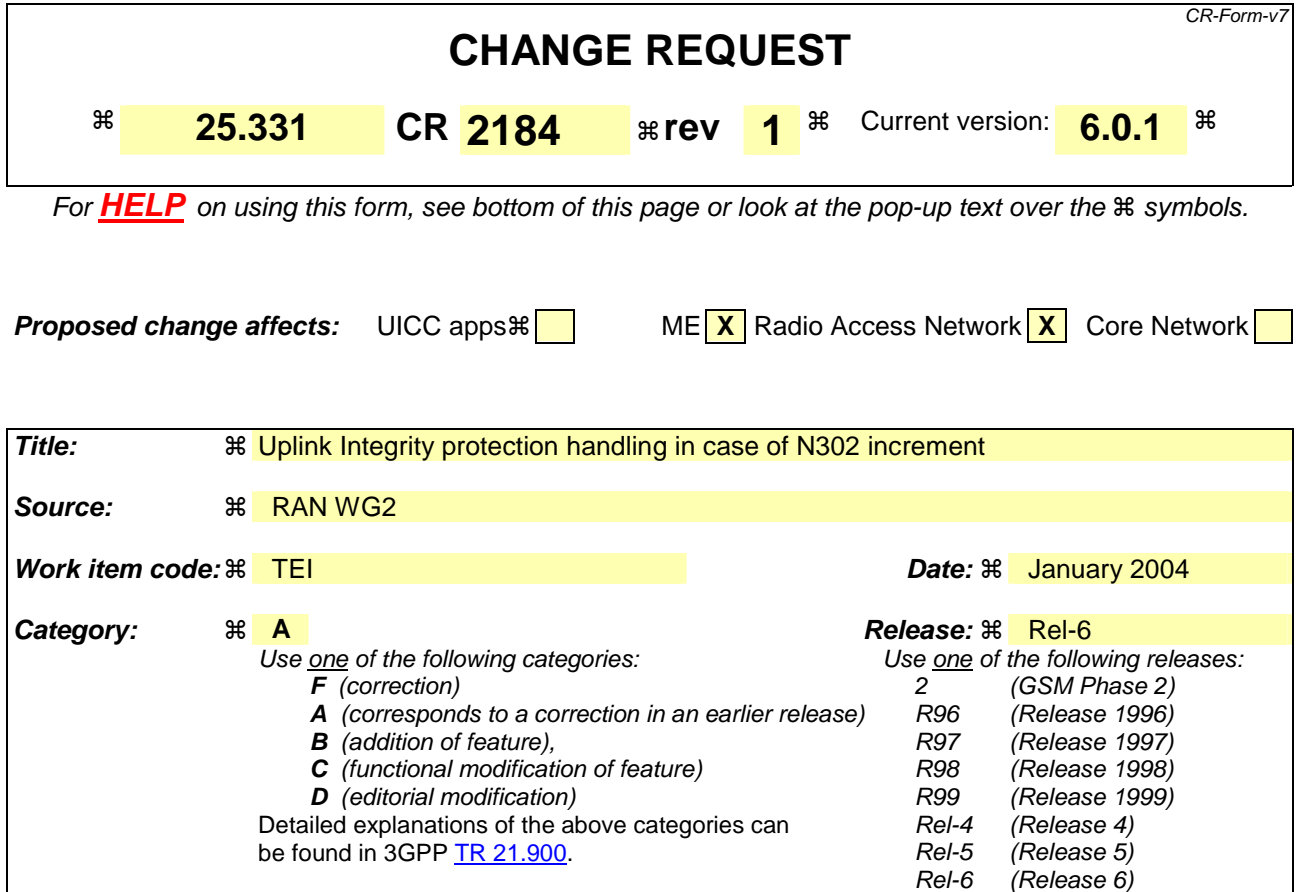

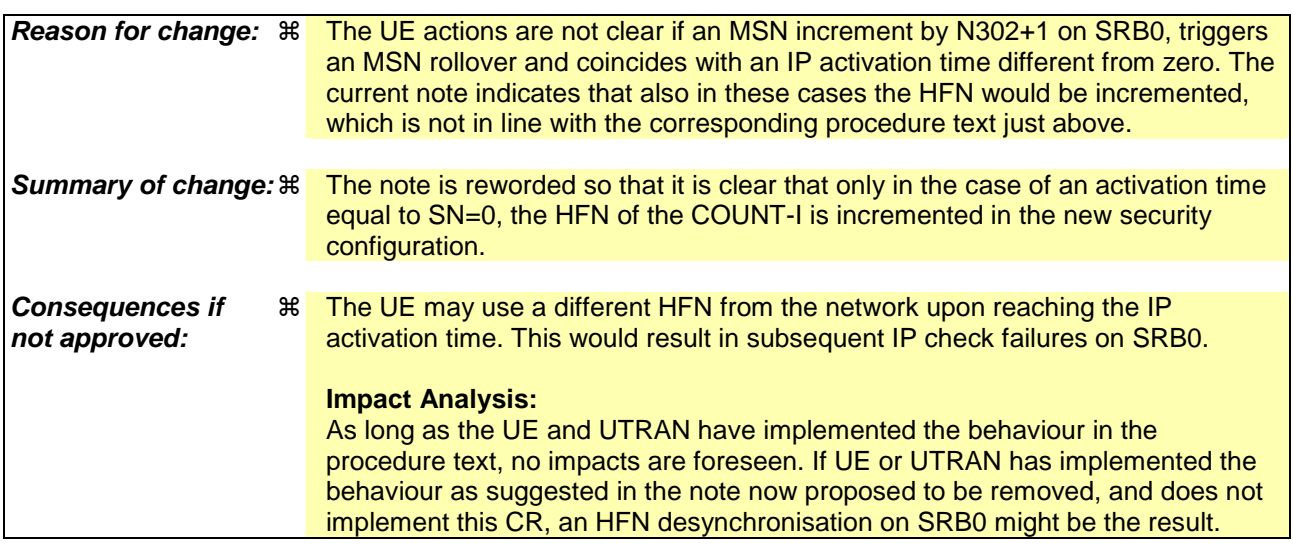

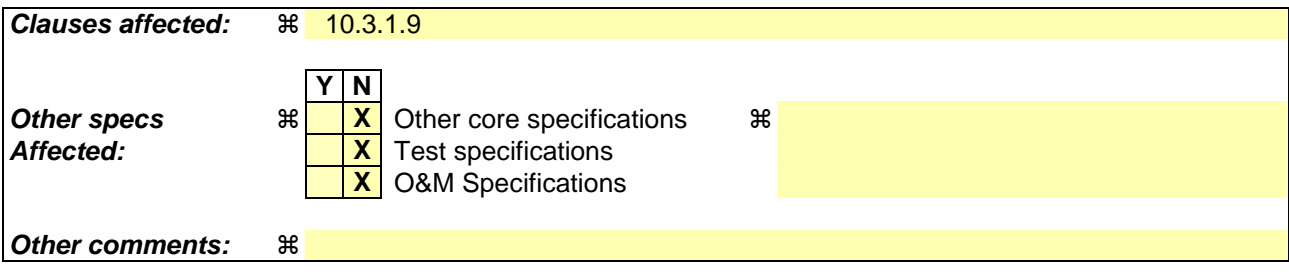

**How to create CRs using this form:** 

 $\mathsf{l}$ 

Comprehensive information and tips about how to create CRs can be found at http://www.3gpp.org/specs/CR.htm. Below is a brief summary:

- 1) Fill out the above form. The symbols above marked  $*$  contain pop-up help information about the field that they are closest to.
- 2) Obtain the latest version for the release of the specification to which the change is proposed. Use the MS Word "revision marks" feature (also known as "track changes") when making the changes. All 3GPP specifications can be downloaded from the 3GPP server under ftp://ftp.3gpp.org/specs/ For the latest version, look for the directory name with the latest date e.g. 2001-03 contains the specifications resulting from the March 2001 TSG meetings.
- 3) With "track changes" disabled, paste the entire CR form (use CTRL-A to select it) into the specification just in front of the clause containing the first piece of changed text. Delete those parts of the specification which are not relevant to the change request.

### 8.5.10.2 Integrity protection in uplink

Prior to sending an RRC message using the signalling radio bearer with radio bearer identity n, and the "Status" in the variable INTEGRITY\_PROTECTION\_INFO has the value "Started" the UE shall:

- 1> increment "Uplink RRC Message sequence number" for signalling radio bearer RBn in the variable INTEGRITY\_PROTECTION\_INFO with 1, even if the message is a retransmission of a previously transmitted message.
- 1> if the "Uplink RRC Message sequence number" for signalling radio bearer RBn in the variable INTEGRITY\_PROTECTION\_INFO equals zero:
	- 2> increment "Uplink RRC HFN" for signalling radio bearer RBn in the variable INTEGRITY\_PROTECTION\_INFO by one.
- NOTE 1: The actions above imply that also for the case the "Uplink RRC HFN" is re-initialised by a security mode control procedure, this "Uplink RRC HFN" is incremented before it is applied in the integrity protection of any transmitted message if the conditions above are fulfilled.
- NOTE 2: For SRB0, this is also valid in case the Message Sequence Number has been increased by N302 +1 resulting in an MSN which equals 0 (i.e.: SRB0 UL activation time equals 0) wrap around. Then the uplink RRC HFN is incremented by 1 after it is re-initialized and before it is applied in the integrity protection of any transmitted message.

1> calculate the message authentication code in accordance with subclause 8.5.10.3;

- 1> replace the "Message authentication code" in the IE "Integrity check info" in the message with the calculated message authentication code;
- 1> replace the "RRC Message sequence number" in the IE "Integrity check info" in the message with contents set to the new value of the "Uplink RRC Message sequence number" for signalling radio bearer RBn in the variable INTEGRITY\_PROTECTION\_INFO.

In the response message for the procedure ordering the security reconfiguration, the UE indicates the activation time, for each signalling radio bearer. When the new integrity configuration is to be applied in uplink, UTRAN should start to apply the new integrity protection configuration according to the activation time for each signalling radio bearer (except for the signalling radio bearer which is used to send the message that is reconfiguring the security configuration where the new configuration is to be applied starting from and including reception of the response message).

# **3GPP TSG-RAN WG2 Meeting #41 Tdoc**  $*$  *R2-040476* **Malaga, Spain, 16th -20th February 2004**

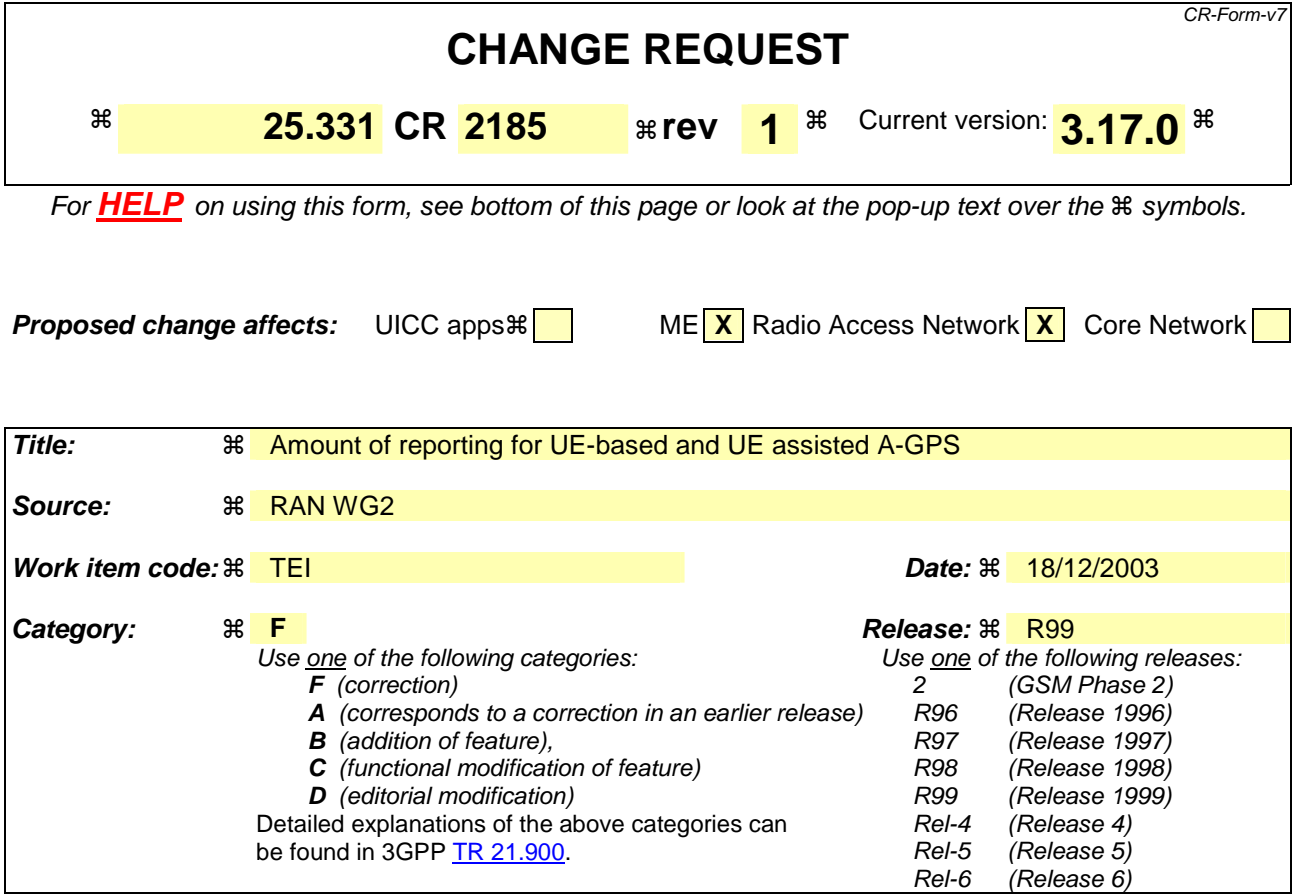

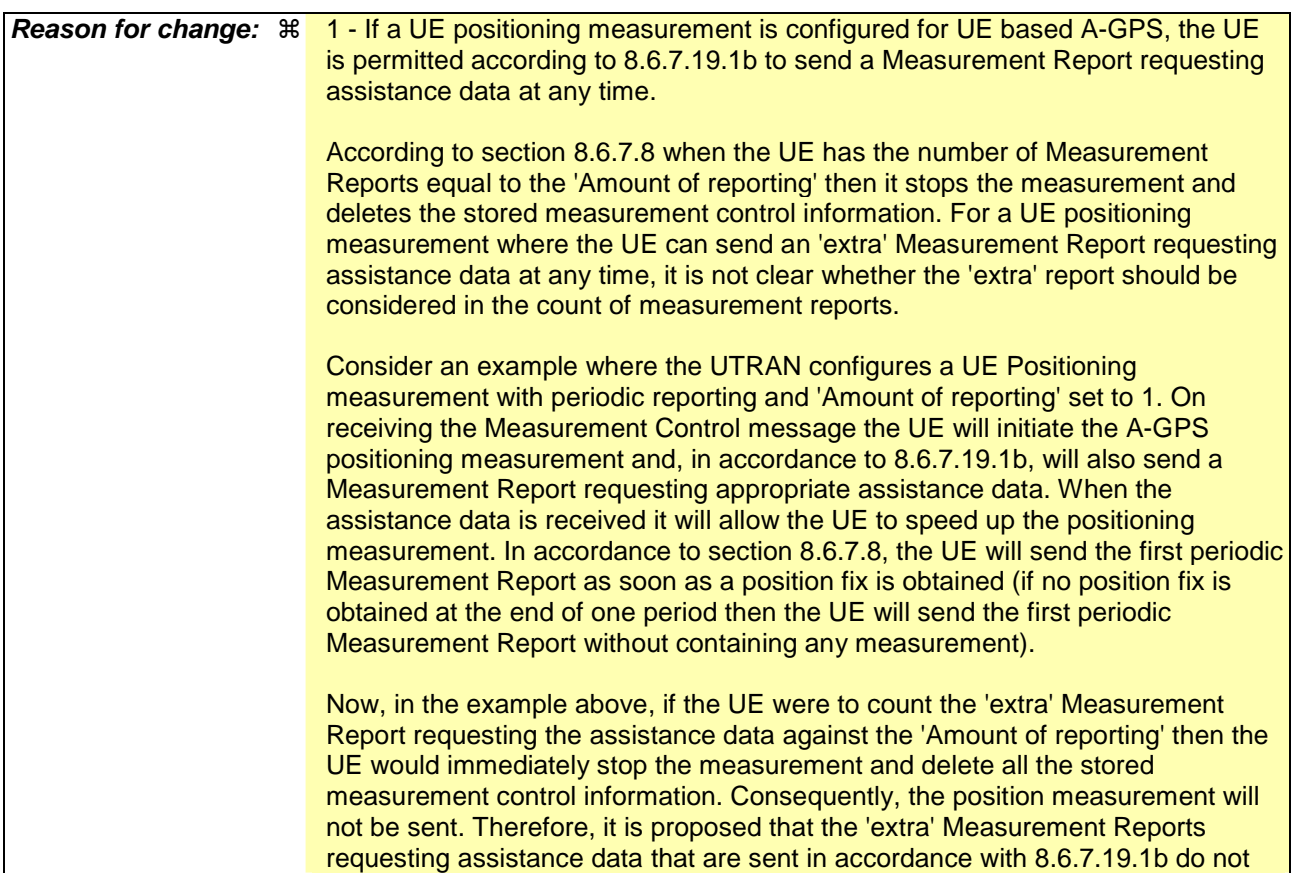

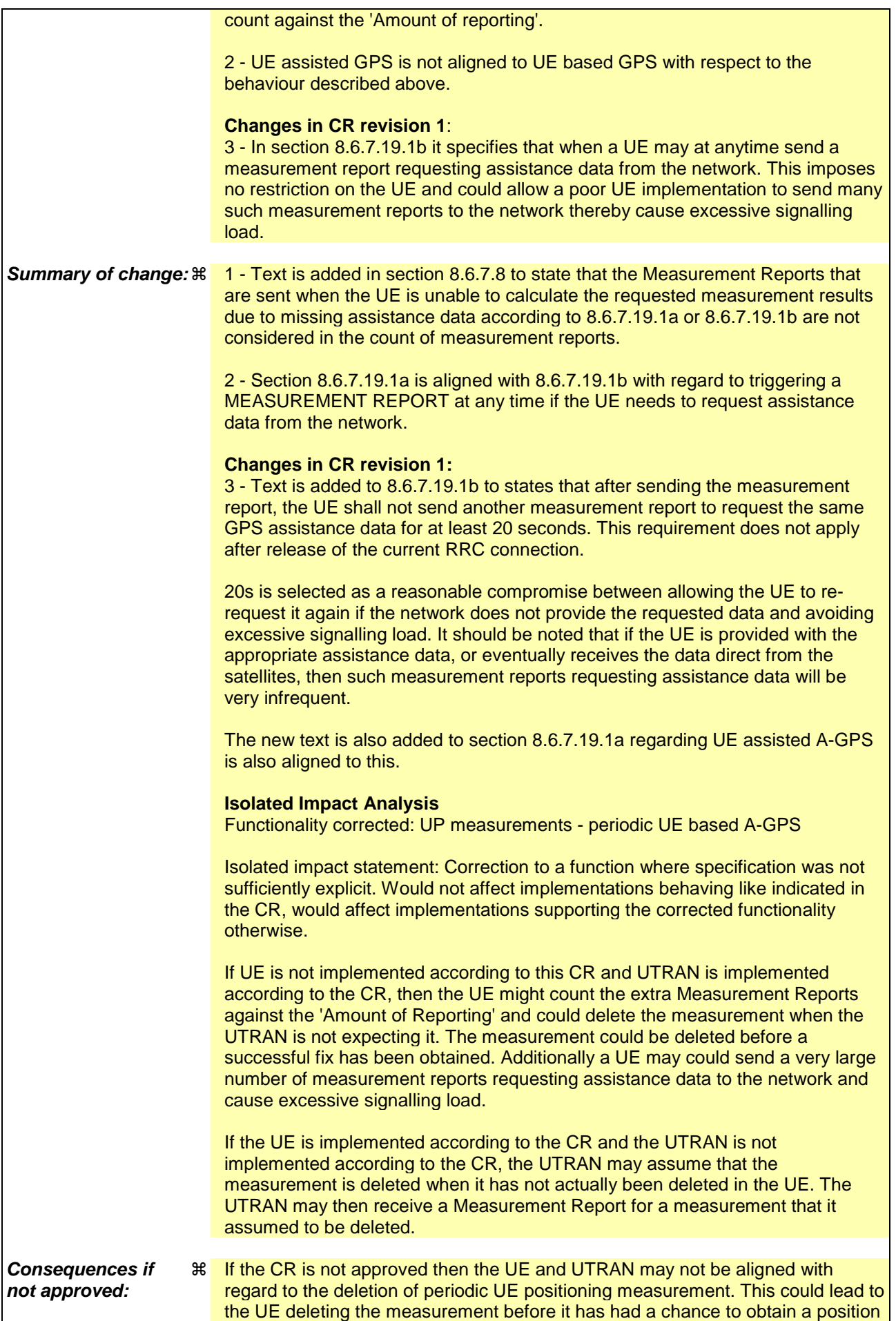

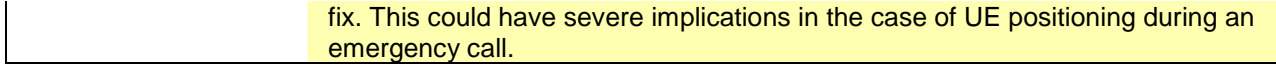

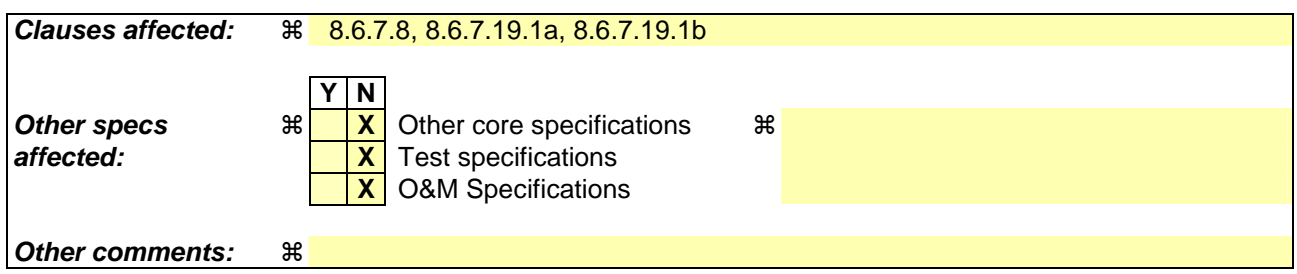

#### **How to create CRs using this form:**

Comprehensive information and tips about how to create CRs can be found at http://www.3gpp.org/specs/CR.htm. Below is a brief summary:

- 1) Fill out the above form. The symbols above marked  $\#$  contain pop-up help information about the field that they are closest to.
- 2) Obtain the latest version for the release of the specification to which the change is proposed. Use the MS Word "revision marks" feature (also known as "track changes") when making the changes. All 3GPP specifications can be downloaded from the 3GPP server under ftp://ftp.3gpp.org/specs/ For the latest version, look for the directory name with the latest date e.g. 2001-03 contains the specifications resulting from the March 2001 TSG meetings.
- 3) With "track changes" disabled, paste the entire CR form (use CTRL-A to select it) into the specification just in front of the clause containing the first piece of changed text. Delete those parts of the specification which are not relevant to the change request.

## 8.6.7.8 Periodical Reporting Criteria

If the IE "Periodical Reporting Criteria" is received by the UE, the UE shall:

1> store the contents of the IE "Amount of Reporting" and IE "Reporting interval" in the variable MEASUREMENT\_IDENTITY.

For the first MEASUREMENT REPORT message, the UE shall:

- 1> send the MEASUREMENT REPORT as soon as all requested reporting quantities are available according to the requirements and the measurement capabilities set in [19] and [20] for at least one measurement object stored in the variable MEASUREMENT\_IDENTITY, but never later than one reporting interval after measurement initiation; or
- 1> send the MEASUREMENT REPORT at the end of the first reporting interval in which all requested reporting quantities are available according to the requirements and the measurement capabilities set in [19] and [20] for at least one measurement object stored in the variable MEASUREMENT\_IDENTITY.

Following the first MEASUREMENT REPORT message, the UE shall:

1> send a MEASUREMENT REPORT message one reporting interval after the previous MEASUREMENT REPORT message;

The first and subsequent periodic MEASUREMENT REPORT messages shall only include measured results for reporting quantities that are available according to the requirements and the measurement capabilities set in [19] and [20] i.e. if no measured results are available and the measurement type is not UE positioning, the IE "Measured Results" shall not be included in the MEASUREMENT REPORT message. If no measured results are available and the measurement type is UE positioning, the UE shall include the IE "Measured Results" in the MEASUREMENT REPORT message in order to include the IE "UE positioning error" as specified in subclauses 8.6.7.19a and 8.6.7.19b.

After the UE has sent a total number of MEASUREMENT REPORT messages, which equal the value indicated in the IE "Amount of reporting", the UE shall:

- 1> terminate measurement reporting; and
- 1> delete all measurement information linked with the "Measurement identity" of the ongoing measurement from the variable MEASUREMENT\_IDENTITY.

If according to subclause 8.6.7.19.1a or 8.6.7.19.1b, a UE configured with a UE positioning measurement is unable to report the requested measurement results due to missing GPS assistance data and sends a MEASUREMENT REPORT containing the IE "UE positioning error" and the IE "Error reason" is set to "Assistance Data Missing", then this is not counted in the total number of MEASUREMENT REPORT messages sent.
#### 8.6.7.19.1a UE positioning reporting for UE assisted methods

The UE shall:

- 1> when a measurement report is triggered:
	- 2> if the UE was able to perform measurements on at least one neighbour cell included in the variable UE\_POSITIONING\_OTDOA\_DATA\_UE\_ASSISTED in case of OTDOA or one satellite included in the variable UE\_POSITIONING\_GPS\_DATA in case of GPS positioning or one cell from the active set in case of CELL ID:
		- 3> if the IE "Vertical Accuracy" is included:
			- 4> interpret the presence of this IE to indicate that the UTRAN desires to compute a 3-dimensional position estimate.
		- 3> if the IE "Positioning Methods" is set to "GPS":
			- 4> include the IE "UE positioning GPS measured results" in the measurement report and set the contents of the IE as follows:
				- 5> if the UE supports the capability to provide the GPS timing of the cell frames measurement:
					- 6> if the IE "GPS timing of Cell wanted" is set to TRUE:
						- 7> perform the UE GPS timing of cell frames measurement on the serving cell or on one cell of the active set.
						- 7> include the IE "Primary CPICH Info" for FDD or the IE "cell parameters id" for TDD; and
						- 7> include the IE "Reference SFN" and the IE "UE GPS timing of cell frames".
					- 6> if the IE "GPS timing of Cell wanted" is set to FALSE:
						- 7> include the IE "GPS TOW msec".
				- 5> if the UE does not support the capability to provide the GPS timing of the cell:

6> include the IE "GPS TOW msec".

- 3> if the IE "Positioning Methods" is set to "OTDOA":
	- 4> include the IE "UE positioning OTDOA measured results " in the measurement report and set the contents of the IE as follows:
		- 5> set IE "SFN" to the SFN when the last measurement was performed;
		- 5> if the UE supports the capability to perform the Rx-Tx time difference type 2 measurement:

6> if the UE is in CELL\_DCH state:

- 7> if the measured value is equal to "1279.9375":
	- 8> set the IE "Rx-Tx time difference type 2" in IE "UE positioning OTDOA measured results" for the reference cell to "1279.8750".
- 7> otherwise:
	- 8> set the IE "Rx-Tx time difference type 2" in IE "UE positioning OTDOA measured results" for the reference cell to the measured value.
- 7> include the IE group "Rx-Tx time difference type 2 info" for the reference cell and for each neighbour cell listed in variable UE\_POSITIONING\_OTDOA\_DATA\_UE\_ASSISTED that belongs to the active set.
- $5$  if the UE does not support the capability to perform the Rx-Tx time difference type 2 measurement:
- 6> set the IE "Rx-Tx time difference type 2" in IE "UE positioning OTDOA measured results" for the reference cell to value "1279.9375" to indicate that the measurement is not supported.
- 4> include IE group "Neighbour" for all neighbour cells listed in variable UE\_POSITIONING\_OTDOA\_DATA\_UE\_ASSISTED on which the SFN-SFN observed time difference type 2 measurement could be performed.
- 3> if IE "Positioning Methods" in the MEASUREMENT CONTROL message has been assigned to value "OTDOA or GPS":
	- 4> the UE may choose to either act as if IE "Positioning Methods" is set to "GPS" or "OTDOA" depending on the method chosen by the UE.
- 3> if the IE "Positioning Methods" is set to "CELL ID":
	- 4> if the UE supports the capability to perform the Rx-Tx time difference type 2 measurement; and
	- 4> if the UE is in CELL\_DCH state:
		- 5> perform the Rx-Tx time difference type 2 measurement on the cells in the active set; and
		- 5> report the measurement results back to the network in the MEASUREMENT REPORT by using IE "UE positioning OTDOA measured results" including measurements on the cells in the active set; and
		- 5> report Rx-Tx time difference type 2 measurement of the reference cell (as designated by the UE); and
		- 5> for all reported neighbour cells:

6> report Rx-Tx time difference type 2 measurement; and

- 6> set the IE "SFN-SFN observed time difference type 2" and all IEs within the corresponding IE "UE positioning OTDOA quality" in IE "UE positioning OTDOA measured results" to value "0".
- 2<sup>1</sup>> if the UE is not able to report the requested measurement results:

 $\frac{23}{25}$  include IE "UE positioning error" in the MEASUREMENT REPORT and set the contents of this IE as specified in subclause 8.6.7.19.5.

1> if the UE is unable to report the requested measurement results due to missing GPS assistance data:

- 2> the UE may at anytime send a measurement report containing the IE "UE positioning error" and set the contents of this IE as specified in subclause 8.6.7.19.5.
- 2> after sending the measurement report, the UE shall not send another measurement report to request the same GPS assistance data for at least 20s. This requirement does not apply after release of the current RRC connection.

#### 8.6.7.19.1b UE positioning reporting for UE based methods

The UE shall:

- 1> when a measurement report is triggered:
	- 2> if the UE has been able to calculate a position after performing measurements on the cells included in the variable UE\_POSITIONING\_OTDOA\_DATA\_UE\_BASED in case of OTDOA or on the list of satellites included in the variable UE\_POSITIONING\_GPS\_DATA in case of GPS positioning:
		- 3> include IE "UE positioning Position Estimate Info" in the MEASUREMENT REPORT and set the contents of the IE as follows:
			- 4> if the UE supports the capability to perform the UE GPS timing of cell frames measurement:
				- 5> if the IE "GPS timing of Cell wanted" is set to TRUE:
			- 6> perform the UE GPS timing of cell frames measurement on the serving cell or on one cell

of the active set.

- 6> include the IE "Primary CPICH Info" for FDD or the IE "cell parameters id" for TDD;
- 6> include the SFN when the position was determined;
- 6> include the IE "UE GPS timing of cell frames".
- 5> if the IE "GPS timing of Cell wanted" is set to FALSE:
	- 6> include the IE "GPS TOW msec".
- 4> if the UE does not support the capability to provide the GPS timing of the cell:

5> include the IE "GPS TOW msec".

- 4> if IE "Vertical Accuracy" has been included in IE "UE positioning reporting quantity":
	- 5> if the IE "Vertical Accuracy" has been assigned to value "0":
		- 6> if the IE "Horizontal Accuracy" has been assigned a value "0":
			- 7> may include IE "Ellipsoid point with altitude".
		- 6> if the IE "Horizontal Accuracy" has been assigned a value unequal to "0"; and
		- 6> if the UE has been able to calculate a 3-dimensional position
			- 7> include IE "Ellipsoid point with altitude" or IE "Ellipsoid point with altitude and uncertainty ellipsoid" as the position estimate.
		- 6> if the UE has not been able to calculate a 3-dimensional position:
			- 7> may act as if IE "Vertical Accuracy" was not included in IE "UE positioning reporting quantity".
	- 5> if the IE "Vertical Accuracy" has been assigned to a value unequal to "0":
		- 6> if the UE has been able to calculate a 3-dimensional position:
			- 7> include IE "Ellipsoid point with altitude and uncertainty ellipsoid" as the position estimate.
		- 6> if the UE has not been able to calculate a 3-dimensional position:
			- 7> act as if IE "Vertical Accuracy" has not been included in IE "UE positioning reporting quantity".
- 4> if IE "Vertical Accuracy" has not been included in IE "UE positioning reporting quantity":

5> if IE "Horizontal Accuracy" in IE "UE positioning reporting quantity" has been assigned to value "0":

6> may include IE "Ellipsoid point".

- 5> if IE "Horizontal Accuracy" in IE "UE positioning reporting quantity" has been assigned to a value unequal to 0:
	- 6> include either IE "Ellipsoid point with uncertainty circle" or IE "Ellipsoid point with uncertainty ellipse" or IE "Ellipsoid point with altitude and uncertainty ellipsoid" as the position estimate.
- 2> if the UE was not able to calculate a position:
	- 3> include IE "UE positioning error" in the MEASUREMENT REPORT and set the contents of this IE as specified in subclause 8.6.7.19.5.
- 1> if the UE is unable to calculate a position due to missing GPS assistance data, the UE may at any time:
	- 2> the UE may at anytime send a measurement report containing the IE "UE positioning error" and set the contents of this IE as specified in subclause 8.6.7.19.5.
	- 2> after sending the measurement report, the UE shall not send another measurement report to request the same GPS assistance data for at least 20s. This requirement does not apply after release of the current RRC connection.

# 14.7 UE positioning measurements

## 14.7.1 UE positioning measurement quantities

The quantity to measure for UE positioning is dependent on the positioning method and the method type requested in the IE "UE positioning reporting quantity".

- 1 SFN-SFN observed time difference type 2, mandatory.
- 2 Rx-Tx time difference type 2, optional.
- 3 GPS timing of cell fames, optional.

The definition of other GPS measurements is not within the scope of this specification.

## 14.7.2 Void

## 14.7.3 UE positioning reporting events

In the IE "UE positioning reporting criteria" in the Measurement Control messages, the UTRAN notifies the UE of which events should trigger a measurement report. UE positioning reporting events that can trigger a report are given below. The content of the measurement report is dependant on the positioning method and method type requested in the IE "UE positioning reporting quantity" of the Measurement Control message and is described in detail in [18].

When one measurement identity corresponds to multiple positioning events with identical event identities, the UE behaviour is not defined.

### 14.7.3.1 Reporting Event 7a: The UE position changes more than an absolute threshold

This event is used for UE-based methods only.

When this event is ordered by UTRAN in a measurement control message, the UE shall:

- 1> if the UE changes its position compared to the last reported position by more than the threshold defined by the IE "Threshold position change"; or
- 1> if no position has been reported since the event was configured and the UE changes its position compared to the first position estimate obtained after the event was configured by more than the threshold defined by the IE "Threshold position change":
	- 2> send a measurement report as specified in subclause 8.6.7.19.1b;
	- 2> if the value of IE "Amount of Reporting" in variable MEASUREMENT\_IDENTITY for this event is greater than one:

3> decrease IE "Amount of Reporting" in variable MEASUREMENT\_IDENTITY for this event by one.

- 2> if the value of IE "Amount of Reporting" in variable MEASUREMENT\_IDENTITY for this event is equal to one:
	- 3> delete this event from the list of events in variable MEASUREMENT\_IDENTITY.
- 1> if the UE is unable to evaluate the event because a position measurement is not available:

2> not send a report.

#### 14.7.3.2 Reporting Event 7b: SFN-SFN measurement changes more than an absolute threshold

When this event is ordered by UTRAN in a measurement control message, the UE shall:

- 1> send a measurement report when the SFN-SFN time difference measurement type 2 of any measured cell changes more than the threshold defined by the IE "Threshold SFN-SFN change"; and
- 1> if UTRAN set IE "Method Type" in "UE positioning reporting quantity" in the MEASUREMENT CONTROL message to "UE-based":

2> act as specified in subclause 8.6.7.19.1b.

- 1> if UTRAN set IE "Method Type" in "UE positioning reporting quantity" in the MEASUREMENT CONTROL message to "UE-assisted":
	- 2> act as specified in subclause 8.6.7.19.1a.
- 1> if UTRAN set IE "Method Type" in "UE positioning reporting quantity" in the MEASUREMENT CONTROL message to "UE-assisted preferred but UE-based allowed" or "UE-based preferred but UE-assisted allowed":

2> the UE may choose to act according to either subclause 8.6.7.19.1a or 8.6.7.19.1b.

1> if the value of IE "Amount of Reporting" in variable MEASUREMENT\_IDENTITY for this event is greater than one:

2> decrease IE "Amount of Reporting" in variable MEASUREMENT\_IDENTITY for this event by one.

1> if the value of IE "Amount of Reporting" in variable MEASUREMENT\_IDENTITY for this event is equal to one:

2> delete this event from the list of events in variable MEASUREMENT\_IDENTITY.

#### 14.7.3.3 Reporting Event 7c: GPS time and SFN time have drifted apart more than an absolute threshold

When this event is ordered by UTRAN in a measurement control message, the UE shall:

- 1> send a measurement report when the GPS Time Of Week and the SFN timer have drifted apart more than the threshold defined by the IE "Threshold SFN-GPS TOW"; and
- 1> if UTRAN set IE "Method Type" in "UE positioning reporting quantity" in the MEASUREMENT CONTROL message to "UE based":

2> act as specified in subclause 8.6.7.19.1b.

1> if UTRAN set IE "Method Type" in "UE positioning reporting quantity" in the MEASUREMENT CONTROL message to "UE assisted":

2> act as specified in subclause 8.6.7.19.1a.

- 1> if UTRAN set IE "Method Type" in "UE positioning reporting quantity" in the MEASUREMENT CONTROL message to "UE assisted preferred but UE based allowed" or "UE based preferred but UE assisted allowed":
	- 2> act as specified in subclause 8.6.7.19.1a or in subclause 8.6.7.19.1b depending on the method type chosen by the UE.
- 1> if the value of IE "Amount of Reporting" in variable MEASUREMENT\_IDENTITY for this event is greater than one:

2> decrease IE "Amount of Reporting" in variable MEASUREMENT\_IDENTITY for this event by one.

1> if the value of IE "Amount of Reporting" in variable MEASUREMENT\_IDENTITY for this event is equal to one:

2> delete this event from the list of events in variable MEASUREMENT\_IDENTITY.

## **3GPP TSG-RAN WG2 Meeting #41 Tdoc**  $*$  *R2-040477* **Malaga, Spain, 16th -20th February 2004**

Rel-6 (Release 6)

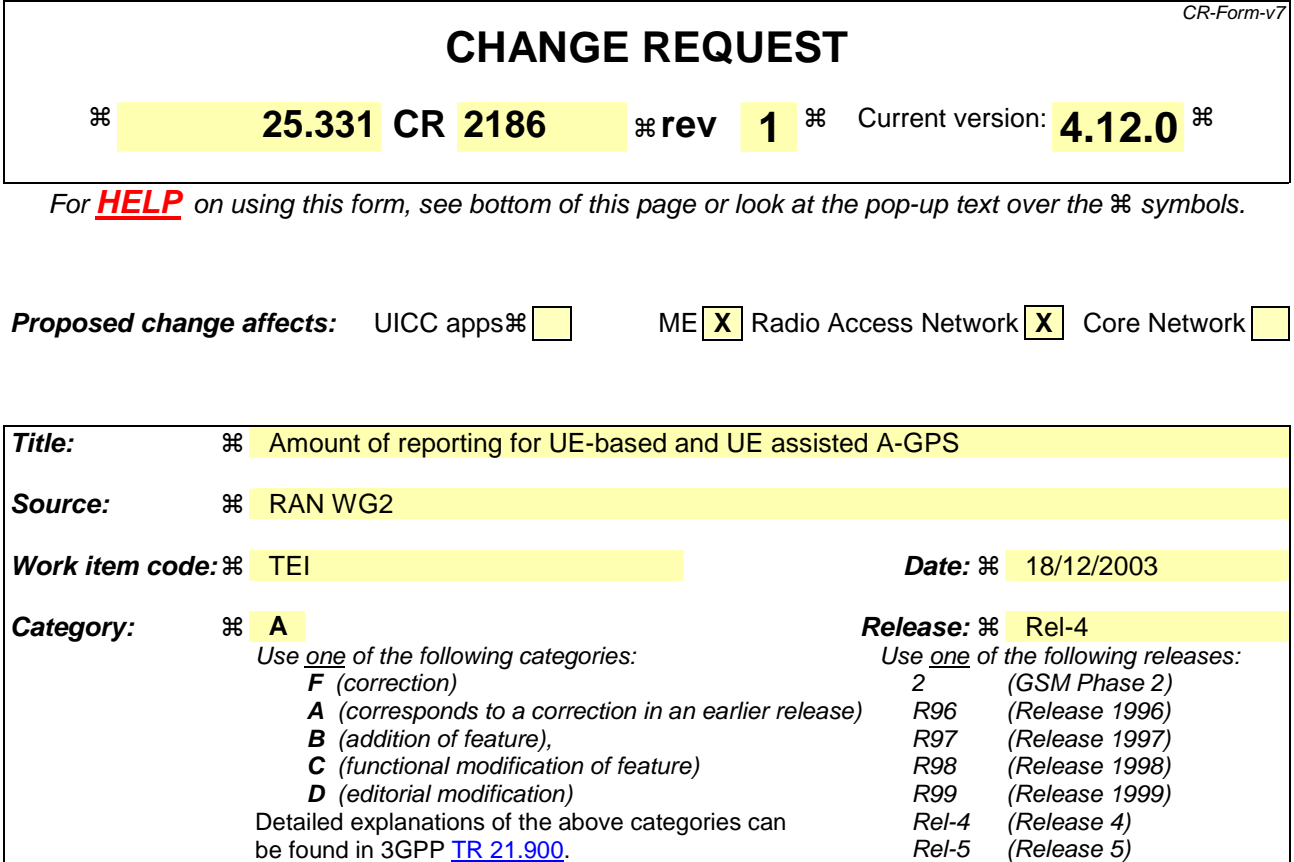

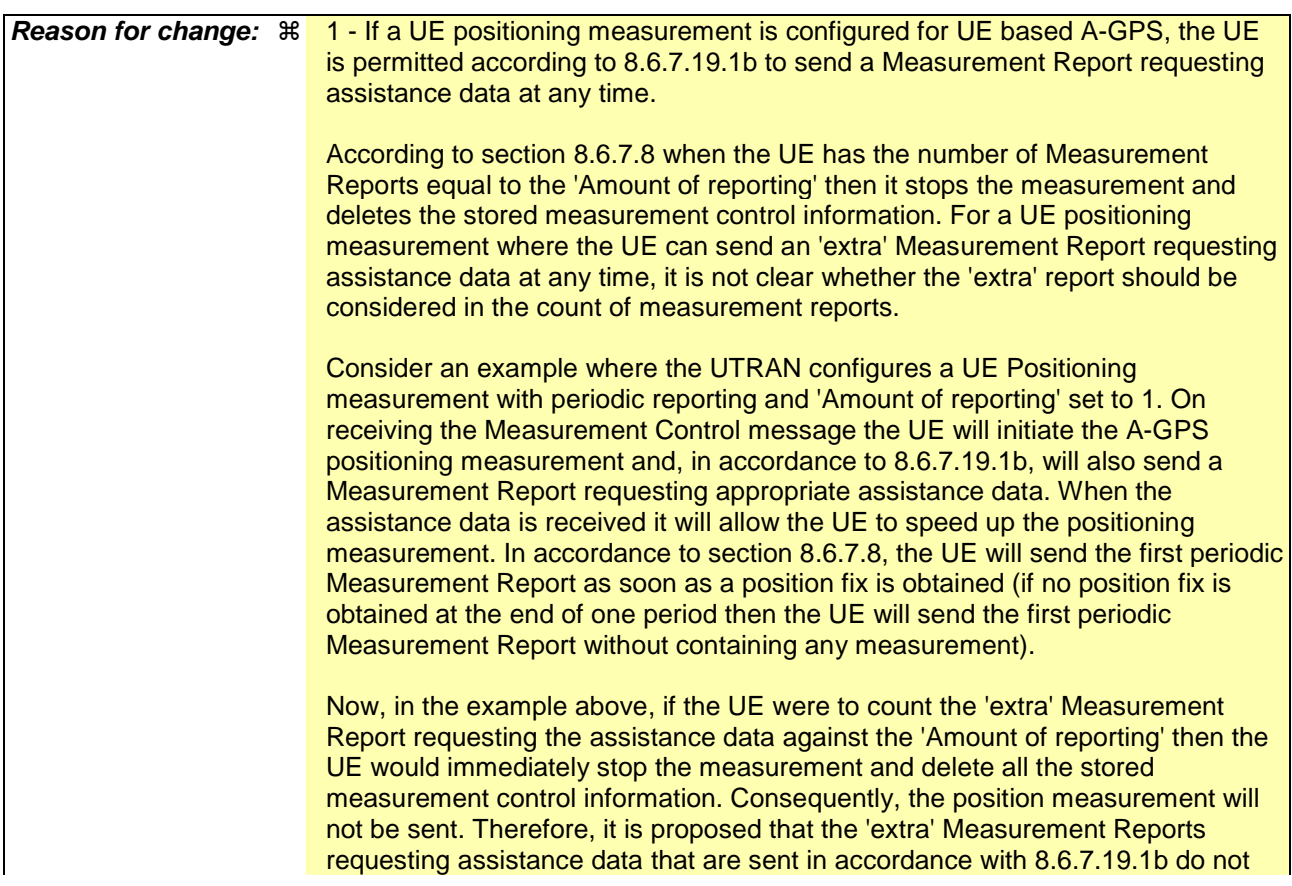

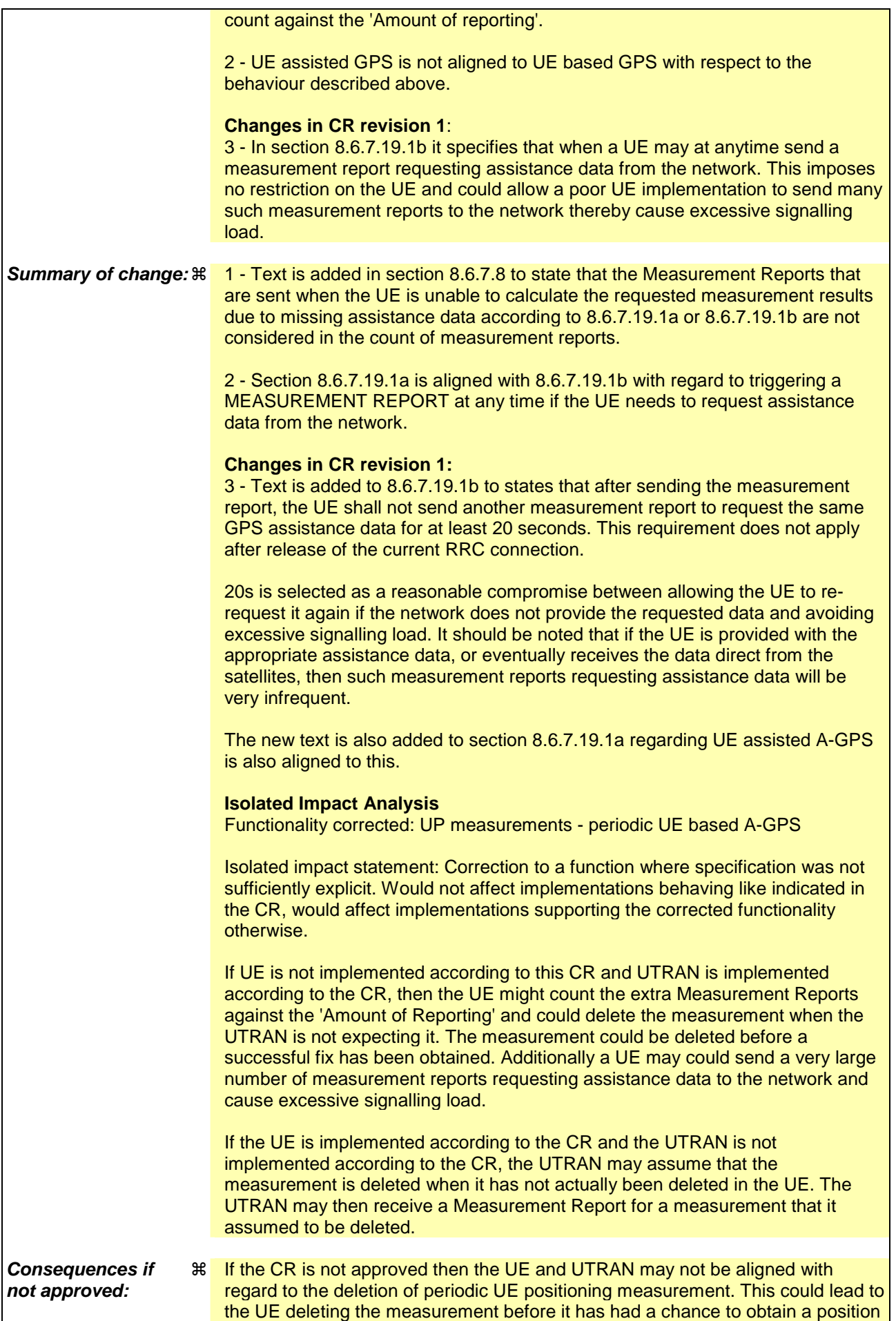

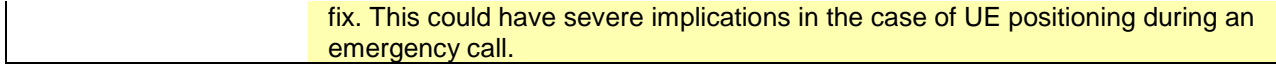

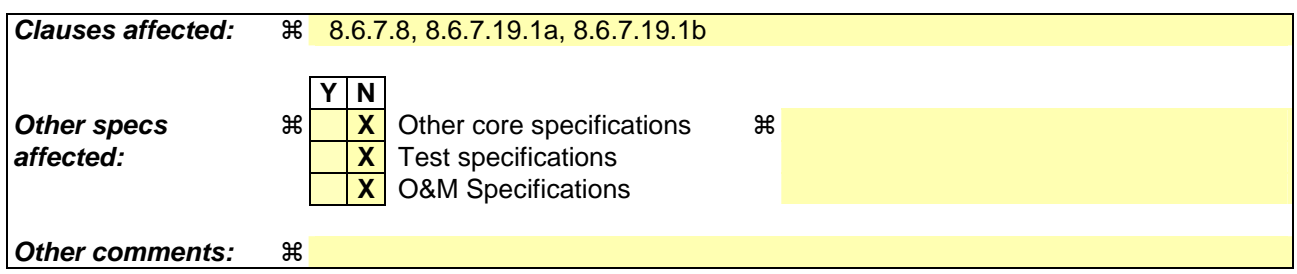

#### **How to create CRs using this form:**

Comprehensive information and tips about how to create CRs can be found at http://www.3gpp.org/specs/CR.htm. Below is a brief summary:

- 1) Fill out the above form. The symbols above marked  $\#$  contain pop-up help information about the field that they are closest to.
- 2) Obtain the latest version for the release of the specification to which the change is proposed. Use the MS Word "revision marks" feature (also known as "track changes") when making the changes. All 3GPP specifications can be downloaded from the 3GPP server under ftp://ftp.3gpp.org/specs/ For the latest version, look for the directory name with the latest date e.g. 2001-03 contains the specifications resulting from the March 2001 TSG meetings.
- 3) With "track changes" disabled, paste the entire CR form (use CTRL-A to select it) into the specification just in front of the clause containing the first piece of changed text. Delete those parts of the specification which are not relevant to the change request.

### 8.6.7.8 Periodical Reporting Criteria

If the IE "Periodical Reporting Criteria" is received by the UE, the UE shall:

1> store the contents of the IE "Amount of Reporting" and IE "Reporting interval" in the variable MEASUREMENT\_IDENTITY.

For the first MEASUREMENT REPORT message, the UE shall:

- 1> send the MEASUREMENT REPORT as soon as all requested reporting quantities are available according to the requirements and the measurement capabilities set in [19] and [20] for at least one measurement object stored in the variable MEASUREMENT\_IDENTITY, but never later than one reporting interval after measurement initiation; or
- 1> send the MEASUREMENT REPORT at the end of the first reporting interval in which all requested reporting quantities are available according to the requirements and the measurement capabilities set in [19] and [20] for at least one measurement object stored in the variable MEASUREMENT\_IDENTITY.

Following the first MEASUREMENT REPORT message, the UE shall:

1> send a MEASUREMENT REPORT message one reporting interval after the previous MEASUREMENT REPORT message;

The first and subsequent periodic MEASUREMENT REPORT messages shall only include measured results for reporting quantities that are available according to the requirements and the measurement capabilities set in [19] and [20] i.e. if no measured results are available and the measurement type is not UE positioning, the IE "Measured Results" shall not be included in the MEASUREMENT REPORT message. If no measured results are available and the measurement type is UE positioning, the UE shall include the IE "Measured Results" in the MEASUREMENT REPORT message in order to include the IE "UE positioning error" as specified in subclauses 8.6.7.19a and 8.6.7.19b.

After the UE has sent a total number of MEASUREMENT REPORT messages, which equal the value indicated in the IE "Amount of reporting", the UE shall:

- 1> terminate measurement reporting; and
- 1> delete all measurement information linked with the "Measurement identity" of the ongoing measurement from the variable MEASUREMENT\_IDENTITY.

If according to subclause 8.6.7.19.1a or 8.6.7.19.1b, a UE configured with a UE positioning measurement is unable to report the requested measurement results due to missing GPS assistance data and sends a MEASUREMENT REPORT containing the IE "UE positioning error" and the IE "Error reason" is set to "Assistance Data Missing", then this is not counted in the total number of MEASUREMENT REPORT messages sent.

#### 8.6.7.19.1a UE positioning reporting for UE assisted methods

The UE shall:

- 1> when a measurement report is triggered:
	- 2> if the UE was able to perform measurements on at least one neighbour cell included in the variable UE\_POSITIONING\_OTDOA\_DATA\_UE\_ASSISTED in case of OTDOA or one satellite included in the variable UE\_POSITIONING\_GPS\_DATA in case of GPS positioning or one cell from the active set in case of CELL ID:
		- 3> if the IE "Vertical Accuracy" is included:
			- 4> interpret the presence of this IE to indicate that the UTRAN desires to compute a 3-dimensional position estimate.
		- 3> if the IE "Positioning Methods" is set to "GPS":
			- 4> include the IE "UE positioning GPS measured results" in the measurement report and set the contents of the IE as follows:
				- 5> if the UE supports the capability to provide the GPS timing of the cell frames measurement:
					- 6> if the IE "GPS timing of Cell wanted" is set to TRUE:
						- 7> perform the UE GPS timing of cell frames measurement on the serving cell or on one cell of the active set.
						- 7> include the IE "Primary CPICH Info" for FDD or the IE "cell parameters id" for TDD; and
						- 7> include the IE "Reference SFN" and the IE "UE GPS timing of cell frames".
					- 6> if the IE "GPS timing of Cell wanted" is set to FALSE:
						- 7> include the IE "GPS TOW msec".
				- 5> if the UE does not support the capability to provide the GPS timing of the cell:

6> include the IE "GPS TOW msec".

- 3> if the IE "Positioning Methods" is set to "OTDOA":
	- 4> include the IE "UE positioning OTDOA measured results " in the measurement report and set the contents of the IE as follows:
		- 5> set IE "SFN" to the SFN when the last measurement was performed;
		- 5> if the UE supports the capability to perform the Rx-Tx time difference type 2 measurement:

6> if the UE is in CELL\_DCH state:

- 7> if the measured value is equal to "1279.9375":
	- 8> set the IE "Rx-Tx time difference type 2" in IE "UE positioning OTDOA measured results" for the reference cell to "1279.8750".
- 7> otherwise:
	- 8> set the IE "Rx-Tx time difference type 2" in IE "UE positioning OTDOA measured results" for the reference cell to the measured value.
- 7> include the IE group "Rx-Tx time difference type 2 info" for the reference cell and for each neighbour cell listed in variable UE\_POSITIONING\_OTDOA\_DATA\_UE\_ASSISTED that belongs to the active set.
- $5$  if the UE does not support the capability to perform the Rx-Tx time difference type 2 measurement:
- 6> set the IE "Rx-Tx time difference type 2" in IE "UE positioning OTDOA measured results" for the reference cell to value "1279.9375" to indicate that the measurement is not supported.
- 4> include IE group "Neighbour" for all neighbour cells listed in variable UE\_POSITIONING\_OTDOA\_DATA\_UE\_ASSISTED on which the SFN-SFN observed time difference type 2 measurement could be performed.
- 3> if IE "Positioning Methods" in the MEASUREMENT CONTROL message has been assigned to value "OTDOA or GPS":
	- 4> the UE may choose to either act as if IE "Positioning Methods" is set to "GPS" or "OTDOA" depending on the method chosen by the UE.
- 3> if the IE "Positioning Methods" is set to "CELL ID":
	- 4> if the UE supports the capability to perform the Rx-Tx time difference type 2 measurement; and
	- 4> if the UE is in CELL\_DCH state:
		- 5> perform the Rx-Tx time difference type 2 measurement on the cells in the active set; and
		- 5> report the measurement results back to the network in the MEASUREMENT REPORT by using IE "UE positioning OTDOA measured results" including measurements on the cells in the active set; and
		- 5> report Rx-Tx time difference type 2 measurement of the reference cell (as designated by the UE); and
		- 5> for all reported neighbour cells:

6> report Rx-Tx time difference type 2 measurement; and

- 6> set the IE "SFN-SFN observed time difference type 2" and all IEs within the corresponding IE "UE positioning OTDOA quality" in IE "UE positioning OTDOA measured results" to value "0".
- 2<sup>1</sup>> if the UE is not able to report the requested measurement results:

 $\frac{23}{25}$  include IE "UE positioning error" in the MEASUREMENT REPORT and set the contents of this IE as specified in subclause 8.6.7.19.5.

1> if the UE is unable to report the requested measurement results due to missing GPS assistance data:

- 2> the UE may at anytime send a measurement report containing the IE "UE positioning error" and set the contents of this IE as specified in subclause 8.6.7.19.5.
- 2> after sending the measurement report, the UE shall not send another measurement report to request the same GPS assistance data for at least 20s. This requirement does not apply after release of the current RRC connection.

#### 8.6.7.19.1b UE positioning reporting for UE based methods

The UE shall:

- 1> when a measurement report is triggered:
	- 2> if the UE has been able to calculate a position after performing measurements on the cells included in the variable UE\_POSITIONING\_OTDOA\_DATA\_UE\_BASED in case of OTDOA or on the list of satellites included in the variable UE\_POSITIONING\_GPS\_DATA in case of GPS positioning:
		- 3> include IE "UE positioning Position Estimate Info" in the MEASUREMENT REPORT and set the contents of the IE as follows:
			- 4> if the UE supports the capability to perform the UE GPS timing of cell frames measurement:
				- 5> if the IE "GPS timing of Cell wanted" is set to TRUE:
			- 6> perform the UE GPS timing of cell frames measurement on the serving cell or on one cell

of the active set.

- 6> include the IE "Primary CPICH Info" for FDD or the IE "cell parameters id" for TDD;
- 6> include the SFN when the position was determined;
- 6> include the IE "UE GPS timing of cell frames".
- 5> if the IE "GPS timing of Cell wanted" is set to FALSE:
	- 6> include the IE "GPS TOW msec".
- 4> if the UE does not support the capability to provide the GPS timing of the cell:

5> include the IE "GPS TOW msec".

- 4> if IE "Vertical Accuracy" has been included in IE "UE positioning reporting quantity":
	- 5> if the IE "Vertical Accuracy" has been assigned to value "0":
		- 6> if the IE "Horizontal Accuracy" has been assigned a value "0":
			- 7> may include IE "Ellipsoid point with altitude".
		- 6> if the IE "Horizontal Accuracy" has been assigned a value unequal to "0"; and
		- 6> if the UE has been able to calculate a 3-dimensional position
			- 7> include IE "Ellipsoid point with altitude" or IE "Ellipsoid point with altitude and uncertainty ellipsoid" as the position estimate.
		- 6> if the UE has not been able to calculate a 3-dimensional position:
			- 7> may act as if IE "Vertical Accuracy" was not included in IE "UE positioning reporting quantity".
	- 5> if the IE "Vertical Accuracy" has been assigned to a value unequal to "0":
		- 6> if the UE has been able to calculate a 3-dimensional position:
			- 7> include IE "Ellipsoid point with altitude and uncertainty ellipsoid" as the position estimate.
		- 6> if the UE has not been able to calculate a 3-dimensional position:
			- 7> act as if IE "Vertical Accuracy" has not been included in IE "UE positioning reporting quantity".
- 4> if IE "Vertical Accuracy" has not been included in IE "UE positioning reporting quantity":

5> if IE "Horizontal Accuracy" in IE "UE positioning reporting quantity" has been assigned to value "0":

6> may include IE "Ellipsoid point".

- 5> if IE "Horizontal Accuracy" in IE "UE positioning reporting quantity" has been assigned to a value unequal to 0:
	- 6> include either IE "Ellipsoid point with uncertainty circle" or IE "Ellipsoid point with uncertainty ellipse" or IE "Ellipsoid point with altitude and uncertainty ellipsoid" as the position estimate.
- 2> if the UE was not able to calculate a position:
	- 3> include IE "UE positioning error" in the MEASUREMENT REPORT and set the contents of this IE as specified in subclause 8.6.7.19.5.
- 1> if the UE is unable to calculate a position due to missing GPS assistance data, the UE may at any time:
	- 2> the UE may at anytime send a measurement report containing the IE "UE positioning error" and set the contents of this IE as specified in subclause 8.6.7.19.5.
	- 2> after sending the measurement report, the UE shall not send another measurement report to request the same GPS assistance data for at least 20s. This requirement does not apply after release of the current RRC connection.

# 14.7 UE positioning measurements

## 14.7.1 UE positioning measurement quantities

The quantity to measure for UE positioning is dependent on the positioning method and the method type requested in the IE "UE positioning reporting quantity".

- 1 SFN-SFN observed time difference type 2, mandatory.
- 2 Rx-Tx time difference type 2, optional.
- 3 GPS timing of cell fames, optional.

The definition of other GPS measurements is not within the scope of this specification.

## 14.7.2 Void

## 14.7.3 UE positioning reporting events

In the IE "UE positioning reporting criteria" in the Measurement Control messages, the UTRAN notifies the UE of which events should trigger a measurement report. UE positioning reporting events that can trigger a report are given below. The content of the measurement report is dependant on the positioning method and method type requested in the IE "UE positioning reporting quantity" of the Measurement Control message and is described in detail in [18].

When one measurement identity corresponds to multiple positioning events with identical event identities, the UE behaviour is not defined.

### 14.7.3.1 Reporting Event 7a: The UE position changes more than an absolute threshold

This event is used for UE-based methods only.

When this event is ordered by UTRAN in a measurement control message, the UE shall:

- 1> if the UE changes its position compared to the last reported position by more than the threshold defined by the IE "Threshold position change"; or
- 1> if no position has been reported since the event was configured and the UE changes its position compared to the first position estimate obtained after the event was configured by more than the threshold defined by the IE "Threshold position change":
	- 2> send a measurement report as specified in subclause 8.6.7.19.1b;
	- 2> if the value of IE "Amount of Reporting" in variable MEASUREMENT\_IDENTITY for this event is greater than one:

3> decrease IE "Amount of Reporting" in variable MEASUREMENT\_IDENTITY for this event by one.

- 2> if the value of IE "Amount of Reporting" in variable MEASUREMENT\_IDENTITY for this event is equal to one:
	- 3> delete this event from the list of events in variable MEASUREMENT\_IDENTITY.
- 1> if the UE is unable to evaluate the event because a position measurement is not available:

2> not send a report.

#### 14.7.3.2 Reporting Event 7b: SFN-SFN measurement changes more than an absolute threshold

When this event is ordered by UTRAN in a measurement control message, the UE shall:

- 1> send a measurement report when the SFN-SFN time difference measurement type 2 of any measured cell changes more than the threshold defined by the IE "Threshold SFN-SFN change"; and
- 1> if UTRAN set IE "Method Type" in "UE positioning reporting quantity" in the MEASUREMENT CONTROL message to "UE-based":

2> act as specified in subclause 8.6.7.19.1b.

- 1> if UTRAN set IE "Method Type" in "UE positioning reporting quantity" in the MEASUREMENT CONTROL message to "UE-assisted":
	- 2> act as specified in subclause 8.6.7.19.1a.
- 1> if UTRAN set IE "Method Type" in "UE positioning reporting quantity" in the MEASUREMENT CONTROL message to "UE-assisted preferred but UE-based allowed" or "UE-based preferred but UE-assisted allowed":

2> the UE may choose to act according to either subclause 8.6.7.19.1a or 8.6.7.19.1b.

1> if the value of IE "Amount of Reporting" in variable MEASUREMENT\_IDENTITY for this event is greater than one:

2> decrease IE "Amount of Reporting" in variable MEASUREMENT\_IDENTITY for this event by one.

1> if the value of IE "Amount of Reporting" in variable MEASUREMENT\_IDENTITY for this event is equal to one:

2> delete this event from the list of events in variable MEASUREMENT\_IDENTITY.

#### 14.7.3.3 Reporting Event 7c: GPS time and SFN time have drifted apart more than an absolute threshold

When this event is ordered by UTRAN in a measurement control message, the UE shall:

- 1> send a measurement report when the GPS Time Of Week and the SFN timer have drifted apart more than the threshold defined by the IE "Threshold SFN-GPS TOW"; and
- 1> if UTRAN set IE "Method Type" in "UE positioning reporting quantity" in the MEASUREMENT CONTROL message to "UE based":

2> act as specified in subclause 8.6.7.19.1b.

1> if UTRAN set IE "Method Type" in "UE positioning reporting quantity" in the MEASUREMENT CONTROL message to "UE assisted":

2> act as specified in subclause 8.6.7.19.1a.

- 1> if UTRAN set IE "Method Type" in "UE positioning reporting quantity" in the MEASUREMENT CONTROL message to "UE assisted preferred but UE based allowed" or "UE based preferred but UE assisted allowed":
	- 2> act as specified in subclause 8.6.7.19.1a or in subclause 8.6.7.19.1b depending on the method type chosen by the UE.
- 1> if the value of IE "Amount of Reporting" in variable MEASUREMENT\_IDENTITY for this event is greater than one:

2> decrease IE "Amount of Reporting" in variable MEASUREMENT\_IDENTITY for this event by one.

1> if the value of IE "Amount of Reporting" in variable MEASUREMENT\_IDENTITY for this event is equal to one:

2> delete this event from the list of events in variable MEASUREMENT\_IDENTITY.

Rel-6 (Release 6)

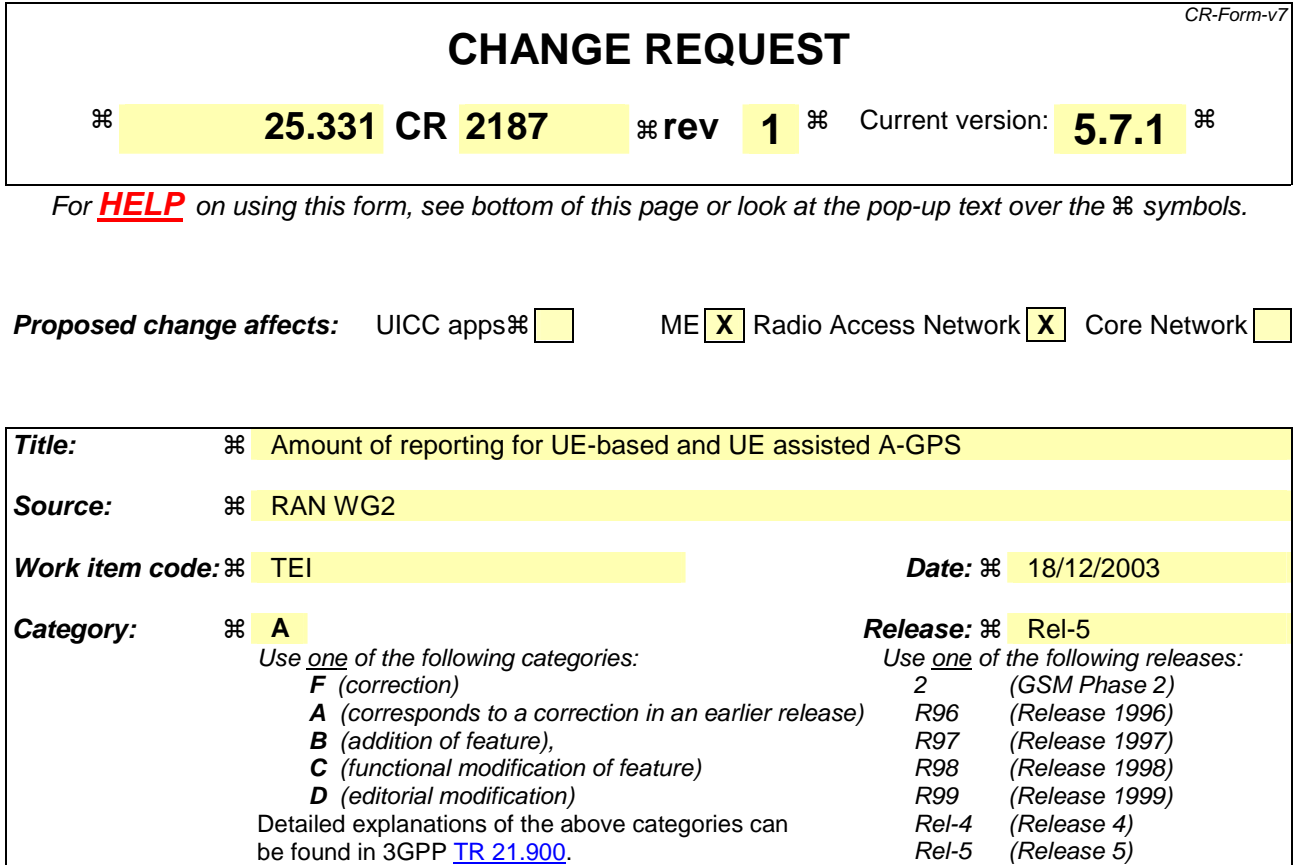

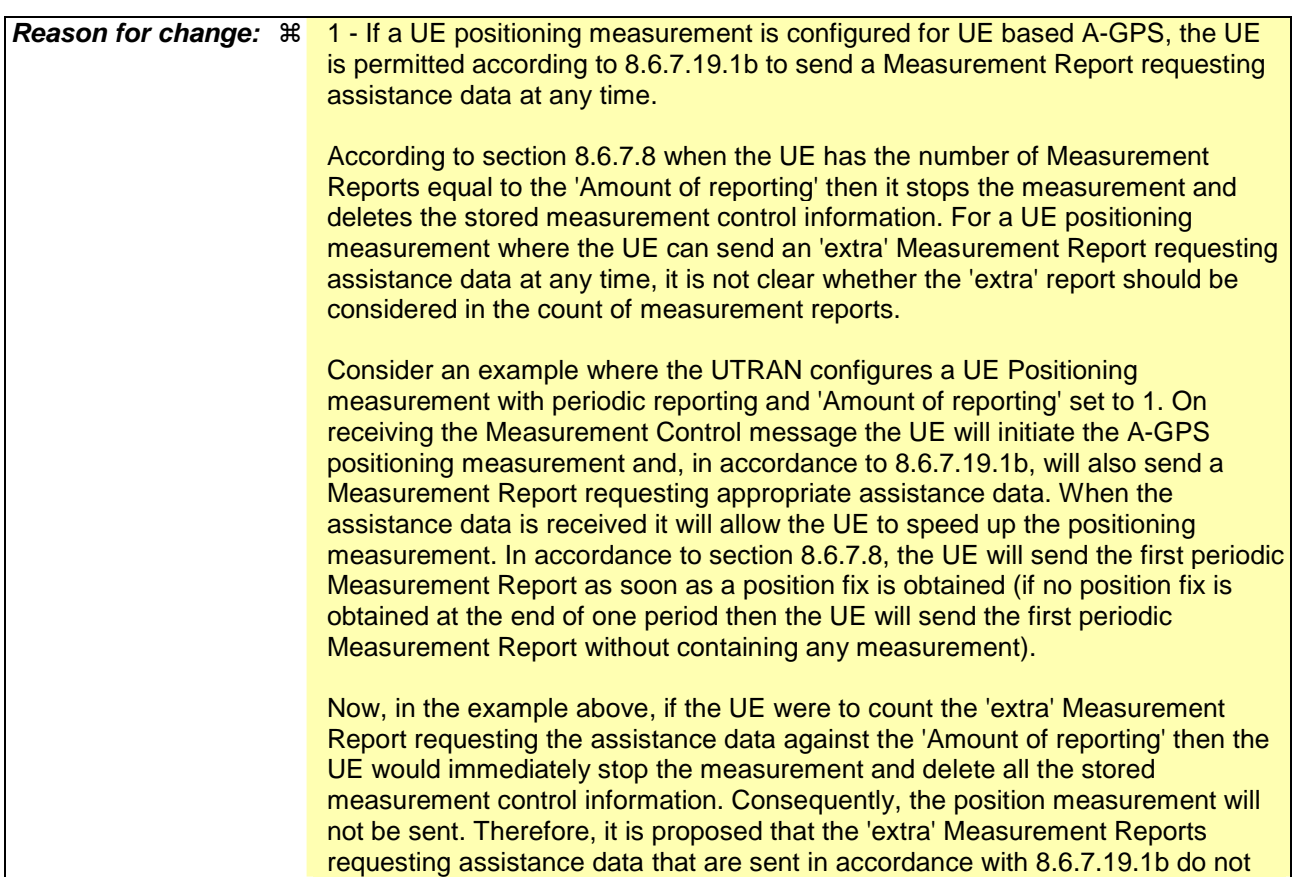

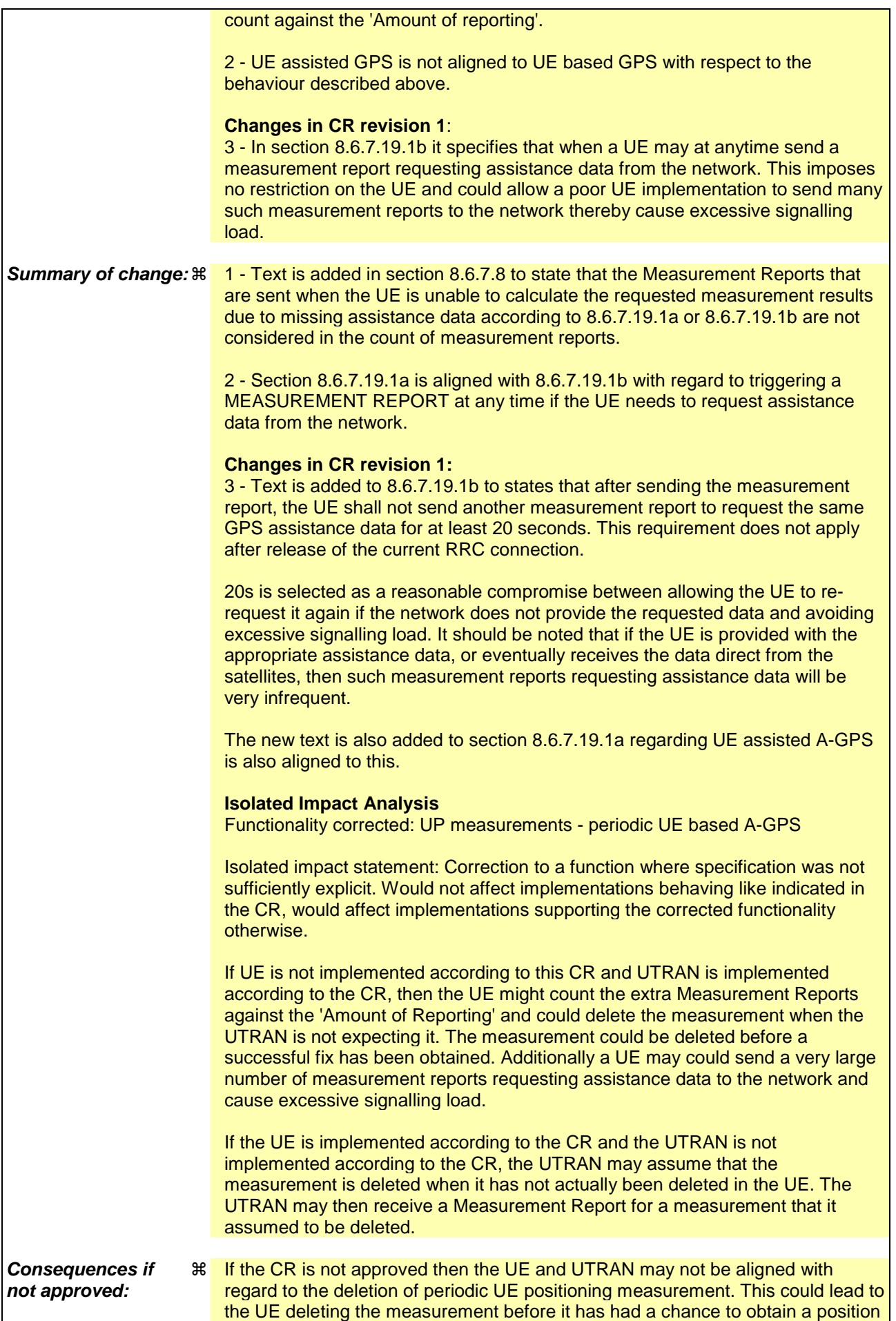

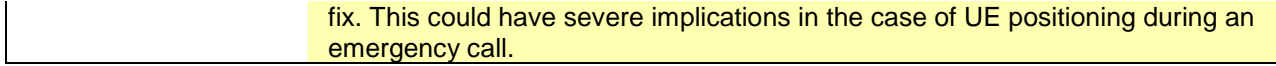

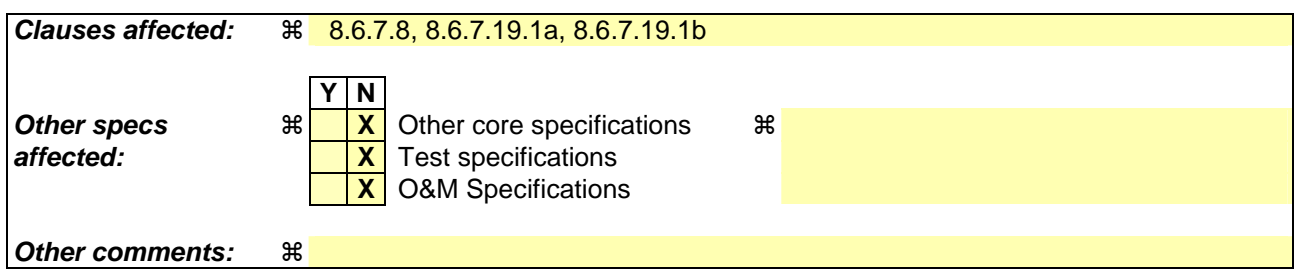

#### **How to create CRs using this form:**

Comprehensive information and tips about how to create CRs can be found at http://www.3gpp.org/specs/CR.htm. Below is a brief summary:

- 1) Fill out the above form. The symbols above marked  $\#$  contain pop-up help information about the field that they are closest to.
- 2) Obtain the latest version for the release of the specification to which the change is proposed. Use the MS Word "revision marks" feature (also known as "track changes") when making the changes. All 3GPP specifications can be downloaded from the 3GPP server under ftp://ftp.3gpp.org/specs/ For the latest version, look for the directory name with the latest date e.g. 2001-03 contains the specifications resulting from the March 2001 TSG meetings.
- 3) With "track changes" disabled, paste the entire CR form (use CTRL-A to select it) into the specification just in front of the clause containing the first piece of changed text. Delete those parts of the specification which are not relevant to the change request.

### 8.6.7.8 Periodical Reporting Criteria

If the IE "Periodical Reporting Criteria" is received by the UE, the UE shall:

1> store the contents of the IE "Amount of Reporting" and IE "Reporting interval" in the variable MEASUREMENT\_IDENTITY.

For the first MEASUREMENT REPORT message, the UE shall:

- 1> send the MEASUREMENT REPORT as soon as all requested reporting quantities are available according to the requirements and the measurement capabilities set in [19] and [20] for at least one measurement object stored in the variable MEASUREMENT\_IDENTITY, but never later than one reporting interval after measurement initiation; or
- 1> send the MEASUREMENT REPORT at the end of the first reporting interval in which all requested reporting quantities are available according to the requirements and the measurement capabilities set in [19] and [20] for at least one measurement object stored in the variable MEASUREMENT\_IDENTITY.

Following the first MEASUREMENT REPORT message, the UE shall:

1> send a MEASUREMENT REPORT message one reporting interval after the previous MEASUREMENT REPORT message;

The first and subsequent periodic MEASUREMENT REPORT messages shall only include measured results for reporting quantities that are available according to the requirements and the measurement capabilities set in [19] and [20] i.e. if no measured results are available and the measurement type is not UE positioning, the IE "Measured Results" shall not be included in the MEASUREMENT REPORT message. If no measured results are available and the measurement type is UE positioning, the UE shall include the IE "Measured Results" in the MEASUREMENT REPORT message in order to include the IE "UE positioning error" as specified in subclauses 8.6.7.19a and 8.6.7.19b.

After the UE has sent a total number of MEASUREMENT REPORT messages, which equal the value indicated in the IE "Amount of reporting", the UE shall:

- 1> terminate measurement reporting; and
- 1> delete all measurement information linked with the "Measurement identity" of the ongoing measurement from the variable MEASUREMENT\_IDENTITY.

If according to subclause 8.6.7.19.1a or 8.6.7.19.1b, a UE configured with a UE positioning measurement is unable to report the requested measurement results due to missing GPS assistance data and sends a MEASUREMENT REPORT containing the IE "UE positioning error" and the IE "Error reason" is set to "Assistance Data Missing", then this is not counted in the total number of MEASUREMENT REPORT messages sent.

#### 8.6.7.19.1a UE positioning reporting for UE assisted methods

The UE shall:

- 1> when a measurement report is triggered:
	- 2> if the UE was able to perform measurements on at least one neighbour cell included in the variable UE\_POSITIONING\_OTDOA\_DATA\_UE\_ASSISTED in case of OTDOA or one satellite included in the variable UE\_POSITIONING\_GPS\_DATA in case of GPS positioning or one cell from the active set in case of CELL ID:
		- 3> if the IE "Vertical Accuracy" is included:
			- 4> interpret the presence of this IE to indicate that the UTRAN desires to compute a 3-dimensional position estimate.
		- 3> if the IE "Positioning Methods" is set to "GPS":
			- 4> include the IE "UE positioning GPS measured results" in the measurement report and set the contents of the IE as follows:
				- 5> if the UE supports the capability to provide the GPS timing of the cell frames measurement:
					- 6> if the IE "GPS timing of Cell wanted" is set to TRUE:
						- 7> perform the UE GPS timing of cell frames measurement on the serving cell or on one cell of the active set.
						- 7> include the IE "Primary CPICH Info" for FDD or the IE "cell parameters id" for TDD; and
						- 7> include the IE "Reference SFN" and the IE "UE GPS timing of cell frames".
					- 6> if the IE "GPS timing of Cell wanted" is set to FALSE:
						- 7> include the IE "GPS TOW msec".
				- 5> if the UE does not support the capability to provide the GPS timing of the cell:

6> include the IE "GPS TOW msec".

- 3> if the IE "Positioning Methods" is set to "OTDOA":
	- 4> include the IE "UE positioning OTDOA measured results " in the measurement report and set the contents of the IE as follows:
		- 5> set IE "SFN" to the SFN when the last measurement was performed;
		- 5> if the UE supports the capability to perform the Rx-Tx time difference type 2 measurement:

6> if the UE is in CELL\_DCH state:

- 7> if the measured value is equal to "1279.9375":
	- 8> set the IE "Rx-Tx time difference type 2" in IE "UE positioning OTDOA measured results" for the reference cell to "1279.8750".
- 7> otherwise:
	- 8> set the IE "Rx-Tx time difference type 2" in IE "UE positioning OTDOA measured results" for the reference cell to the measured value.
- 7> include the IE group "Rx-Tx time difference type 2 info" for the reference cell and for each neighbour cell listed in variable UE\_POSITIONING\_OTDOA\_DATA\_UE\_ASSISTED that belongs to the active set.
- $5$  if the UE does not support the capability to perform the Rx-Tx time difference type 2 measurement:
- 6> set the IE "Rx-Tx time difference type 2" in IE "UE positioning OTDOA measured results" for the reference cell to value "1279.9375" to indicate that the measurement is not supported.
- 4> include IE group "Neighbour" for all neighbour cells listed in variable UE\_POSITIONING\_OTDOA\_DATA\_UE\_ASSISTED on which the SFN-SFN observed time difference type 2 measurement could be performed.
- 3> if IE "Positioning Methods" in the MEASUREMENT CONTROL message has been assigned to value "OTDOA or GPS":
	- 4> the UE may choose to either act as if IE "Positioning Methods" is set to "GPS" or "OTDOA" depending on the method chosen by the UE.
- 3> if the IE "Positioning Methods" is set to "CELL ID":
	- 4> if the UE supports the capability to perform the Rx-Tx time difference type 2 measurement; and
	- 4> if the UE is in CELL\_DCH state:
		- 5> perform the Rx-Tx time difference type 2 measurement on the cells in the active set; and
		- 5> report the measurement results back to the network in the MEASUREMENT REPORT by using IE "UE positioning OTDOA measured results" including measurements on the cells in the active set; and
		- 5> report Rx-Tx time difference type 2 measurement of the reference cell (as designated by the UE); and
		- 5> for all reported neighbour cells:

6> report Rx-Tx time difference type 2 measurement; and

- 6> set the IE "SFN-SFN observed time difference type 2" and all IEs within the corresponding IE "UE positioning OTDOA quality" in IE "UE positioning OTDOA measured results" to value "0".
- 2<sup>1</sup>> if the UE is not able to report the requested measurement results:

 $\frac{23}{25}$  include IE "UE positioning error" in the MEASUREMENT REPORT and set the contents of this IE as specified in subclause 8.6.7.19.5.

1> if the UE is unable to report the requested measurement results due to missing GPS assistance data:

- 2> the UE may at anytime send a measurement report containing the IE "UE positioning error" and set the contents of this IE as specified in subclause 8.6.7.19.5.
- 2> after sending the measurement report, the UE shall not send another measurement report to request the same GPS assistance data for at least 20s. This requirement does not apply after release of the current RRC connection.

#### 8.6.7.19.1b UE positioning reporting for UE based methods

The UE shall:

- 1> when a measurement report is triggered:
	- 2> if the UE has been able to calculate a position after performing measurements on the cells included in the variable UE\_POSITIONING\_OTDOA\_DATA\_UE\_BASED in case of OTDOA or on the list of satellites included in the variable UE\_POSITIONING\_GPS\_DATA in case of GPS positioning:
		- 3> include IE "UE positioning Position Estimate Info" in the MEASUREMENT REPORT and set the contents of the IE as follows:
			- 4> if the UE supports the capability to perform the UE GPS timing of cell frames measurement:
				- 5> if the IE "GPS timing of Cell wanted" is set to TRUE:
			- 6> perform the UE GPS timing of cell frames measurement on the serving cell or on one cell

of the active set.

- 6> include the IE "Primary CPICH Info" for FDD or the IE "cell parameters id" for TDD;
- 6> include the SFN when the position was determined;
- 6> include the IE "UE GPS timing of cell frames".
- 5> if the IE "GPS timing of Cell wanted" is set to FALSE:
	- 6> include the IE "GPS TOW msec".
- 4> if the UE does not support the capability to provide the GPS timing of the cell:

5> include the IE "GPS TOW msec".

- 4> if IE "Vertical Accuracy" has been included in IE "UE positioning reporting quantity":
	- 5> if the IE "Vertical Accuracy" has been assigned to value "0":
		- 6> if the IE "Horizontal Accuracy" has been assigned a value "0":
			- 7> may include IE "Ellipsoid point with altitude".
		- 6> if the IE "Horizontal Accuracy" has been assigned a value unequal to "0"; and
		- 6> if the UE has been able to calculate a 3-dimensional position
			- 7> include IE "Ellipsoid point with altitude" or IE "Ellipsoid point with altitude and uncertainty ellipsoid" as the position estimate.
		- 6> if the UE has not been able to calculate a 3-dimensional position:
			- 7> may act as if IE "Vertical Accuracy" was not included in IE "UE positioning reporting quantity".
	- 5> if the IE "Vertical Accuracy" has been assigned to a value unequal to "0":
		- 6> if the UE has been able to calculate a 3-dimensional position:
			- 7> include IE "Ellipsoid point with altitude and uncertainty ellipsoid" as the position estimate.
		- 6> if the UE has not been able to calculate a 3-dimensional position:
			- 7> act as if IE "Vertical Accuracy" has not been included in IE "UE positioning reporting quantity".
- 4> if IE "Vertical Accuracy" has not been included in IE "UE positioning reporting quantity":

5> if IE "Horizontal Accuracy" in IE "UE positioning reporting quantity" has been assigned to value "0":

6> may include IE "Ellipsoid point".

- 5> if IE "Horizontal Accuracy" in IE "UE positioning reporting quantity" has been assigned to a value unequal to 0:
	- 6> include either IE "Ellipsoid point with uncertainty circle" or IE "Ellipsoid point with uncertainty ellipse" or IE "Ellipsoid point with altitude and uncertainty ellipsoid" as the position estimate.
- 2> if the UE was not able to calculate a position:
	- 3> include IE "UE positioning error" in the MEASUREMENT REPORT and set the contents of this IE as specified in subclause 8.6.7.19.5.
- 1> if the UE is unable to calculate a position due to missing GPS assistance data, the UE may at any time:
	- 2> the UE may at anytime send a measurement report containing the IE "UE positioning error" and set the contents of this IE as specified in subclause 8.6.7.19.5.
	- 2> after sending the measurement report, the UE shall not send another measurement report to request the same GPS assistance data for at least 20s. This requirement does not apply after release of the current RRC connection.

# 14.7 UE positioning measurements

## 14.7.1 UE positioning measurement quantities

The quantity to measure for UE positioning is dependent on the positioning method and the method type requested in the IE "UE positioning reporting quantity".

- 1 SFN-SFN observed time difference type 2, mandatory.
- 2 Rx-Tx time difference type 2, optional.
- 3 GPS timing of cell fames, optional.

The definition of other GPS measurements is not within the scope of this specification.

## 14.7.2 Void

## 14.7.3 UE positioning reporting events

In the IE "UE positioning reporting criteria" in the Measurement Control messages, the UTRAN notifies the UE of which events should trigger a measurement report. UE positioning reporting events that can trigger a report are given below. The content of the measurement report is dependant on the positioning method and method type requested in the IE "UE positioning reporting quantity" of the Measurement Control message and is described in detail in [18].

When one measurement identity corresponds to multiple positioning events with identical event identities, the UE behaviour is not defined.

### 14.7.3.1 Reporting Event 7a: The UE position changes more than an absolute threshold

This event is used for UE-based methods only.

When this event is ordered by UTRAN in a measurement control message, the UE shall:

- 1> if the UE changes its position compared to the last reported position by more than the threshold defined by the IE "Threshold position change"; or
- 1> if no position has been reported since the event was configured and the UE changes its position compared to the first position estimate obtained after the event was configured by more than the threshold defined by the IE "Threshold position change":
	- 2> send a measurement report as specified in subclause 8.6.7.19.1b;
	- 2> if the value of IE "Amount of Reporting" in variable MEASUREMENT\_IDENTITY for this event is greater than one:

3> decrease IE "Amount of Reporting" in variable MEASUREMENT\_IDENTITY for this event by one.

- 2> if the value of IE "Amount of Reporting" in variable MEASUREMENT\_IDENTITY for this event is equal to one:
	- 3> delete this event from the list of events in variable MEASUREMENT\_IDENTITY.
- 1> if the UE is unable to evaluate the event because a position measurement is not available:

2> not send a report.

#### 14.7.3.2 Reporting Event 7b: SFN-SFN measurement changes more than an absolute threshold

When this event is ordered by UTRAN in a measurement control message, the UE shall:

- 1> send a measurement report when the SFN-SFN time difference measurement type 2 of any measured cell changes more than the threshold defined by the IE "Threshold SFN-SFN change"; and
- 1> if UTRAN set IE "Method Type" in "UE positioning reporting quantity" in the MEASUREMENT CONTROL message to "UE-based":

2> act as specified in subclause 8.6.7.19.1b.

- 1> if UTRAN set IE "Method Type" in "UE positioning reporting quantity" in the MEASUREMENT CONTROL message to "UE-assisted":
	- 2> act as specified in subclause 8.6.7.19.1a.
- 1> if UTRAN set IE "Method Type" in "UE positioning reporting quantity" in the MEASUREMENT CONTROL message to "UE-assisted preferred but UE-based allowed" or "UE-based preferred but UE-assisted allowed":

2> the UE may choose to act according to either subclause 8.6.7.19.1a or 8.6.7.19.1b.

1> if the value of IE "Amount of Reporting" in variable MEASUREMENT\_IDENTITY for this event is greater than one:

2> decrease IE "Amount of Reporting" in variable MEASUREMENT\_IDENTITY for this event by one.

1> if the value of IE "Amount of Reporting" in variable MEASUREMENT\_IDENTITY for this event is equal to one:

2> delete this event from the list of events in variable MEASUREMENT\_IDENTITY.

#### 14.7.3.3 Reporting Event 7c: GPS time and SFN time have drifted apart more than an absolute threshold

When this event is ordered by UTRAN in a measurement control message, the UE shall:

- 1> send a measurement report when the GPS Time Of Week and the SFN timer have drifted apart more than the threshold defined by the IE "Threshold SFN-GPS TOW"; and
- 1> if UTRAN set IE "Method Type" in "UE positioning reporting quantity" in the MEASUREMENT CONTROL message to "UE based":

2> act as specified in subclause 8.6.7.19.1b.

1> if UTRAN set IE "Method Type" in "UE positioning reporting quantity" in the MEASUREMENT CONTROL message to "UE assisted":

2> act as specified in subclause 8.6.7.19.1a.

- 1> if UTRAN set IE "Method Type" in "UE positioning reporting quantity" in the MEASUREMENT CONTROL message to "UE assisted preferred but UE based allowed" or "UE based preferred but UE assisted allowed":
	- 2> act as specified in subclause 8.6.7.19.1a or in subclause 8.6.7.19.1b depending on the method type chosen by the UE.
- 1> if the value of IE "Amount of Reporting" in variable MEASUREMENT\_IDENTITY for this event is greater than one:

2> decrease IE "Amount of Reporting" in variable MEASUREMENT\_IDENTITY for this event by one.

1> if the value of IE "Amount of Reporting" in variable MEASUREMENT\_IDENTITY for this event is equal to one:

2> delete this event from the list of events in variable MEASUREMENT\_IDENTITY.

## **3GPP TSG-RAN WG2 Meeting #41 Tdoc** \*R2-040479 **Malaga, Spain, 16th -20th February 2004**

Rel-6 (Release 6)

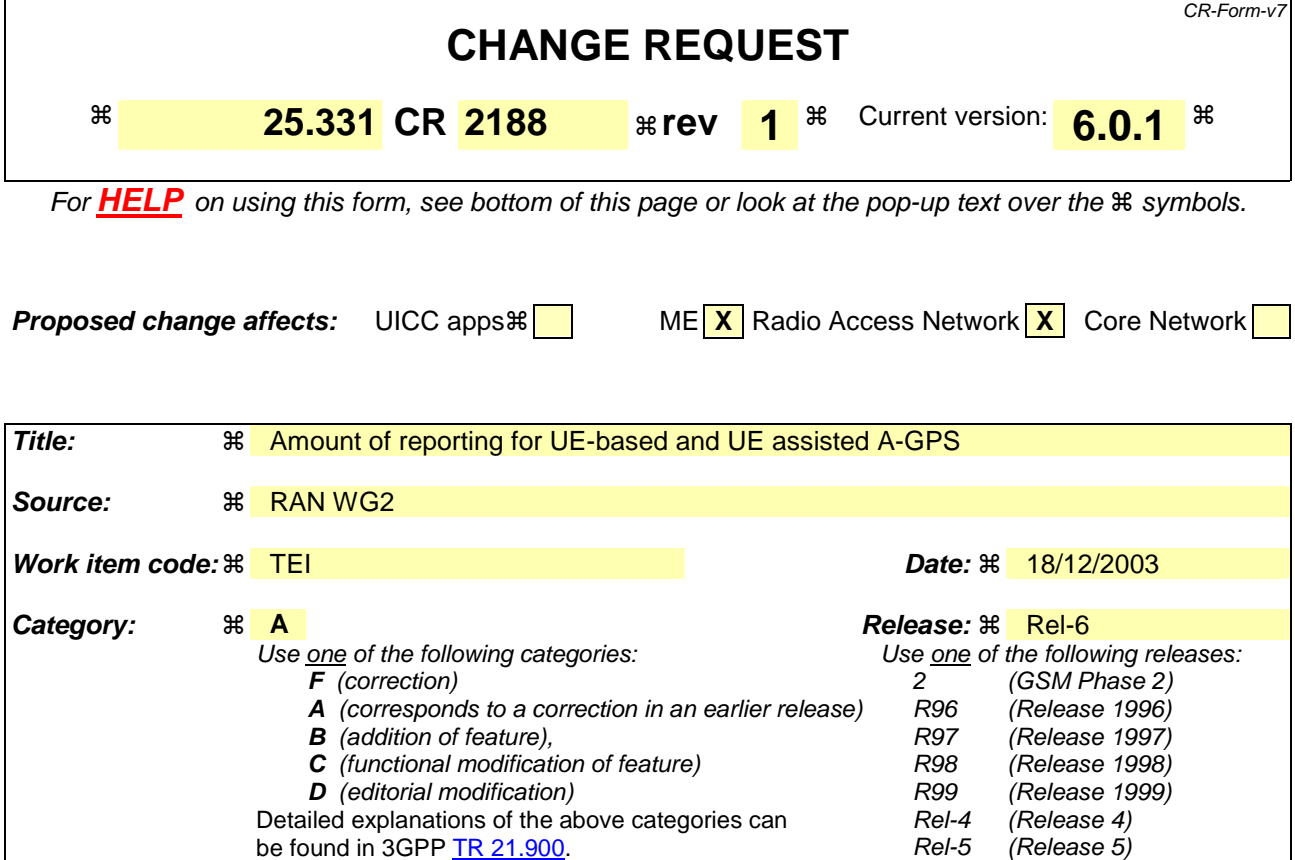

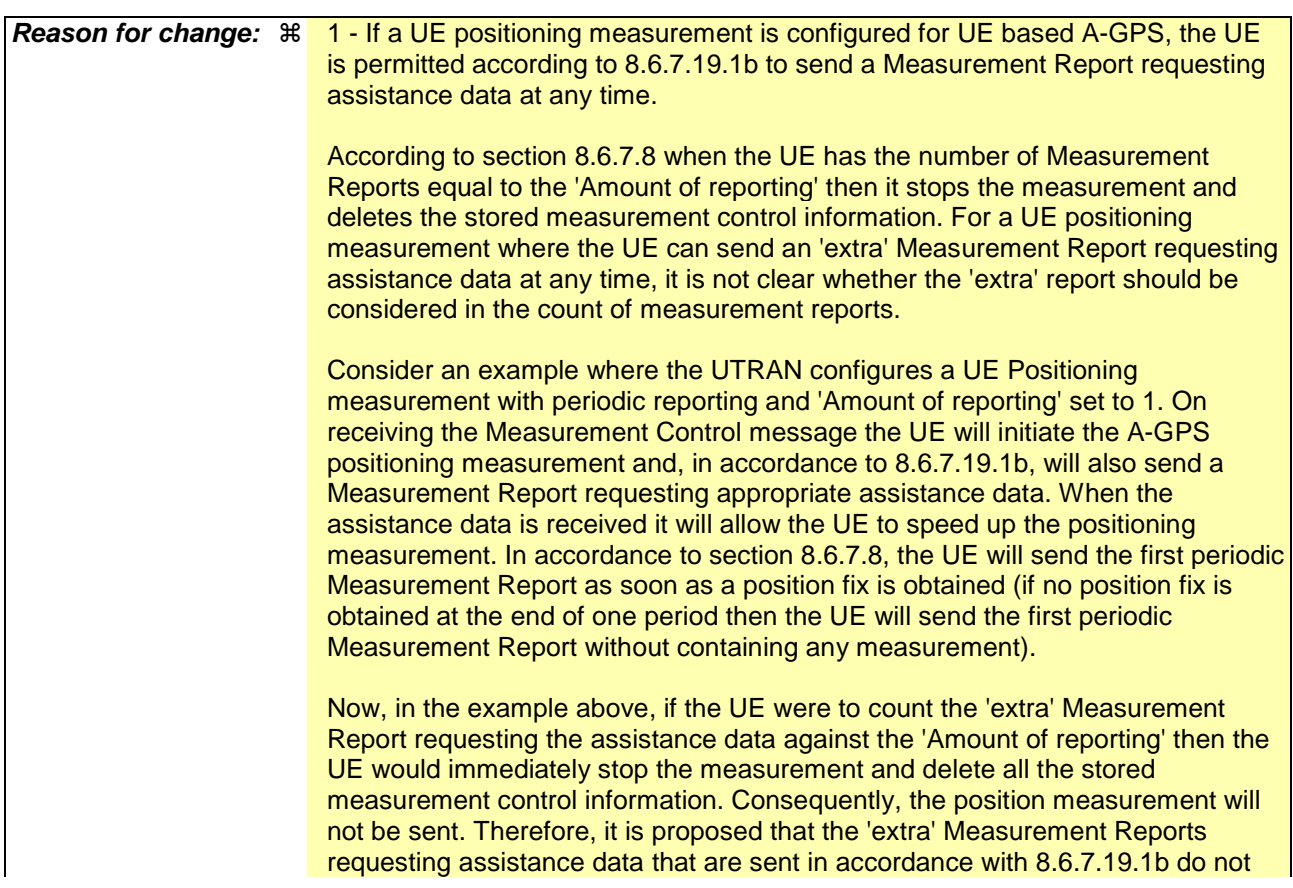

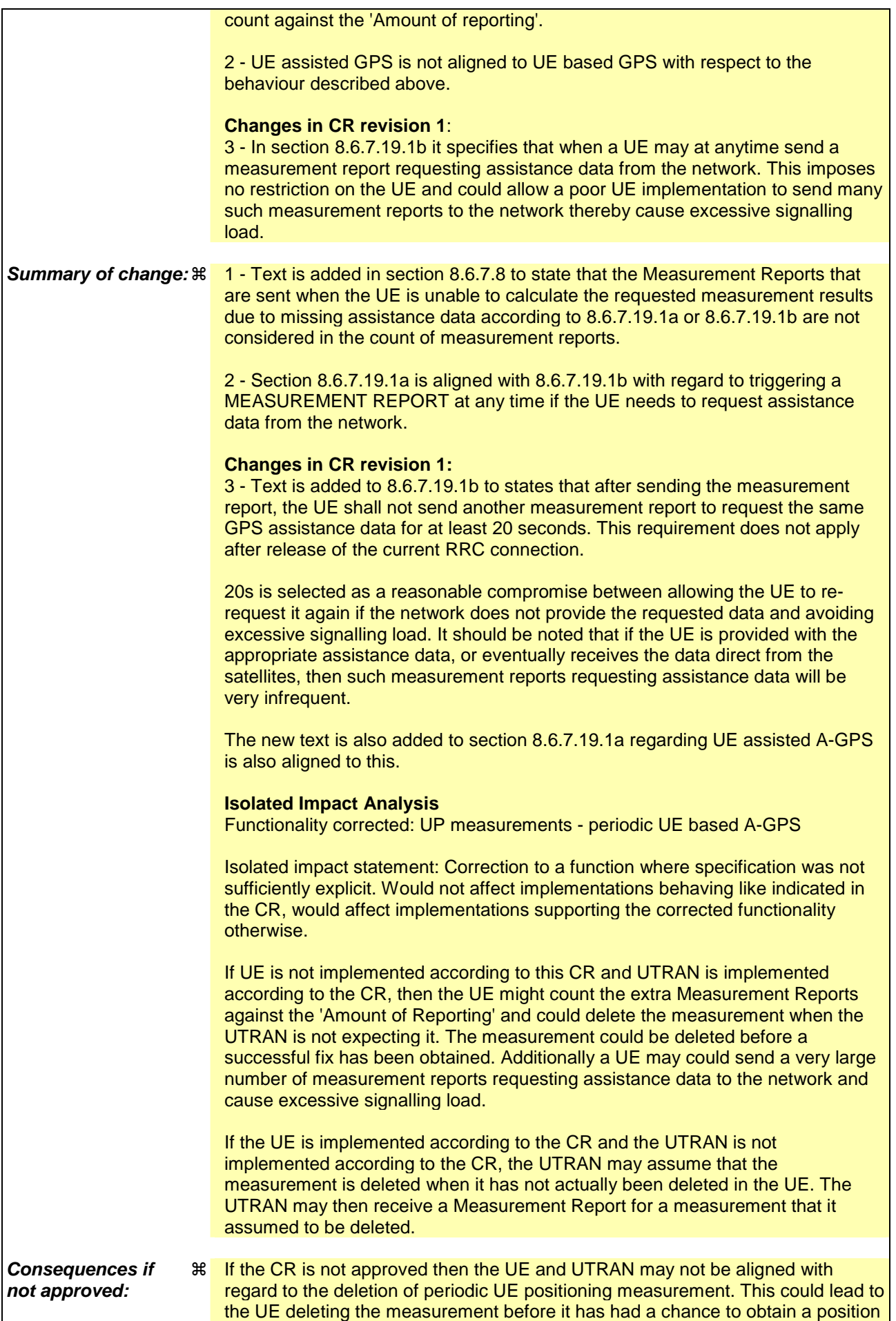

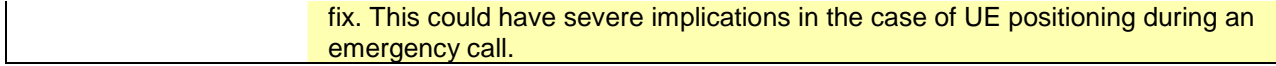

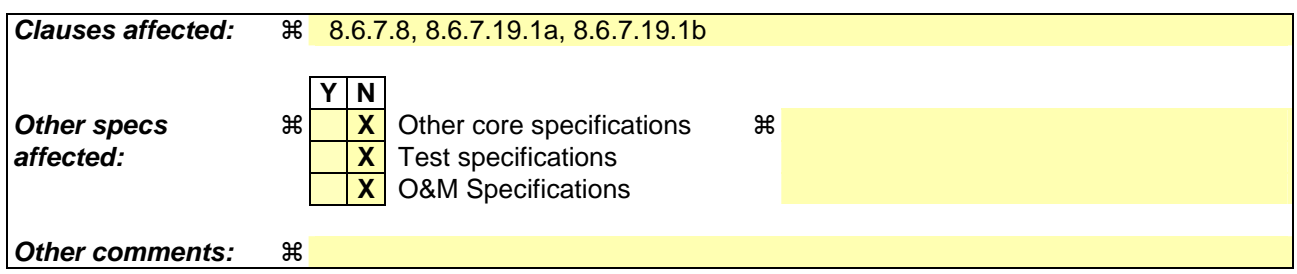

#### **How to create CRs using this form:**

Comprehensive information and tips about how to create CRs can be found at http://www.3gpp.org/specs/CR.htm. Below is a brief summary:

- 1) Fill out the above form. The symbols above marked  $\#$  contain pop-up help information about the field that they are closest to.
- 2) Obtain the latest version for the release of the specification to which the change is proposed. Use the MS Word "revision marks" feature (also known as "track changes") when making the changes. All 3GPP specifications can be downloaded from the 3GPP server under ftp://ftp.3gpp.org/specs/ For the latest version, look for the directory name with the latest date e.g. 2001-03 contains the specifications resulting from the March 2001 TSG meetings.
- 3) With "track changes" disabled, paste the entire CR form (use CTRL-A to select it) into the specification just in front of the clause containing the first piece of changed text. Delete those parts of the specification which are not relevant to the change request.

### 8.6.7.8 Periodical Reporting Criteria

If the IE "Periodical Reporting Criteria" is received by the UE, the UE shall:

1> store the contents of the IE "Amount of Reporting" and IE "Reporting interval" in the variable MEASUREMENT\_IDENTITY.

For the first MEASUREMENT REPORT message, the UE shall:

- 1> send the MEASUREMENT REPORT as soon as all requested reporting quantities are available according to the requirements and the measurement capabilities set in [19] and [20] for at least one measurement object stored in the variable MEASUREMENT\_IDENTITY, but never later than one reporting interval after measurement initiation; or
- 1> send the MEASUREMENT REPORT at the end of the first reporting interval in which all requested reporting quantities are available according to the requirements and the measurement capabilities set in [19] and [20] for at least one measurement object stored in the variable MEASUREMENT\_IDENTITY.

Following the first MEASUREMENT REPORT message, the UE shall:

1> send a MEASUREMENT REPORT message one reporting interval after the previous MEASUREMENT REPORT message;

The first and subsequent periodic MEASUREMENT REPORT messages shall only include measured results for reporting quantities that are available according to the requirements and the measurement capabilities set in [19] and [20] i.e. if no measured results are available and the measurement type is not UE positioning, the IE "Measured Results" shall not be included in the MEASUREMENT REPORT message. If no measured results are available and the measurement type is UE positioning, the UE shall include the IE "Measured Results" in the MEASUREMENT REPORT message in order to include the IE "UE positioning error" as specified in subclauses 8.6.7.19a and 8.6.7.19b.

After the UE has sent a total number of MEASUREMENT REPORT messages, which equal the value indicated in the IE "Amount of reporting", the UE shall:

- 1> terminate measurement reporting; and
- 1> delete all measurement information linked with the "Measurement identity" of the ongoing measurement from the variable MEASUREMENT\_IDENTITY.

If according to subclause 8.6.7.19.1a or 8.6.7.19.1b, a UE configured with a UE positioning measurement is unable to report the requested measurement results due to missing GPS assistance data and sends a MEASUREMENT REPORT containing the IE "UE positioning error" and the IE "Error reason" is set to "Assistance Data Missing", then this is not counted in the total number of MEASUREMENT REPORT messages sent.

#### 8.6.7.19.1a UE positioning reporting for UE assisted methods

The UE shall:

- 1> when a measurement report is triggered:
	- 2> if the UE was able to perform measurements on at least one neighbour cell included in the variable UE\_POSITIONING\_OTDOA\_DATA\_UE\_ASSISTED in case of OTDOA or one satellite included in the variable UE\_POSITIONING\_GPS\_DATA in case of GPS positioning or one cell from the active set in case of CELL ID:
		- 3> if the IE "Vertical Accuracy" is included:
			- 4> interpret the presence of this IE to indicate that the UTRAN desires to compute a 3-dimensional position estimate.
		- 3> if the IE "Positioning Methods" is set to "GPS":
			- 4> include the IE "UE positioning GPS measured results" in the measurement report and set the contents of the IE as follows:
				- 5> if the UE supports the capability to provide the GPS timing of the cell frames measurement:
					- 6> if the IE "GPS timing of Cell wanted" is set to TRUE:
						- 7> perform the UE GPS timing of cell frames measurement on the serving cell or on one cell of the active set.
						- 7> include the IE "Primary CPICH Info" for FDD or the IE "cell parameters id" for TDD; and
						- 7> include the IE "Reference SFN" and the IE "UE GPS timing of cell frames".
					- 6> if the IE "GPS timing of Cell wanted" is set to FALSE:
						- 7> include the IE "GPS TOW msec".
				- 5> if the UE does not support the capability to provide the GPS timing of the cell:

6> include the IE "GPS TOW msec".

- 3> if the IE "Positioning Methods" is set to "OTDOA":
	- 4> include the IE "UE positioning OTDOA measured results " in the measurement report and set the contents of the IE as follows:
		- 5> set IE "SFN" to the SFN when the last measurement was performed;
		- 5> if the UE supports the capability to perform the Rx-Tx time difference type 2 measurement:

6> if the UE is in CELL\_DCH state:

- 7> if the measured value is equal to "1279.9375":
	- 8> set the IE "Rx-Tx time difference type 2" in IE "UE positioning OTDOA measured results" for the reference cell to "1279.8750".
- 7> otherwise:
	- 8> set the IE "Rx-Tx time difference type 2" in IE "UE positioning OTDOA measured results" for the reference cell to the measured value.
- 7> include the IE group "Rx-Tx time difference type 2 info" for the reference cell and for each neighbour cell listed in variable UE\_POSITIONING\_OTDOA\_DATA\_UE\_ASSISTED that belongs to the active set.
- $5$  if the UE does not support the capability to perform the Rx-Tx time difference type 2 measurement:
- 6> set the IE "Rx-Tx time difference type 2" in IE "UE positioning OTDOA measured results" for the reference cell to value "1279.9375" to indicate that the measurement is not supported.
- 4> include IE group "Neighbour" for all neighbour cells listed in variable UE\_POSITIONING\_OTDOA\_DATA\_UE\_ASSISTED on which the SFN-SFN observed time difference type 2 measurement could be performed.
- 3> if IE "Positioning Methods" in the MEASUREMENT CONTROL message has been assigned to value "OTDOA or GPS":
	- 4> the UE may choose to either act as if IE "Positioning Methods" is set to "GPS" or "OTDOA" depending on the method chosen by the UE.
- 3> if the IE "Positioning Methods" is set to "CELL ID":
	- 4> if the UE supports the capability to perform the Rx-Tx time difference type 2 measurement; and
	- 4> if the UE is in CELL\_DCH state:
		- 5> perform the Rx-Tx time difference type 2 measurement on the cells in the active set; and
		- 5> report the measurement results back to the network in the MEASUREMENT REPORT by using IE "UE positioning OTDOA measured results" including measurements on the cells in the active set; and
		- 5> report Rx-Tx time difference type 2 measurement of the reference cell (as designated by the UE); and
		- 5> for all reported neighbour cells:

6> report Rx-Tx time difference type 2 measurement; and

- 6> set the IE "SFN-SFN observed time difference type 2" and all IEs within the corresponding IE "UE positioning OTDOA quality" in IE "UE positioning OTDOA measured results" to value "0".
- 2<sup>1</sup>> if the UE is not able to report the requested measurement results:

 $\frac{23}{25}$  include IE "UE positioning error" in the MEASUREMENT REPORT and set the contents of this IE as specified in subclause 8.6.7.19.5.

1> if the UE is unable to report the requested measurement results due to missing GPS assistance data:

- 2> the UE may at anytime send a measurement report containing the IE "UE positioning error" and set the contents of this IE as specified in subclause 8.6.7.19.5.
- 2> after sending the measurement report, the UE shall not send another measurement report to request the same GPS assistance data for at least 20s. This requirement does not apply after release of the current RRC connection.

#### 8.6.7.19.1b UE positioning reporting for UE based methods

The UE shall:

- 1> when a measurement report is triggered:
	- 2> if the UE has been able to calculate a position after performing measurements on the cells included in the variable UE\_POSITIONING\_OTDOA\_DATA\_UE\_BASED in case of OTDOA or on the list of satellites included in the variable UE\_POSITIONING\_GPS\_DATA in case of GPS positioning:
		- 3> include IE "UE positioning Position Estimate Info" in the MEASUREMENT REPORT and set the contents of the IE as follows:
			- 4> if the UE supports the capability to perform the UE GPS timing of cell frames measurement:
				- 5> if the IE "GPS timing of Cell wanted" is set to TRUE:
			- 6> perform the UE GPS timing of cell frames measurement on the serving cell or on one cell

of the active set.

- 6> include the IE "Primary CPICH Info" for FDD or the IE "cell parameters id" for TDD;
- 6> include the SFN when the position was determined;
- 6> include the IE "UE GPS timing of cell frames".
- 5> if the IE "GPS timing of Cell wanted" is set to FALSE:
	- 6> include the IE "GPS TOW msec".
- 4> if the UE does not support the capability to provide the GPS timing of the cell:

5> include the IE "GPS TOW msec".

- 4> if IE "Vertical Accuracy" has been included in IE "UE positioning reporting quantity":
	- 5> if the IE "Vertical Accuracy" has been assigned to value "0":
		- 6> if the IE "Horizontal Accuracy" has been assigned a value "0":
			- 7> may include IE "Ellipsoid point with altitude".
		- 6> if the IE "Horizontal Accuracy" has been assigned a value unequal to "0"; and
		- 6> if the UE has been able to calculate a 3-dimensional position
			- 7> include IE "Ellipsoid point with altitude" or IE "Ellipsoid point with altitude and uncertainty ellipsoid" as the position estimate.
		- 6> if the UE has not been able to calculate a 3-dimensional position:
			- 7> may act as if IE "Vertical Accuracy" was not included in IE "UE positioning reporting quantity".
	- 5> if the IE "Vertical Accuracy" has been assigned to a value unequal to "0":
		- 6> if the UE has been able to calculate a 3-dimensional position:
			- 7> include IE "Ellipsoid point with altitude and uncertainty ellipsoid" as the position estimate.
		- 6> if the UE has not been able to calculate a 3-dimensional position:
			- 7> act as if IE "Vertical Accuracy" has not been included in IE "UE positioning reporting quantity".
- 4> if IE "Vertical Accuracy" has not been included in IE "UE positioning reporting quantity":

5> if IE "Horizontal Accuracy" in IE "UE positioning reporting quantity" has been assigned to value "0":

6> may include IE "Ellipsoid point".

- 5> if IE "Horizontal Accuracy" in IE "UE positioning reporting quantity" has been assigned to a value unequal to 0:
	- 6> include either IE "Ellipsoid point with uncertainty circle" or IE "Ellipsoid point with uncertainty ellipse" or IE "Ellipsoid point with altitude and uncertainty ellipsoid" as the position estimate.
- 2> if the UE was not able to calculate a position:
	- 3> include IE "UE positioning error" in the MEASUREMENT REPORT and set the contents of this IE as specified in subclause 8.6.7.19.5.
- 1> if the UE is unable to calculate a position due to missing GPS assistance data, the UE may at any time:
	- 2> the UE may at anytime send a measurement report containing the IE "UE positioning error" and set the contents of this IE as specified in subclause 8.6.7.19.5.
	- 2> after sending the measurement report, the UE shall not send another measurement report to request the same GPS assistance data for at least 20s. This requirement does not apply after release of the current RRC connection.

# 14.7 UE positioning measurements

## 14.7.1 UE positioning measurement quantities

The quantity to measure for UE positioning is dependent on the positioning method and the method type requested in the IE "UE positioning reporting quantity".

- 1 SFN-SFN observed time difference type 2, mandatory.
- 2 Rx-Tx time difference type 2, optional.
- 3 GPS timing of cell fames, optional.

The definition of other GPS measurements is not within the scope of this specification.

## 14.7.2 Void

## 14.7.3 UE positioning reporting events

In the IE "UE positioning reporting criteria" in the Measurement Control messages, the UTRAN notifies the UE of which events should trigger a measurement report. UE positioning reporting events that can trigger a report are given below. The content of the measurement report is dependant on the positioning method and method type requested in the IE "UE positioning reporting quantity" of the Measurement Control message and is described in detail in [18].

When one measurement identity corresponds to multiple positioning events with identical event identities, the UE behaviour is not defined.

### 14.7.3.1 Reporting Event 7a: The UE position changes more than an absolute threshold

This event is used for UE-based methods only.

When this event is ordered by UTRAN in a measurement control message, the UE shall:

- 1> if the UE changes its position compared to the last reported position by more than the threshold defined by the IE "Threshold position change"; or
- 1> if no position has been reported since the event was configured and the UE changes its position compared to the first position estimate obtained after the event was configured by more than the threshold defined by the IE "Threshold position change":
	- 2> send a measurement report as specified in subclause 8.6.7.19.1b;
	- 2> if the value of IE "Amount of Reporting" in variable MEASUREMENT\_IDENTITY for this event is greater than one:

3> decrease IE "Amount of Reporting" in variable MEASUREMENT\_IDENTITY for this event by one.

- 2> if the value of IE "Amount of Reporting" in variable MEASUREMENT\_IDENTITY for this event is equal to one:
	- 3> delete this event from the list of events in variable MEASUREMENT\_IDENTITY.
- 1> if the UE is unable to evaluate the event because a position measurement is not available:

2> not send a report.

#### 14.7.3.2 Reporting Event 7b: SFN-SFN measurement changes more than an absolute threshold

When this event is ordered by UTRAN in a measurement control message, the UE shall:

- 1> send a measurement report when the SFN-SFN time difference measurement type 2 of any measured cell changes more than the threshold defined by the IE "Threshold SFN-SFN change"; and
- 1> if UTRAN set IE "Method Type" in "UE positioning reporting quantity" in the MEASUREMENT CONTROL message to "UE-based":

2> act as specified in subclause 8.6.7.19.1b.

- 1> if UTRAN set IE "Method Type" in "UE positioning reporting quantity" in the MEASUREMENT CONTROL message to "UE-assisted":
	- 2> act as specified in subclause 8.6.7.19.1a.
- 1> if UTRAN set IE "Method Type" in "UE positioning reporting quantity" in the MEASUREMENT CONTROL message to "UE-assisted preferred but UE-based allowed" or "UE-based preferred but UE-assisted allowed":

2> the UE may choose to act according to either subclause 8.6.7.19.1a or 8.6.7.19.1b.

1> if the value of IE "Amount of Reporting" in variable MEASUREMENT\_IDENTITY for this event is greater than one:

2> decrease IE "Amount of Reporting" in variable MEASUREMENT\_IDENTITY for this event by one.

1> if the value of IE "Amount of Reporting" in variable MEASUREMENT\_IDENTITY for this event is equal to one:

2> delete this event from the list of events in variable MEASUREMENT\_IDENTITY.

#### 14.7.3.3 Reporting Event 7c: GPS time and SFN time have drifted apart more than an absolute threshold

When this event is ordered by UTRAN in a measurement control message, the UE shall:

- 1> send a measurement report when the GPS Time Of Week and the SFN timer have drifted apart more than the threshold defined by the IE "Threshold SFN-GPS TOW"; and
- 1> if UTRAN set IE "Method Type" in "UE positioning reporting quantity" in the MEASUREMENT CONTROL message to "UE based":

2> act as specified in subclause 8.6.7.19.1b.

1> if UTRAN set IE "Method Type" in "UE positioning reporting quantity" in the MEASUREMENT CONTROL message to "UE assisted":

2> act as specified in subclause 8.6.7.19.1a.

- 1> if UTRAN set IE "Method Type" in "UE positioning reporting quantity" in the MEASUREMENT CONTROL message to "UE assisted preferred but UE based allowed" or "UE based preferred but UE assisted allowed":
	- 2> act as specified in subclause 8.6.7.19.1a or in subclause 8.6.7.19.1b depending on the method type chosen by the UE.
- 1> if the value of IE "Amount of Reporting" in variable MEASUREMENT\_IDENTITY for this event is greater than one:

2> decrease IE "Amount of Reporting" in variable MEASUREMENT\_IDENTITY for this event by one.

1> if the value of IE "Amount of Reporting" in variable MEASUREMENT\_IDENTITY for this event is equal to one:

2> delete this event from the list of events in variable MEASUREMENT\_IDENTITY.